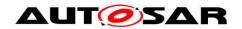

| <b>Document Title</b>             | Specification of      |
|-----------------------------------|-----------------------|
|                                   | Communication Manager |
| <b>Document Owner</b>             | AUTOSAR               |
| <b>Document Responsibility</b>    | AUTOSAR               |
| <b>Document Identification No</b> | 79                    |
|                                   |                       |
| <b>Document Status</b>            | published             |
| Part of AUTOSAR Standard          | Classic Platform      |
| Part of Standard Release          | R21-11                |

|            | Document Change History |                                  |                                                                                                    |
|------------|-------------------------|----------------------------------|----------------------------------------------------------------------------------------------------|
| Date       | Release                 | Changed by                       | Change Description                                                                                                    |
| 2021-11-25 | R21-11                  | AUTOSAR<br>Release<br>Management | <ul> <li>Introduced dedicated APIs to synchronize the PNC status with Nm and set the usage of ComSignals to obsolete</li> <li>Introcuded ComMChannelPerTxOnlyPnc to support transmission-only PNCs</li> <li>Set requirements to valid which relates to forward an wake up request if an PNC is actively requested</li> <li>Re-worked the service interfaces to support the Pn learning phase</li> </ul>               |
| 2020-11-30 | R20-11                  | AUTOSAR<br>Release<br>Management | <ul> <li>Added optional feature for dynamic PNC-to-channel mapping</li> <li>Added optional handling to transfer kind of communication request (either active or passive) to lower layers</li> <li>Extend ComM service interface ComM_GetCurrentComMode, to obtain the PNC state of the mapped ComMUser</li> <li>Added restriction for ComM users according the assignment of managed and managing channels</li> </ul> |

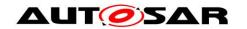

|            | Document Change History |            |                                                    |  |
|------------|-------------------------|------------|----------------------------------------------------|--|
| Date       | Release                 | Changed by | Change Description                                 |  |
| 2019-11-28 | R19-11                  | AUTOSAR    | Introduce handling of PNC                          |  |
|            |                         | Release    | coordinator if serval ComM                         |  |
|            |                         | Management | channels have the same PNC                         |  |
|            |                         |            | assignment but                                     |  |
|            |                         |            | PncGatewayTypeEnum is set to  "none."              |  |
|            |                         |            | Enabled ComM to be used for BSW                    |  |
|            |                         |            | distribution (multicore use case)                  |  |
|            |                         |            | Minor corrections                                  |  |
|            |                         |            | <ul> <li>Changed Document Status from</li> </ul>   |  |
|            |                         |            | Final to published                                 |  |
| 2018-10-31 | 4.4.0                   | AUTOSAR    | <ul><li>Introduce "managing" and</li></ul>         |  |
|            |                         | Release    | "managed" ComM channels                            |  |
|            |                         | Management | <ul> <li>Remove relations to EcuMfixed</li> </ul>  |  |
|            |                         |            | completely                                         |  |
|            |                         |            | Minor corrections                                  |  |
| 2017-12-08 | 4.3.1                   | AUTOSAR    | <ul> <li>Clarification regarding</li> </ul>        |  |
|            |                         | Release    | communication inhibition and bus                   |  |
|            |                         | Management | wake up inhibition                                 |  |
| 2016-11-30 | 4.3.0                   | AUTOSAR    | <ul> <li>Added the possiblity to switch</li> </ul> |  |
|            |                         | Release    | ehternet switch ports according to                 |  |
|            |                         | Management | ComM channel request / release                     |  |
|            |                         |            | Added the wake up handling in case                 |  |
|            |                         |            | of a ECU which is controlling a                    |  |
|            |                         |            | Ethernet switch and using PNCs.                    |  |
|            |                         |            | Minor corrections                                  |  |
| 2015-07-31 | 4.2.2                   | AUTOSAR    | Chapter added to explain partial                   |  |
|            |                         | Release    | network usecase                                    |  |
|            |                         | Management | Minor corrections                                  |  |
| 2014-10-31 | 4.2.1                   | AUTOSAR    | Release of PNC related FULL_COM                    |  |
|            |                         | Release    | request already upon leaving                       |  |
|            |                         | Management | PNC_REQUESTED                                      |  |
|            |                         |            | <ul> <li>Several clarifications</li> </ul>         |  |
|            |                         |            | Minor corrections                                  |  |

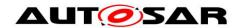

|            | Document Change History |                                  |                                                                                                    |
|------------|-------------------------|----------------------------------|----------------------------------------------------------------------------------------------------|
| Date       | Release                 | Changed by                       | Change Description                                                                                                    |
| 2014-03-31 | 4.1.3                   | AUTOSAR<br>Release<br>Management | <ul> <li>Max. number of supported PNCs by<br/>ComM now 56</li> <li>ComM supports VariantPostBuild<br/>instead of<br/>VariantPostBuildSelectable</li> <li>Restrictions for PNCs with<br/>ComMChannels of<br/>ComMNmVariant "PASSIVE"</li> </ul>                                                                                                    |
| 2013-10-31 | 4.1.2                   | AUTOSAR<br>Release<br>Management | <ul> <li>Introduced modeling of Service<br/>Interfaces in Chapt. 8</li> <li>Repair the reset after forcing<br/>NO_COM Feature</li> <li>Editorial changes</li> <li>Removed chapter(s) on change<br/>documentation</li> </ul>                                                                                                    |
| 2013-03-15 | 4.1.1                   | AUTOSAR<br>Administration        | <ul> <li>ComM allows configuration of<br/>arbitrary bus names for Bus SMs</li> <li>Nm Variant Passive not configurable<br/>on individual channels anymore</li> <li>Assignment of ComMPncId to Nm<br/>UserData bits specified</li> </ul>                                                                                                    |
| 2011-12-22 | 4.0.3                   | AUTOSAR<br>Administration        | <ul> <li>Partial Network Cluster         Management</li> <li>Improved/Corrected illustration of         start-up sequences (chap 9)</li> <li>Forbid assigning ComM users to         channels with NmVariant=PASSIVE</li> <li>Removed re-request of unchanged         communication mode in case of         mismatch with BusStateManager         (ComM901)</li> <li>Removed remains of DEM error         reporting</li> </ul> |

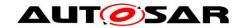

|            | Do      | cument C                  | hange History                                                                                                    |
|------------|---------|---------------------------|----------------------------------------------------------------------------------------------------|
| Date       | Release | Changed by                | Change Description                                                                                                    |
| 2009-12-18 | 4.0.1   | AUTOSAR<br>Administration | <ul> <li>Table for interaction between ComM and NM added</li> <li>Production error         COMM_E_NET_START_IND_CHA         NNEL removed</li> <li>Lower range of configuration         parameter         "ComMMainFunctionPeriod"         modified</li> </ul>                                                     |
| 2010-02-02 | 3.1.4   | AUTOSAR<br>Administration | <ul> <li>Changed interaction between ComM and ECU State Manager (EcuM)</li> <li>Changed interaction between ComM and Diagnostic Communication Manager (DCM)</li> <li>Added dependencies to new modules Basic Software Mode Manager (BswM) and Ethernet State Manager</li> <li>Legal disclaimer revised</li> </ul> |
| 2008-08-13 | 3.1.1   | AUTOSAR<br>Administration | Legal disclaimer revised                                                                                                    |
| 2007-07-24 | 2.1.18  | AUTOSAR<br>Administration | <ul> <li>Bus specific error handling (e.g. bus off handling) removed</li> <li>Control of the actual bus states removed</li> <li>PDU group handling removed</li> <li>Initialization of Communication stack removed</li> <li>Document meta information extended</li> <li>Small layout adaptations made</li> </ul>   |

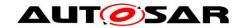

|            | Document Change History |                           |                                                                                                    |
|------------|-------------------------|---------------------------|----------------------------------------------------------------------------------------------------|
| Date       | Release                 | Changed by                | Change Description                                                                                                    |
| 2007-01-24 | 2.1.19                  | AUTOSAR Administration    | <ul> <li>Changed features</li> <li>Restart (silent com&gt; full com.) now possible even if mode limitation is active</li> <li>Channel state machine changed</li> <li>Sequence diagrams changed</li> <li>New services to upper layers</li> <li>Mode indication API to RTE changed</li> <li>New calls to other modules</li> <li>Usage of channel specific API (EcuM and ComM) to indicate that a communication channel has been woken up and has gone to sleep</li> <li>API for NM control canged (Nm_PassiveStartUp, Nm_NetworkRequest, Nm_NetworkRelease)</li> <li>Legal disclaimer revised</li> <li>Release Notes added</li> <li>"Advice for users" revised</li> <li>"Revision Information" added</li> </ul> |
| 2005-05-31 | 1.0                     | AUTOSAR<br>Administration | Initial Release                                                                                                    |

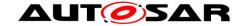

#### **Disclaimer**

This work (specification and/or software implementation) and the material contained in it, as released by AUTOSAR, is for the purpose of information only. AUTOSAR and the companies that have contributed to it shall not be liable for any use of the work.

The material contained in this work is protected by copyright and other types of intellectual property rights. The commercial exploitation of the material contained in this work requires a license to such intellectual property rights.

This work may be utilized or reproduced without any modification, in any form or by any means, for informational purposes only. For any other purpose, no part of the work may be utilized or reproduced, in any form or by any means, without permission in writing from the publisher.

The work has been developed for automotive applications only. It has neither been developed, nor tested for non-automotive applications.

The word AUTOSAR and the AUTOSAR logo are registered trademarks.

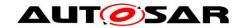

## **Table of Contents**

| 1 |                                                                                             | Introduction and functional overview                                                                                                    | 11                                           |
|---|---------------------------------------------------------------------------------------------|----------------------------------------------------------------------------------------------------|----------------------------------------------|
| 2 |                                                                                             | Acronyms and definitions                                                                                                    | 12                                           |
| 3 |                                                                                             | Related documentation                                                                                                    | 14                                           |
|   | 3.1<br>3.2<br>3.3                                                                           | Input documents                                                                                                    | 16<br>16                                     |
| 4 |                                                                                             | Constraints and assumptions                                                                                                    | 17                                           |
|   | 4.1<br>4.2                                                                                  | Limitations                                                                                                    |                                              |
| 5 |                                                                                             | Dependencies to other modules                                                                                                    | 18                                           |
|   | 5.1<br>5.2<br>5.3<br>5.4<br>5.5<br>5.6<br>5.7<br>5.8<br>5.9<br>5.10<br>5.11<br>5.12<br>5.13 | File structure AUTOSAR Runtime Environment (RTE) ECU State Manager (EcuM) Basic Software Mode Manager (BswM) NVRAM Manager Diagnostic Communication Manager (DCM) LIN State Manager CAN State Manager FlexRay State Manager Ethernet State Manager Network Management (NM) Default Error Tracer (DET) Communication (COM) – {OBSOLETE}                                                                            | 18<br>19<br>19<br>19<br>20<br>20<br>20       |
| 6 |                                                                                             | Requirements traceability                                                                                                    |                                              |
| 7 |                                                                                             | Functional specification                                                                                                    |                                              |
|   | 7.<br>7.<br>7.<br>7.<br>7.<br>7.2                                                           | Partial Network Cluster Management  1.1 Overview  1.2 Partial Network Cluster Management Functionality  1.3 ComM PNC state machine  1.4 PNC Gateway  1.5 Dynamic PNC-to-channel-mapping (optional)  1.6 Partial Networking Configuration Hints  ComM channel state machine  2.1 ComM managed and managing channels  2.2 Behavior in state COMM_NO_COMMUNICATION  2.3 Behaviour in state COMM_SILENT_COMMUNICATION | 33<br>34<br>36<br>51<br>56<br>60<br>64<br>65 |
|   | 7.3<br>7.4                                                                                  | 2.4 Behaviour in state COMM_FULL_COMMUNICATION                                                                                                    | 69<br>74<br>76<br>77<br>80<br>81             |

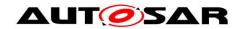

|   |      | 7.7.1  | Network Start Indication                           | ٤.   | 32             |
|---|------|--------|----------------------------------------------------|------|----------------|
|   | 7.8  | Test   | support requirements                               | . 8  | 32             |
|   |      | 7.8.1  | Inhibited Full Communication Request Counter       | . 8  | 32             |
|   | 7.9  | Erro   | r classification                                   |      |                |
|   |      | 7.9.1  | Development errors                                 |      |                |
|   |      | 7.9.2  | Runtime Errors                                     |      |                |
|   |      | 7.9.3  | Transient Faults                                   | . 8  | 34             |
|   |      | 7.9.4  | Production Errors                                  | . 8  | 34             |
|   |      | 7.9.5  | Extended Production Errors                         | . 8  | 34             |
|   | 7.10 | Con    | nmunication Manager Module Services                | . 8  | 34             |
|   |      |        | Architecture                                       |      |                |
|   |      | 7.10.2 | Use Cases                                          | . 8  | 35             |
|   |      | 7.10.3 | Specification of Ports and Port Interfaces         | . 8  | 39             |
|   |      | 7.10.4 | Runnables and Entry points                         | . 9  | )3             |
|   | 7.11 |        | icore Distribution                                 |      |                |
|   | 7.12 | 2 Non  | functional requirements                            | . 9  | 96             |
| 8 |      |        | specification                                      |      |                |
| 0 |      | API    | specification                                      | ٠. ٤ | ) (            |
|   | 8.1  | Impo   | orted types                                        | ٤.   | <del>)</del> 7 |
|   |      | 8.1.1  | Standard types                                     | ٤.   | <del>)</del> 7 |
|   | 8.2  | Туре   | e definitions                                      | . 9  | 98             |
|   |      | 8.2.1  | ComM_InitStatusType                                | . 9  | 98             |
|   |      | 8.2.2  | ComM_PncModeType                                   | . 9  | 98             |
|   |      | 8.2.3  | ComM_StateType                                     | . 9  | 9              |
|   |      | 8.2.4  | ComM_ConfigType                                    | . 9  | 9              |
|   | 8.3  | Fund   | ction definitions                                  | 10   | 0(             |
|   |      | 8.3.1  | ComM_Init                                          | 10   | 0(             |
|   |      | 8.3.2  | ComM_DeInit                                        | 10   | )1             |
|   |      | 8.3.3  | ComM_GetStatus                                     | 10   | )1             |
|   |      | 8.3.4  | ComM_GetInhibitionStatus                           | 10   | )2             |
|   |      | 8.3.5  | ComM_RequestComMode                                | 10   | )3             |
|   |      | 8.3.6  | ComM_GetMaxComMode                                 | 10   | )4             |
|   |      | 8.3.7  | ComM_GetRequestedComMode                           | 10   | )5             |
|   |      | 8.3.8  | ComM_GetCurrentComMode                             | 10   | )5             |
|   |      | 8.3.9  | ComM_GetCurrentPNCComMode                          | 10   | )6             |
|   |      | 8.3.10 | ComM_GetPncToChannelMapping                        | 10   | 8(             |
|   |      | 8.3.11 | ComM_UpdatePncToChannelMapping                     | 10   | )9             |
|   |      | 8.3.12 | ComM_ResetPncToChannelMapping                      | 11   | 1              |
|   |      |        | ComM_PnLearningRequest                             |      |                |
|   |      | 8.3.14 | ComM_UpdatePncMembership                           | 11   | 3              |
|   |      | 8.3.15 | ComM_PreventWakeUp                                 | 11   | 4              |
|   |      |        | ComM_LimitChannelToNoComMode                       |      |                |
|   |      | 8.3.17 | ComM_LimitECUToNoComMode                           | 11   | 6              |
|   |      | 8.3.18 | ComM_ReadInhibitCounter                            | 11   | 7              |
|   |      | 8.3.19 | ComM_ResetInhibitCounter                           | 11   | 7              |
|   |      | 8.3.20 | ComM_SetECUGroupClassification                     | 11   | 8              |
|   |      |        | ComM_GetVersionInfo                                |      |                |
|   | 8.4  |        | oack notifications                                 |      |                |
|   |      |        | AUTOSAR Network Management Interface               |      |                |
|   |      |        | AUTOSAR Diagnostic Communication Manager Interface |      |                |
|   |      |        |                                                    |      |                |

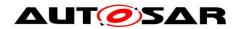

|    |      |       | B AUTOSAR ECU State Manager Interface  | 128 |
|----|------|-------|----------------------------------------|-----|
|    |      | 8.4.4 |                                        |     |
|    |      |       | Manager Interface                      | 129 |
|    |      | 8.4.5 | 3                                      |     |
|    |      | 8.4.6 | ,                                      |     |
|    | 8.5  |       | cheduled functions                     |     |
|    |      | 8.5.1 |                                        |     |
|    | 8.6  |       | rpected interfaces                     |     |
|    |      | 8.6.1 |                                        |     |
|    |      | 8.6.2 | · ·                                    |     |
|    |      | 8.6.3 | <b>5</b>                               |     |
|    | 8.7  |       | ervice Interfaces                      |     |
|    |      | 8.7.1 |                                        |     |
|    |      | 8.7.2 |                                        |     |
|    |      | 8.7.3 |                                        |     |
|    |      | 8.7.4 | Implementation Data Types              | 147 |
|    |      | 8.7.5 | Ports                                  | 150 |
|    |      | 8.7.6 | ModeDeclarationGroups                  | 153 |
| 9  |      | Se    | equence diagrams                       | 154 |
|    | 9.1  | Tr    | ansmission and Reception start (CAN)   | 154 |
|    | 9.2  |       | assive Wake-up (CAN)                   |     |
|    | 9.3  |       | etwork shutdown (CAN)                  |     |
|    | 9.4  |       | ommunication request                   |     |
|    | 9.5  |       | nchronized PNC shutdown                |     |
| 1( | )    | C     | onfiguration specification             | 164 |
|    | 10.1 | 1 H   | ow to read this chapter                | 164 |
|    | 10.2 |       | ontainers and configuration parameters |     |
|    |      |       | .1 ComM                                |     |
|    |      | 10.2  | .2 ComMGeneral                         | 166 |
|    |      | 10.2  | .3 ComMConfigSet                       | 173 |
|    |      |       | .4 ComMUser                            |     |
|    |      | 10.2  | .5 ComMChannel                         | 176 |
|    |      |       | .6 ComMNetworkManagement               |     |
|    |      |       | .7 ComMUserPerChannel                  |     |
|    |      |       | .8 ComMPnc                             |     |
|    |      | _     | .9 ComMPncComSignal                    |     |
|    | 10.3 |       | ublished information                   |     |
| 11 | 1    | No    | ot applicable requirements             | 192 |
| -  |      |       |                                        |     |

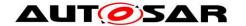

# **List of Figures**

| Figure 1: Communication Manager Module context view                              | 18  |
|----------------------------------------------------------------------------------|-----|
| Figure 2: PNC State Machine                                                      |     |
|                                                                                  | 51  |
| Figure 4: Example for a PNC gateway with not coordinated ComMChannels            |     |
| (see Node2)                                                                      | 52  |
| Figure 5: Example for a partial network (PN) topology that reflect the hierarchy | 54  |
| Figure 6: Example for a valid PN with multiple top-level PNC coordinators        | 55  |
| Figure 7: ComM channel state machine                                             | 61  |
| Figure 8: User to Partial network and channel Mapping Use Cases                  | 74  |
| Figure 9: ARPackage of the Communication Manager Module                          | 85  |
| Figure 10: SW-C requests state changes to the Communication Manager              |     |
| Module                                                                           | 86  |
| Figure 11: SW-C requires state changes within the Communication Manager          |     |
| Module and reads out current communication state                                 | 87  |
| Figure 12: Interaction between BswM and the ComM module                          | 89  |
| Figure 13: Starting transmission and reception on CAN                            | 154 |
| Figure 14: Reaction on a wake-up indicated by the ECU State Manager              |     |
| module                                                                           | 155 |
| Figure 15: Network shutdown (CAN)                                                | 157 |
| Figure 16: Request Communication                                                 | 158 |
| Figure 17: Request for a synchronized PNC shutdown in the role of a top-level    |     |
| PNC coordinator (TLPC)                                                           | 161 |
| Figure 18: Request to forward a synchronized PNC shutdown in the role of an      |     |
| intermediate PNC coordinator                                                     | 163 |
| Figure 19: Configuration ComM                                                    |     |
| Figure 20: Configuration ComMGeneral                                             |     |
| Figure 21: Configuration ComMUser                                                |     |
| Figure 22: Configuration ComMChannel                                             |     |
| Figure 23: Configuration ComMNetworkManagement                                   |     |
| Figure 24: Configuration ComMUserPerChannel and ComUserPerPNC                    |     |
| Figure 25: Configuration ComMPnc                                                 | 189 |

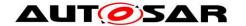

#### 1 Introduction and functional overview

The Communication Manager Module (COM Manager, ComM) is a component of the Basic Software (BSW). It is a Resource Manager, which encapsulates the control of the underlying communication services. The ComM module controls basic software modules relating to communication and not software components or runnable entities. The ComM module collects the bus communication access requests from communication requestors (see definition of term "User" in Chapter 2) and coordinates the bus communication access requests.

The purpose of the ComM module is:

Simplifying the usage of the bus communication stack for the user. This includes a simplified network management handling.

Coordinating the availability of the bus communication stack (allow sending and receiving of signals) of multiple independent software components on one ECU.

Comment: A user should not have any knowledge about the hardware (e.g. on which channel to communicate). A user simply requests a "Communication Mode" and ComM module switches the communication capability of the corresponding channel on/off.

Offer an API to disable sending of signals to prevent the ECU from (actively) waking up the communication bus.

Comment: On CAN every message wakes up the bus, on FlexRay it is only possible to wake up the bus with a so called wake-up pattern.

Controlling of more than one communication bus channel of an ECU by implementing a channel state machine for every channel.

*Comment*: The ComM module requests a Communication Mode from the corresponding Bus State Manager module. The actual bus states are controlled by the corresponding Bus State Manager module.

Offering the possibility to force an ECU that keeps the bus awake to the 'No Communication' mode (see Section 7.4.1.2 for details).

Simplifying the resource management by allocating all resources necessary for the requested Communication Mode.

Comment: E.g. check if communication is allowed when a user requests 'Full Communication' mode, and prevent the ECU from shutdown during communication.

Further, the PNC extension allows users to request and keep awake a logical group of ECUs all over the network, a so-called "partial network cluster". The "PNC gateway" allows to span these (logical) network clusters over different, hierarchically structured physical busses and networks

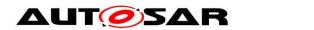

## 2 Acronyms and definitions

| Abbreviation / Acronym: | Description:                                                                        |
|-------------------------|-------------------------------------------------------------------------------------|
| BSW                     | Basic Software                                                                      |
| BswM                    | Basic Software Mode Manager                                                         |
| ComM                    | Communication Manager                                                               |
| DCM                     | Diagnostic Communication Manager                                                    |
| Det                     | Default Error Tracer                                                                |
| EcuM                    | ECU State Manager module                                                            |
| I-PDU                   | Information Protocol Data Unit                                                      |
| NM                      | Network Management                                                                  |
| PDU                     | Protocol Data Unit                                                                  |
| SW-C                    | Software Component                                                                  |
| VMM                     | Vehicle Message Matrix                                                              |
| OA TC10                 | Open Alliance TC10 specification (see [33])                                         |
| IRA                     | Internal Request Array. This is a bit vector which contains the aggregated internal |
|                         | PNC requests per channel. (see also chapter 8.6.2 "Nm_UpdateIRA")                   |
| EIRA                    | External and Internal Request Array. This is a bit vector which contains the        |
|                         | aggregated external and internal PNC requests                                       |
| ERA                     | External Request Array. This is a bit vector which contains the aggregated          |
|                         | external PNC requests. Each ComMChannel which has a ComMGatewayType set             |
|                         | is has one corresponding ERA                                                        |
| ERAn                    | All External Request Arrays which are available in ComM, i.e. "n" ComMChannels      |
|                         | were ComMGatewayType is set, result in "n" External Request Arrays in ComM          |

| Term:                         | Description:                                                                                                    |
|-------------------------------|----------------------------------------------------------------------------------------------------|
| DCM_ActiveDiagnostic          | The DCM module indicates an active diagnostic session. DCM need                                                                                                    |
| indication                    | "full communication" = COMM_FULL_COMMUNICATION for diagnostic                                                                                                    |
|                               | purpose                                                                                                    |
| Active wake-up                | Wake-up caused by the hosting ECU e.g. by a sensor.                                                                                                    |
| Application signal scheduling | Sending of application signals according to the VMM. Scheduling of CAN application signals is performed by the Communication Module, scheduling of LIN application I-PDUs (a PDU containing signals) is performed by the LIN interface and scheduling of FlexRay application PDUs is performed by the FlexRay Interface module. |
| Bus sleep                     | No activity required on the communication bus (e.g. CAN bus sleep).                                                                                                    |
| Bus communication             | Bus communication messages are all messages that are sent on the                                                                                                    |
| messages                      | communication bus. This can be either a diagnostic message or an application message.                                                                                                    |
| COM Inhibition status         | Defines whether full communication, silent communication or wake-<br>up is allowed or not.                                                                                                    |
| Communication Channel         | The medium used to convey information from a sender (or                                                                                                    |
|                               | transmitter) to a receiver.                                                                                                    |
| Communication Mode            | Mode determining which kind of communication are allowed:                                                                                                    |
|                               | "full communication" = COMM_FULL_COMMUNICATION                                                                                                    |
|                               | "no communication" = COMM_NO_COMMUNICATION                                                                                                    |
|                               | "silent communication" = COMM_SILENT_COMMUNICATION                                                                                                    |
|                               | Note: COMM_SILENT_COMMUNICATION can not be requested by a                                                                                                    |
|                               | user. Internal mode for synchronizing network at shutdown                                                                                                    |
| Diagnostic PDU scheduling     | Sending of diagnostic PDUs. Scheduling of CAN diagnostic PDUs is                                                                                                    |
|                               | performed by the diagnostic module, scheduling of LIN diagnostic                                                                                                    |
|                               | PDUs is performed by the diagnostic module and the LIN interface                                                                                                    |
|                               | and scheduling of FlexRay diagnostic PDUs is performed by the                                                                                                    |
| COLL about daying             | diagnostic module and the FlexRay Interface module.                                                                                                    |
| ECU shut down                 | See ECU State Manager specification [6].                                                                                                    |
| Fan-out                       | Same message/indication are sent to multiple destinations/receivers                                                                                                    |

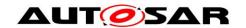

| Independent software component | A separately developed software component performing a coherent set of functions with a minimum amount of interfaces to other software applications on an ECU. This can be e.g. a basic software component or an application software component.                             |  |
|--------------------------------|----------------------------------------------------------------------------------------------------|--|
| Passive wake-up                | Wake-up by another ECU and propagated (e.g. by bus or wake-up-line) to the ECU currently in focus.                                                                                                    |  |
| System User                    | An administration functionality (a specific "user", which is generated within the internal context of the ComM) for making a default request and for overriding the user requests.                                                                                           |  |
| User                           | Concept for requestors of the ECU State Manager module and of the Communication Manager Module. A user may be the BswM, a runnable entity, a SW-C or a group of SW-Cs, which act as a single unit towards the ECU State Manager module and the Communication Manager Module. |  |
| User Request                   | A User can request different Communication Modes from ComM                                                                                                    |  |
| Managed channel                | A ComM channel that is referenced exclusively from one other channel by ECUC parameter ComMManageReference (see <a href="ECUC_ComM_00893">ECUC_ComM_00893</a> ).                                                                                                    |  |
| Managing channel               | A ComM channel that references 1n other channels by ECUC parameter ComMManageReference (see <a href="ECUC ComM 00893">ECUC ComM 00893</a> ).                                                                                                    |  |

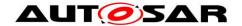

#### 3 Related documentation

#### 3.1 Input documents

- [1] List of Basic Software Modules AUTOSAR\_TR\_BSWModuleList.pdf
- [2] Layered Software Architecture AUTOSAR\_EXP\_LayeredSoftwareArchitecture.pdf
- [3] General Requirements on Basic Software Modules AUTOSAR\_SRS\_BSWGeneral.pdf
- [4] Requirements on Mode Management AUTOSAR SRS ModeManagement.pdf
- [5] Specification of ECU Configuration AUTOSAR\_TPS\_ECUConfiguration.pdf
- [6] Specification of ECU State Manager AUTOSAR\_SWS\_ECUStateManager.pdf
- [7] Specification of NVRAM Manager AUTOSAR\_SWS\_NVRAMManager.pdf
- [8] Specification of RTE Software AUTOSAR\_SWS\_RTE.pdf
- [9] Specification of Generic Network Management Interface AUTOSAR\_SWS\_NetworkManagementInterface.pdf
- [11] Specification of Diagnostic Communication Manager AUTOSAR SWS DiagnosticCommunicationManager.pdf
- [12] Specification of LIN Interface AUTOSAR\_SWS\_LINInterface.pdf
- [13] Specification of FlexRay Interface AUTOSAR\_SWS\_FlexRayInterface.pdf
- [14] Specification of Default Error Tracer AUTOSAR SWS DefaultErrorTracer.pdf
- [16] Specification of CAN Transceiver Driver AUTOSAR\_SWS\_CANTransceiverDriver.pdf
- [17] Specification of CAN Interface AUTOSAR\_SWS\_CANInterface.pdf

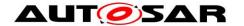

[18] Specification of FlexRay Transceiver Driver AUTOSAR\_SWS\_FlexRayTransceiver.pdf

[19] Specification of PDU Router AUTOSAR\_SWS\_PDURouter.pdf

[20] Requirements on IPDU Multiplexer AUTOSAR\_SWS\_IPDUM.pdf

[21] Specification of System Services Mode Management AUTOSAR\_SystemServices\_ModeManagement.pdf

[22] Specification of C Implementation Rules AUTOSAR\_Tr\_CImplementationRules.pdf

[23] Specification of LIN State Manager AUTOSAR\_SWS\_LINStateManager.pdf

[24] Specification of CAN State Manager AUTOSAR\_SWS\_CANStateManager.pdf

[25] Specification of FlexRay State Manager AUTOSAR\_SWS\_FlexRayStateManager.pdf

[26] Basic Software Module Description Template, AUTOSAR\_TPS\_BSWModuleDescriptionTemplate.pdf

[27] Glossary, AUTOSAR\_TR\_Glossary.pdf

[28] Specification of Ethernet State Manager AUTOSAR\_SWS\_EthernetStateManager.pdf

[29] Specification of Basic Software Mode Manager AUTOSAR\_SWS\_BSWModeManager.pdf

[30] General Specification of Basic Software Modules AUTOSAR\_SWS\_BSWGeneral.pdf

[31] Specification of System Template AUTOSAR\_TPS\_SystemTemplate

[32] Specification of Guide to BSW Distribution AUTOSAR\_EXP\_BSWDistributionGuide

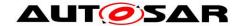

#### 3.2 Related standards and norms

[33] OPEN ALIANCE Sleep/Wake-up Specification Version 2.0 (Rel Feb 21, 2017), <a href="http://www.opensig.org/Automotive-Ethernet-Specifications/">http://www.opensig.org/Automotive-Ethernet-Specifications/</a>

### 3.3 Related specification

AUTOSAR provides a General Specification on Basic Software modules [30] (SWS BSW General), which is also valid for COM Manager.

Thus, the specification SWS BSW General shall be considered as additional and required specification for COM Manager.

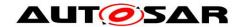

## 4 Constraints and assumptions

### 4.1 Limitations

No limitations.

## 4.2 Applicability to car domains

No restrictions.

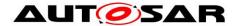

### 5 Dependencies to other modules

A context view which shows the Communication Manager Module and the dependencies to other modules is shown in Figure 1:

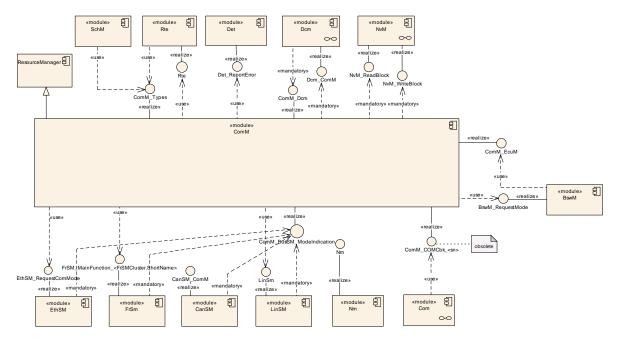

Figure 1: Communication Manager Module context view

The Communication Manager Module requests the communication capabilities, requested from the users, from the Bus State Manager modules.

#### 5.1 File structure

### **5.2 AUTOSAR Runtime Environment (RTE)**

Every user can request a Communication Mode. The RTE propagates the user request to the ComM module and the Communication Mode indications from the ComM to the users (for details refer to [8]).

## 5.3 ECU State Manager (EcuM)

EcuM is responsible to validate wake-up events and send an indication to ComM if a wake-up is validated.

Communication allowed and shutdown of ECU is handled by EcuM together with BswM. (see [6] for details)

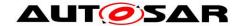

#### 5.4 Basic Software Mode Manager (BswM)

The BswM realizes two functionalities Mode Arbitration and Mode Control to allow the application of an Application Mode Management and a Vehicle Mode Management.

The BswM propagates user requests to the ComM module, if configured in the action lists of BswM to be able to request ComM modes via BswM.

The BswM controls the PDU Groups in the AUTOSAR Communication Module (COM), if the call of Com IpduGroupControl is configured in the action list.

[SWS\_ComM\_00976] [ComM indicates all channel main state changes and all PNC state changes to the BswM.I(SRS\_ModeMgm\_09251)

If EcuM-Flex is used, BswM will indicate to ComM if communication is allowed or not.

#### 5.5 NVRAM Manager

The ComM module uses the NVRAM Manager to store and read non-volatile data. For details on initial values of the NVRAM data refer to Chapter 10.

Comment: The NVRAM Manager must be initialized after a power up or reset of the ECU. It must be initialized before ComM, as when ComM is initialized, ComM assumes that NVRAM is ready to be used, and that it can read back non-volatile configuration data. When ComM is de-initialized, it writes non-volatile data to NVRAM.

### 5.6 Diagnostic Communication Manager (DCM)

The DCM performs the scheduling of diagnostic PDUs. The DCM acts as a user by requesting Communication Mode <code>COMM\_FULL\_COMMUNICATION</code> via a "DCM\_ActiveDiagnostic" indication if diagnostics shall be performed. The DCM does not provide an API to start/stop sending and receiving but guarantees that the communication capabilities are according to the ComM module Communication Modes.

### 5.7 LIN State Manager

The LIN State Manager controls the actual states of the LIN bus that correspond to a Communication Mode of the ComM module. The ComM module requests a Communication Mode from the LIN State Manager and the LIN State Manager maps the Communication Mode to a bus state.

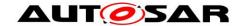

#### 5.8 CAN State Manager

The CAN State Manager controls the actual states of the CAN bus that correspond to a Communication Mode of the ComM module. The ComM module requests a Communication Mode from the CAN State Manager and the CAN State Manager maps the Communication Mode to a bus state.

#### 5.9 FlexRay State Manager

The FlexRay State Manager controls the actual states of the FlexRay bus that correspond to a Communication Mode of the ComM module. The ComM module requests a Communication Mode from the FlexRay State Manager and the FlexRay State Manager maps the Communication Mode to a bus state.

#### 5.10 Ethernet State Manager

The Ethernet State Manager controls the actual states of the Ethernet bus that correspond to a Communication Mode of the ComM module. The ComM module requests a Communication Mode from the Ethernet State Manager and the Ethernet State Manager maps the Communication Mode to a bus state.

#### 5.11 Network Management (NM)

The ComM module uses the NM to synchronize the control of communication capabilities across the network (synchronous start-up and shutdown). Additionally the status information about PNCs is exchanges via dedicated APIs between ComM and Nm.

### **5.12 Default Error Tracer (DET)**

The DET provides services for reporting development, runtime, and transient errors. (see Section 7.9)

### 5.13 Communication (COM) - {OBSOLETE}

**[SWS\_ComM\_00975] {OBSOLETE}** [The AUTOSAR Communication module (COM) shall be used to distribute the status information about PNCs using COM signals.]()

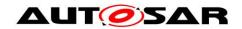

## 6 Requirements traceability

| Requirement   | Description                                                                                                    | Satisfied by   |
|---------------|----------------------------------------------------------------------------------------------------|----------------|
| SRS_BSW_00004 | All Basic SW Modules<br>shall perform a pre-<br>processor check of the<br>versions of all imported<br>include files                                              | SWS_ComM_00418 |
| SRS_BSW_00005 | Modules of the µC<br>Abstraction Layer<br>(MCAL) may not have<br>hard coded horizontal<br>interfaces                                                             | SWS_ComM_00499 |
| SRS_BSW_00009 | All Basic SW Modules shall be documented according to a common standard.                                                                                         | SWS_ComM_00499 |
| SRS_BSW_00010 | The memory consumption of all Basic SW Modules shall be documented for a defined configuration for all supported platforms.                                      | SWS_ComM_00499 |
| SRS_BSW_00101 | The Basic Software Module shall be able to initialize variables and hardware in a separate initialization function                                               | SWS_ComM_00146 |
| SRS_BSW_00158 | -                                                                                                    | SWS_ComM_00464 |
| SRS_BSW_00161 | The AUTOSAR Basic<br>Software shall provide a<br>microcontroller<br>abstraction layer which<br>provides a standardized<br>interface to higher<br>software layers | SWS_ComM_00499 |
| SRS_BSW_00162 | The AUTOSAR Basic<br>Software shall provide a<br>hardware abstraction<br>layer                                                                                   | SWS_ComM_00499 |
| SRS_BSW_00164 | The Implementation of interrupt service routines shall be done by the Operating System, complex drivers or modules                                               | SWS_ComM_00499 |
| SRS_BSW_00167 | All AUTOSAR Basic<br>Software Modules shall<br>provide configuration<br>rules and constraints to<br>enable plausibility<br>checks                                | SWS_ComM_00419 |

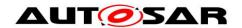

| SRS_BSW_00168 | SW components shall                                                                                                    | SWS_ComM_00499 |
|---------------|----------------------------------------------------------------------------------------------------|----------------|
|               | be tested by a function<br>defined in a common<br>API in the Basis-SW                                                                |                |
| SRS_BSW_00170 | The AUTOSAR SW Components shall provide information about their dependency from faults, signal qualities, driver demands             | SWS_ComM_00499 |
| SRS_BSW_00314 | All internal driver<br>modules shall separate<br>the interrupt frame<br>definition from the<br>service routine                       | SWS_ComM_00499 |
| SRS_BSW_00323 | All AUTOSAR Basic<br>Software Modules shall<br>check passed API<br>parameters for validity                                           | SWS_ComM_00234 |
| SRS_BSW_00325 | The runtime of interrupt service routines and functions that are running in interrupt context shall be kept short                    | SWS_ComM_00499 |
| SRS_BSW_00327 | Error values naming convention                                                                                                    | SWS_ComM_00234 |
| SRS_BSW_00336 | Basic SW module shall be able to shutdown                                                                                            | SWS_ComM_00147 |
| SRS_BSW_00337 | Classification of development errors                                                                                                 | SWS_ComM_00234 |
| SRS_BSW_00341 | Module documentation shall contains all needed informations                                                                          | SWS_ComM_00499 |
| SRS_BSW_00342 | It shall be possible to create an AUTOSAR ECU out of modules provided as source code and modules provided as object code, even mixed | SWS_ComM_00459 |
| SRS_BSW_00343 | The unit of time for specification and configuration of Basic SW modules shall be preferably in physical time unit                   | SWS_ComM_00499 |
| SRS_BSW_00344 | BSW Modules shall support link-time configuration                                                                                    | SWS_ComM_00499 |
| SRS_BSW_00348 | All AUTOSAR standard types and constants                                                                                             | SWS_ComM_00820 |

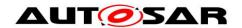

|               | shall be placed and organized in a standard type header file                                                                                                    |                |
|---------------|----------------------------------------------------------------------------------------------------|----------------|
| SRS_BSW_00353 | All integer type definitions of target and compiler specific scope shall be placed and organized in a single type header                                            | SWS_ComM_00499 |
| SRS_BSW_00357 | For success/failure of<br>an API call a standard<br>return type shall be<br>defined                                                                                 | SWS_ComM_00820 |
| SRS_BSW_00358 | The return type of init() functions implemented by AUTOSAR Basic Software Modules shall be void                                                                     | SWS_ComM_00146 |
| SRS_BSW_00361 | All mappings of not<br>standardized keywords<br>of compiler specific<br>scope shall be placed<br>and organized in a<br>compiler specific type<br>and keyword header | SWS_ComM_00499 |
| SRS_BSW_00373 | The main processing function of each AUTOSAR Basic Software Module shall be named according the defined convention                                                  | SWS_ComM_00429 |
| SRS_BSW_00375 | Basic Software Modules<br>shall report wake-up<br>reasons                                                                                                    | SWS_ComM_00499 |
| SRS_BSW_00378 | AUTOSAR shall provide a boolean type                                                                                                    | SWS_ComM_00499 |
| SRS_BSW_00385 | List possible error notifications                                                                                                    | SWS_ComM_00234 |
| SRS_BSW_00386 | The BSW shall specify the configuration for detecting an error                                                                                                    | SWS_ComM_00234 |
| SRS_BSW_00398 | The link-time configuration is achieved on object code basis in the stage after compiling and before linking                                                        | SWS_ComM_00499 |
| SRS_BSW_00404 | BSW Modules shall support post-build configuration                                                                                                    | SWS_ComM_00499 |
| SRS_BSW_00405 | BSW Modules shall support multiple configuration sets                                                                                                    | SWS_ComM_00499 |

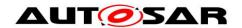

| SRS_BSW_00406 | A static status variable denoting if a BSW                                                                                       | SWS_ComM_00242, SWS_ComM_00612,<br>SWS_ComM_00858 |
|---------------|----------------------------------------------------------------------------------------------------|---------------------------------------------------|
|               | module is initialized shall be initialized with value 0 before any APIs of the BSW module is called                              |                                                   |
| SRS_BSW_00407 | Each BSW module shall<br>provide a function to<br>read out the version<br>information of a<br>dedicated module<br>implementation | SWS_ComM_00370                                    |
| SRS_BSW_00413 | An index-based accessing of the instances of BSW modules shall be done                                                           | SWS_ComM_00499                                    |
| SRS_BSW_00414 | Init functions shall have a pointer to a configuration structure as single parameter                                             | SWS_ComM_00146                                    |
| SRS_BSW_00416 | The sequence of modules to be initialized shall be configurable                                                                  | SWS_ComM_00499                                    |
| SRS_BSW_00417 | Software which is not part of the SW-C shall report error events only after the DEM is fully operational.                        | SWS_ComM_00499                                    |
| SRS_BSW_00422 | Pre-de-bouncing of error status information is done within the DEM                                                               | SWS_ComM_00499                                    |
| SRS_BSW_00423 | BSW modules with<br>AUTOSAR interfaces<br>shall be describable<br>with the means of the<br>SW-C Template                         | SWS_ComM_00499                                    |
| SRS_BSW_00424 | BSW module main processing functions shall not be allowed to enter a wait state                                                  | SWS_ComM_00499                                    |
| SRS_BSW_00425 | The BSW module description template shall provide means to model the defined trigger conditions of schedulable objects           | SWS_ComM_00499                                    |
| SRS_BSW_00426 | BSW Modules shall<br>ensure data consistency<br>of data which is shared<br>between BSW modules                                   | SWS_ComM_00499                                    |
| SRS_BSW_00427 | ISR functions shall be defined and documented in the BSW                                                                         | SWS_ComM_00499                                    |

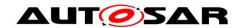

|                   | module description template                                                                                                    |                                                                                                    |
|-------------------|----------------------------------------------------------------------------------------------------|----------------------------------------------------------------------------------------------------|
| SRS_BSW_00428     | A BSW module shall<br>state if its main<br>processing function(s)<br>has to be executed in a<br>specific order or<br>sequence  | SWS_ComM_00499                                                                                                    |
| SRS_BSW_00429     | Access to OS is restricted                                                                                                    | SWS_ComM_00499                                                                                                    |
| SRS_BSW_00432     | Modules should have separate main processing functions for read/receive and write/transmit data path                           | SWS_ComM_00499                                                                                                    |
| SRS_BSW_00433     | Main processing functions are only allowed to be called from task bodies provided by the BSW Scheduler                         | SWS_ComM_00499                                                                                                    |
| SRS_BSW_00437     | Memory mapping shall<br>provide the possibility to<br>define RAM segments<br>which are not to be<br>initialized during startup | SWS_ComM_00499                                                                                                    |
| SRS_BSW_00438     | Configuration data shall be defined in a structure                                                                             | SWS_ComM_00499                                                                                                    |
| SRS_BSW_00439     | Enable BSW modules to handle interrupts                                                                                        | SWS_ComM_00499                                                                                                    |
| SRS_BSW_00441     | Naming convention for type, macro and function                                                                                 | SWS_ComM_00863                                                                                                    |
| SRS_BSW_00459     | It shall be possible to concurrently execute a service offered by a BSW module in different partitions                         | SWS_ComM_01019, SWS_ComM_01020,<br>SWS_ComM_01021, SWS_ComM_01059                                                                                                    |
| SRS_ModeMgm_00049 | The Communication<br>Manager shall initiate<br>the wake-up and keep<br>awake physical<br>channels                              | SWS_ComM_00869, SWS_ComM_00870,<br>SWS_ComM_00929, SWS_ComM_01069,<br>SWS_ComM_01071, SWS_ComM_01086                                                                                          |
| SRS_ModeMgm_09071 | It shall be possible to<br>limit communication<br>modes independently<br>for each physical<br>channel                          | SWS_ComM_00066, SWS_ComM_00215,<br>SWS_ComM_00303, SWS_ComM_00355,<br>SWS_ComM_00740, SWS_ComM_00744,<br>SWS_ComM_00745, SWS_ComM_00752,<br>SWS_ComM_00800, SWS_ComM_00801,<br>SWS_ComM_00842 |
| SRS_ModeMgm_09078 | The Communication Manager shall coordinate multiple communication requests                                                     | SWS_ComM_00582, SWS_ComM_00686,<br>SWS_ComM_00736, SWS_ComM_00744,<br>SWS_ComM_00745, SWS_ComM_00848                                                                                          |

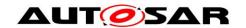

| SRS_ModeMgm_09080 | Each physical channel shall be controlled by an independent communication mode                                  | SWS_ComM_00051, SWS_ComM_00744,<br>SWS_ComM_00745                                                                                                    |
|-------------------|----------------------------------------------------------------------------------------------------|----------------------------------------------------------------------------------------------------|
| SRS_ModeMgm_09081 | The Communication<br>Manager shall provide<br>an API allowing<br>collecting<br>communication requests           | SWS_ComM_00110                                                                                                    |
| SRS_ModeMgm_09083 | The Communication<br>Manager shall support<br>two communication<br>modes for each physical<br>channel           | SWS_ComM_00485, SWS_ComM_00845,<br>SWS_ComM_00846, SWS_ComM_00866,<br>SWS_ComM_00867, SWS_ComM_00868,<br>SWS_ComM_00879, SWS_ComM_00880,<br>SWS_ComM_00881, SWS_ComM_00897 |
| SRS_ModeMgm_09084 | The Communication Manager shall provide an API which allows application to query the current communication mode | SWS_ComM_00083, SWS_ComM_00734,<br>SWS_ComM_00744, SWS_ComM_00745                                                                                                    |
| SRS_ModeMgm_09085 | The Communication<br>Manager shall provide<br>an indication of<br>communication mode<br>changes                 | SWS_ComM_00091, SWS_ComM_00472,<br>SWS_ComM_00663, SWS_ComM_00733,<br>SWS_ComM_00778, SWS_ComM_00847                                                                       |
| SRS_ModeMgm_09087 | The Minimum duration of communication request after wakeup shall be configurable                                | SWS_ComM_00893, SWS_ComM_00894                                                                                                    |
| SRS_ModeMgm_09089 | The Communication<br>Manager shall be able<br>to prevent waking up<br>physical channels                         | SWS_ComM_00157, SWS_ComM_00302,<br>SWS_ComM_00747, SWS_ComM_00799                                                                                                    |
| SRS_ModeMgm_09090 | Relationship between users and physical channels shall be configurable at pre compile time                      | SWS_ComM_00662, SWS_ComM_00795,<br>SWS_ComM_00796, SWS_ComM_00798,<br>SWS_ComM_00995, SWS_ComM_01025                                                                       |
| SRS_ModeMgm_09132 | It shall be possible to<br>assign Network<br>Management to physical<br>channels                                 | SWS_ComM_00288, SWS_ComM_00599,<br>SWS_ComM_00602, SWS_ComM_00667                                                                                                    |
| SRS_ModeMgm_09133 | It shall be possible to assign physical channels to the Communication Manager                                   | SWS_ComM_00995                                                                                                    |
| SRS_ModeMgm_09149 | The Communication Manager shall provide an API for querying the requested communication mode                    | SWS_ComM_00079, SWS_ComM_00374,<br>SWS_ComM_00744, SWS_ComM_00745,<br>SWS_ComM_01022, SWS_ComM_01023,<br>SWS_ComM_01024                                                    |
| SRS_ModeMgm_09155 | The Communication<br>Manager shall provide a                                                                    | SWS_ComM_00138, SWS_ComM_00140,<br>SWS_ComM_00141, SWS_ComM_00142,                                                                                                    |

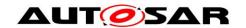

| SRS_ModeMgm_09156 It shall be provided an API to retrieve the number of inhibited 'Full communication' mode frequests SWS_ComM_00224, SWS_ComM_00802  SRS_ModeMgm_09157 It shall be possible to revoke a communication mode limitation, independently for each physical channel  SRS_ModeMgm_09168 The Communication Manager shall support users that are connected to no physical channel  SRS_ModeMgm_09172 It shall be possible to evaluate the current communication mode in the current communication mode in the specific state managers  SRS_ModeMgm_09207 ComM shall allow for additional bus specific state managers  SRS_ModeMgm_09243 The Communication Manager shall be able to handle the Partial Networks on Flexray, CAN and Ethernet  SRS_ModeMgm_09246 The communication manager shall arbitrate and coordinate requests from users on physical channel and users on PNCS  SRS_ModeMgm_09247 Pro each configured PNC an independent state manchine shall be internal and external PNC activation requests shall be attempted by the state manager shall be such and state managers on PNC S  SRS_ModeMgm_09247 Pro each configured PNC an independent state machine shall be internal and external PNC activation requests shall be exchanged with the Network Management via a PNC bit vector  SRS_ModeMgm_09249 PNC activation requests shall be exchanged with the Network Management via a PNC bit vector  SRS_ModeMgm_09250 PNC cativation requests shall be exchanged with the Network Management via a PNC bit vector  SRS_ModeMgm_09251 PNC communication SRS_ModeMgm_09251 PNC cativation requests shall be exchanged with the Network Management via a PNC bit vector  SRS_ModeMgm_09251 PNC communication SRS_ModeMgm_09251 PNC communication SRS_ModeMgm_09251 PNC communication SRS_ModeMgm_09251 PNC communication SRS_ModeMgm_09251 PNC communication SRS_ModeMgm_09251 PNC communication SRS_ModeMgm_09251 PNC communication SRS_ModeMgm_09251 PNC communication SRS_ModeMgm_09252 SRS_ComM_000000000000000000000000000000000000                                                              |                   | counter for inhibited                                                                                | SWS_ComM_00625, SWS_ComM_00803,                                                                                                    |
|----------------------------------------------------------------------------------------------------|-------------------|----------------------------------------------------------------------------------------------------|----------------------------------------------------------------------------------------------------|
| API to retrieve the number of inhibited "Full Communication" mode requests  SRS_ModeMgm_09157 It shall be possible to revoke a communication mode limitation, independently for each physical channel  SRS_ModeMgm_09168 The Communication Manager shall support users that are connected to no physical channel  SRS_ModeMgm_09172 It shall be possible to evaluate the current communication mode state managers  SRS_ModeMgm_09207 ComM shall allow for additional bus specific state managers  SRS_ModeMgm_09243 The Communication Manager shall able to handle the Partial Networks on Flexray, CAN and Ethernet  SRS_ModeMgm_09246 The communication manager shall arbitrate and coordinate requests from users on physical channel and users on PNCs  SRS_ModeMgm_09247 For each configured PNCs in independent state machine shall be instantiated  SRS_ModeMgm_09248 It shall be possible to distinguish between internal and external PNC activation requests shall be exchanged with the Network Management via a PNC bit vector  SRS_ModeMgm_09248 SRS_ModeMgm_09248 SRS_ModeMgm_09249 PNC activation requests shall be exchanged with the Network Management via a PNC bit vector  SRS_ModeMgm_09248 SRS_ModeMgm_09248 SRS_ModeMgm_09248 SRS_ModeMgm_09249 SRS_ModeMgm_09248 SRS_ModeMgm_09248 SRS_ModeMgm_0925  SRS_ModeMgm_09248 SRS_ModeMgm_09248 SRS_ModeMgm_09249 SRS_ModeMgm_09249 SRS_ModeMgm_09249 SRS_ModeMgm_09249 SRS_ModeMgm_09249 SRS_ModeMgm_09249 SRS_ModeMgm_09249 SRS_ModeMgm_09249 SRS_ModeMgm_09249 SRS_ModeMgm_09249 SRS_ModeMgm_09249 SRS_ModeMgm_09249 SRS_ModeMgm_09249 SRS_ModeMgm_09249 SRS_ModeMgm_0925 SRS_ModeMgm_0925 SRS_ModeMgm_0925 SRS_ModeMgm_0925 SRS_ModeMgm_0925 SRS_ModeMgm_0925 SRS_ModeMgm_0925 SRS_ModeMgm_0925 SRS_ModeMgm_0925 SRS |                   |                                                                                                    | SWS_ComM_00962                                                                                                    |
| revoke a communication mode limitation, independently for each physical channel  SRS_ModeMgm_09168 The Communication Manager shall support users that are connected to no physical channel  SRS_ModeMgm_09172 It shall be possible to evaluate the current communication mode  SRS_ModeMgm_09207 ComM shall allow for additional bus specific state managers  SRS_ModeMgm_09243 The Communication mode handle the Partial Networks on Flexiary, CAN and Ethernet And Cordinate requests from users on physical channel and users on PNCs  SRS_ModeMgm_09247 For each configured PNC an independent state machine shall be low instantiated  SRS_ModeMgm_09248 SRS_ModeMgm_09248  SRS_ModeMgm_09248  SRS_ModeMgm_09248  SRS_ModeMgm_09248  SRS_ModeMgm_09248  SRS_ModeMgm_09248  SRS_ModeMgm_09248  SRS_ModeMgm_09248  SRS_ModeMgm_09248  SRS_ModeMgm_09248  SRS_ModeMgm_09248  SRS_ModeMgm_09250  SRS_ModeMgm_09250  SR | SRS_ModeMgm_09156 | API to retrieve the number of inhibited "Full Communication" mode                                    |                                                                                                    |
| Manager shall support users that are connected to no physical channel  SRS_ModeMgm_09172 It shall be possible to evaluate the current communication mode  SRS_ModeMgm_09207 ComM shall allow for additional bus specific state managers  SRS_ModeMgm_09243 The Communication Manager shall be able to handle the Partial Networks on Flexray, CAN and Ethernet SWS_ComM_00910, SWS_ComM_00933, SWS_ComM_00997, SWS_ComM_00980, SWS_ComM_00980, SWS_ComM_00994, SWS_ComM_00994, SWS_ComM_00994, SWS_ComM_00992, SWS_ComM_00994, SWS_ComM_00990, SWS_ComM_00994, SWS_ComM_00992, SWS_ComM_00994, SWS_ComM_00998, SWS_ComM_00998, | SRS_ModeMgm_09157 | revoke a communication mode limitation, independently for each                                       | SWS_ComM_00163, SWS_ComM_00744,                                                                                                    |
| evaluate the current communication mode  SRS_ModeMgm_09207  ComM shall allow for additional bus specific state managers  SRS_ModeMgm_09243  The Communication Manager shall be able to handle the Partial Networks on Flexray, CAN and Ethernet  SRS_ModeMgm_09246  SRS_ModeMgm_09246  The communication manager shall arbitrate and coordinate requests from users on physical channel and users on PNCs  SRS_ModeMgm_09247  For each configured PNC an independent state machine shall be instantiated  SRS_ModeMgm_09248  SRS_ModeMgm_09248  SRS_ModeMgm_09248  SRS_ModeMgm_09248  SRS_ModeMgm_09248  SRS_ModeMgm_09248  SRS_ModeMgm_09248  SRS_ModeMgm_09248  SRS_ModeMgm_09248  SRS_ModeMgm_09248  SRS_ModeMgm_09248  SRS_ModeMgm_09248  SRS_ModeMgm_09248  SRS_ModeMgm_09248  SRS_ModeMgm_09248  SRS_ComM_00920, SWS_ComM_00920, SWS_ComM_00924, SWS_ComM_00920, SWS_ComM_00924, SWS_ComM_00920, SWS_ComM_01088, SWS_ComM_01085, SWS_ComM_01062, SWS_ComM_01061, SWS_ComM_01068, SWS_ComM_01061, SWS_ComM_01068, SWS_ComM_01062, SWS_ComM_01087, SWS_ComM_01088, SWS_ComM_01088, SWS_Com | SRS_ModeMgm_09168 | Manager shall support users that are connected to no                                                 |                                                                                                    |
| additional bus specific state managers  SRS_ModeMgm_09243 The Communication Manager shall be able to handle the Partial Networks on Flexray, CAN and Ethernet SWS_ComM_00910, SWS_ComM_00953, SWS_ComM_00978, SWS_ComM_00980, SWS_ComM_00980, SWS_ComM_00980, SWS_ComM_00982, SWS_ComM_00980, SWS_ComM_00982, SWS_ComM_00980, SWS_ComM_00979, SWS_ComM_00980, SWS_ComM_00979, SWS_ComM_00980, SWS_ComM_00979, SWS_ComM_00980, SWS_ComM_00982, SWS_ComM_00980, SWS_ComM_00982, SWS_ComM_00980, SWS_ComM_00982, SWS_ComM_00980, SWS_ComM_00982, SWS_ComM_01080  SRS_ModeMgm_09246 The communication manager shall arbitrate and coordinate requests from users on physical channel and users on PNCs  SRS_ModeMgm_09247 For each configured PNC an independent state machine shall be instantiated  SRS_ModeMgm_09248  it shall be possible to distinguish between internal and external PNC activation requests shall be exchanged with the Network Management via a PNC bit vector  SRS_ModeMgm_09250  PNC activation requests shall be exchanged with the Network Management via a PNC bit vector  SWS_ComM_01085, SWS_ComM_01092, SWS_ComM_01092, SWS_ComM_01081, SWS_ComM_01083, SWS_ComM_01081, SWS_ComM_01083, SWS_ComM_01081, SWS_ComM_01081, SWS_ComM_01083, SWS_ComM_01081, SWS_ComM_01083, SWS_ComM_01081, SWS_ComM_01083, SWS_ComM_01081, SWS_ComM_01083, SWS_ComM_01081, SWS_ComM_01083, SWS_ComM_01081, SWS_ComM_01083, SWS_ComM_01081, SWS_ComM_01083, SWS_ComM_01081, SWS_ComM_01083, SWS_ComM_01081, SWS_ComM_01083, SWS_ComM_01081, SWS_ComM_01083, SWS_ComM_01081, SWS_ComM_01083, SWS_ComM_01082, SWS_ComM_01082, SWS_ComM_01081, SWS_ComM_01083, SWS_ComM_01081, SWS_ComM_01083, SWS_ComM_01082, SWS_ComM_01082, SWS_ComM_01083, SWS_ComM_01083, SWS_ComM_01083, SWS_ComM_01082, SWS_ComM_01083, SWS_ComM_01083, SWS_ComM_01083, SWS_ComM_01084, SWS_ComM_01084, SWS_ComM_01084, SWS_ComM_01084, SWS_ComM_01084, SWS_ComM_01084, SWS_ComM_01084, SWS_ComM_01084, SWS_ComM_01084, SWS_ComM_01084, SWS_ComM_01084, SWS_ComM_01084, SWS_ComM_01084, SWS_ComM_01084, SWS_ComM_01084, SWS_ComM_01084, SWS_ComM_0 | SRS_ModeMgm_09172 | evaluate the current                                                                                 |                                                                                                    |
| Manager shall be able to handle the Partial Networks on Flexray, CAN and Ethernet  SRS_ModeMgm_09246  The communication manager shall arbitrate and coordinate requests from users on physical channel and users on PNCs  SRS_ModeMgm_09247  For each configured PNC an independent state machine shall be instantiated  SRS_ModeMgm_09248  SRS_ModeMgm_09248  It shall be possible to distinguish between internal and external PNC activation requests shall be exchanged with the Network Management via a PNC bit vector  Manager shall arbitrate sWS_ComM_00979, SWS_ComM_01080  SWS_ComM_01077, SWS_ComM_000807, SWS_ComM_00827, SWS_ComM_00827, SWS_ComM_00932, SWS_ComM_00947, SWS_ComM_01025, SWS_ComM_01025, SWS_ComM_01088, SWS_ComM_01088, SWS_ComM_01088, SWS_ComM_01088, SWS_ComM_01087, SWS_ComM_01084, SWS_ComM_01087, SWS_ComM_01084, SWS_ComM_01087, SWS_ComM_01084, SWS_ComM_01087, SWS_ComM_01084, SWS_ComM_01087, SWS_ComM_01084, SWS_ComM_01087, SWS_ComM_01084, SWS_ComM_01087, SWS_ComM_01084, SWS_ComM_01084, SWS_ComM_01084, SWS_ComM_01087, SWS_ComM_01088, SWS_ComM_01061, SWS_ComM_01088, SWS_ComM_01087, SWS_ComM_01088, SWS_ComM_01087, SWS_ComM_01088, SWS_ComM_01087, SWS_ComM_01088, SWS_ComM_01087, SWS_ComM_01088, SWS_ComM_01087, SWS_ComM_01088, SWS_ComM_01087, SWS_ComM_01088, SWS_ComM_01087, SWS_ComM_01088, SWS_ComM_01087, SWS_ComM_01088, SWS_ComM_01087, SWS_ComM_01088, SWS_ComM_01087, SWS_ComM_01088, SWS_ComM_01087, SWS_ComM_01088, SWS_ComM_01088, SWS_ComM_01088, SWS_ComM_01089, SWS_ComM_01088, SWS_ComM_01088, SWS_ComM_01088, SWS_ComM_01089, SWS_ComM_01088, SWS_ComM_01088, SWS_ComM_01089, SWS_ComM_01088, SWS_ComM_01088, SWS_Com | SRS_ModeMgm_09207 | additional bus specific                                                                              | SWS_ComM_00957                                                                                                    |
| manager shall arbitrate and coordinate requests from users on physical channel and users on PNCs  SRS_ModeMgm_09247 For each configured PNC an independent state machine shall be instantiated  SRS_ModeMgm_09248  SRS_ModeMgm_09248  It shall be possible to distinguish between internal and external PNC activation requests  PNC activation requests  SRS_ModeMgm_09250  PNC activation requests shall be exchanged with the Network Management via a PNC bit vector  Management via a PNC bit vector  SWS_ComM_010827, SWS_ComM_00948, SWS_ComM_00991, SWS_ComM_01072, SWS_ComM_01087, SWS_ComM_01087, SWS_ComM_01087, SWS_ComM_01088  SWS_ComM_0997, SWS_ComM_09094, SWS_ComM_09094, SWS_ComM_01088, SWS_ComM_01087, SWS_ComM_01088  SWS_ComM_010694, SWS_ComM_01061, SWS_ComM_01060, SWS_ComM_01061, SWS_ComM_01060, SWS_ComM_01061, SWS_ComM_01060, SWS_ComM_01065, SWS_ComM_01088, SWS_ComM_01087, SWS_ComM_01088, SWS_ComM_01087, SWS_ComM_01088, SWS_ComM_01089, SWS_ComM_01089, SWS_ComM_01089, SWS_ComM_01080, SWS_ComM_01079, SWS_ComM_01080, SWS_ComM_01081, SWS_ComM_01083, SWS_ComM_01092, SWS_ComM_01093, SWS_ComM_01092, SWS_ComM_01093, SWS_ComM_01092, SWS_ComM_01093, SWS_ComM_01028, SWS_ComM_01084, SWS_ComM_01086, SWS_ComM_01087, SWS_ComM_01086, SWS_ComM_01087, SWS_ComM_01088, SWS_ComM_01089, SWS_ComM_01089, SWS_ComM_01089, SWS_ComM_01081, SWS_ComM_01081, SWS_ComM_01083, SWS_ComM_01082, SWS_ComM_01082, SWS_ComM_01082, SWS_ComM_01083, SWS_ComM_01082, SWS_ComM_01083, SWS_ComM_01082, SWS_ComM_01083, SWS_ComM_01082, SWS_ComM_01083, SWS_ComM_01082, SWS_ComM_01083, SWS_ComM_01082, SWS_ComM_01083, SWS_ComM_01082, SWS_ComM_01083, SWS_ComM_01082, SWS_ComM_01083, SWS_ComM_01083, SWS_ComM_01084, SWS_ComM_01084, SW | SRS_ModeMgm_09243 | Manager shall be able<br>to handle the Partial<br>Networks on Flexray,                               | SWS_ComM_00910, SWS_ComM_00911,<br>SWS_ComM_00926, SWS_ComM_00953,<br>SWS_ComM_00979, SWS_ComM_00980,<br>SWS_ComM_00982, SWS_ComM_00987,                                                                       |
| PNC an independent state machine shall be instantiated  SRS_ModeMgm_09248 it shall be possible to distinguish between internal and external PNC activation requests  PNC activation requests  SRS_ModeMgm_09250 PNC activation requests shall be exchanged with the Network Management via a PNC bit vector  SRS_ComM_010920, SWS_ComM_01087, SWS_ComM_01014, SWS_ComM_01015, SWS_ComM_01060, SWS_ComM_01061, SWS_ComM_01062, SWS_ComM_01065, SWS_ComM_01088, SWS_ComM_01088, SWS_ComM_01087, SWS_ComM_01088, SWS_ComM_01089, SWS_ComM_01088, SWS_ComM_01089, SWS_ComM_01061, SWS_ComM_01062, SWS_ComM_01061, SWS_ComM_01080, SWS_ComM_01079, SWS_ComM_01080, SWS_ComM_01081, SWS_ComM_01083, SWS_ComM_01093, SWS_ComM_01092, SWS_ComM_01093, SWS_ComM_01092, SWS_ComM_01093, SWS_ComM_01028, SWS_ComM_01028, SWS_ComM_01029                                                                                                    | SRS_ModeMgm_09246 | manager shall arbitrate<br>and coordinate requests<br>from users on physical<br>channel and users on | SWS_ComM_00827, SWS_ComM_00877,<br>SWS_ComM_00932, SWS_ComM_00948,<br>SWS_ComM_00972, SWS_ComM_00991,<br>SWS_ComM_01025, SWS_ComM_01075,                                                                       |
| distinguish between internal and external PNC activation requests  SWS_ComM_01060, SWS_ComM_01061, SWS_ComM_01065, SWS_ComM_01062, SWS_ComM_01065, SWS_ComM_01088, SWS_ComM_01087, SWS_ComM_01088, SWS_ComM_01089, SWS_ComM_91028, SWS_ComM_91029  SRS_ModeMgm_09250  PNC activation requests shall be exchanged with the Network Management via a PNC bit vector  SWS_ComM_01060, SWS_ComM_01087, SWS_ComM_01080, SWS_ComM_01089, SWS_ComM_01060, SWS_ComM_01061, SWS_ComM_01062, SWS_ComM_01079, SWS_ComM_01080, SWS_ComM_01081, SWS_ComM_01083, SWS_ComM_01092, SWS_ComM_01093, SWS_ComM_01092, SWS_ComM_01093, SWS_ComM_91029                                                                                                    | SRS_ModeMgm_09247 | PNC an independent state machine shall be                                                            | SWS_ComM_00920, SWS_ComM_00924,<br>SWS_ComM_00978, SWS_ComM_01087,                                                                                                    |
| shall be exchanged with the Network Management via a PNC bit vector  SWS_ComM_01062, SWS_ComM_01079, SWS_ComM_01080, SWS_ComM_01081, SWS_ComM_01085, SWS_ComM_01092, SWS_ComM_01093, SWS_ComM_91029                                                                                                    | SRS_ModeMgm_09248 | distinguish between internal and external                                                            | SWS_ComM_01014, SWS_ComM_01015,<br>SWS_ComM_01060, SWS_ComM_01061,<br>SWS_ComM_01062, SWS_ComM_01065,<br>SWS_ComM_01068, SWS_ComM_01072,<br>SWS_ComM_01085, SWS_ComM_01087,<br>SWS_ComM_01088, SWS_ComM_01089, |
| SRS_ModeMgm_09251 PNC communication SWS_ComM_00908, SWS_ComM_00976                                                                                                    | SRS_ModeMgm_09250 | shall be exchanged with<br>the Network<br>Management via a PNC                                       | SWS_ComM_01062, SWS_ComM_01079,<br>SWS_ComM_01080, SWS_ComM_01081,<br>SWS_ComM_01085, SWS_ComM_01092,<br>SWS_ComM_01093, SWS_ComM_91028,                                                                       |
|                                                                                                    | SRS_ModeMgm_09251 | PNC communication                                                                                    | SWS_ComM_00908, SWS_ComM_00976                                                                                                    |

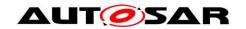

|                   | state shall be forwarded to the BswM                                                                       |                                                                                                    |
|-------------------|----------------------------------------------------------------------------------------------------|----------------------------------------------------------------------------------------------------|
| SRS_ModeMgm_09256 | PNC Gateway Functionality shall consider systems with more than one gateways connected to the same network | SWS_ComM_01073, SWS_ComM_01074,<br>SWS_ComM_01076, SWS_ComM_01077,<br>SWS_ComM_01078, SWS_ComM_01079,<br>SWS_ComM_01080, SWS_ComM_01081,<br>SWS_ComM_01084                                                                       |
| SRS_ModeMgm_09257 | ComM shall forward<br>PNC-Clusters also to<br>busses that are<br>currently not awake                       | SWS_ComM_01066                                                                                                    |
| SRS_ModeMgm_09258 | Optional Dynamic<br>Extension of PNC<br>Gateway                                                            | SWS_ComM_01034, SWS_ComM_01037,<br>SWS_ComM_01041, SWS_ComM_01044,<br>SWS_ComM_01047, SWS_ComM_01091                                                                                                    |
| SRS_ModeMgm_09259 | ComM API shall provide interfaces to access PNC Mapping (optional)                                         | SWS_ComM_01035, SWS_ComM_01036,<br>SWS_ComM_01038, SWS_ComM_01039,<br>SWS_ComM_01040, SWS_ComM_01042,<br>SWS_ComM_01043, SWS_ComM_91013,<br>SWS_ComM_91015, SWS_ComM_91017,<br>SWS_ComM_91102, SWS_ComM_91105,<br>SWS_ComM_91107 |
| SRS_ModeMgm_09260 | ComM API shall provide<br>an interface to start<br>PNC Learning<br>mechanism for PNC<br>Mapping (optional) | SWS_ComM_01026, SWS_ComM_01045,<br>SWS_ComM_01046, SWS_ComM_01048,<br>SWS_ComM_01049, SWS_ComM_01058,<br>SWS_ComM_91019, SWS_ComM_91101,<br>SWS_ComM_91106                                                                       |
| SRS_ModeMgm_09261 | ComM shall forward the information for Partial Networking Learning (optional)                              | SWS_ComM_01028, SWS_ComM_01090,<br>SWS_ComM_01093, SWS_ComM_91026                                                                                                    |
| SRS_ModeMgm_09262 | ComM shall set all its<br>assigned PNCs when<br>partial networking<br>learning is requested<br>(optional)  | SWS_ComM_01092                                                                                                    |
| SRS_ModeMgm_09263 | ComM API shall provide<br>an interface to set PNC-<br>membership on Host-<br>ECU (optional)                | SWS_ComM_91021, SWS_ComM_91100                                                                                                    |
| SRS_ModeMgm_09265 | ComM shall send the information for Partial Networking Learning (optional)                                 | SWS_ComM_01029, SWS_ComM_91024                                                                                                    |
| SRS_ModeMgm_09266 | ComM shall support communication channels that act as communication slaves with wake-up capability         | SWS_ComM_01017, SWS_ComM_01018,<br>SWS_ComM_CONSTR_00003                                                                                                    |
| SRS_ModeMgm_09267 | ComM shall support communication channels which act as communication slaves without wake-up                | SWS_ComM_00915, SWS_ComM_01018                                                                                                    |

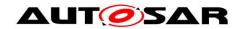

|                   | capability                                                                                                    |                                                                                                    |
|-------------------|----------------------------------------------------------------------------------------------------|----------------------------------------------------------------------------------------------------|
| SRS_ModeMgm_09268 | ComM shall support the possibility to forward the information if the communication request is active or passive to it's lower layer layer | SWS_ComM_00069, SWS_ComM_01056,<br>SWS_ComM_01057, SWS_ComM_01067,<br>SWS_ComM_01070, SWS_ComM_01071                                                                                                    |
| SRS_ModeMgm_09269 | The Communication<br>Manager shall support<br>synchronized PNC<br>shutdown                                                                | SWS_ComM_01051, SWS_ComM_01082,<br>SWS_ComM_01083, SWS_ComM_91003,<br>SWS_ComM_91030                                                                                                    |
| SRS_ModeMgm_09270 | The ECU State<br>Manager shall provide a<br>service for the selection<br>of the shutdown target                                           | SWS_ComM_00991, SWS_ComM_01066,<br>SWS_ComM_01072, SWS_ComM_01073,<br>SWS_ComM_01074, SWS_ComM_01075,<br>SWS_ComM_01076, SWS_ComM_01077,<br>SWS_ComM_01078, SWS_ComM_01079,<br>SWS_ComM_01080, SWS_ComM_01081,<br>SWS_ComM_01084 |
| SRS_ModeMgm_09278 | The Communication Manager shall support synchronous and asynchronous request upon a indicated wakeup                                      | SWS_ComM_00990, SWS_ComM_01063,<br>SWS_ComM_01064                                                                                                    |
| SRS_ModeMgm_09279 | The Communication<br>Manager shall support a<br>coordinated release of<br>PNCs                                                            | SWS_ComM_00947, SWS_ComM_00952                                                                                                    |
| SRS_ModeMgm_09280 | The Communication Manager shall support to act as a top-level PNC coordinator per PNC                                                     | SWS_ComM_01083                                                                                                    |

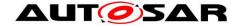

### 7 Functional specification

The Communication Manager (ComM) module simplifies the resource management for the users, whereat users may be runnable entities, SW-Cs, the BswM (e.g. SW-C request via BswM) or DCM (communication needed to diagnostic purpose).

[SWS\_ComM\_00867] [The ComM shall provide three different Communication Modes. The highest Communication Mode shall be COMM\_FULL\_COMMUNICATION. The lowest Communication Mode shall be COMM\_NO\_COMMUNICATION.](SRS\_ModeMgm\_09083)

[SWS\_ComM\_00151] [For a user it shall only be possible to request the Communication Modes COMM\_NO\_COMMUNICATION and COMM\_FULL\_COMMUNICATION (see ComM\_RequestComMode(), SWS\_ComM\_00110).](SRS\_ModeMgm\_09246)

#### Rationale for SWS\_ComM\_00151:

- 1. The Communication Mode COMM\_SILENT\_COMMUNICATION and submodes/sub-states are only necessary for synchronization with AUTOSAR NM.
- The Communication Mode COMM\_FULL\_COMMUNICATION\_WITH\_WAKEUP\_REQUEST is only necessary to request the lower layer to trigger a wake-up on the network (e.g. Ethernet hardware compliant to OA TC10 [see 33]). This mode could not be requested by a user.

[SWS\_ComM\_00868] [The Communication Mode COMM\_SILENT\_COMMUNICATION shall only be used for network synchronization.](SRS\_ModeMgm\_09083)

*Note:* The possibility to request COMM\_SILENT\_COMMUNICATION mode is removed since release 2.0.

#### Comment:

- The ComM module allows querying the Communication Mode requested by a particular user (see ComM GetRequestedComMode(), <u>SWS ComM 00079</u>).
- The ComM module allows querying the actual Communication Mode of a channel if the user is assigned to channel(see ComM\_GetCurrentComMode(), <u>SWS ComM 00083</u>)
- The ComM module allows querying for the current PNC mode if the user is assigned to a PNC (see ComM\_GetCurrentPNCComMode(), SWS\_ComM\_91002)

[SWS\_ComM\_00845] [In COMM\_FULL\_COMMUNICATION mode, the ComM module shall allow transmission and reception on the affected physical channel.](SRS\_ModeMgm\_09083)

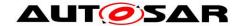

[SWS\_ComM\_00846] [In COMM\_NO\_COMMUNICATION mode, the ComM module shall prevent transmission and reception on the affected physical channel.](SRS\_ModeMgm\_09083)

**[SWS\_ComM\_00686]** [If at least one of multiple independent user requests demands a higher Communication Mode (see <u>SWS\_ComM\_00867</u> and <u>SWS\_ComM\_00868</u>), the ComM module shall set this higher Communication Mode as the target Communication Mode.](SRS\_ModeMgm\_09078)

Rationale for <u>SWS ComM 00686</u>: ComM coordinates multiple independent user requests according to the "highest wins" strategy: COMM\_FULL\_COMMUNICATION Communication Mode overrules COMM NO COMMUNICATION.

**[SWS\_ComM\_00500]** [The ComM module shall not queue user requests. The latest user request of the same user shall overwrite an old user request even if the request is not finished.](SRS\_ModeMgm\_09246)

[SWS\_ComM\_00866] [If configuration parameter ComMNmVariant=FULL|LIGHT|NONE (ECUC\_ComM\_00568), an DCM\_ActiveDiagnostic indication shall be treated as a COMM\_FULL\_COMMUNICATION request for the specified communication channel (see ComM\_DCM\_ActiveDiagnostic(channel), SWS\_ComM\_00873).I(SRS\_ModeMgm\_09083)

Rationale for <u>SWS\_ComM\_00866</u>: If more channels needed for diagnostic purpose, DCM needs to indicate DCM\_ActiveDiagnostic for each channel.

**[SWS\_ComM\_00092]** [There shall be one Communication Mode target state (evaluated according to <u>SWS\_ComM\_00686</u>) per communication channel. This target mode can differ temporarily from the actual mode controlled by the corresponding Bus State Manager module.]()

Comment: Mode switching by the corresponding Bus State Manager module takes time and a mode inhibition can be active.

[SWS\_ComM\_00084] [The ComM module shall propagate a call of ComM\_GetCurrentComMode() (see SWS\_ComM\_00083) to the Bus State Manager module(s) for the channel(s) the user are configured to (see also SWS\_ComM\_00176 and SWS\_ComM\_00798)]()

Rationale for <u>SWS ComM 00084</u>: State requests have to be propagated to the corresponding Bus State Manager module since the ComM module does not control the actual bus state.

Comment: This feature is not used by a "normal SW-C" because they don't have knowledge about channels. This feature is necessary for privileged SW-Cs, which (have to) know about the system topology, e.g. system diagnostic functions.

[SWS\_ComM\_00884] [The ComM module shall store status if communication for a channel is allowed or not allowed in separate CommunicationAllowed boolean

31 of 192 Document ID 79: AUTOSAR\_SWS\_COMManager

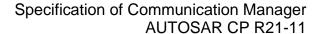

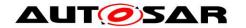

flags for all supported channels. The default value after ComM initialization shall be communication is not allowed, i.e. CommunicationAllowed is set to FALSE.|()

[SWS\_ComM\_00885] [Status changes for communication allowed or not allowed in SWS\_ComM\_00884] shall be provided to ComM\_in ComM\_CommunicationAllowed(<channel>, TRUE|FALSE)(SWS\_ComM\_00871) indications.]()

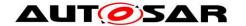

#### 7.1 Partial Network Cluster Management

The ComM offers users the option to wake and keep awake so-called "partial network cluster" (PNC). A PNC is a (logical) group of ECUs which have to be active at the same time to realize some distributed functionality. If PNC-enabled gateways are used, a PNC can span the whole network (different busses on different topology levels of the network hierarchy). Without the PN functionality, NM messages can only wake and keep awake whole busses.

#### 7.1.1 Overview

ComM implements a state machine for each partial network cluster (PNC) to represent the communication mode of a PNC.

Each PNC has its own state. The state definitions are related to the states of ComM for a simple mapping.

ComM users are used to request and release the PNCs.

The status of all PNCs on the nodes of a system channel is exchanged within the so-called PNC bit vector via a network management message (NM message).

Each PNC uses a dedicated bit position within a bit vector (PNC bit vector) transferred by a NM message on CAN, FlexRay and Ethernet. If a PNC is requested by a local ComM user on the node, the node sets the corresponding PNC bit in the PNC bit vector to 1. If the PNC is not requested anymore; the node sets the corresponding PNC bit in the PNC bit vector to 0. (Please note: If the optional feature "Synchronized PNC shutdown" is used (see chapter 7.1.4.4) and a PN shutdown messages has to be transmitted, the PNC bits are set to 1 for the PNCs which are released and the remaining PNC bits are set to 0). The <Bus>Nm extract the PNC bit vector from a received NM-PDU and forward the PNC bit vector to the NM interface. The NM collect and aggregate PNC requests. Based on the aggregated PNC requests, the NM interface handle the timer for each PNC and provide the aggregated PNC state to ComM via dedicated APIs.

Each PNC uses the same bit position in the PNC bit vector on every system channel within the NM message. ComM uses 3 types of PNC bit vector named EIRA, ERA and IRA to exchange PNC status information with NM interface and <Bus>Nms. The definition of "EIRA" and "ERA" are located in the AUTOSAR SWS CAN NM, AUTOSAR SWS FlexRay NM and AUTOSAR SWS UDP NM. For definition of "IRA" please refer to chapter 2.

ComM requests and releases the system communication bus channels needed for a PNC on a node.

Enabling or disabling the partial network cluster management in the node shall be post-build configurable.

Partial networking is supported on the bus types CAN, FlexRay and Ethernet. Activation and deactivation of the I-PDU groups of the PNCs on a Can, FlexRay and Ethernet node is required to avoid false timeouts. Starting and Stopping of I-PDU

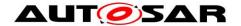

groups in COM are handled in BswM. Deactivation of single FlexRay ECUs is not possible.

#### 7.1.2 Partial Network Cluster Management Functionality

**[SWS\_ComM\_00910]** [PNC functionality shall only exist if the parameter ComMPncSupport is set to TRUE. (see <u>ECUC\_ComM\_00839</u>).](SRS\_ModeMgm\_09243)

[SWS\_ComM\_00911] [Enabling or disabling of the PNC functionality shall be post-build configurable using the parameter ComMPncEnabled (see ECUC\_ComM\_00878).](SRS\_ModeMgm\_09243)

Comment: The ComM module notifies the BswM about every state change of the PNC state machine by calling <code>BswM\_ComM\_CurrentPncMode()</code>. (refer to SWS ComM 00908)

[SWS\_ComM\_00982] [ For exchanging PNC status information between ComM and Nm, bit vectors shall be used. The PNC bit vector is named "PN info" and contain a maximum of 504 bits.|(SRS\_ModeMgm\_09243)

Comment: The PNC bit vector is provided as a reference to an array of type uint8 to the ComM within the dedicated APIs. Each bit in the PNC bit vector represents the status of a particular PNC. The bit is called "PNC bit".

**[SWS\_ComM\_00825]** [ The byteIndex and bitIndex, in which a PNC bit corresponding to one ComMPncId resides, shall be determined as follows:

- byteIndex=(ComMPncId div 8) <PNC Vector Offset>
- bitIndex=(ComMPncId mod 8)](SRS\_ModeMgm\_09243)

Hint: The value of the PNC bit vector length of the corresponding channel can be obtained from the configuration of the Network Management module.

Comment: SWS\_ComM\_00825 defines only the calculation of the byteIndex and bitIndex, not how it shall be implemented.

[SWS\_ComM\_00984] {OBSOLETE replaced by [SWS\_ComM\_01060]} [ComM receives the bit vectors (signals) which can be ComMPncComSignalKind EIRA or ERA using Com\_ReceiveSignal().|()

[SWS\_ComM\_00986] {OBSOLETE replaced by [SWS\_ComM\_01061]} [The ComM shall provide the API  $ComM_COMCbk_s)$  to indicate a change of signal(s) within the module communication.]()

[SWS\_ComM\_00916] {OBSOLETE replaced by [SWS\_ComM\_01062]} [The ComM module shall be able to distribute the status of a PNC (result of the PNC state machine) via one or more communications busses using one or more COM signals ,as a bit vector, containing a bit which represents the status of the PNC with Document ID 79: AUTOSAR\_SWS\_COMManager

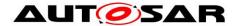

ComMPncComSignalDirection "TX" assigned to this PNC. (For more details, refer to Figure 2: PNC State Machine)|()

ComM receives the aggregated state of internal and external PNC requests as PNC bit vector via the callback function  $ComM_Nm_UpdateEIRA$  (<PNC bit vector of internal and external PNC requests>).

[SWS\_ComM\_01060] {DRAFT} [If ComM\_Nm\_UpdateEIRA(<PNC bit vector of EIRA>) is called, then ComM shall transfer the content of the given PNC bit vector to the EIRA of ComM with respect to the PNC bit vector length configured in NmIf.](SRS\_ModeMgm\_09248, SRS\_ModeMgm\_09250)

ComM receives the aggregated state of external PNC requests as PNC bit vector per channel via the callback function ComM\_Nm\_UpdateERA(<Channel>, <PNC bit vector of external PNC requests>).

[SWS\_ComM\_01061] {DRAFT} [ If the configuration parameter ComMPncGatewayEnabled (see ECUC\_ComM\_00887) is set to TRUE, ComM\_Nm\_UpdateERA(<channel>, <PNC bit vector of ERA>) is called and the parameter ComMPncGatewayType is set for the given channel, then ComM shall transfer the content of the given PNC bit vector to the ERA of ComM with respect to the given channel and the PNC bit vector length configured in NmIf. [(SRS\_ModeMgm\_09248, SRS\_ModeMgm\_09250)]

#### Note:

- ComM tranfers the EIRA PNC bit vector provided by Nm in one internal EIRA (see [SWS\_ComM\_01060]) and each ERA PNC bit vector in one ERA per ComMChannel (see [SWS\_ComM\_01061])
- Transferring the content of a PNC bit vector result in the internal EIRA / ERA of ComM by setting the PNC bit in the internal EIRA / ERA to '1' if the corresponding PNC bit in the PNC bit vector is set to '1' or setting the PNC bit in the internal EIRA / ERA to '0' if the corresponding PNC bit in the PNC bit vector is set to '0'

[SWS\_ComM\_01062] {DRAFT} [ The ComM module shall be able to distribute the status of a particular PNC (result of the PNC state machine) across the assigned ComM channels. Therefore ComM shall forward the aggregated state of internal PNC request per communication channel (e.g. bus or network) as PNC bit vector by the API Nm UpdateIRA(<channel>, <PNC bit vector aggregated internal PNC requests>). The IRA PNC bit vector designates the status of the internal PNC requests. ( SRS ModeMgm 09248, SRS\_ModeMgm\_09250)

#### Note:

- The meaning of the PNC bits is defined in [SWS\_ComM\_00825]
- Internal PNC requests are based on ComM user PNC requests and/or PNC requests, due to PNC gateway handling

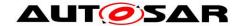

#### 7.1.3 ComM PNC state machine

[SWS\_ComM\_00953] [If the PNC functionality is enabled using the configuration parameter <code>ComMPncEnabled</code> set to TRUE (see <a href="ECUC\_ComM\_00878">ECUC\_ComM\_00878</a>), all actions related to PNC changes shall be executed before the channel related actions (channel related actions, see Chapter 7.3). [(SRS\_ModeMgm\_09243)

**[SWS\_ComM\_00909]** [For every Partial Network Cluster, only one PNC state machine shall be implemented (i.e. one PNC state machine per PNC, independent of the amount of ComMChannels).](SRS\_ModeMgm\_09247)

**[SWS\_ComM\_00920]** [The ComM module shall support up to 504 PNC state machines. J(SRS\_ModeMgm\_09247)

[SWS\_ComM\_00924] [The PNC state machine shall consist of the two main states COMM\_PNC\_FULL\_COMMUNICATION and COMM\_PNC\_NO\_COMMUNICATION.] (SRS\_ModeMgm\_09247)

[SWS\_ComM\_00907] [The PNC main state COMM\_PNC\_FULL\_COMMUNICATION shall consist of the sub states COMM\_PNC\_PREPARE\_SLEEP, COMM\_PNC\_READY\_SLEEP and COMM\_PNC\_REQUESTED.](SRS\_ModeMgm\_09247)

[SWS\_ComM\_00908] [Every state change (listed within the ComM\_PncModeType), excluding entering of the main state <code>COMM\_PNC\_NO\_COMMUNICATION</code> coming from PowerOff, shall be notified by the API call <code>BswM\_ComM\_CurrentPncMode()</code> with the entered PNC state.](SRS\_ModeMgm\_09251)

[SWS\_ComM\_00978] [State transitions of the PNC state machines in ComM, triggered by a call to  $ComM_RequestComMode()$  shall be executed in the  $ComM_MainFunction_<Channel.ShortName>only.](SRS_ModeMgm_09247)$ 

Comment: Every PNC activation triggers sending of the PNC bit vector n-times, thus it would increase the busload without debouncing.

[SWS\_ComM\_00944] {OBSOLETE replaced by [SWS\_ComM\_01060]} [If at least one bit corresponding to the PNC within the Rx bitvectors with signal type "EIRA" equals '1', then the bit corresponding to this PNC whithin EIRA in ComM shall be set to '1']()

[SWS\_ComM\_00945] {OBSOLETE replaced by [SWS\_ComM\_01061]} [If the configuration parameter ComMPncGatewayEnabled (see <a href="ECUC\_ComM\_00840">ECUC\_ComM\_00840</a>) is true and the parameter ComMPncGatewayType is set for a ComMChannel and at least one bit corresponding to the PNC within the Rx bitvectors with signal type "ERA" equals '1', then the bit corresponding to this PNC within ERA in ComM shall be set to '1'.|()

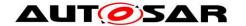

[SWS\_ComM\_00971] {OBSOLETE} [The trigger ComM\_COMCbk represents a notification by the AUTOSAR Communication module about a received signal containing PNC status information called ERA of EIRA.]()

[SWS\_ComM\_00972] [The trigger "ComMUser" represents a notification about a communication request of a ComMUser by calling the API ComM RequestComMode().](SRS\_ModeMgm\_09246)

[SWS\_ComM\_00987] [Within the ComM\_MainFunction\_<Channel.ShortName> of a channel that is mapped to one or more PNCs, the requested state shall be handled in the following order:

- ComM user requests of ComM users mapped to one or more PNCs of that channel
- 2. ComM user requests of ComM users mapped to that channel
- 3. ERA (if the configuration switch ComMPncGatewayEnabled is set to TRUE)
- 4. EIRA

J(SRS\_ModeMgm\_09243)

Comment: Requests are handled in main functions of those channels they affect.

[SWS\_ComM\_00919] {OBSOLETE} [It shall be possible to assign more than one COM signal containing bits representing the PNC to one PNC using the configuration container ComMPncComSignal (see <a href="ECUC\_ComM\_00881">ECUC\_ComM\_00881</a>).]()

**[SWS\_ComM\_00827**] [Regarding "Communication allowed" and mode inhibitions, requests originating from a PNC state machine shall be treated like user requests for the according channels.](SRS\_ModeMgm\_09243, SRS\_ModeMgm\_09246)

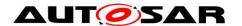

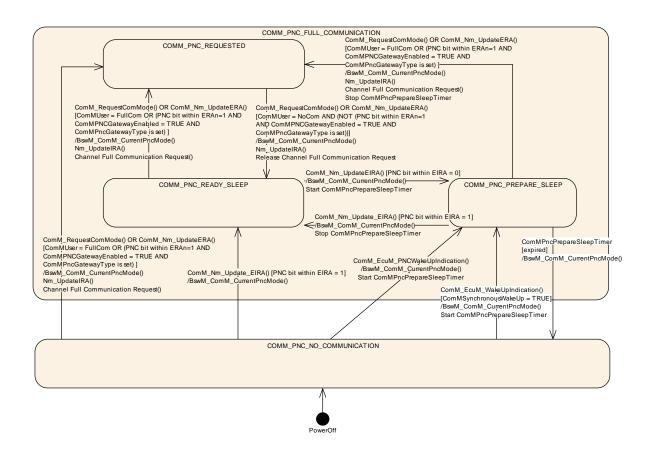

Figure 2: PNC State Machine

#### 7.1.3.1 Behavior in PNC main state COMM\_PNC\_NO\_COMMUNICATION

**[SWS\_ComM\_00926]** [The PNC main state COMM\_PNC\_NO\_COMMUNICATION shall be the default PNC state from power off.](SRS\_ModeMgm\_09243)

The main state COMM\_PNC\_NO\_COMMUNICATION is the target state as long as the PNC is neither requested ECU internally nor requested externally.

[SWS\_ComM\_00931] {OBOSLETE replaced by [SWS\_ComM\_01063]} [If the API ComM\_EcuM\_WakeUpIndication() is called in PNC state COMM\_PNC\_NO\_COMMUNICATION, and the configuration switch ComMSynchronousWakeUp is set to TRUE (see <a href="ECUC\_ComM\_00695">ECUC\_ComM\_00695</a>), the PNC main state COMM\_PNC\_NO\_COMMUNICATION shall be left and the PNC sub state COMM\_PNC\_PREPARE\_SLEEP shall be entered.]()

[SWS\_ComM\_01063] {DRAFT} [If the API ComM\_EcuM\_WakeUpIndication() is called in PNC state COMM\_PNC\_NO\_COMMUNICATION, the configuration switch ComMSynchronousWakeUp is set to TRUE (see <a href="ECUC\_ComM\_00695">ECUC\_ComM\_00695</a>) and for all PNCs that reference at least one ComMChannel via ComMChannelPerPnc (see <a href="ECUC\_ComM\_00880">ECUC\_ComM\_00880</a>:), the PNC main state COMM\_PNC\_NO\_COMMUNICATION shall be left and the PNC sub state COMM\_PNC\_PREPARE\_SLEEP shall be entered.|(SRS\_ModeMgm\_09278)

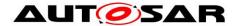

[SWS\_ComM\_00990] [If the API ComM EcuM WakeUpIndication() is called in PNC state COMM PNC NO COMMUNICATION, and the configuration switch **PNC** ComMSynchronousWakeUp is set to FALSE, the main state COMM\_PNC\_NO\_COMMUNICATION shall be the current state. (SRS ModeMgm 09278)

Comment: In case of asynchronous wake up, the PNC state shall stay in COMM\_PNC\_NO\_COMMUNICATION until the PNC request is received (PNC bit in EIRA is set to '1').

[SWS\_ComM\_00964] {OBOSLETE replaced by [SWS\_ComM\_01064]} [ If the API ComM\_EcuM\_PNCWakeUpIndication(<PNC>) (see SWS\_ComM\_91001) is called in PNC state PNC\_NO\_COMMUNICATION, the PNC main state PNC\_NO\_COMMUNICATION shall be left and the PNC sub state PNC\_PREPARE\_SLEEP shall be entered.]()

[SWS\_ComM\_01064] {DRAFT} [ If the API ComM\_EcuM\_PNCWakeUpIndication(<PNC>) (see SWS\_ComM\_91001) is called in PNC state PNC\_NO\_COMMUNICATION and the indicated PNC reference at least one ComMChannel via ComMChannelPerPnc (see ECUC\_ComM\_00880 : ), the PNC main state PNC\_NO\_COMMUNICATION shall be left and the PNC sub state PNC\_PREPARE\_SLEEP shall be entered.](SRS\_ModeMgm\_09278)

**[SWS\_ComM\_00932]** [When at least one ComMUser assigned to this PNC requests "Full Communication" in PNC main state COMM\_PNC\_NO\_COMMUNICATION, this state shall be left and the sub state COMM\_PNC\_REQUESTED of the main state COMM\_PNC\_FULL\_COMMUNICATION shall be entered. | (SRS\_ModeMgm\_09246)

ISWS ComM 00933] {OBOSLETE replaced by [SWS\_ComM\_01065]} [When in main state COMM\_PNC\_NO\_COMMUNICATION at least one PNC bit representing this **PNC** in EIRA changes to **'1'**, the main state COMM PNC NO COMMUNICATION the be left and COMM PNC READY SLEEP shall be entered. (1)

**ISWS ComM 010651** {DRAFT} [When in main state COMM PNC NO COMMUNICATION at least one PNC bit representing this PNC in EIRA changes to '1' and this PNC reference at least one ComMChannel via ECUC\_ComM\_00880 ComMChannelPerPnc (see ), the main state COMM PNC NO COMMUNICATION shall left the COMM PNC READY SLEEP shall be entered. (SRS ModeMgm 09248)

## 7.1.3.1.1 PNC gateway related requirements

[SWS\_ComM\_00934] {OBOSLETE replaced by [SWS\_ComM\_01066]} [When in main state COMM PNC NO COMMUNICATION at least one bit representing this PNC ERAn changes **'1'**, the main state in an to COMM\_PNC\_NO\_COMMUNICATION shall be left and the sub state COMM PNC REQUESTED shall be entered if the parameter

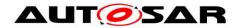

ComMPncGatewayEnabled (<u>ECUC\_ComM\_00840</u>) set to TRUE and ComMPncGatewayType is set for the according ComMChannels of these ERAs. I()

**[SWS\_ComM\_01066] {DRAFT}** [When in main state COMM\_PNC\_NO\_COMMUNICATION at least one PNC bit representing this PNC in ERAn changes to '1', then the main state COMM\_PNC\_NO\_COMMUNICATION shall be left and the sub state COMM\_PNC\_REQUESTED shall be entered under the following conditions:

- the parameter ComMPncGatewayEnabled (see ECUC\_ComM\_00887:) is set to TRUE
- this PNC references at least one channel via ComMChannelPerPnc (see ECUC\_ComM\_00880 : ) and the referenced channels have the ComMPncGatewayType set

J(SRS\_ModeMgm\_09257, SRS\_ModeMgm\_09270)

# 7.1.3.2 On entry of PNC main state COMM\_PNC\_NO\_COMMUNICATION from PowerOff

[SWS\_ComM\_00927] {OBSOLETE} [After switching on the power supply, main state COMM\_PNC\_NO\_COMMUNICATION shall be entered from PowerOff.]()

Note: After switching on the power supply, main state COMM\_PNC\_NO\_COMMUNICATION is entered from PowerOff (see [SWS\_ComM\_00926])

## 7.1.3.3 Behavior in PNC main state COMM\_PNC\_FULL\_COMMUNICATION

[SWS\_ComM\_00929] [As long as a specific PNC is in state COMM\_PNC\_FULL\_COMMUNICATION all ComMChannels which are referenced by this PNC via ComMChannelPerPnc (see ECUC\_ComM\_00880 : ) shall be in COMM\_FULL\_COMMUNICATION.](SRS\_ModeMgm\_00049)

## 7.1.3.4 On entry of PNC sub state COMM PNC REQUESTED

[SWS\_ComM\_01053] {OBSOLETE replaced by [SWS\_ComM\_01067]} [ When entering the PNC sub state COMM\_PNC\_REQUESTED from COMM\_PNC\_NO\_COM or COMM\_PNC\_PREPARE\_SLEEP, and ComMPncWakeupSleepRequestEnabled of this PNC is set to TRUE, BswM\_ComM\_CurrentPNCMode shall be called with COMM\_PNC\_REQUESTED\_WITH\_WAKEUP\_REQUEST, instead of calling BswM\_ComM\_CurrentPNCMode with COMM\_PNC\_REQUESTED.]()

[SWS ComM\_01067] {DRAFT} [ When entering the PNC state COMM PNC REQUESTED COMM PNC NO COM from or COMM\_PNC\_PREPARE\_SLEEP, this PNC reference at least one ComMChannel via ComMChannelPerPnc (see ECUC\_ComM\_00880 : and ) PNC ComMPncWakeupSleepRequestEnabled of this is set to TRUE, BswM ComM CurrentPNCMode shall be called with COMM\_PNC\_REQUESTED\_WITH\_WAKEUP\_REQUEST, instead of calling

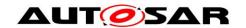

BswM\_ComM\_CurrentPNCMode
SRS\_ModeMgm\_09268)

with

COMM\_PNC\_REQUESTED.J(

Note: Notification towards the BswM with COMM\_PNC\_REQUESTED\_WITH\_WAKEUP\_REQUEST is used for Ethernet switch port switching to trigger a wake-up on the network where the used Ethernet hardware is compatible to the OA TC10 (see[33])

[SWS\_ComM\_00930] {OBSOLETE replaced by [SWS\_ComM\_01068]} [When entering the PNC sub state COMM\_PNC\_REQUESTED and if ComMPncGatewayEnabled = FALSE or on all ComMChannels the PNC belongs to the ComMPncGatewayType is not set, the API Com\_SendSignal() shall be called with the value '1' for the bit representing this PNC for the Com signal assigned to this PNC with ComMPncComSignalDirection "TX".|()

**[SWS\_ComM\_01068] {DRAFT}** [When entering the PNC sub state COMM\_PNC\_REQUESTED, then the ComM module shall set the PNC bit with value '1' of the PNC bit representing this PNC within the IRA and forward the aggregated internal PNC requests to each channel which is referenced this PNC by calling Nm\_UpdateIRA(<channel>, <IRA>) under either of the following conditions:

- ComMPncGatewayEnabled is set to FALSE
- ComMPncGatewayType is not set on any of the ComMChannels referenced by this PNC

(SRS\_ModeMgm\_09248)

[SWS\_ComM\_00993] {OBSOLETE replaced by [SWS\_ComM\_01069]} [Every time the sub state COMM\_PNC\_REQUESTED is entered from other states, ComM shall request COMM\_FULL\_COMMUNICATION for all configured ComM channels for this PNC, where ComMWakeupSleepRequestEnabled is set to FALSE or not available, even if the channel is already requested.|()

[SWS ComM 01069] {DRAFT} [Every time the sub state COMM\_PNC\_REQUESTED is entered from other states, ComM shall request COMM\_FULL\_COMMUNICATION for all configured ComM channels which are referenced **PNC** parameter bγ this via ComMChannelPerPnc ECUC\_ComM\_00880:) and where ComMWakeupSleepRequestEnabled is set to available. not even if the channel alreadv requested. (SRS\_ModeMgm\_00049)

[SWS\_ComM\_01054] {OBSOLETE replaced by [SWS\_ComM\_01070]} [Every time the sub state COMM\_PNC\_REQUESTED is entered from COMM\_PNC\_NO\_COM or COMM\_PNC\_PREPARE\_SLEEP, ComM shall request COMM\_FULL\_COMMUNICATION\_WITH\_WAKEUP\_REQUEST for all configured ComM channels for this PNC, where ComMWakeupSleepRequestEnabled is set to TRUE, even if the channel is already requested.]()

[SWS ComM 01070] {DRAFT} [Every time the sub state COMM PNC REQUESTED COMM\_PNC\_NO\_COM is entered from COMM\_PNC\_PREPARE\_SLEEP, ComM shall request

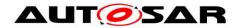

COMM\_FULL\_COMMUNICATION\_WITH\_WAKEUP\_REQUEST for all configured ComM channels which are referenced by this PNC via parameter ComMChannelPerPnc (see ECUC\_ComM\_00880 : ) and where ComMWakeupSleepRequestEnabled is set to TRUE, even if the channel is already requested.](SRS\_ModeMgm\_09268)

[SWS\_ComM\_01055] {OBSOLETE replaced by [SWS\_ComM\_01071]} [Every time the sub state COMM\_PNC\_REQUESTED is entered from COMM\_PNC\_READY\_SLEEP, ComM shall request COMM\_FULL\_COMMUNICATION for all configured ComM channels for this PNC, where ComMWakeupSleepRequestEnabled is set to TRUE, even if the channel is already requested.](SRS\_ModeMgm\_09268)

[SWS\_ComM\_01071] {DRAFT} [Every time the sub state COMM\_PNC\_REQUESTED is entered from COMM\_PNC\_READY\_SLEEP, ComM shall request COMM\_FULL\_COMMUNICATION REQUEST for all configured ComM channels which are referenced by this PNC via parameter ComMChannelPerPnc (see ECUC\_ComM\_00880:) and where ComMWakeupSleepRequestEnabled is set to TRUE, even if the channel is already requested.](SRS\_ModeMgm\_09268, SRS\_ModeMgm\_00049)

Comment on [SWS\_ComM\_01071]: Entering from COMM\_PNC\_READY\_SLEEP should not result in a wake-up on the network, since the PNC is already requested remotely by another ECU

## 7.1.3.4.1 PNC gateway related requirements

[SWS\_ComM\_00992] {OBSOLETE replaced by [SWS\_ComM\_01072]} [When entering the PNC sub state COMM\_PNC\_REQUESTED and if ComMPncGatewayEnabled = TRUE, the API Com\_SendSignal() shall be called with the value '1' for the bits representing this PNC for the Com signals assigned to this PNC with ComMPncComSignalDirection "TX" for all ComM channels related to this PNC and having ComMPncGatewayType == COMM\_GATEWAY\_TYPE\_ACTIVE.|()

the [SWS ComM 01072] {DRAFT} [When entering PNC sub COMM PNC REQUESTED and CommPncGatewayEnabled is set to TRUE, then ComM shall set the PNC bit with value '1' of the PNC bit representing this PNC within the IRA on all referenced ComMChannels where ComMPncGatewayType is set to COMM GATEWAY TYPE ACTIVE and forward the aggregated internal PNC accordingly ComMChannels request to those by calling Nm UpdateIRA(<channel>, <IRA>) [(SRS\_ModeMgm\_09270, SRS ModeMgm 09248)

#### 7.1.3.5 Behavior in PNC sub state COMM PNC REQUESTED

[SWS\_ComM\_00938] [When all ComMUsers assigned to this PNC request "No Communication", the sub state COMM\_PNC\_REQUESTED shall be left and the sub state COMM\_PNC\_READY\_SLEEP shall be entered, if ComMPncGatewayEnabled

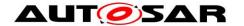

is set to FALSE or CommPncGatewayType is not set on all channels which are referenced by this PNC. I()

*Note:* As long as at least one ComMUser assigned to this PNC requests "Full Communication", COMM\_PNC\_REQUESTED will be the current PNC state. Please refer to the following requirements.

[SWS\_ComM\_01073] {DRAFT} [ In sub state COMM\_PNC\_REQUESTED when ComMPncGatewayEnabled is set to FALSE and at least one ComMUser assigned to a specific PNC requests "Full Communication", then ComM shall request COMM\_FULL\_COMMUNICATION of those ComMChannels which are referenced via ComMChannelPerTxOnlyPnc by this PNC.]( SRS\_ModeMgm\_09270, SRS\_ModeMgm\_09256)

[SWS\_ComM\_01074] {DRAFT} [ In sub state COMM\_PNC\_REQUESTED when ComMPncGatewayEnabled is set to FALSE and all ComMUsers assigned to a specific PNC requests "No Communication", then ComM shall request COMM\_NO\_COMMUNICATION of those ComMChannels which are referenced via ComMChannelPerTxOnlyPnc by this PNC.]( SRS\_ModeMgm\_09270, SRS\_ModeMgm\_09256)

#### 7.1.3.5.1 PNC gateway related requirements

**[SWS\_ComM\_00991]** [ The sub state COMM\_PNC\_REQUESTED shall be left and the sub state COMM\_PNC\_READY\_SLEEP shall be entered under the following conditions:

- all ComMUsers assigned to this PNC request "No Communication"
- the parameter ComMPncGatewayEnabled is set to TRUE
- at least one ComMChannel is referenced via ComMChannelPerPnc (see ECUC\_ComM\_00880:) by this PNC
- all ComMChannels referenced by this PNC have ComMPncGatewayType parameter set
- the PNC bit representing this PNC equals to '0' in ERAn

J(SRS\_ModeMgm\_09246, SRS\_ModeMgm\_09270)

**[SWS\_ComM\_01075] {DRAFT}** [The sub state COMM\_PNC\_REQUESTED shall be left and the sub state COMM\_PNC\_READY\_SLEEP shall be entered under the following conditions:

- all ComMUsers assigned to this PNC request "No Communication"
- the parameter ComMPncGatewayEnabled is set to TRUE
- all ComMChannels referenced by this PNC have ComMPncGatewayType parameter NOT set

I(SRS ModeMgm 09246, SRS ModeMgm 09270)

[SWS\_ComM\_00164] {OBSOLETE replaced by [SWS\_ComM\_01076] and [SWS\_ComM\_01077]} [ If ComMPncGatewayEnabled == TRUE and either on entering COMM\_PNC\_REQUESTED or within COMM\_PNC\_REQUESTED, the API Com\_SendSignal() shall be called with the value "1" for the bit representing this PNC for the Com signal assigned to this PNC with ComMPncComSignalDirection

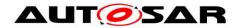

== "TX" on all ComM channels related to this PNC where ComMPncGatewayType == COMM GATEWAY TYPE PASSIVE

if at least one ComM user assigned to this PNC request "Full Com" or at least one ComMPncComSignal received by Com ReceiveSignal() from a channel where attributes ComMPncComSignalDirection signal == ComMPncComSignalKind "ERA" the == and channel attribute "COMM GATEWAY TYPE ACTIVE" ComMPncGatewayType "1".I(SRS ModeMgm 09243)

[SWS\_ComM\_01076] {DRAFT} [ In sub state COMM\_PNC\_REQUESTED when ComMPncGatewayEnabled is set to TRUE and at least one ComMUser assigned to a specific PNC requests "Full Communication", then ComM shall set the PNC bit representing this specific PNC to value '1' within the IRA of those ComMChannels

- which have CommPncGatewayType parameter set to COMM\_GATEWAY\_TYPE\_PASSIVE and
- referenced either via ComMChannelPerPnc or via ComMChannelPerTxOnlyPnc by this PNC,

and forward the updated IRA with a call of  $Nm\_UpdateIRA$  (<channel>, <IRA>). I( SRS\_ModeMgm\_09270, SRS\_ModeMgm\_09256)

[SWS\_ComM\_01077] {DRAFT} [In sub state COMM\_PNC\_REQUESTED when ComMPncGatewayEnabled is set to TRUE and the PNC bit representing a specific PNC equals to '1' in at least one ERA, whose corresponding ComMChannel has the ComMPncGatewayType parameter set to COMM\_GATEWAY\_TYPE\_ACTIVE, then ComM shall set the PNC bit representing this specific PNC to value '1' within the IRA of those ComMChannels

- which have CommPncGatewayType parameter set to COMM\_GATEWAY\_TYPE\_PASSIVE and
- referenced via ComMChannelPerPnc or via ComMChannelPerTxOnlyPnc by this PNC,

and forward the updated IRA with a call of Nm\_UpdateIRA (<channel>, <IRA>). J( SRS\_ModeMgm\_09270, SRS\_ModeMgm\_09256)

[SWS\_ComM\_01078] {DRAFT} [ In sub state COMM\_PNC\_REQUESTED when ComMPncGatewayEnabled is set to TRUE and at least one ComMUser assigned to a specific PNC requests "Full Communication", then ComM shall request COMM\_FULL\_COMMUNICATION of those ComMChannels which are referenced via ComMChannelPerTxOnlyPnc by this PNC.]( SRS\_ModeMgm\_09270, SRS\_ModeMgm\_09256)

[SWS\_ComM\_00959] {OBSOLETE replaced by [SWS\_ComM\_01079] and [SWS\_ComM\_01080]} [ If ComMPncGatewayEnabled == TRUE and within COMM\_PNC\_REQUESTED, the API Com\_SendSignal() shall be called with the value "0" for the bit representing this PNC for the Com signal assigned to this PNC with ComMPncComSignalDirection == "TX" on all ComM channels related to this PNC where ComMPncGatewayType == COMM\_GATEWAY\_TYPE\_PASSIVE if all ComM users assigned to this PNC request "No Com" and all ComMPncComSignals received by Com ReceiveSignal() from a channel where the signal attributes

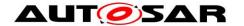

CommPncComSignalDirection == "RX" and CommPncComSignalKind == "ERA" and the channel attribute CommPncGatewayType == "COMM\_GATEWAY\_TYPE\_ACTIVE" are set to "0".|(SRS\_ModeMgm\_09243)

[SWS\_ComM\_01079] {DRAFT} [ In sub state COMM\_PNC\_REQUESTED when ComMPncGatewayEnabled is set to TRUE, if

- all ComMUsers assigned to a specific PNC request "No Communication" and
- the PNC bit representing this specific PNC equals to '0' in ERAn, whose corresponding ComMChannel has the ComMPncGatewayType parameter set to COMM\_GATEWAY\_TYPE\_ACTIVE,

then ComM shall set the PNC bit representing this specific PNC to value '0' within the IRA of those ComMChannels

- which have ComMPncGatewayType parameter set to COMM\_GATEWAY\_TYPE\_PASSIVE and
- which are referenced via ComMChannelPerPnc or via ComMChannelPerTxOnlyPnc by this PNC,

and forward the updated IRA with a call of Nm\_UpdateIRA (<channel>, <IRA>).] (SRS\_ModeMgm\_09270, SRS\_ModeMgm\_09256, SRS\_ModeMgm\_09250)

[SWS\_ComM\_01080] {DRAFT} [ In sub state COMM\_PNC\_REQUESTED when ComMPncGatewayEnabled is set to TRUE, if

- all ComMUsers assigned to a specific PNC request "No Communication" and
- the ComMChannels which are referenced by this PNC have the ComMPncGatewayType parameter not set,

then ComM shall set the PNC bit representing this specific PNC to value '0' within the IRA of all ComMChannels which are referenced by this PNC and forward the updated IRA with a call of <code>Nm\_UpdateIRA(<channel>, <IRA>) ]</code> (SRS ModeMgm 09270, SRS ModeMgm 09256, SRS ModeMgm 09250)

[SWS\_ComM\_01081] {DRAFT} [ In sub state COMM\_PNC\_REQUESTED when ComMPncGatewayEnabled is set to TRUE and all ComMUsers assigned to a specific PNC request "No Communication", then ComM shall request COMM\_NO\_COMMUNICATION of those ComMChannels which are referenced via ComMChannelPerTxOnlyPnc by this PNC.] (SRS\_ModeMgm\_09270, SRS\_ModeMgm\_09256, SRS\_ModeMgm\_09250)

[SWS\_ComM\_01050] {OBSOLETE replaced by [SWS\_ComM\_01082]} [If a request to forward a synchronized PNC shutdown has been indicated via a call of ComM\_Nm\_ForwardSynchronizedPncShutdown(<channel>), the indicated channel is assigned to this PNC, this PNC is qualified to be released for the indicated channel (ComMPncComSignal received by Com\_ReceiveSignal() with signal attributes ComMPncComSignalDirection == "RX" and ComMPncComSignalKind == "ERA" changed to "0"), the indicated channel has ComMPncGatewayType set to COMM\_GATEWAY\_TYPE\_PASSIVE and ComMSynchronizedPncShutdownEnabled is set to TRUE, then the ComM module shall perform the following actions:

• If all ComM users assigned to this PNC request "No Com", all ComMPncComSignals received by Com ReceiveSignal() from all

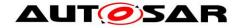

channels which are assigned to this PNC where the signal attributes ComMPncComSignalDirection == "RX" and ComMPncComSignalKind == "ERA" and the channel attribute ComMPncGatewayType == "COMM\_GATEWAY\_TYPE\_ACTIVE" are set to "0", ComM shall call Nm\_RequestSynchronizedPncShutdown (<channel>, <PncId>) for each of those <channel> with <PncId> of the current handled PNC

• The sub state COMM\_PNC\_REQUESTED shall be left and the sub state COMM\_PNC\_READY\_SLEEP shall be entered

I(SRS\_ModeMgm\_09269)

[SWS\_ComM\_01082] {DRAFT} [When a request to forward a synchronized PNC shutdown has been indicated via a call of ComM\_Nm\_ForwardSynchronizedPncShutdown(<channel>, <PNC bit vector>) and all following conditions apply:

- all ComM users assigned to this PNC request "No Com",
- all corresponding PNC bits are set to '0' in ERAn of all channels which are referenced by this PNC via CommChannelPerPnc (see ECUC\_ComM\_00880) where the channel attribute ComMPncGatewayType is set to COMM GATEWAY TYPE ACTIVE,
- the indicated channel of the ComM\_Nm\_ForwardSynchronizedPncShutdown call is assigned to this PNC and the PNC is indicated for a shutdown (PNC bit set to '1' in the given PNC bit vector),
- the indicated channel has ComMPncGatewayType set to COMM\_GATEWAY\_TYPE\_PASSIVE and the channel is referenced via ComMChannelPerPnc (see ECUC\_ComM\_00880:),
- ComMSynchronizedPncShutdownEnabled is set to TRUE,

then the ComM module shall perform the following actions:

- ComM shall call Nm\_RequestSynchronizedPncShutdown (<channel>, <PncId>) for each <channel> with <PncId> of the current handled PNC, where ComMPncGatewayType is set to "COMM\_GATEWAY\_TYPE\_ACTIVE" and the channel is referenced via ComMChannelPerPnc (see ECUC\_ComM\_00880:)
- The sub state COMM\_PNC\_REQUESTED shall be left and the sub state COMM\_PNC\_READY\_SLEEP shall be entered I(SRS\_ModeMgm\_09269)

#### Comment on [SWS ComM 01082]:

Every time an intermediate PNC coordinator (PNC coordinator which have at least one ComMChannel with ComMPncGatewayType set to COMM\_GATEWAY\_TYPE\_PASSIVE) receive an top-level PNC coordinator Nm frame, the ComM shall immediately release the PNC, forward the PN information of the top-level PNC coordination Nm frame and request an top-level PNC coordination Nm frame on ComMChannels with ComMPncGatewayType set to COMM\_GATEWAY\_TYPE\_ACTIVE which are assigned to the affected PNC

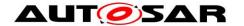

- ComM has to ensure that the procedure upon the reception of a top-level PNC coordination Nm frame has to be performed as fast as possible, to minimize the delay of the synchronized PNC shutdown
- The forwarding of a synchronized PNC shutdown is not performed if a local user has indicated to request the affected PNC, or a PNC request was received via a ComM channel with <code>ComMPncGatewayType</code> set to COMM\_GATEWAY\_TYPE\_ACTIVE. The request for a PNC either local requested or remotely requested always overrule a request for a synchronized PNC shutdown.

ISWS ComM 010511 (OBSOLETE replaced by SWS\_ComM\_01082) [ If a request to forward a synchronized PNC shutdown has been indicated via a call of ComM Nm ForwardSynchronizedPncShutdown (<channel>) for this PNC, the PNC is qualified to be released and the precondition to forward the synchronized PNC request are not fullfield (at least one ComM user request Full Com for this PNC or at least one ComM channel assigned to this PNC has ComMPncComSignal set to ComMPncComSignalDirection == "RX" and "1" where the signal attributes ComMPncComSignalKind "ERA" and the channel attribute == "COMM GATEWAY TYPE ACTIVE", ComMPncGatewayType see [SWS\_ComM\_01050]), then the ComM modul shall reject to perform the forwarding synchronized **PNC** shutdown and stav in sub state COMM\_PNC\_REQUESTED. (SRS\_ModeMgm\_09269)

[SWS\_ComM\_01052] {OBSOLETE replaced by [SWS\_ComM\_01083]} [ If ComMSynchronizedPncShutdownEnabled is set to TRUE, all ComM channels which are assigned to this PNC have <code>ComMPncGatewayType</code> set to COMM\_GATEWAY\_TYPE\_ACTIVE, the according PNC bit in all ERAn is equal to 0 and all ComMUsers assigned to this PNC request "No Communication", the API <code>Nm\_RequestSynchronizedPncShutdown</code> (<channel>, <PncId>) shall be called , whereat <channel> represent the current handled ComMChannel and <PncId> the ComMPncId of this PNC.|(SRS\_ModeMgm\_09269)

[SWS\_ComM\_01083] {DRAFT} [ If ComMSynchronizedPncShutdownEnabled is set to TRUE and ComMPncGatewayType set to COMM\_GATEWAY\_TYPE\_ACTIVE on all ComM channels assigned to this PNC, the API Nm\_RequestSynchronizedPncShutdown (<channel>, <PncId>) shall be called, whereat <channel> represent the current handled ComMChannel and <PncId> the ComMPncId of this PNC under the following conditions:

- corresponding PNC bit in ERAn is equal to "0"
- all ComMUsers assigned to this PNC request "No Communication"
- The channel is referenced via ComMChannelPerPnc (see ECUC\_ComM\_00880:) by this PNC

I(SRS ModeMgm 09269, SRS ModeMgm 09280)

Comment on [SWS\_ComM\_01083]: Everytime a PNC is released, synchronized PNC shutdown is configured and the ECU act as an top-level PNC coordinator (all coordinated PNC are mapped to ComMChannels where ComMPncGatewayType is set to COMM\_GATEWAY\_TYPE\_ACTIVE) a PN shutdown message has to be triggered. Therefore ComM forward the PN information regarding the detection of a

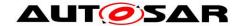

released PNC to Nmlf by calling Nm\_RequestSynchronizedPncShutdown for each ComMChannel the PNC is assigned to. Nmlf is forwarding the call to the affected <Bus>Nm. The PN shutdown message is transmitted within the <Bus>Nm Mainfunction.

[SWS\_ComM\_00966] {OBSOLETE replaced by [SWS\_ComM\_01084]} [ If ComM0PncVectorAvoidance is set to TRUE and if all signals are set to '0' (because of <a href="SWS\_ComM\_00959">SWS\_ComM\_00959</a>) for the referenced ComMChannel(s), the ComM module shall release this ComMChannel.

As soon as at least one signal is set back to '1' again, the ComM module shall request this ComMChannel again. I()

[SWS\_ComM\_01084] {DRAFT} [In sub state COMM\_PNC\_REQUESTED if ComM0PncVectorAvoidance is set to TRUE and all PNC bits in the calculated IRA of a ComMChannel referenced via ComMChannelPerPnc (see ECUC\_ComM\_00880:) are set to '0', the ComM module shall release this ComMChannel. As soon as at least one bit in the IRA changes back to '1' again, the ComM module shall request this ComMChannel again. (SRS\_ModeMgm\_09270, SRS\_ModeMgm\_09256)

Comment on [SWS\_ComM\_01084]: As long as a PNC is requested remotely (i.e. at least one PNC bit within ERAn assigned to this PNC equals '1') and the configuration switch ComMPncGatewayEnabled is set to TRUE, COMM\_PNC\_REQUESTED will be the current PNC state.

## 7.1.3.6 On entry PNC sub state COMM\_PNC\_READY\_SLEEP

[SWS\_ComM\_00960] {OBSOLETE replaced by [SWS\_ComM\_01085]} [When entering the PNC sub state COMM\_PNC\_READY\_SLEEP from COMM\_PNC\_REQUESTED, the API Com\_SendSignal() shall be called with the value '0' for the bit representing this PNC for all Com signals assigned to this PNC with ComMPncComSignalDirection "TX".|()

[SWS\_ComM\_01085] {DRAFT} [When entering the PNC sub state COMM\_PNC\_READY\_SLEEP from COMM\_PNC\_REQUESTED, then the PNC bit representing this PNC within the IRA shall be set to value '0' and the aggregated internal PNC requests shall be forwarded to each channel which is referenced by this PNC by calling Nm\_UpdateIRA(<channel>, <IRA>) J(SRS\_ModeMgm\_09248, SRS\_ModeMgm\_09250)

[SWS\_ComM\_00961] {OBSOLETE replaced by [SWS\_ComM\_01086]} [ When entering the PNC sub state COMM\_PNC\_READY\_SLEEP from COMM\_PNC\_REQUESTED, ComM shall release the COMM\_FULL\_COMMUNICATION request for all configured ComM channels for this PNC.I()

**[SWS\_ComM\_01086] {DRAFT}** [ When entering the PNC sub state COMM\_PNC\_READY\_SLEEP from COMM\_PNC\_REQUESTED, ComM shall release the COMM\_FULL\_COMMUNICATION request for all configured ComM

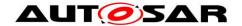

channels referenced via ComMChannelPerPnc (see ECUC\_ComM\_00880:) by this PNC I(SRS ModeMgm 00049)

## 7.1.3.7 Behavior in PNC sub state COMM\_PNC\_READY\_SLEEP

As long as the PNC is requested (i.e. the PNC bit representing this PNC within EIRA equals '1') and no ComMUser assigned to this PNC requests "Full Communication", COMM\_PNC\_READY\_SLEEP will be the current state.

**[SWS\_ComM\_00940]** [ If the PNC is released (i.e. the PNC bit representing this PNC within EIRA equals '0'), the sub-state COMM\_PNC\_READY\_SLEEP shall be left and the sub-state COMM\_PNC\_PREPARE\_SLEEP shall be entered.](SRS\_ModeMgm\_09248)

[SWS\_ComM\_01087] {DRAFT} [ The sub state COMM\_PNC\_READY\_SLEEP shall be left and the sub state COMM\_PNC\_REQUESTED shall be entered if at least one ComMUser assigned to this PNC requests "Full Communication".](SRS\_ModeMgm\_09246 ,SRS\_ModeMgm\_09247, SRS\_ModeMgm\_09248)

## 7.1.3.7.1 PNC gateway related requirement

[SWS\_ComM\_00165] {OBSOLETE replaced by [SWS\_ComM\_01088]} [ In PNC sub state COMM\_PNC\_READY\_SLEEP when at least one ComMUser assigned to this PNC requests "Full Communication" or ComMPncGatewayEnabled (ECUC ComM 00887) equals TRUE, one bit representing this PNC in an ERAn changes to '1' and ComMPncGatewayType is set for the according ComMChannels of these ERAs, this state shall be left and the sub state COMM PNC REQUESTED SRS ModeMgm 09246 shall entered. ( ,SRS ModeMgm 09247, be SRS\_ModeMgm\_09248)

**[SWS\_ComM\_01088] {DRAFT}** [ When in sub state COMM\_PNC\_READY\_SLEEP at least one PNC bit representing this PNC in ERAn changes to '1', the sub state COMM\_PNC\_READY\_SLEEP shall be left and the sub state COMM\_PNC\_REQUESTED shall be entered under the following conditions:

- the parameter ComMPncGatewayEnabled (see ECUC\_ComM\_00887:) is set to TRUE,
- this PNC references at least one channel via ComMChannelPerPnc (see ECUC\_ComM\_00880 : ) and the referenced channels have the ComMPncGatewayType set

(SRS\_ModeMgm\_09248)

#### 7.1.3.8 On entry of PNC sub state COMM PNC PREPARE SLEEP

[SWS\_ComM\_00952] [If the sub state COMM\_PNC\_PREPARE\_SLEEP is entered, the timer ComMPncPrepareSleepTimer (see <a href="ECUC\_ComM\_00841">ECUC\_ComM\_00841</a>) shall be started with the configured initial value. (SRS\_ModeMgm\_09279)

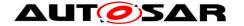

#### 7.1.3.9 Behavior in PNC sub state COMM PNC PREPARE SLEEP

As long as the timer <code>ComMPncPrepareSleepTimer</code> (see <code>ECUC\_ComM\_00841</code>) is running and no changes in ComMUser, EIRA or ERAn occur, <code>COMM\_PNC\_PREPARE\_SLEEP</code> will be the current state.

[SWS\_ComM\_00947] [When the timer ComMPncPrepareSleepTimer (see ECUC\_ComM\_00841) expires, the PNC sub state COMM\_PNC\_PREPARE\_SLEEP shall be left and the PNC main state COMM\_PNC\_NO\_COMMUNICATION shall be entered.](SRS\_ModeMgm\_09279)

[SWS\_ComM\_00948] [When in COMM\_PNC\_PREPARE\_SLEEP at least one PNC "Full ComMUser assigned to this requests Communication". COMM\_PNC\_PREPARE\_SLEEP state shall be left. The timer ComMPncPrepareSleepTimer shall be stopped and the state COMM PNC REQUESTED state shall be entered. (SRS\_ModeMgm\_09246)

[SWS\_ComM\_00950] [ When in COMM\_PNC\_PREPARE\_SLEEP the PNC bit representing this PNC within EIRA changes to '1' and this PNC references at least one channel via ComMChannelPerPnc (see ECUC\_ComM\_00880:), the sub state COMM\_PNC\_PREPARE\_SLEEP shall be left. The ComMPncPrepareSleepTimer shall be and the sub state stopped COMM PNC READY SLEEP shall be entered. (1)

## 7.1.3.9.1 PNC gateway related requirements

[SWS ComM 00951] {OBSOLETE replaced by [SWS ComM 01089]} [When in sub state COMM\_PNC\_PREPARE\_SLEEP at least one PNC bit within ERAn changes to '1', the parameter ComMPncGatewayEnabled equals TRUE and ComMPncGatewayType is set for the according ComMChannels of these ERAs, the COMM\_PNC\_PREPARE\_SLEEP shall left. The be timer ComMPncPrepareSleepTimer shall be stopped and the sub state COMM PNC REQUESTED shall be entered. (1)

[SWS\_ComM\_01089] {DRAFT} [ When in sub state COMM\_PNC\_PREPARE\_SLEEP at least one PNC bit representing this PNC in ERAn changes to '1', then sub state COMM\_PNC\_PREPARE\_SLEEP shall be left, COMM\_PNC\_REQUESTED shall be entered and timer ComMPncPrepareSleepTimer shall be stopped under the following conditions:

- the parameter ComMPncGatewayEnabled (see ECUC\_ComM\_00887:) is set to TRUE.
- this PNC references at least one channel via ComMChannelPerPnc (see ECUC\_ComM\_00880 : ) and the referenced channels have the ComMPncGatewayType set

(SRS\_ModeMgm\_09248)

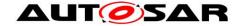

## 7.1.4 PNC Gateway

The PNC Gateway feature is used to span (logical) partial network clusters across bus / communication channel boundaries, "gatewaying" PNC requests from one bus/network to the others. (Therefore, for a PNC gateway to exist, it needs to be connected to multiple physical channels.)

To do so, the PNC gateway configuration contains information for each PNC which physical channels are required to reach all members of that PNC (PNC-to-channel-mapping, see Figure 3).

The PNC gateway collects PNC requests from all of its multiple active channels (which are called active since it actively keeps them awake, if required) and aggregates them. The PNC gateway sends the aggregated PNC state in the network to all its active channels, which causes all nodes to have the same view on the global PNC request state as the gateway.

If the PNC gateway is not the topmost PNC gateway in the network hierarchy, the PNC gateway will also send the aggregated PNC request state of all subordinate nodes, plus its own internal request state, to its superior PNC coordinator, which is connected via the so-called "passive" channel (which is called passive because it's the opposite of active).

The superior PNC coordinators will aggregate the subordinate coordinators' PNC request states, so the top level coordinator will know about all active PNC requests in the network, and send that info to the subordinate nodes.

Subordinate PNC coordinators forward the PNC request information received on their passive channel to their active channels to distribute the top level coordinators holistic view of the PNC request state to all leaf nodes in the logical hierarchy, so every node in the system is on the same page regarding the PNC request state.

A PNC coordinator must never aggregate and send back the information received via its passive channel in order not to create an endless mirroring loop of "phantom PNC requests".

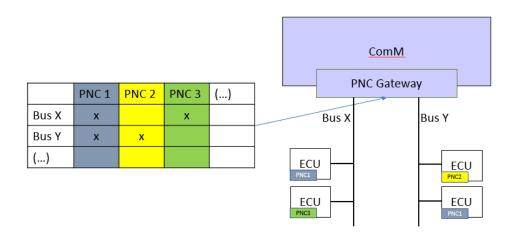

Figure 3: PNC-to-channel-mapping

The PNC to channel mapping is provided statically by configuration. Additionally, the optional feature Dynamic PNC-to-channel-mapping (see chapter 7.1.5) could be used to extend the PNC-to-channel mapping during run-time.

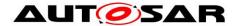

Note that when PNC Gateway is active and even if a PNC is only assigned to one channel, coordination might occur when request comes in from another channel where PNC is not assigned to. This is intended as there might be only PNC-requestor on the other channel which is not interested in being kept awake by this PNC.

#### 7.1.4.1 Support for not coordinated PNCs assigned to multiple channels

Comment: When a Partial Network is assigned to more than one ComMChannel than this PNC is coordinated either on all affected ComMChannels or not at all (see AUTOSAR\_TPS\_SystemTemplate [constr\_5094]).

Note: If PNCs are assigned to different ComMChannels and those ComMChannels are not coordinated by a PNC gateway, then the network topology and communication design has to ensure, that the affected ComMChannels are requested and released to the same point in time. If PNCs are used, an application should not care about ComMChannel states, and additionally, ComM will not take care about ComMChannel states for this use case, since the PNC coordination for those ComMChannels is not performed. Or in other words, if a PNC is requested (passively) then also all referenced ComMChannels shall be requested (passively), because an application expects that all ComMChannels assigned to this PNCs reside in COMM\_FULL\_COMMUNICATION.

Figure 4 depict an example for a PNC gateway (Node2) with not coordinated ComMChannels

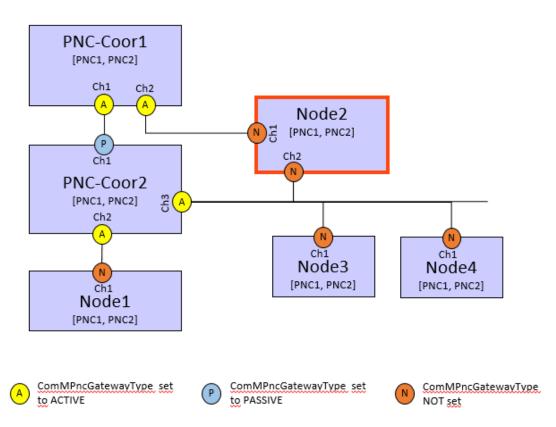

Figure 4: Example for a PNC gateway with not coordinated ComMChannels (see Node2)

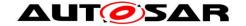

## 7.1.4.2 Active PNC Gateway

Note: Even if the configuration parameter <code>ComMPncGatewayEnabled</code> (see <code>ECUC\_ComM\_00887:</code>) is TRUE and the parameter <code>ComMPncGatewayType</code> is set to <code>COMM\_GATEWAY\_TYPE\_ACTIVE</code> for a <code>ComMChannel</code> (see <code>ECUC\_ComM\_00842:</code>), the active PNC gateway still behaves as shown in Figure 2: PNC State Machine.

Comment: An active PNC gateway on a system channel shall be the last node on a system channel that releases a PNC.

*Comment*: If the PNC bit for a PNC is equal to zero in all ERAn, no other node than the PNC gateway is requesting the PNC.

#### 7.1.4.3 Passive PNC Gateway

Comment: The passively coordinated channels exist only if they are connected to more than one PNC gateway. If the PNC gateway functionality of ComM is enabled (ComMPncGatewayEnabled is set to TRUE) ComM channels mapped to this PNC gateway can be set to type active or passive (COMM\_GATEWAY\_TYPE\_ACTIVE or COMM\_GATEWAY\_TYPE\_PASSIVE). If a ComM channel is mapped to two different PNC gateways, only one gateway coordinates this channel actively, while the other passively. That means, a PNC gateway is always mapped to at least one ComM channel type active and may be mapped to one or some ComM channels type passive.

Comment: A PNC gateway requests the PNC if a local ComM user requests the PNC or at least one PNC bit within ERA originate from the actively coordinated system channels of a passive PNC gateway is not equal to 0.

Comment to [SWS\_ComM\_00959]: A PNC gateway calculates the PNCs bit value in the ERA Tx PNC bit vectors to be sent for a passively coordinated channel, in the same manner as the PNC bit value in ERA for an actively coordinated channel, but sets the PNC's bit to '0' according to the rules of [SWS\_ComM\_00959].

## 7.1.4.4 Synchronized PNC shutdown

A PN topology always reflects a hierarchical topology, where the so-called top-level PNC coordinator is located on the highest level. On the subordinated levels multiple so-called intermediate PNC coordinators and PNC leaf nodes could reside.

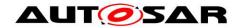

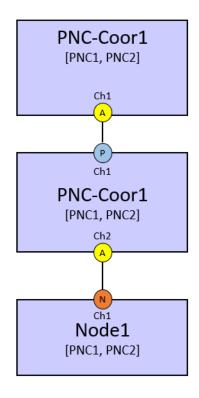

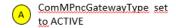

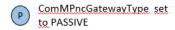

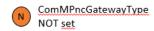

Figure 5: Example for a partial network (PN) topology that reflect the hierarchy

Figure 5 shows PNC-Coor1 as top-level PNC coordinator, PNC-Coor2 as intermediate PNC coordinator and Node1 as PNC leaf node which resides on the lowest level of the PN topology. For example, if Node1 requests PNC1, then the PNC request is propagated across the PN to the top-level PNC coordinator. The top-level PNC coordinator "takes over" the PNC request and mirrors back the PNC request to the whole PN. If for example Node1 releases PNC1 and no other ECU in the network has PNC1 requested, then Node1 will still receive Nm frames from the top-level PNC coordinator where the PNC1 is requested. The release of the PNC leaf node is not forwarded immediately across the PN topology from the PNC leaf node to the toplevel PNC coordinator. The release of a PNC is delayed by the PN reset time on each PN topology level. If the top-level PNC coordinator detect that a PN reset timer for a particular PNC expires, then no other ECU in the PN request this PNC. The toplevel PNC coordinator resets the PN reset timer of the released PNC once more and transmits a so-called PN shutdown message to ensure a nearly synchronized shutdown of the PNC, across all PN levels from the top-level PNC coordinator down to the PNC leaf node. An intermediate PNC coordinator reacts immediately upon reception on a PN shutdown message. Therefor the intermediate PNC coordinator releases the indicated PNC, resets the PN reset timer once more and forwards the PN shutdown message on all ComMChannels which are actively coordinated and assigned to the affected PNC. Thus, all PNC state machines of the released PNC across all PN level from the top-level PNC coordinator down to the PNC leaf nodes reside in COMM PNC READY SLEEP and reset the corresponding PN reset timer nearly in the same point in time. This will lead to a synchronized PNC shutdown to avoid timeouts on application level.

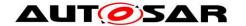

Please refer also to the sequence diagrams Figure 17 and Figure 18 which depict the handling of a synchronized PNC shutdown in the role of a top-level PNC coordinator and an intermediate PNC coordinator.

#### Note:

- For ComMChannels which are configured for a uni-directional PNC handling (see 7.1.6.2), no synchronized PNC shutdown is performed.
- For PNCs which reference a ComMChannel via the parameter ComMChannelPerTxOnlyPnc (see 7.1.6.3), no synchronized PNC shutdown is performed.

#### 7.1.4.5 Support for multiple top-level PNC coordinators

According to chapter 7.1.4.4 a PN topology always have at least one top-level PNC coordinator. The top-level PNC coordinator for a particular PNC is designated if all ComMChannels have ComMPncGatewayType set to GATEWAYE\_TYPE\_ACTIVE where this particular PNC is assigned to (see [SWS\_ComM\_01083]). Thus, for different PNCs it is possible to have different top-level PNC coordinators. But for the same PNC only one top-level coordinator is supported. The modelling of such a PN topology has to ensure a strict separation of PNCs. Figure 6 shows a supported PN topology for multiple top-level PNC coordinators.

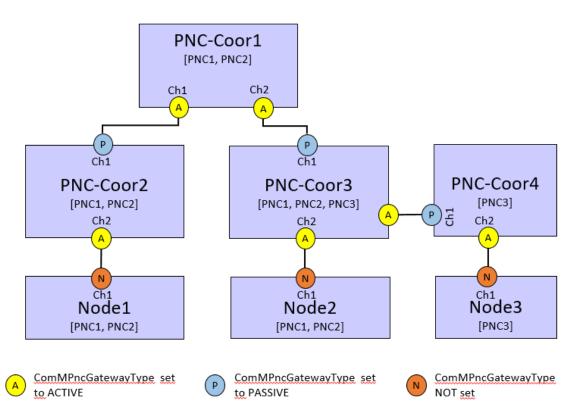

Figure 6: Example for a valid PN with multiple top-level PNC coordinators

In Figure 6 PNC-Coor1 act as top-level PNC coordinator for PNC1 and PNC2. PNC-Coor3 act as top-level PNC coordinator for PNC3. Thus, if synchronized PNC shutdown is enabled, PNC-Coor1 is responsible to initiate a synchronized PNC

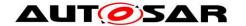

shutdown for PNC1 and PNC2. PNC-Coor3 is responsible to initiate a synchronized PNC shutdown for PNC3.

Note: The network topology and communication design has to ensure a valid and supported PN topology

## 7.1.5 Dynamic PNC-to-channel-mapping (optional)

This feature adds the possibility to update the PNC-to-channel-mapping of the PNC Gateway during runtime. This update works via a request-response-based learning process of all participating Nodes. When Partial Network learning is requested within the Nm PDUs, all participating Nodes will respond their current PNC membership on the corresponding channel and the PNC Gateway then updates the current PNC-to-channel-mapping accordingly.

[SWS\_ComM\_CONSTR\_00004] {DRAFT} [If at least one channel is referenced by a PNC by using ComMChannelPerTxOnlyPnc, then ComMDynamicPncToChannelMappingSupport shall be set to FALSE. Otherwise the configuration is invalid. A configuration tool shall reject such a configuration as invalid (error).] ()

[SWS\_ComM\_01026] {DRAFT} | If the function ComM\_Nm\_PncLearningBitIndication has been called on a channel where ComMDynamicPncToChannelMappingEnabled is set to TRUE or when ComM calls Nm\_PnLearningRequest on a channel ComM shall set the PNC Learning Phase to active for the according channel.](SRS\_ModeMgm\_09260)

[SWS\_ComM\_01029] {DRAFT} [ If ComMDynamicPncToChannelMappingEnabled is set to TRUE and function ComM\_Nm\_RepeatMessageLeftIndication has been called ComM shall set the PNC Learning Phase to inactive for the according channel.|(SRS\_ModeMgm\_09265)

[SWS\_ComM\_01028] {DRAFT} [If ComMPncGatewayEnabled is set to TRUE and the function ComM\_Nm\_PncLearningBitIndication has been called for a channel either of the following actions shall be performed:

- when ComM\_Nm\_PncLearningBitIndication is called for a channel where ComMPncGatewayType is set to COMM\_GATEWAY\_TYPE\_ACTIVE, ComM shall forward the Learning Request by calling Nm\_PnLearningRequest on all further coordinated ComM channels (active or passive) with ComMDynamicPncToChannelMappingEnabled is set to TRUE
- when ComM\_Nm\_PncLearningBitIndication is called for a channel where
   ComMPncGatewayType is set to COMM\_GATEWAY\_TYPE\_PASSIVE,
   ComM shall forward the Learning Request by calling
   Nm\_PnLearningRequest on ComM channels with ComMPncGatewayType
   set to COMM\_GATEWAY\_TYPE\_ACTIVE and
   ComMDynamicPncToChannelMappingEnabled is set to TRUE

J(SRS\_ModeMgm\_09261)

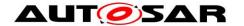

Rational: Partial network learning bit needs to be forwarded to all nodes in the network but it needs not to be mirrored back even in the case when network topology contains circles.

*Note:* Forwarding only on all active coordinated channels where the request has not been received is sufficient as due to there is only one master gateway (see AUTOSAR\_TPS\_SystemTemplate [constr\_5094] the information is spread over the whole system. The initial request is started by the application of one node in the network with a call of ComM\_PnLearningRequest (refer to [SWS\_ComM\_01046]).

[SWS\_ComM\_01030] {OBSOLETE replaced by [SWS\_ComM\_01090]} [ If ComMPncGatewayEnabled and ComMPncDynamicMappingSupport are set to TRUE and when the PNC Learning Phase is active, then ComM shall forward ERA Rx information channels received on where ComMPncDynamicMappingEnabled is set to TRUE. Therefore, ComM shall set the affected PΝ bit(s) the assigned Com signals with to ComMPncComSignalDirection "TX" other channels where on all ComMPncDynamicMappingEnabled is set to TRUE. | (SRS\_ModeMgm\_09261)

[SWS\_ComM\_01090] {DRAFT} [ If ComMPncGatewayEnabled and ComMPncDynamicMappingSupport are set to TRUE and when the PNC Learning Phase is active, then ComM shall forward received ERA Rx information on channels where ComMPncDynamicMappingEnabled is set to TRUE. Therefore, ComM shall set the affected PNC bit(s) in all affected ERAn on all other channels where ComMPncDynamicMappingEnabled is set to TRUE. (SRS\_ModeMgm\_09261)

## 7.1.5.1 Update PNC-to-channel-mapping

The PNC Gateway needs to be capable to update its PNC-to-channel Mapping on runtime.

[SWS\_ComM\_01031] {OBSOLETE replaced by [SWS\_ComM\_01091]} [ If ComMPncGatewayEnabled is set to TRUE and when the PNC Learning Phase is Signal is received ERA Rx on a channel ComMDynamicPncToChannelMappingEnabled is set to TRUE ComM shall set PNC-to-channel Mapping to 1 for every ComMPnc on the according channel where ERA Rx Signal been received with for has 1 the according PNC. I (SRS\_ModeMgm\_09258)

[SWS\_ComM\_01091] {DRAFT} [ If ComMPncGatewayEnabled is set to TRUE and when the PNC Learning Phase is active and an PNC bit in the ERA is set to "1" on a channel where ComMDynamicPncToChannelMappingEnabled is set to TRUE ComM shall set PNC-to-channel Mapping to 1 for every ComMPnc on the according channel where this PNC bit in the ERA has been set to "1" for the according PNC.I(SRS\_ModeMgm\_09258)

#### 7.1.5.2 PNC Membership Forwarding

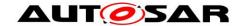

Every participating Node has to transmit its current PNC membership during PNC Learning phase. The PNC Gateway needs additionally also forward PNC memberships received from other channels.

[SWS\_ComM\_01032] {OBSOLETE replaced by [SWS\_ComM\_01092]} [ If ComMPncGatewayEnabled is set to FALSE and when the PNC Learning Phase is active, the ComM shall send for all ComM channels where ComMDynamicPncToChannelMappingEnabled is set to TRUE the assigned Com signals with ComMPncComSignalDirection "TX" with the value of the current PNC membership. ](SRS\_ModeMgm\_09262)

[SWS\_ComM\_01092] {DRAFT} [ If ComMPncGatewayEnabled is set to FALSE and when the PNC Learning Phase is active, the ComM shall set the corresponding PNC bits in the IRA with the value of the current PNC membership and call Nm UpdateIRA(<channel>, <IRA>) for all ComM channels where ComMDynamicPncToChannelMappingEnabled is TRUE. set to I(SRS\_ModeMgm\_09262, SRS\_ModeMgm\_09250)

[SWS\_ComM\_01033] {OBSOLETE replaced by [SWS\_ComM\_01093]} [ If ComMPncGatewayEnabled is set to TRUE and when the PNC Learning Phase is active, the ComM shall send for all ComM channels where ComMDynamicPncToChannelMappingEnabled is set to TRUE the assigned Com signals with ComMPncComSignalDirection "TX" with the value of the current PNC membership merged with the PNC information that needs to be forwarded according to [SWS\_ComM\_01030].](SRS\_ModeMgm\_09261)

[SWS ComM\_01093] {DRAFT} [ If ComMPncGatewayEnabled is set to TRUE and when the PNC Learning Phase active. the ComM shall call is Nm UpdateIRA(<channel>, <IRA>) for all ComM channels ComMDynamicPncToChannelMappingEnabled is set to TRUE with the IRA set with the value of the current PNC membership merged with the PNC information that needs to be forwarded according to [SWS\_ComM\_01090]. |(SRS\_ModeMgm\_09261, SRS ModeMgm 09250)

## 7.1.6 Partial Networking Configuration Hints

The partial network configuration has to consider the configuration of the corresponding PN filter mask in NM of the corresponding NM-channels. If using a SystemDescriptionExtract to configure the BSW stack and the modelled partial network is available within the SystemDescriptionExtract, then the PN filter mask is derived automatically per each NM-channel. It is up to the integration process and the integration restriction to change the PN filter mask manually after the derivation. The integration process and particular restrictions is not dedined by AUTOSAR to support flexibility.

The following chapters describe the supported use cases to be considered for a proper PNC handling of PNC gateways and none PNC gateways

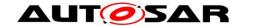

#### 7.1.6.1 Bi-directional PNC handling

This means, that PNC requests are always transferred in both directions. The handling of PNC request is symmetrically for transmission and reception:

- PNC gateways forward incoming (external) PNC request and mirror them back
- None PNC gateways react on incoming PNC request and transmit PNC requests according to PNC assignment

Thus, ComM transmit and handle received PNC requests for a PNC on those ComMChannels, where a particular PNC refer to the ComMChannel by using the parameter ComMChannelPerPnc (see **ECUC\_ComM\_00880**:). The correctness of received PNCs within the PNC bit vector according to the ComMChannel assignment has to be ensured by a proper configuration of the PN filter mask per NM-channel in the NmIf.

Note: ComM doesn't check the correctness of the received PNC according to the ComMChannel assignment:

- For EIRA updates, ComM has no possibility to check on which ComMChannel the PNC request was received, since the ComMChannel information is not forwarded by the Nmlf.
- For ERA updates, a check could be done, but it was decided in AUTOSAR to release ComM from this responsibility.

In both cases (PNC gateway use case and none PNC gateway) the PN filter mask of a NM-channel have to pass all PNCs which are reference the corresponding ComMChannels via ComMChannelPerPnc

## 7.1.6.2 Uni-directional PNC handling

This means, that PNC requests are transferred in one direction. The handling of PNC request is asymmetrically for transmission and reception:

- PNC gateways forward incoming (external) PNC request but do not mirror it back on the ComMChannel the PNC request was received
- None PNC gateways transmit PNC requests for PNCs on ComMChannels, where this PNC is not assigned to

For PNC gateways the PN filter mask of a NM-channel has to pass all PNCs which are acceptable to be received on a ComMChannel and the PNCs do NOT refer the ComMChannes via ComMChannelPerPnc (no PNC-channel relation exist). Additionally, the PNC ERA handling has to be enabled for the according NM-channel. For received PNC requests on ComMChannel where **no** PNC-channel relation exit, only the forwarding of PNC requests and no mirroring back on the receiving ComMChannel will be performed. For received PNC requests on a ComMChannel where a PNC-channel relation exit, the bi-directional PNC handling will be performed. The uni-directional PNC handling for PNC gateways could be used, e.g. when a network needs information from a certain PNC but there is no need to provide any information back.

For none PNC gateways the PN filter mask of a NM-channel has to reject all PNCs which are considered to be only transmitted on a ComMChannel. Received PNC request of those ComMChannel should not be handled and therefore should not reach ComM.

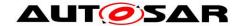

The uni-directional PNC handling for none PNC gateways could be used, e.g. when an ECU needs to wake-up or keep-alive some functionality without being part of it.

#### 7.1.6.3 Transmission only PNC handling

This means, that internal PNC requests (i.e. triggered by a user) or PNC requests due to PNC coordination (i.e. triggered externally by a received PNC request (ERA Rx)) are transferred for transmission. Thereby only the internal request array (IRA) is updated without requesting the according ComMChannel. This could be achieved via a proper configuration:

• If a PNC refer to a ComMChannel by using the parameter ComMChannelPerTxOnlyPnc (see ECUC\_ComM\_00900 : ), then the corresponding PNC state machine is NOT requesting the referenced ComMChannel state machine, if the PNC is requested. Such PNC requests are transmitted on the according ComMChannel within a NM-PDU, if the ComMChannel is requested by e.g. another PNC which refer to this ComMChannel via ComMChannelPerPnc or a dedicated ComMUser

Note: If a PNC refer to a ComMChannel via ComMChannelPerTxOnlyPnc (see ECUC\_ComM\_00900:), the ComMChannel is not referenced by another PNC via ComMChannelPerPnc and a PNC request is received on that channel or a wake up is detected, then the PNC statemachine will stay in PNC\_NO\_COMMUNICATION. (Please refer to [SWS\_ComM\_01063, [SWS\_ComM\_01064], [SWS\_ComM\_01065], [SWS\_ComM\_01066])

The transmission-only-PNC handling could be used e.g. for none PNC gateways to request only PNCs without additionally requesting the NM.

The transmission only PNC handling could be used e.g. for PNC gateways to receive uni-directional PNC request (PNC1) on one channel (channel A) and forward the PNC request without requesting the NM on another channel (channel B). On channel B PNC1 is configured for bi-directional PNC handling, therefore a received PNC request for PNC1 is forwarded to channel A by considering to request the affected ComMChannels and the according NM.

*Note:* The reference ComMChannelPerTxOnlyPnc cannot be derived from a SystemDescriptionExtract. The reference from a PNC to a ComM channel via ComMChannelPerTxOnlyPnc could only be added manually within the integration phase.

#### 7.2 ComM channel state machine

**[SWS\_ComM\_00979]** [If the optional PNC functionality is enabled (see <u>ECUC\_ComM\_00883</u>), all PNC actions shall be performed before the channel related actions are executed.](SRS\_ModeMgm\_09243)

**[SWS\_ComM\_00980]** [If the parameter ComMPncNmRequest is set to TRUE (see <u>ECUC\_ComM\_00886</u>), if the "FULL Communication" is requested due to a change in the PNC state machine to COMM\_PNC\_REQUESTED (see <u>SWS\_COMM\_00993</u>) API Nm\_NetworkRequest() shall be called, even if the current state is already "Full communication".](SRS\_ModeMgm\_09243)

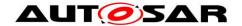

Rationale: It is the trigger to enable the NM to transmit the NM message immediately n-times (n=configurable) to ensure a wake up and a synchronization of the PNC transceiver.

**[SWS\_ComM\_00051]** [ComM shall implement one channel state machine as shown in Figure 7 with requirements as listed in Table 1 for every communication channel independently.](SRS\_ModeMgm\_09080)

Rationale for <u>SWS ComM 00051</u>: Needed communication capability of channels may be different, thus the controlling must be independent.

Use Case for <u>SWS ComM 00051</u>: On an ECU with CAN and LIN channel, only the LIN requires full communication to request e.g. sensor values while the CAN remains inactive.

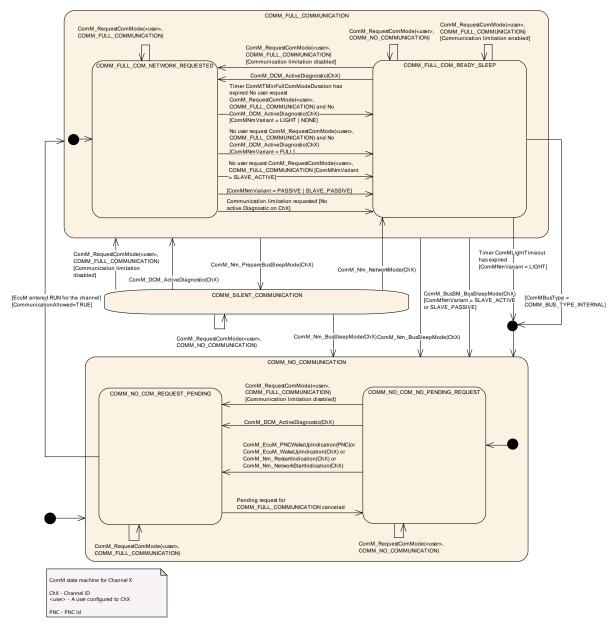

Figure 7: ComM channel state machine 61 of 192

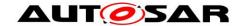

| State                                             | Section / Requirement                                 |  |  |
|---------------------------------------------------|-------------------------------------------------------|--|--|
| COMM NO COMMUNICATION                             | 7.2.2                                                 |  |  |
| _ '_'                                             | Entering state: SWS ComM 00898,                       |  |  |
|                                                   | SWS ComM 00313, SWS ComM 00073,                       |  |  |
|                                                   | SWS_ComM_00288                                        |  |  |
|                                                   |                                                       |  |  |
|                                                   | In sub-state comm_no_com_no_pending_request:          |  |  |
|                                                   | SWS ComM 00875, SWS ComM 00876,                       |  |  |
|                                                   | <u>SWS_ComM_00893</u> , <u>SWS_ComM_00894</u> ,       |  |  |
|                                                   | SWS ComM 00694, SWS ComM 01014,                       |  |  |
|                                                   | SWS ComM 01015                                        |  |  |
|                                                   | In sub-state comm no com request pending:             |  |  |
|                                                   | SWS ComM 00895 ,SWS ComM 00897                        |  |  |
| COMM CITENE COMMINICATION                         | 7.2.3                                                 |  |  |
| COMM_SILENT_COMMUNICATION                         |                                                       |  |  |
|                                                   | Entering state: SWS ComM 00071                        |  |  |
|                                                   | In state: SWS ComM 00877,                             |  |  |
|                                                   | SWS ComM 00878 SWS ComM 00295,                        |  |  |
|                                                   | SWS ComM 00296                                        |  |  |
| COMM_FULL_COMMUNICATION                           | 7.2.4                                                 |  |  |
|                                                   | Entering state: SWS ComM 00069                        |  |  |
|                                                   | In state: SWS ComM 00637,                             |  |  |
|                                                   | SWS ComM 00826                                        |  |  |
|                                                   | 7.2.4.1                                               |  |  |
|                                                   |                                                       |  |  |
|                                                   | <pre>sub-state comm_full_com_network_requested:</pre> |  |  |
|                                                   | In sub-state: SWS ComM 00869,                         |  |  |
|                                                   | SWS ComM 00870, SWS ComM 00665,                       |  |  |
|                                                   | SWS_ComM_00888, SWS_ComM_00889,                       |  |  |
|                                                   | SWS ComM 00890                                        |  |  |
|                                                   | 7.2.4.2                                               |  |  |
|                                                   | sub-state comm full com ready sleep                   |  |  |
|                                                   | Entering sub-state: SWS ComM 00133                    |  |  |
|                                                   | In sub-state: SWS_ComM_00610,                         |  |  |
|                                                   |                                                       |  |  |
|                                                   | SWS ComM 00671, SWS ComM 00882,                       |  |  |
|                                                   | SWS ComM 00883                                        |  |  |
| Transition                                        | Requirement                                           |  |  |
| COMM_NO_COMMUNICATION →                           | SWS ComM 00893, SWS ComM 00894,                       |  |  |
| COMM_FULL_COMMUNICATION                           | SWS_ComM_00694, SWS_ComM_00875                        |  |  |
|                                                   | SWS ComM 00876, SWS ComM 01014,                       |  |  |
|                                                   | SWS ComM 01015                                        |  |  |
| COMM FULL COM NETWORK REQUESTED >                 | SWS ComM 00665                                        |  |  |
| COMM FULL COM READY SLEEP                         | <u> </u>                                              |  |  |
| COMM_FULL_COM_READY_SLEEP →                       | SWS ComM 00882, SWS ComM 00883                        |  |  |
| COMM FULL COM NETWORK REQUESTED                   |                                                       |  |  |
| COMM_FULL_ COMMUNICATION →                        | SWS ComM 00826                                        |  |  |
| COMM SILENT COMMUNICATION                         | 0000 0 14 00040 0000                                  |  |  |
| COMM_FULL_COM_READY_SLEEP → COMM NO COMMUNICATION | SWS ComM 00610, SWS ComM 00671                        |  |  |
| COMM_NO_COMMUNICATION  COMM FULL COMMUNICATION →  | CMC ComM 00627                                        |  |  |
| COMM_FOLE_COMMUNICATION >                         | <u>SWS_ComM_00637</u>                                 |  |  |
| COMM SILENT COMMUNICATION →                       | SWS ComM 00877, SWS ComM 00878                        |  |  |
| COMM FULL COMMUNICATION                           | SVVS Comivi 00077, SVVS Comivi 00076                  |  |  |
| COMM SILENT COMMUNICATION →                       | SWS_ComM_00296                                        |  |  |
| COMM_FULL_COM_READY_SLEEP                         | <u> </u>                                              |  |  |
| COMM_SILENT_COMMUNICATION →                       | SWS ComM 00295                                        |  |  |
| COMM NO COMMUNICATION                             |                                                       |  |  |
| <u></u>                                           |                                                       |  |  |

Table 1: Link to detailed explanation of the channel state machine resp. transition

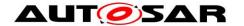

[SWS\_ComM\_00879] [The ComM channel state machine shall consist of the three main states corresponding to the Communication Modes: COMM\_NO\_COMMUNICATION, COMM\_SILENT\_COMMUNICATION and COMM FULL COMMUNICATION. ](SRS\_ModeMgm\_09083)

**[SWS\_ComM\_00881]** [The COMM\_NO\_COMMUNICATION state shall have two sub-states COMM\_NO\_COM\_REQUEST\_PENDING and COMM\_NO\_COM\_NO\_PENDING\_REQUEST](SRS\_ModeMgm\_09083)

Rationale for <u>SWS ComM 00879</u> and <u>SWS ComM 00880</u>: COMM\_FULL\_COM\_READY\_SLEEP and COMM\_SILENT\_COMMUNICATION are necessary to synchronize a communication shutdown on the bus. If only one ECU switches the communication off, the others store errors because this ECU stops sending application signals.

*Comment*: The main states present an abstracted status of communication capabilities per channel, which are in focus of the users' interests. The sub-states represent intermediate states, which perform activities to support a synchronized transition with external partners and managing protocols (e.g. NM)

[SWS\_ComM\_00485] [The default state for each ComM channel state machine shall be COMM\_NO\_COMMUNICATION.](SRS\_ModeMgm\_09083)

[SWS\_ComM\_00896] [Each ComM channel state machine shall only evaluate its corresponding communication status flag CommunicationAllowed according to SWS\_ComM\_00884 in sub-state COMM\_NO\_COM\_REQUEST\_PENDING.]()

#### Rationale for SWS\_ComM\_00896:

A ComM\_CommunicationAllowed(<channel>, FALSE) (SWS ComM\_00871) indication has no visible effect if the channel is not in sub-state COMM\_NO\_COM\_REQUEST\_PENDING, i.e. ComM channel state machine will not immediately change to state COMM\_NO\_COMMUNICATION if in another state as e.g. COMM\_FULL\_COMMUNICATION

[SWS\_ComM\_00472] [Main state changes (see <a href="SWS\_ComM\_00879">SWS\_ComM\_00879</a>) shall be indicated to the users with the corresponding notifications (see section 8.6.1.5 and 8.6.1.6). Exception: Default state after initialization, see <a href="SWS\_ComM\_00313">SWS\_ComM\_00313</a>. J(SRS\_ModeMgm\_09085)

Comment: If more than one user is related to the corresponding channel state machine, the ComM module has to perform a Fan-out to all users.

[SWS\_ComM\_00191] [The internal functionality of the ComM channel state machine(s) shall be invisible for the users. The user neither needs nor shall get any

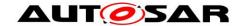

information about the internal mechanisms and rules (e.g. "highest wins" strategy) of the ComM channel state machine. ()

An overview of the requested communication capabilities in the Corresponding Mode is shown in Table 2.

| Communication Mode                              | Message<br>Transmission | Message<br>Reception | NM<br>(COMM_NM_VARIANT=FULL) | Wake-up/Restart capability                                  |
|-------------------------------------------------|-------------------------|----------------------|------------------------------|-------------------------------------------------------------|
| COMM_FULL_COMMUNICATION                         | On                      | On                   | Bus communication requested  | N/A                                                         |
| COMM_FULL_COMMUNICATION_WIT<br>H_WAKEUP_REQUEST | On                      | On                   | Bus communication requested  | Request the lower layer to trigger a wake-up on the network |
| COMM_SILENT_COMMUNICATION                       | Off                     | On                   | Bus communication released   | User/diagnostic request     Network indication              |
| COMM_NO_COMMUNICATION                           | Off                     | Off                  | Bus communication released   | User/diagnostic request     Passive wake-up                 |

Table 2: Granted communication capabilities in the corresponding modes

**[SWS\_ComM\_01056]** [Requests for communication mode COMM\_FULL\_COMMUNICATION\_WITH\_WAKEUP\_REQUEST shall be handled as request for COMM\_FULL\_COMMUNICATION within the ComM channel state machine. Deviations of ComM channel machine state transitions and behavior within the states are specified explicitly.](SRS\_ModeMgm\_09268)

*Note for section 7.1.1 - 7.1.3:* Each ComM channel state machine is responsible to handle one channel/network with a connected Bus State Manager ("corresponding" = the channel/network the ComM channel state machine is responsible for).

Note for section 7.1.1 - 7.1.3: The ComM module contains one or several ComM channel state machine(s). ComM channel state machine communicates directly with its connected Bus State Manager, other interfaces are handled by the ComM module.

## 7.2.1 ComM managed and managing channels

A ComM channel could reference other ComM channels. The reference is configurable by setting ComMManageReference (see <a href="ECUC ComM 00893">ECUC ComM 00893</a>). The source ComM channel of a ComMManageReference is called "managing channel" and the target ComM channel is called "managed channel". A managing channel could reference 0...n managed channels. A managed channel could be referenced by exclusively 1 managing channel.

This is used to support use cases, were a managing channel handle the interaction with the NM module and the managed channel has no NM.

*Note:* The following limitation have to be considered for a managing channel:

 ComMNmVariant of a managing channel is set to FULL (see ECUC ComM 00568)

*Note:* The following limitations have to be considered for a managed channel:

 ComMNmVariant of a managed channel is set to LIGHT, since the managing channel is responsible for the interaction with the NmChannel (see ECUC\_ComM\_00568)

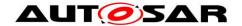

 ComMPncGatewayType of a managed channel is neither set to COMM\_GATEWAY\_TYPE\_ACTIVE nor COMM\_GATEWAY\_TYPE\_PASSIVE (see <u>ECUC\_ComM\_00842</u>)

# 7.2.2 Behavior in state COMM\_NO\_COMMUNICATION

[SWS\_ComM\_00898] [On entering state COMM\_NO\_COMMUNICATION the ComM channel state machine shall go to sub-state COMM NO COM NO PENDING REQUEST.]()

[SWS\_ComM\_00313] [On entering state COMM\_NO\_COMMUNICATION by default after initialization, ComM module shall not indicate the mode change to users via RTE or BswM.]()

Rationale for SWS\_ComM\_00313: The RTE is not yet initialized at this point in time.

[SWS\_ComM\_00073] [On entering state COMM\_NO\_COMMUNICATION the ComM channel state machine shall switch off the transmission and reception capability. This shall be performed by the ComM channel state machine requesting the corresponding Communication Mode from the Bus State Manager module (XXSM\_RequestComMode(network:=<channel state machine's network>, mode:= COMM NO COMMUNICATION, see SWS ComM 00829)).]()

Rationale for <u>SWS\_ComM\_00073</u>: The COMM\_NO\_COMMUNICATION mode forbids sending and receiving of bus communication PDUs for the corresponding channels.

[SWS\_ComM\_00288] [On entering state COMM\_NO\_COMMUNICATION and configuration parameter ComMNmVariant=FULL (see <a href="ECUC\_ComM\_00568">ECUC\_ComM\_00568</a>) the ComM module shall request release of the network from the Network Management module, Nm NetworkRelease().|(SRS\_ModeMgm\_09132)

*Note:* Nm\_NetworkRelease is needed if ComM has requested the NM (Nm\_NetworkRequest or Nm\_PassiveStartup) for that channel before and has not yet released it.

Rationale for <u>SWS\_ComM\_00073</u>, <u>SWS\_COMM\_00288</u>, <u>SWS\_ComM\_00875</u> and <u>SWS\_ComM\_00876</u>: FlexRay shutdown cannot be interrupted to avoid partial networks.

Comment: In state COMM\_NO\_COMMUNICATION ComM channel state machine may not request bus communication for the configured channel from the Bus State Manager module.

Use Case for above Comment: The ECU is performing control functions locally without participation in bus communication.

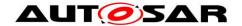

*Comment*: The communication mode is local for one channel, thus the ECU may still communicate via other channels.

# 7.2.2.1 COMM NO COM NO PENDING REQUEST sub-state

[SWS\_ComM\_00875] [In sub-state COMM\_NO\_COM\_NO\_PENDING\_REQUEST and user requests COMM\_FULL\_COMMUNICATION and communication limitation is disabled (see Section 7.4.1), the ComM channel state machine shall immediately switch to sub-state COMM NO COM REQUEST PENDING.]()

[SWS\_ComM\_00876] [In sub-state COMM\_NO\_COM\_NO\_PENDING\_REQUEST, configuration parameter ComMNmVariant=FULL|LIGHT|NONE (see ECUC ComM\_00568) and DCM indicate ComM\_DCM\_ActiveDiagnostic (see SWS\_ComM\_00873), the ComM channel state machine shall immediately switch to sub-state COMM\_NO\_COM\_REQUEST\_PENDING.]()

Rationale for <u>SWS ComM 00876</u>: A potential communication limitation (see Section 7.4.1) shall temporarily be inactive during an active diagnostic session (see <u>SWS ComM 00182</u>)

Note for <u>SWS\_ComM\_00876</u>: For diagnostic activation it is assumed that diagnostic tester keeps the bus awake, therefore no special handling needed for managed channels.

[SWS\_ComM\_00893] [If ComM\_EcuM\_WakeUpIndication is called in sub-state COMM\_NO\_COM\_NO\_PENDING\_REQUEST and configuration parameter ComMSynchronousWakeUp is set to FALSE (see <a href="ECUC ComM 00695">ECUC ComM 00695</a>), the ComM module shall switch the requested ComM channel state machine (resp. channels) to sub-state COMM\_NO\_COM\_REQUEST\_PENDING. If the indicated ComM channel is a managed channel, then the ComM channel state machine of the referencing managing channel (see <a href="ECUC ComM 00893">ECUC ComM 00893</a>) shall also be switched to sub-state COMM NO COM REQUEST PENDING.](SRS\_ModeMgm\_09087)

[SWS\_ComM\_00894] [In sub-state COMM\_NO\_COM\_NO\_PENDING\_REQUEST and the NM module indicates a restart, ComM\_Nm\_RestartIndication() SWS\_ComM\_00792, the ComM\_channel state machine shall immediately switch to sub-state COMM\_NO\_COM\_REQUEST\_PENDING. |(SRS\_ModeMgm\_09087)

Rationale for <u>SWS\_ComM\_00893</u> and <u>SWS\_ComM\_00894</u>: It must be guaranteed that communication starts as soon as possible after a bus wake up.

COMMENT. The ComM channel state machine switches immediately to sub-state COMM\_FULL\_COM\_NETWORK\_REQUESTED after entering the COMM\_FULL\_COMMUNICATION state. If no user requests COMM\_FULL\_COMMUNICATION mode, the AUTOSAR NM resp. the ComM module timer for ComMTMinFullComModeDuration (ECUC ComM 00557) prevent toggling between COMM\_NO\_COMMUNICATION and COMM\_FULL\_COMMUNICATION to overcome the init-/start-up time of the system, before possible user requests occur.

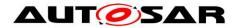

[SWS ComM 00694] [If ComM EcuM WakeUpIndication is called in sub-state COMM NO COM NO PENDING REQUEST and configuration parameter ComMSynchronousWakeUp is set to TRUE (see <a href="ECUC\_ComM\_00695">ECUC\_ComM\_00695</a>), the ComM module shall switch all ComM channel state machines (resp. channels) to sub-state COMM NO COM REQUEST PENDING. | (SRS\_ModeMgm\_09248)

[SWS ComM\_01014] [If ComM EcuM PNCWakeUpIndication(<PNC>) SWS\_ComM\_91001) is called in sub-state COMM NO COM NO PENDING REQUEST and configuration parameters ComMSynchronousWakeUp is set to FALSE (see ECUC ComM 00695) and ComMPncSupport **TRUE** is set to ECUC ComM 00839), the ComM module shall switch these ComM channel state machines (resp. channels) which are referenced by the PNC to sub-state COMM NO COM REQUEST PENDING. (SRS ModeMgm 09248)

Note for SWS ComM 01014: This includes ComM channel state machines of managing channels, which are referenced by the indicated managed channels, as ComMPncS reference always both types (see [31] constr\_3484)

[SWS\_ComM\_01015] [If ComM EcuM PNCWakeUpIndication(<PNC>) SWS\_ComM\_91001) is called in sub-state COMM NO COM NO PENDING REQUEST and configuration parameters ComMSynchronousWakeUp is set to TRUE (see ECUC ComM 00695) and ComMPncSupportis TRUE set to (see ECUC\_ComM\_00839), the ComM module shall switch all ComM channel state machines (resp. channels) to sub-state COMM NO COM REQUEST PENDING. ( SRS ModeMgm 09248)

## 7.2.2.2 COMM NO COM REQUEST PENDING sub-state

[SWS\_ComM\_00895] [In sub-state COMM NO COM REQUEST PENDING the ComM channel state machine shall evaluate its corresponding CommunicationAllowed flag, stored and set according to SWS\_ComM\_00884 and SWS\_ComM\_00885. If evaluated to CommunicationAllowed is set to TRUE, the ComM channel state machine shall immediately switch to state COMM FULL COMMUNICATION. ()

[SWS\_ComM\_00897] [In sub-state COMM NO COM REQUEST PENDING and no longer any valid pending request for COMM FULL COMMUNICATION, the ComM channel state machine shall switch back to default sub-state COMM\_NO\_COM\_NO PENDING REQUEST. (SRS\_ModeMgm\_09083)

Rationale for SWS\_ComM\_00897: This enable the possibility to switch back to default sub-state if communication for some reason was never allowed. E.g. transition to COMM NO COM REQUEST PENDING triggered by user request for ComM RequestComMode (<user>, COMM FULL COMMUNICATION) (see SWS\_ComM\_00871) or DCM indicated ComM DCM ActiveDiagnostic(<channel>) (see <u>SWS\_ComM\_00873</u>), but canceled with ComM RequestComMode(<user>,COMM NO COMMUNICATION) (see

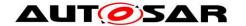

SWS\_ComM\_00871) or DCM ComM\_DCM\_InactiveDiagnostic(<channel>)
(see SWS\_ComM\_00874).

## 7.2.3 Behaviour in state COMM\_SILENT\_COMMUNICATION

[SWS\_ComM\_00071] [On entering state COMM\_SILENT\_COMMUNICATION the ComM channel state machine shall switch off the transmission capability (and keep reception capability on). This shall be performed by the ComM channel state machine requesting the corresponding Communication Mode from the Bus State Manager module (XXSM\_RequestComMode(network:=<channel state machine's network>, mode:= COMM\_SILENT\_COMMUNICATION) SWS\_ComM\_00829).|()

Rationale for <u>SWS\_ComM\_00071</u>: The COMM\_SILENT\_COMMUNICATION mode permits receiving of bus communication PDUs and forbids sending of bus communication PDUs.

Comment: It may happen that nothing is received (e.g. during bus off) despite receiving capability is switched on.

*Use Case*: Shut down coordination with means of the NM module (prepare bus sleep state).

[SWS\_ComM\_00877] [In state COMM\_SILENT\_COMMUNICATION and user requests COMM\_FULL\_COMMUNICATION and communication limitation is disabled (see Section 7.4.1), the ComM channel state machine shall switch to state COMM\_FULL\_COMMUNICATION.](SRS\_ModeMgm\_09246)

[SWS\_ComM\_00878] [In state COMM\_SILENT\_COMMUNICATION ,configuration parameter ComMNmVariant=FULL|LIGHT|NONE (ECUC ComM\_00568) and DCM indicate ComM\_DCM\_ActiveDiagnostic(SWS\_ComM\_00873), the ComM channel state machine shall switch to state COMM\_FULL\_COMMUNICATION.]()

Rationale for <u>SWS ComM 00878</u>: A potential communication limitation (see Section 7.4.1) shall temporarily be inactive during an active diagnostic session, see <u>SWS ComM 00182</u>

[SWS\_ComM\_00295] [In state COMM\_SILENT\_COMMUNICATION and the Network Manager module indicates ComM\_Nm\_BusSleepMode() (SWS\_ComM\_00392), the ComM channel state machine shall switch to state COMM\_NO\_COMMUNICATION.]()

[SWS\_ComM\_00296] [In state COMM\_SILENT\_COMMUNICATION and the Network Manager module indicates ComM\_Nm\_NetworkMode() (SWS\_ComM\_00390), the ComM channel state machine shall switch to state COMM\_FULL\_COMMUNICATION and sub-state COMM\_FULL\_COM\_READY\_SLEEP.]()

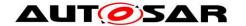

#### 7.2.4 Behaviour in state COMM FULL COMMUNICATION

[SWS\_ComM\_00899] [On entering state COMM\_FULL\_COMMUNICATION the ComM channel state machine shall go to sub-state COMM\_FULL\_COM\_NETWORK\_REQUESTED, if not a specific sub-state is specified in the transition.]()

Rationale for <u>SWS ComM 00899</u>: When switching from COMM\_SILENT\_COMMUNICATION, the ComM channel state machine can switch directly to sub-state COMM\_FULL\_COM\_READY\_SLEEP, if specified in the transition, see SWS ComM 00296.

**[SWS\_ComM\_00069]** [On entering state COMM\_FULL\_COMMUNICATION the ComM channel state machine shall switch on the <u>transmission</u> and <u>reception</u> capability. This shall be performed by the ComM channel state machine requesting the corresponding Communication Mode from the Bus State Manager module:

- If Communication Mode COMM\_FULL\_COMMUNICATION was requested, then <Bus>SM\_RequestComMode(network:=<channel state machine's network>, mode:= COMM FULL COMMUNICATION) shall be called
- If Communication Mode

  COMM\_FULL\_COMMUNICATION\_WITH\_WAKEUP\_REQUEST was requested and

  ComMWakeupSleepRequestEnabled of the ComM channel is set to TRUE,

  then <Bus>SM\_RequestComMode(network:=<channel state

  machine's network>, mode:=

  COMM\_FULL\_COMMUNICATION\_WITH\_WAKEUP\_REQUEST) shall be called
- If Communication Mode COMM\_FULL\_COMMUNICATION\_WITH\_WAKEUP\_REQUEST was requested and ComMWakeupSleepRequestEnabled of the ComM channel is set to FALSE or not available, then <Bus>SM\_RequestComMode(network:=<channel state machine's network>, mode:= COMM\_FULL\_COMMUNICATION) shall be called

I(SRS\_ModeMgm\_09268)

Rationale for <u>SWS ComM 00069</u>: The COMM\_FULL\_COMMUNICATION or COMM\_FULL\_COMMUNICATION\_WITH\_WAKEUP\_REQUEST mode permits sending and receiving of bus communication PDUs for the corresponding channels.

[SWS\_ComM\_01057] [ Every time a ComM channel is requested with COMM FULL COMMUNICATION WITH WAKEUP REQUEST and ComMWakeupSleepRequestEnabled of the ComM channel is set to TRUE, ComM shall request the corresponding network of the ComM channel by calling <Bus>SM RequestComMode(COMM FULL COMMUNICATION WITH WAKEUP ComM REQUEST), even if the channel is already in COMM FULL COMMUNICATION. If ComMWakeupSleepRequestEnabled of the ComM channel is set to FALSE or not available, the ComM shall ignore the request. I (SRS ModeMgm 09268)

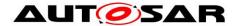

*Note:* The re-trigger of the <Bus>SM state machine is used to trigger a wake-up on the network, if the used hardware is supporting such a functionality (e.g. Ethernet hardware compliant to OA TC10 (see [33]))

[SWS\_ComM\_00637] [In state COMM\_FULL\_COMMUNICATION and the Network Manager module indicates ComM\_Nm\_BusSleepMode() (SWS\_ComM\_00392), the ComM channel state machine shall switch to state COMM\_NO\_COMMUNICATION.]()

Rationale for <u>SWS ComM 00637</u>: A user may request to keep the bus awake "too late" (NM is not able to send a vote to keep the bus awake because the cluster already agreed to shutdown).

[SWS\_ComM\_01018][ In state COMM\_FULL\_COMMUNICATION and configuration parameter CommNmVariant=SLAVE\_ACTIVE | SLAVE\_PASSIVE and the Bus State Manager module indicates ComM\_BusSm\_BusSleepMode() (see SWS\_ComM\_91000), the ComM\_channel state machine shall switch to state COMM\_NO\_COMMUNICATION.](SRS\_ModeMgm\_09266, SRS\_ModeMgm\_09267)

**[SWS\_ComM\_00826]**[ In COMM FULL COMMUNICATION and configuration parameter ComMNmVariant=FULL|PASSIVE (ECUC ComM 00568) indicates Network Manager module ComM Nm PrepareBusSleepMode() (SWS ComM 00391). the ComM state machine shall switch state COMM SILENT COMMUNICATION. ()

Rationale for <u>SWS ComM 00826</u>: ComM\_Nm\_PrepareBusSleepMode() cannot be received before an active request is released via  $Nm_NetworkRelease()$ , and a PASSIVE channel cannot be woken up by an active wake-up, therefore it is safe to assume that the transition is always valid.

## 7.2.4.1 COMM FULL COM NETWORK REQUESTED sub-state

[SWS\_ComM\_00886] [On entering sub-state COMM\_FULL\_COM\_NETWORK\_REQUESTED and configuration parameter ComMNmVariant=LIGHT|NONE (ECUC ComM\_00568), the timer for ComMTMinFullComModeDuration (ECUC ComM\_00557) shall be started.|()

[SWS ComM 00665] [On entering sub-state COMM FULL COM NETWORK REQUESTED from COMM NO COM REQUEST PENDING EcuM module has indicated wake-up and а ComM EcuM WakeUpIndication(<channel>) (see <a href="SWS\_ComM\_00275">SWS\_ComM\_00275</a>) or by ComM EcuM PNCWakeUpIndication(<PNC>) (see SWS ComM 91001), the ComM module shall request Nm PassiveStartup(<channel>) from the Network Management. If the indicated ComM channel is a managed channel, the ComM Nm PassiveStartup(<referencing module request channel>) (see ECUC\_ComM\_00893) from the Network Management. (1)

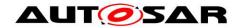

[SWS\_ComM\_01016][ If the indicated ComM channel is a managed channel, the ComM module shall request Nm\_PassiveStartup(<referencing managing channel>) (see <a href="ECUC\_ComM\_00893">ECUC\_ComM\_00893</a>) from the Network Management. I()

[SWS\_ComM\_00902] [On entering sub-state COMM\_FULL\_COM\_NETWORK\_REQUESTED and Nm module has indicated a restart, ComM\_Nm\_RestartIndication(<channel>) (SWS\_ComM\_00792), the ComM module shall request Nm\_PassiveStartup(<channel>) from the Network Management()

[SWS\_ComM\_00903] [On entering sub-state COMM\_FULL\_COM\_NETWORK\_REQUESTED and Nm module has indicated a Network start, ComM\_Nm\_NetworkStartIndication(<channel>) (SWS\_ComM\_00383), the ComM module shall request Nm\_PassiveStartup(<channel>) from the Network Management()

## Comment for SWS\_ComM\_00903:

This is not a "normal" transition to COMM\_FULL\_COMMUNICATION, ComM handle ComM\_Nm\_NetworkStartIndication() as "race condition" error (see section 7.7.1)

[SWS ComM 00869] [On entering sub-state COMM FULL COM NETWORK REQUESTED from another state or substate, if configuration parameter ComMNmVariant=FULL (ECUC ComM 00568) and if a has requested ComM RequestComMode(<user>, COMM FULL COMMUNICATION) (SWS ComM 00110) the ComM module request Nm NetworkRequest(<channel>) from the Network Management for the corresponding NM channel. (SRS\_ModeMgm\_00049)

*Note:* Additionally Nm\_NetworkRequest may be invoked due to SWS\_ComM\_00980.

[SWS\_ComM\_00870] [On entering sub-state COMM\_FULL\_COM\_NETWORK\_REQUESTED, if configuration parameter ComMNmVariant=FULL (ECUC ComM\_00568) and the DCM has indicated ComM\_DCM\_ActiveDiagnostic(<channel>) (SWS\_ComM\_00873), the ComM module shall request Nm\_NetworkRequest(<channel>) from the Network Management for the corresponding NM channel.](SRS\_ModeMgm\_00049)

[SWS\_ComM\_00889] [In sub-state COMM\_FULL\_COM\_NETWORK\_REQUESTED and configuration parameter ComMNmVariant=LIGHT|NONE (ECUC ComM\_00568) and timer for ComMTMinFullComModeDuration(ECUC ComM\_00557) has expired and no user request ComM\_RequestComMode(<user>,COMM\_FULL\_COMMUNICATION) and the DCM does not indicate ComM\_DCM\_ActiveDiagnostic(<channel>)(SWS\_ComM\_00873), the ComM channel state machine shall switch to sub-state COMM\_FULL\_COM\_READY\_SLEEP.]()

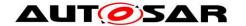

#### Rationale for SWS ComM 00889:

As long as timer for ComMTMinFullComModeDuration has not expired the substate shall be kept, to prevent toggling.

[SWS\_ComM\_00888] [In sub-state COMM\_FULL\_COM\_NETWORK\_REQUESTED and configuration parameter ComMNmVariant=FULL (see <a href="ECUC\_ComM\_00568">ECUC\_ComM\_00568</a>) and no user request ComM\_RequestComMode (<user>, COMM\_FULL\_COMMUNICATION) and the DCM does not indicate ComM\_DCM\_ActiveDiagnostic (<channel>) (see <a href="SWS\_ComM\_00873">SWS\_ComM\_00873</a>), the ComM channel state machine shall switch to sub-state COMM\_FULL\_COM\_READY\_SLEEP.(()

## Rationale for SWS ComM 00888:

No timer needed if AUTOSAR NM is used. This avoids redundant functionality because AUTOSAR NM also ensures this functionality

[SWS\_ComM\_01017] [ In sub-state COMM FULL COM NETWORK REQUESTED and configuration parameter ComMNmVariant=SLAVE ACTIVE (ECUC\_ComM\_00568) request and user no ComM ComM RequestComMode(<user>,COMM FULL COMMUNICATION), the channel machine shall sub-state state switch to COMM FULL COM READY SLEEP. (SRS\_ModeMgm\_09266)

[SWS\_ComM\_00915] [ In sub-state COMM\_FULL\_COM\_NETWORK\_REQUESTED and configuration parameter ComMNmVariant=PASSIVE | SLAVE\_PASSIVE (ECUC\_ComM\_00568), the ComM channel state machine shall switch to sub-state COMM\_FULL\_COM\_READY\_SLEEP.](SRS\_ModeMgm\_09267)

[SWS\_ComM\_00890] [In sub-state COMM FULL COM NETWORK REQUESTED and the DCM does not indicate ComM DCM ActiveDiagnostic (<channel>) (see SWS ComM 00873) and communication limitation is requested (see section 7.4.1). channel ComM state machine shall immediately switch sub-state to COMM FULL COM READY SLEEP cancel timer for and the ComMTMinFullComModeDuration. ()

#### 7.2.4.2 COMM FULL COM READY SLEEP sub-state

[SWS\_ComM\_00133] [On entering sub-state COMM\_FULL\_COM\_READY\_SLEEP and configuration parameter ComMNmVariant=FULL (see <a href="ECUC\_ComM\_00568">ECUC\_ComM\_00568</a>), the ComM module shall request Nm\_NetworkRelease() from the Network Management for the corresponding NM channels.]()

[SWS\_ComM\_00891] [On entering sub-state COMM\_FULL\_COM\_READY\_SLEEP and configuration parameter ComMNmVariant=LIGHT (see <a href="ECUC\_ComM\_00568">ECUC\_ComM\_00568</a>), the timer for ComMNmLightTimeout (see <a href="ECUC\_ComM\_00606">ECUC\_ComM\_00606</a>) shall be started. (()

[SWS\_ComM\_00610] [In sub-state COMM\_FULL\_COM\_READY\_SLEEP and configuration parameter ComMNmVariant=LIGHT (see ECUC\_ComM\_00568) and

## Specification of Communication Manager AUTOSAR CP R21-11

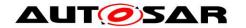

the timer for ComMNmLightTimeout (see <a href="ECUC\_ComM\_00606">ECUC\_ComM\_00606</a>) has expired, the ComM channel state machine shall switch to state COMM NO COMMUNICATION. (()

[SWS\_ComM\_00671] [In sub-state <code>COMM\_FULL\_COM\_READY\_SLEEP</code> and configuration parameter <code>ComMBusType=COMM\_BUS\_TYPE\_INTERNAL</code> (ECUC ComM\_00567), the ComM channel state machine shall immediately switch to state <code>COMM\_NO\_COMMUNICATION.]()</code>

[SWS\_ComM\_00882] [In sub-state COMM\_FULL\_COM\_READY\_SLEEP and a user request COMM\_FULL\_COMMUNICATION and communication limitation is disabled (see Section 7.4.1), the ComM channel state machine shall immediately switch to sub-state COMM FULL COM NETWORK REQUESTED.]()

[SWS\_ComM\_00883] [In sub-state COMM\_FULL\_COM\_READY\_SLEEP, configuration parameter ComMNmVariant=FULL|LIGHT|NONE (ECUC\_ComM\_00568) and DCM indicate ComM\_DCM\_ActiveDiagnostic(SWS\_ComM\_00873), the ComM channel state machine shall switch to sub-state COMM\_FULL\_COM\_NETWORK\_REQUESTED.]()

Rationale for <u>SWS ComM 00883</u>: A potential communication limitation (see Section 7.4.1) shall temporarily be inactive during an active diagnostic session, see <u>SWS ComM 00182</u>

[SWS\_ComM\_00892] [In sub-state <code>COMM\_FULL\_COM\_READY\_SLEEP</code> and configuration parameter <code>ComMNmVariant=LIGHT</code> (ECUC ComM\_00568) and a switch to sub-state <code>COMM\_FULL\_COM\_NETWORK\_REQUESTED</code>, due to request for <code>COMM\_FULL\_COMMUNICATION</code> according to requirements in <a href="SWS\_ComM\_00882">SWS\_ComM\_00882</a> or <a href="SWS\_ComM\_00883">SWS\_ComM\_00883</a>, the timer for <code>ComMNmLightTimeout</code> (ECUC ComM\_00606) shall be canceled. ()

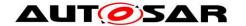

#### 7.3 ComM User to PNC Relations

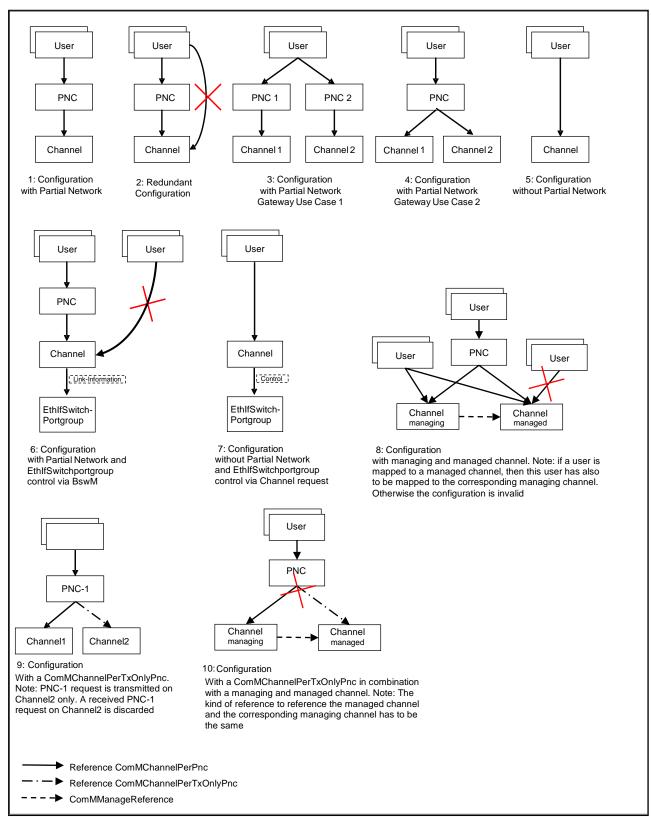

Figure 8: User to Partial network and channel Mapping Use Cases

**[SWS\_ComM\_00994]** [No restrictions from the configuration of the BusNm Filter for partial networking shall apply to ComM user assignment to PNCs.]()

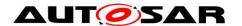

Comment: The BusNM Filter configuration shall be independent from the ComM PNC configuration.

Rational: This enables waking up a PNC without being a member of the PNC, e.g. if a node just triggers a wake up of a PNC but the node is not kept awake by the PNC and other nodes keep the PNC awake

**[SWS\_ComM\_00995]** [It shall be possible to map a configurable amount of ComMUsers to one or more ComM channels using the parameter ComMUserPerChannel.I(SRS\_ModeMgm\_09133, SRS\_ModeMgm\_09090)

#### Comment.

- 1.) The existing mapping of ComM users to system channels shall still be possible for backward compatibility. (i.e. the configuration containers will stay untouched)
- 2.) In a multi channel system each user can be assigned to one or more channels. If the user requests a mode, all channels assigned to this user, shall switch to the corresponding mode. All other channels shall not be affected.

**[SWS\_ComM\_00912]** [It shall be possible to map a configurable amount of ComMUsers to one or more PNCs using the parameter ComMUserPerPnc (see <u>ECUC\_ComM\_00876</u>).]()

[SWS\_ComM\_00913] {OBSOLETE replaced by [SWS\_ComM\_01094]} [It shall be possible to map a configurable amount of PNC(s) to a configurable amount of ComM channels using the parameter ComMChannelPerPnc (see <a href="ECUC\_ComM\_00880">ECUC\_ComM\_00880</a>). The mapping shall be possible for all ComMChannels in combination with the following ComMNmVariants:

- ComMVariant=FULL
- ComMVariant=LIGHT, if the ComMChannel is in the role of a managed ComMChannel and the corresponding managing ComMChannel is also mapped to this PNC (see also 7.2.1)

]()

[SWS\_ComM\_01094] {DRAFT} [It shall be possible to map a configurable amount of PNC(s) to a configurable amount of ComM channels by using the parameter ComMChannelPerPnc (see <a href="ECUC\_ComM\_00880">ECUC\_ComM\_00880</a> : ) or ComMChannelPerTxOnlyPnc (see <a href="ECUC\_ComM\_00900">ECUC\_ComM\_00900</a> : ). The mapping shall be possible for all ComMChannels in combination with the following ComMNmVariants:

- ComMVariant=FULL
- ComMVariant=LIGHT, if the ComMChannel is in the role of a managed ComMChannel and the corresponding managing ComMChannel is also mapped to this PNC (see also 7.2.1)

|()

[SWS\_ComM\_00996] [It shall not be possible to map a ComMUsers to a PNC and in addition to a ComM channel which is already referenced by the PNC (see figure 8 Use Case 2)|()

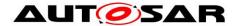

Rational: Avoid redundant configuration since the channel is implicitly already referenced by the PNC.

[SWS\_ComM\_CONSTR\_00001] [ComM channel's that are referenced by a PNC are not allowed to be referenced by any ComMUsers, if the PNC references at least one EthIfSwitchPortGroup (see figure 8 "use Case 6"). A configuration tool shall reject such a configuration as invalid (error). This constraint is only valid for a host ecu that control an Ethernet switch. In all other UseCases ComMChannels can be referenced by a PNC's and ComMUsers.]()

Rational: lf using and SwitchPortGroups were derived (EcuInstance.ethSwitchPortGroupDerivation is set to TRUE). then the SwitchPortGroups are switched by the EthIf SwitchPortGroupRequestMode API and not by a channel request.

**[SWS\_ComM\_CONSTR\_00002]** [If a ComM user reference a managed channel, then this ComM user shall also reference the corresponding managing channel. Otherwise the configuration is invalid. A configuration tool shall reject a configuration as invalid (error), if a user references a managed channel without referencing the corresponding managing channel.]()

[SWS\_ComM\_CONSTR\_00003] {DRAFT} [ComM channels with ComMNmVariant = SLAVE\_PASSIVE are not allowed to be referenced by any ComMUser or PNC. A configuration tool shall reject such a configuration as invalid (error).] (SRS\_ModeMgm\_09266)

Rational: ComM channels with ComMNmVariant = SLAVE\_PASSIVE shall always follow the communication request of their communication master and are not allowed to request the corresponding master to wake-up the communication channel.

**[SWS\_ComM\_CONSTR\_00005] {DRAFT}** [A PNC shall reference the same ComM channel exclusively either by using ComMChannelPerPnc or ComMChannelPerTxOnlyPnc. Otherwise the configuration is invalid. A configuration tool shall reject such a configuration as invalid (error).] ()

**[SWS\_ComM\_CONSTR\_00006] {DRAFT}** [The kind of reference (either ComMChannelPerPnc or ComMChannelPerTxOnlyPnc) from a PNC to a managed channel and the corresponding managing channel shall be the same. Otherwise the configuration is invalid. A configuration tool shall reject such a configuration as invalid (error).] ()

## 7.4 Extended functionality

**[SWS\_ComM\_00470]** [The extended functionality described in this chapter shall be individually configurable during runtime per feature (e.g. enable wake up inhibition but disable limitation to no communication).]()

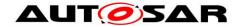

Rationale for <u>SWS ComM 00470</u>: During runtime a change in the inhibition / limitation strategy is required in order to cope with changing conditions.

Use Case: Change the wakeup inhibition via diagnostics.

Comment: Configurable with parameter ComMEcuGroupClassification (see ECUC\_ComM\_00563).

#### 7.4.1 Communication inhibition

#### Note:

- 1. The purpose of mode inhibition is to limit the communication capabilities. For details see Section 7.4.1.1 and Section 7.4.1.2.
- 2. The following parameters are relevant to communication inhibition and have relationship to APIs described below:
  - a. ComMNoCom: "request bit" of mode inhibition (limit to NoCom), can be controlled by ComM\_LimitChannelToNoComMode() and ComM\_LimitECUToNoComMode(), only if ComMEcuGroupClassification enable this functionality (see <a href="ECUC\_ComM\_00563">ECUC\_ComM\_00563</a>, <a href="SWS\_ComM\_00163">SWS\_ComM\_00163</a>, <a href="SWS\_ComM\_00124">SWS\_ComM\_00124</a>).
  - b. ComMNoWakeup: "request bit" of mode inhibition (wakeup inhibition), can be controlled by ComM\_PreventWakeUp(), only if ComMEcuGroupClassification enable this functionality (see ECUC\_ComM\_00563, SWS\_ComM\_00156).
  - c. ComMEcuGroupClassification: "mask bits" of mode inhibition behavior, can be controlled by ComM\_SetECUGroupClassification(), regardless of ComMNoCom and ComMNoWakeup values

**[SWS\_ComM\_00301]** [The ComM module shall offer interfaces to request and release the corresponding mode inhibitions.]()

Comment: The ComM module doesn't care about who requests the mode inhibition but it is not a "normal" SW-C. It is a privileged SW-C or an OEM specific BSW.

**[SWS\_ComM\_00488]** [It shall be possible to enable and disable the mode inhibition for each channel (channel state machine) independently. This functionality shall not be used by the ComM module itself.|()

**[SWS\_ComM\_00839]** [The ComM module shall store the status of the user requests. |()

Comment: SWS\_ComM\_00839 describes the desired behaviour during an active mode limitation.

**[SWS\_ComM\_00840]** [The ComM module shall store the updated status of the user requests if a user releases a request during an active mode inhibition.]()

Rationale for <u>SWS ComM 00840</u>: User requests shall be granted if the inhibition gets disabled.

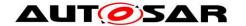

Comment: Amount of active user requests from different users. <u>SWS\_ComM\_00840</u> describes the desired behaviour during an active mode limitation.

**[SWS\_ComM\_00182]** [The communication inhibition shall get temporarily inactive during an active diagnostic session.]()

Rationale for <u>SWS ComM 00182</u>: ECUs must not fall asleep during an active diagnostic session.

Comment: The DCM indicates the start of an active diagnostic session with  $ComM_DCM_ActiveDiagnostic(\channel>)$  (SWS ComM 00873) and the end of a diagnostic session with  $ComM_DCM_InactiveDiagnostic(\channel>)$  (SWS ComM 00874).

#### 7.4.1.1 Bus wake up inhibition

*Information:* Bus wake up inhibition in context of the ComM module means that the ComM module should take precautions against awaking other ECUs by starting the communication.

Rationale: Awaking other ECUs by communication should be avoided because it is assumed that the ECU wakes up the bus because of an error (e.g. broken sensor).

*Use Case:* An error was detected on signal path of an active wake up line and this non reliable wake-up-source should not be able to awake the whole system anymore. An SW-C that controls error-reactions could set the wake up inhibition-status of related communication channels that usually get communication-requests from SW-Cs as the consequence of this event. This corrupts the forwarding of communication system-wide, based on unreliable wake up events. Or in case of application-specific system control, there is an SW-C that should switch off forwarding system wide wakeup's by communication under conditions like e.g. transport mode.

**[SWS\_ComM\_00302]** [Bus wake up Inhibition shall be performed by ignoring user requests.](SRS\_ModeMgm\_09089)

Comment: Ignoring user requests means accepting the requests but not executing them due to mode inhibition. The "highest win" strategy would apply immediately as soon as mode inhibition is switched off (see <a href="SWS ComM 00839">SWS ComM 00840</a>).

[SWS\_ComM\_00218] [A communication request (COMM\_FULL\_COMMUNICATION) by a user shall be inhibited if the ComM Inhibition status is equal to ComMNoWakeup is set to TRUE (see <a href="ECUC ComM 00569">ECUC ComM 00569</a>) for the corresponding channel and the current state of the channel is COMM\_NO\_COMMUNICATION or COMM\_SILENT\_COMMUNICATION J()

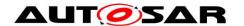

Rationale for <u>SWS\_ComM\_00218</u>: The inhibition should not get active, if the inhibition-status is set but the communication channel is already active.

[SWS\_ComM\_00219] [The inhibition shall not get active if the current communication state is COMM FULL COMMUNICATION.]()

Rationale for <u>SWS ComM 00219</u>: The bus is already awake if the current communication state is COMM FULL COMMUNICATION.

**[SWS\_ComM\_00066]** [The ComM module shall never inhibit the "passive wake-up" capability.](SRS\_ModeMgm\_09071)

Rationale for <u>SWS\_ComM\_00066</u>: It must be always possible to react on bus wake ups indicated by the EcuM module.

Comment: Reception is switched off in COMM\_NO\_COMMUNICATION mode but the wake up capability is switched on.

**[SWS\_ComM\_00157]** [ComMNoWakeup status must be stored non volatile.](SRS\_ModeMgm\_09089)

Rationale for <u>SWS ComM 00157</u>: Information must be available during start-up, before the communication is active ("Full Communication" mode entered). Changing or query is only possible after start-up with active communication (usually the "master", who decides if the inhibition is active or not, is not on the same ECU).

[SWS\_ComM\_00625] [The status of the user requests shall also be updated if a user releases a request.](SRS\_ModeMgm\_09155)

#### 7.4.1.2 Limit to COMM NO COMMUNICATION mode

[SWS ComM 00303] Γlf the state is current COMM FULL COM NETWORK REQUESTED and when mode limitation COMM NO COMMUNICATION has been requested for the corresponding channel, ComM module shall switch to COMM FULL COM READY SLEEP state to initiate a shutdown despite any requests for COMM FULL COMMUNICATION. (SRS\_ModeMgm\_09071)

Rationale for <u>SWS\_ComM\_00303</u>: Forcing into COMM\_NO\_COMMUNICATION mode is needed to shut down software components, which keeps the bus awake.

Comment for SWS ComM 00303: Limit to COMM\_NO\_COMMUNICATION will only be performed if a channel was request actively. In that case all current user requests for full communication or even new requests will be ignored (see also SWS\_ComM\_00215). The limit to no communication will not be performed, if a ComM channel is remotely kept awake due to a passive wakeup.

 $\begin{tabular}{ll} [SWS\_ComM\_00842] & [When $\tt ComM\_LimitChannelToNoComMode()$ is called, $\tt ComM$ module shall update the inhibition status (limitation to the inhibition status). The status is called, $\tt ComM\_LimitChannelToNoComMode()$ is called, $\tt ComM\_LimitChannelToNoComMode()$ is called,$ 

## Specification of Communication Manager AUTOSAR CP R21-11

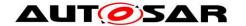

COMM\_NO\_COMMUNICATION) for the corresponding channel.|(SRS\_ModeMgm\_09071)

*Note:* An update of the inhibition status due to a request for limit to COMM\_NO\_COMMUNICATION has to be performed always, independent of the current state.

[SWS\_ComM\_00355] [If CommResetAfterForcingNoComm is set to TRUE ( see ECUC\_ComM\_00558:) and when ComM enters COMM\_NO\_COMMUNICATION after state transition from COMM\_FULL\_COM\_NETWORK\_REQUESTED to COMM\_FULL\_COM\_READY\_SLEEP has been forced due to mode limitation to COMM\_NO\_COMMUNICATION request ( see [SWS\_ComM\_00303] ), then ComM shall call BswM\_ComM\_InitiateReset().](SRS\_ModeMgm\_09071)

*Note:* A call of BswM\_ComM\_InitiateReset() is the trigger for an ECU reset which has to be executed as soon as possible, depending on further needed actions (e.g. storing all NvM blocks).

Rationale: It is assumed that a faulty user will not release his "Full Communication" request without a re-initialization. Keeping the "Full Communication" request active leads to a toggling between network shutdown and network startup.

Use Case: It is assumed that a faulty ECU keeps the bus awake. As a consequence a "network master" decides to force all ECUs to go to sleep.

[SWS\_ComM\_00215] [When mode limitation to COMM\_NO\_COMMUNICATION has been requested, ComM module shall ignore all user requests with COMM\_FULL\_COMMUNICATION for the corresponding channel.](SRS\_ModeMgm\_09071)

[SWS\_ComM\_00582] [The ComM module shall clear the user requests after all the channels that belong to the corresponding user enter COMM\_NO\_COMMUNICATION mode.](SRS\_ModeMgm\_09078)

Rationale for <u>SWS\_ComM\_00582</u>: Stored (faulty) user requests, which are assumed to keep the bus awake, must be cleared.

Description: The ComM module shall reload the default value of the ComM inhibition status from ComMNoCom (see <u>ECUC\_ComM\_00571</u>) during initialization.

Comment: The current ComMNoCom status for each channel shall not be stored persistently. SWS\_ComM\_00582 describes the desired behaviour after an executed mode limitation.

## 7.5 Bus communication management

**[SWS\_ComM\_00402]** [The ComM module shall use the corresponding interfaces of the Bus State Manager modules to control the communication capabilities.]()

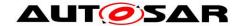

[SWS\_ComM\_00664] [The ComM module shall omit calls to control the communication capabilities if configuration parameter ComMBusType=COMM\_BUS\_TYPE\_INTERNAL (ECUC\_ComM\_00567).](SRS\_ModeMgm\_09168)

Rationale for <u>SWS\_ComM\_00664</u>: Internal communication has no corresponding bus interface.

### 7.6 Network management dependencies

[SWS\_ComM\_00599] [The ComM module shall support the shutdown synchronization variants (configured with ComMNmVariant, see <a href="ECUC\_ComM\_00568">ECUC\_ComM\_00568</a>) LIGHT, SLAVE\_ACTIVE, SLAVE\_PASSIVE, PASSIVE and FULL described in Table 3. (SRS\_ModeMgm\_09132)

Comment: Only variant <code>FULL</code> and <code>PASSIVE</code> guarantees a synchronized shutdown between all nodes of a network. Note that since the Nmlf cannot start the synchronized shutdown of coordinated networks before all networks are ready to go to sleep, requests from ComM to Nmlf to release network communication on such a coordinated bus will be considered, but not always acted on directly. The Nmlf will still answer with  $E_OK$ , but network will not be released until all coordinated networks are ready to go to sleep.

| NM variant    | Keep bus awake capability                                                                                                    | Shutdown synchronization                                                                                                    |
|---------------|----------------------------------------------------------------------------------------------------|----------------------------------------------------------------------------------------------------|
| NONE          |                                                                                                    | No shutdown synchronization by ComM. Shutdown by switching off the power of the ECU.                                                                   |
| SLAVE_ACTIVE  | No (but the corresponding master could trigger a wake-up based on a slave request for a wake-up. E.g. the LIN State Manager of a LIN master restarts wake-up repetition)                                | Synchronized by its master (e.g. LIN master)                                                                                                    |
| SLAVE_PASSIVE | No (the slave will always follow<br>the communication request of<br>the corresponding master. The<br>slave has no possibility to<br>request a wake-up on the<br>corresponding communication<br>channel. | Synchronized by its master (e.g. ComM channel with ComMBusType set to COMM_BUS_TYPE_ETH and used Ethernet hardware is compliant to OA TC10 (see [33])) |
| LIGHT         |                                                                                                    | Shutdown synchronization by ComM with means of a timeout (configured with ComMNmLightTimeout, ECUC ComM 00606)                                         |
| PASSIVE       | ECU is not allowed to keep the bus awake                                                                                                    | Shutdown synchronization by ComM with means of AUTOSAR NM.                                                                                             |
| FULL          | ECU is allowed to keep the bus awake.                                                                                                    | Shutdown synchronization by ComM with means of AUTOSAR NM.                                                                                             |

Table 3: Network management variants supported by the Communication Manager Module

Comment: A synchronized shutdown is not possible with the LIGHT variant thus the ECU may continuously restart ("toggle") because of a message from a node shutting down later.

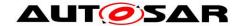

[SWS\_ComM\_00602] [The ComM module shall omit calls of NM services if configuration parameter ComMNmVariant = LIGHT | SLAVE\_ACTIVE | SLAVE\_PASSIVE | NONE (see <a href="ECUC\_ComM\_00568">ECUC\_ComM\_00568</a>).](SRS\_ModeMgm\_09132)

Rationale for <u>SWS ComM 00602</u>: NM services are not available if no NM is available.

[SWS\_ComM\_00667] [The ComM module shall omit to call Nm\_NetworkRequest() from NM if configuration parameter ComMNmVariant= LIGHT|SLAVE\_ACTIVE|SLAVE\_PASSIVE|NONE (see ECUC\_ComM\_00568).](SRS\_ModeMgm\_09132)

Rationale for <u>SWS ComM 00667</u>: Service Nm\_NetworkRequest() is not available.

#### 7.7 Bus error management

#### 7.7.1 Network Start Indication

[SWS\_ComM\_00583] [The ComM module shall switch channel X to COMM\_FULL\_COMMUNICATION if NM indicates ComM\_Nm\_NetworkStartIndication(<channel X>) and CommunicationAllowed flag is set to TRUE.I()

Use Case for <u>SWS ComM 00583</u>: A node sends an NM message in "Prepare Bus Sleep" state but other nodes are already in "Bus Sleep" state because of "race conditions".

### 7.8 Test support requirements

#### 7.8.1 Inhibited Full Communication Request Counter

[SWS\_ComM\_00138] [The ComM module shall provide one Inhibit counter for all rejected COMM\_FULL\_COMMUNICATION mode requests. It shall count user requests, which cannot be fulfilled because the system has inhibited communication modes.](SRS\_ModeMgm\_09155)

Rationale for <u>SWS ComM 00138</u>: The counter is used for detecting latent software problems related to unmotivated communication bus wake ups.

[SWS\_ComM\_00140] [The Inhibit counter (<u>SWS\_ComM\_00138</u>) for all rejected COMM\_FULL\_COMMUNICATION mode requests shall be stored in non-volatile memory.](SRS\_ModeMgm\_09155)

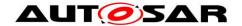

[SWS\_ComM\_00141] [The range of the Inhibit counter (SWS\_ComM\_00138) for all rejected COMM\_FULL\_COMMUNICATION mode requests shall be 0 to 65535.](SRS\_ModeMgm\_09155)

[SWS\_ComM\_00142] [The Inhibit counter (SWS\_ComM\_00138) for all rejected COMM\_FULL\_COMMUNICATION mode requests shall stop to increment if the maximum counter value is reached.](SRS\_ModeMgm\_09155)

[SWS\_ComM\_00143] [It shall be possible to read out and reset the Inhibit counter (SWS\_ComM\_00138) for all rejected COMM\_FULL\_COMMUNICATION mode requests value by a ComM module API call.](SRS\_ModeMgm\_09156)

Use Case for <u>SWS ComM 00143</u>: It shall be possible to read out and reset the current status of the counter by a diagnostic service.

#### 7.9 Error classification

Section 7.2 "Error Handling" of the document "General Specification of Basic Software Modules" describes the error handling of the Basic Software in detail. Above all, it constitutes a classification scheme consisting of five error types which may occur in BSW modules.

Based on this foundation, the following section specifies particular errors arranged in the respective subsections below.

#### 7.9.1 Development errors

[SWS\_ComM\_00234][

| Type of error                                  | Related error code      | Error value |
|------------------------------------------------|-------------------------|-------------|
| API service used without module initialization | COMM_E_UNINIT           | 0x1         |
| API service used with wrong parameters         | COMM_E_WRONG_PARAMETERS | 0x2         |
| API Service used with a null pointer           | COMM_E_PARAM_POINTER    | 0x3         |
| Initialization failed                          | COMM_E_INIT_FAILED      | 0x4         |

J(SRS\_BSW\_00323, SRS\_BSW\_00327, SRS\_BSW\_00337, SRS\_BSW\_00385, SRS\_BSW\_00386)

[SWS\_ComM\_00612] [If ComM is not initialized, all ComM module and all API service other than ComM\_Init() (see SWS\_ComM\_00146), ComM\_GetVersionInfo() (see SWS\_COMM\_00370) and ComM\_GetStatus() (see SWS\_COMM\_00242); shall:

- not execute their normal operation,
- and return E\_NOT\_OK, if it has a standard return type. (SRS\_BSW\_00406)

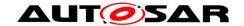

**[SWS\_ComM\_00858]** [If development error detection is enabled by ComMDevErrorDetect (see <u>ECUC\_ComM\_00555</u>): the function shall check that the service ComM\_Init was previously called. If the check fails, the function shall raise the development error COMM\_E\_UNINIT|( SRS\_BSW\_00406)

#### 7.9.2 Runtime Errors

There are no runtime errors.

#### 7.9.3 Transient Faults

There are no transient faults.

#### 7.9.4 Production Errors

There are no production errors.

#### 7.9.5 Extended Production Errors

There are no extended production errors.

### 7.10 Communication Manager Module Services

This section defines the AUTOSAR Interfaces of the Communication Manager Module Service (ComM).

#### 7.10.1 Architecture

The overall architecture of the Communication Manager Module service is depicted in Figure 9:

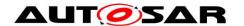

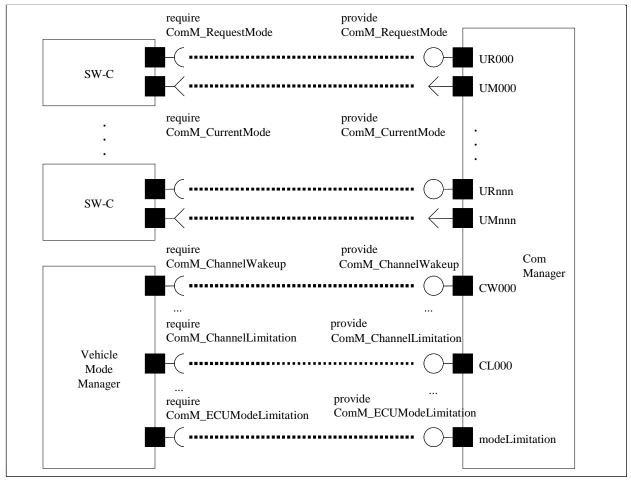

Figure 9: ARPackage of the Communication Manager Module

#### **7.10.2 Use Cases**

#### 7.10.2.1 SW-Cs does not care about the ComM module at all

A SW-C that does not care about the Communication Manager Module will not require any of the interfaces defined in the ARPackage of the Communication Manager Module.

#### 7.10.2.2 SW-Cs only cares about the state of its communication system

In this use case, a SW-C wants to know what communication capabilities it has (expressed by a communication mode 'none', 'silent' or 'full' - see ComM\_ModeType). The SW-C finds out about that by defining a port requiring the Interface ComM\_GetCurrentComMode. Depending on the available communication capabilities, the SW-C can specify that certain runnables of the SW-C should be executed or not. The Communication Manager Module must be configured correctly (with e.g. the physical channels that this SW-C uses for its logical communication) such that it has a port that provides this information about the current communication mode to the SW-C.

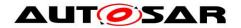

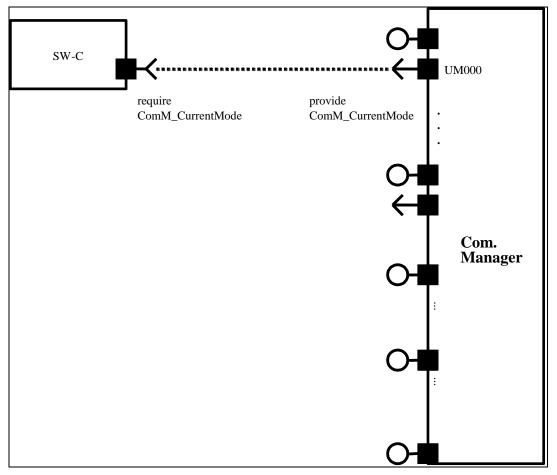

Figure 10: SW-C requests state changes to the Communication Manager Module

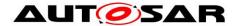

## 7.10.2.3 SW-Cs explicitly wants to take influence on its communication state

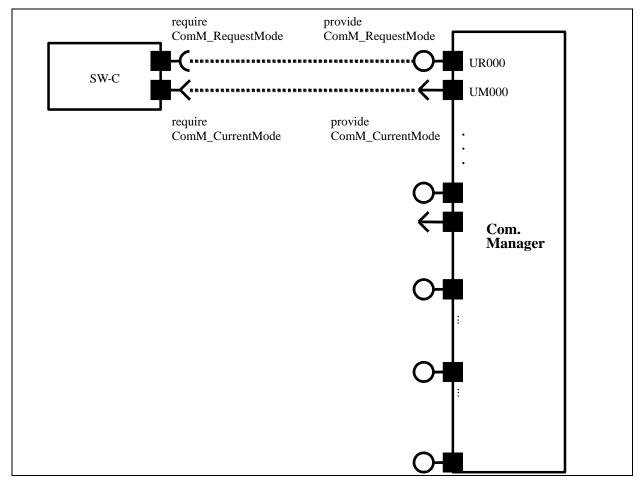

Figure 11: SW-C requires state changes within the Communication Manager Module and reads out current communication state

In this use case, the SW-C wants to explicitly take influence on the communicationstate of the physical channels it needs. The SW-C indicates this by a specific port. Through this port, the SW-C can then request the Communication Manager Module mode "No Communication" or "Full Communication". The Communication Manager Module will use these calls to request the corresponding communication mode from the corresponding Bus State Manager module.

**[SWS\_ComM\_00848]** ②The Communication Manager Module shall provide an AUTOSAR port to allow the request of an communication mode by calling 'ComM\_RequestComMode' (see <a href="SWS\_ComM\_00110">SWS\_ComM\_00110</a>).](SRS\_ModeMgm\_09078)

For a SW-C using the "direct API" of the RTE, the SW-C could for example do the following:

```
MySW-C_Runnable_Init(self)
{
    // SW-C wants to send and receive data
    e = Rte_Call_comRequest_RequestComMode(COMM_FULL_COMMUNICATION);
```

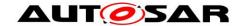

```
if (e == RTE E OK)
          \ensuremath{//} successfully requested the Com Manager Module to move to
          // full communication mode
     }
     else
          // an error occurred when
          // interacting with the Com Manager module
          if (e == E MODE LIMITATION)
               // a current ComMMode limitation forbids going into
               // that mode;
               // let's ask what the maximal allowed ComMMode is
               Rte Call comRequest GetMaxComMode(&max);
               if (max==COMM NO COMMUNICATION)
               {
               };
          }
          else
          {
               // a more serious error occurred ...
          };
     };
};
MySW-C Runnable Loop(self)
     if (status == ready to sleep)
          //no need to send; ready for shutdown communication
          Rte_Call_comRequest_RequestComMode(COMM_NO_COMMUNICATION);
     };
};
```

Comment: Note that these APIs do not require that the SW-C has knowledge of the channels that it needs.

## 7.10.2.4 SW-C wants to interact directly with physical channels activate ECU Mode Limitation

The SW-C shall request mode from BswM. BswM will handle the direct communication with ComM.

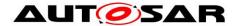

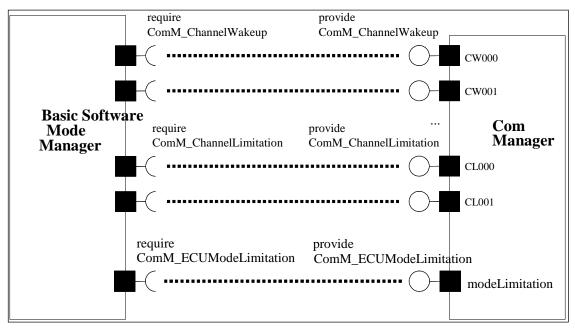

Figure 12: Interaction between BswM and the ComM module

#### 7.10.3 Specification of Ports and Port Interfaces

This section specifies the Port Interfaces that are needed to operate the Communication Manager Module functionality over the RTE.

#### 7.10.3.1 Types used by the interfaces

See 8.7.4 Implementation Data Types

#### 7.10.3.2 Ports and Port Interface for User Requests

#### 7.10.3.2.1 General Approach

A SW-C that wants to explicitly direct the local Communication Manager Module of the ECU towards a certain state requires the client-server interface <code>ComM\_UserRequest</code>. Through this interface the SW-C can set the desired state of all communication channels that are relevant for that component, to "No Communication" or "Full Communication". In order to keep the SW-Cs code independent from the values of the handles that are used to identify the user towards the Communication Manager Module, these handles are not passed from the SW-C to the Communication Manager Module. Rather they are modeled as "port defined argument values" of the Provide Ports on the Communication Manager Module's side. As a consequence, these handles do not show up as arguments in the operations of the client-server interface <code>ComM\_UserRequest</code>. As a further consequence of this approach, the Communication Manager Module has a separate port for each user.

#### 7.10.3.2.2 Data Types

No data types are needed for this interface.

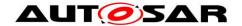

#### 7.10.3.2.3 Port interface ComM\_UserRequest

See 8.7.2.4 ComM UserRequest

## 7.10.3.3 Ports and Port Interfaces for the current mode of the Communication Manager Module

#### 7.10.3.3.1 General approach

[SWS\_ComM\_00847] [The Communication Manager Module shall have an AUTOSAR port providing the ModeSwitchInterface interface 'ComM\_CurrentMode'.](SRS\_ModeMgm\_09085)

[SWS\_ComM\_00733] [The Communication Manager Module shall have a separate port providing the ModeSwitchInterface interface 'ComM\_CurrentMode' for each configured user, to which a SW-C is connected. [(SRS\_ModeMgm\_09085)

A SW-C that wants to get informed about its current Communication Manager Module Mode requires the ModeSwitchInterface interface ComM CurrentMode.

#### 7.10.3.3.2 Port interface ComM CurrentMode

See 8.7.3.1 ComM\_CurrentMode.

## 7.10.3.4 Ports and Port Interfaces for the ComM users currently requesting COMM FULL COMMUNICATION

#### 7.10.3.4.1 General approach

[SWS\_ComM\_00734] [The Communication Manager Module shall have an optional (see <a href="ECUC\_ComM\_00787">ECUC\_ComM\_00787</a>) separate port providing the sender-receiver interface 'ComM\_CurrentChannelRequest' for each configured ComM channel.](SRS\_ModeMgm\_09084)

Rationale for SWS\_ComM\_00734: A SW-C that wants to get informed about, which users are currently requesting COMM\_FULL\_COMMUNICATION requires the sender-receiver interface ComM\_CurrentChannelRequest'.

**[SWS\_ComM\_00736]** [Whenever the set of ComM users currently requesting COMM\_FULL\_COMMUNICATION for a channel changes, the Communication Manager Module shall update the data element fullComRequestors. A change shall update the data element only, when the Communication Manager Module accepts the communication request of the ComM user.](SRS\_ModeMgm\_09078)

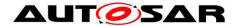

*Note:* Requests which are accepted but not processed because of active ModeLimitations will lead to an update of the data element.

#### 7.10.3.4.2 Data Types

See 8.7.4.4 ComM\_UserHandleArrayType.

#### 7.10.3.4.3 Port Interface ComM CurrentChannelRequest

See 8.7.1.1 ComM\_CurrentChannelRequest.

#### 7.10.3.5 Ports and Port Interface for ECU Mode Limitation

#### 7.10.3.5.1 General approach

[SWS\_ComM\_00740] [The Communication Manager Module can be configured to have an AUTOSAR port providing the client-server interface ComM\_ECUModeLimitation.](SRS\_ModeMgm\_09071)

A SW-C, which plays the role of a "Mode Manager", can use this interface to change the behaviour of the entire ECU.

## **7.10.3.5.2** Port interface ComM\_ECUModeLimitation See 8.7.2.3 ComM\_ECUModeLimitation.

#### 7.10.3.6 Ports and Port Interface for Channel Wake up

#### 7.10.3.6.1 General approach

[SWS\_ComM\_00747] [The Communication Manager Module can be configured to have an AUTOSAR port providing the Client-Server Interface ComM\_ChannelWakeup.](SRS\_ModeMgm\_09089)

A SW-C playing the role of a "Mode Manager" can use this interface to configure the Communication Manager Module to take precautions against awaking other ECU's by starting the communication. In order to keep the SW-Cs code independent from the values of the handles that are used to identify a specific handle towards the Communication Manager Module, these handles are **not** passed from the SW-C to the Communication Manager Module. Rather they are modeled as "port defined argument values" of the Provide Ports on the Communication Manager Module's side. As a consequence, these handles do not show up as arguments in the operations of the client-server interface <code>ComM\_ChannelWakeup</code>. As a further consequence of this approach, the Communication Manager Module has separate ports for each channel.

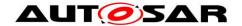

#### 7.10.3.6.2 Port interface ComM\_ChannelWakeup

See 8.7.2.2 ComM ChannelWakeup.

#### 7.10.3.7 Ports and Port Interface for interface Channel Limitation

#### 7.10.3.7.1 General approach

[SWS\_ComM\_00752] [The Communication Manager Module can be configured to have an AUTOSAR port providing the Client-Server Interface ComM\_ChannelLimitation.](SRS\_ModeMgm\_09071)

A SW-C playing the role of a "Mode Manager" can use this interface to configure the Communication Manager Module to inhibit communication mode for a given channel. In order to keep the SW-Cs code independent from the values of the handles that are used to identify a specific handle towards the Communication Manager Module, these handles are **not** passed from the SW-C to the Communication Manager Module. Rather they are modelled as "port defined argument values" of the Provide Ports on the Communication Manager Module side. As a consequence, these handles do not show up as arguments in the operations of the client-server interface ComM\_ChannelLimitation. As a further consequence of this approach, the Communication Manager Module has separate ports for each channel.

#### 7.10.3.7.2 Port interface ComM\_ChannelLimitation

See 8.7.2.1 ComM ChannelLimitation.

#### 7.10.3.8 Definition of the Service of the Communication Manager Module

This section provides guidance on the definition of the Communication Manager Module service. There are ports on both sides of the RTE. This description of the Communication Manager Module service defines the ports below the RTE. Each SW-C, which uses the Service, must contain "service ports" in its own SW-C description which will be connected to the ports of the COM Manager module, so that the RTE can be generated.

Comment: Note that these definitions can only be completed during ECU configuration (because it depends on certain configuration parameters of the Communication Manager Module, which determine the number of ports provided by the Communication Manager Module service). Also note that the implementation of an SW-C does *not* depend on these definitions.

#### [SWS ComM 00744]

```
[
/* This is the definition of the Communication Manager Module as a service.
This is the 'outside-view' of the Communication Manager Module */
Service ComM
{
```

#### △UT<br/> Specification of Communication Manager AUTOSAR CP R21-11

```
// port present if ComMModeLimitationEnabled (see ECUC ComM 00560)
    ProvidePort ComM ECUModeLimitation modeLimitation;
    // port present for each channel
    // if ComMModeLimitationEnabled (see ECUC ComM 00560);
    // there are NC channels;
    ProvidePort ComM ChannelLimitation CL000;
    ProvidePort ComM ChannelLimitation CL<NC-1>;
    // port present for each channel
    // if COMM WAKEUP INHIBITION ENABLED (see ECUC Comm 00559)
    ProvidePort ComM ChannelWakeup CW000;
    ProvidePort ComM ChannelWakeup CW<NC-1>;
    // For each user the Communication Manager Module provides 2 ports.
    // To facilitate configuration, the index of this user shall
    // correspond to the index in the array COMM USER LIST used for the
    // configuration of the Communication Manager Module.
    // The number of users must correspond to the size of this array.
    ProvidePort ComM UserRequest UR000;
                                         // (see 7.10.3.2.2)
    ProvidePort ComM CurrentMode UM000;
    ProvidePort ComM UserRequest UR001;
                                         //(see 7.10.3.2.2)
    ProvidePort ComM CurrentMode UM001;
    ProvidePort ComM UserRequest UR<COMM USER LIST.size-1>;
    ProvidePort ComM CurrentMode UM<COMM USER LIST.size-1>;
    // port present for each channel if configured
    // (see ECUC ComM 00787)
    // there are NC channels;
    ProvidePort ComM CurrentChannelRequest CR000;
    ProvidePort ComM CurrentChannelRequest CR<NC-1>;
};|(SRS ModeMgm 09078, SRS ModeMgm 09080,
                                                       SRS ModeMam 09084,
SRS ModeMgm 09172, SRS ModeMgm 09149, SRS ModeMgm 09168, SRS ModeMgm 09071,
SRS ModeMgm 09157)
```

#### 7.10.4 Runnables and Entry points

#### 7.10.4.1 Internal behaviour

This is the inside description of the Communication Manager Module. This detailed description is only needed for the configuration of the local RTE.

#### [SWS ComM 00745]

```
InternalBehavior of the Communication Manager Module
    // Runnable entities of the Communication Manager Module
    RunnableEntity LimitECUToNoComMode
         symbol "ComM LimitECUToNoComMode" /* see SWS ComM 00124*/
         canbeInvokedConcurrently = FALSE
    RunnableEntity ReadInhibitCounter
         symbol "ComM ReadInhibitCounter" /* see SWS ComM 00224 */
         canbeInvokedConcurrently = FALSE
```

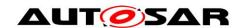

## Specification of Communication Manager AUTOSAR CP R21-11

```
RunnableEntity ResetInhibitCounter
          symbol "ComM ResetInhibitCounter" /* see SWS ComM 00108 */
          canbeInvokedConcurrently = FALSE
     RunnableEntity SetECUGroupClassification
          \verb|symbol| \verb|`ComM_SetECUGroupClassification''| / * see <u>SWS ComM 00552</u> */
          canbeInvokedConcurrently = FALSE
     RunnableEntity LimitChannelToNoComMode
          symbol "ComM LimitChannelToNoComMode" /* see SWS ComM 00163 */
          canbeInvokedConcurrently = FALSE
     RunnableEntity GetInhibitionStatus
          symbol "ComM GetInhibitionStatus" /*see SWS ComM 00619 */
          canbeInvokedConcurrently = FALSE
     RunnableEntity PreventWakeup
          symbol "ComM PreventWakeup"
          canbeInvokedConcurrently = FALSE
     RunnableEntity RequestComMode
          symbol "ComM RequestComMode" /* see SWS ComM 00110 */
          canbeInvokedConcurrently = TRUE
     RunnableEntity GetMaxComMode
          symbol "ComM GetMaxComMode" /* see SWS ComM 00085 */
          canbeInvokedConcurrently = TRUE
     RunnableEntity GetRequestedComMode
          symbol "ComM GetRequestedComMode"
          canbeInvokedConcurrently = TRUE
     RunnableEntity GetCurrentComMode
          symbol "ComM GetCurrentComMode" /*see SWS ComM 00083 */
          canbeInvoked\overline{C}oncurrently = TRUE
     // the following applies if ComMModeLimitationEnabled
     // (see ECUC ComM 00560)
    modeLimitation.LimitECUToNoComMode -> LimitECUToNoComMode
    modeLimitation.ReadInhibitCounter -> ReadInhibitCounter
     modeLimitation.ResetInhibitCounter -> ResetInhibitCounter
    modeLimitation.SetECUGroupClassification -> SetECUGroupClassification
     // per-channel behaviour only present
     // if ComMModeLimitationEnabled (see ECUC ComM 00560)
     // there are NC channels
     // To facilitate configuration, the names of the channels correspond
// to the index of the channel in the "Channel" container used to
     // configure the Communication Manager Module
    CL000.LimitChannelToNoComMode -> LimitChannelToNoComMode
    CL000.GetInhibitionStatus -> GetInhibitionStatus
    PortArgument {port=CL000,
                   value.type=NetworkHandleType,
                   value.value=Channel[0].COMM CHANNEL ID}
CLnnn.LimitChannelToNoComMode -> LimitChannelToNoComMode
CLnnn.GetInhibitionStatus -> GetInhibitionStatus
     PortArgument {port=CLnnn,
                    value.type=NetworkHandleType,
                    value.value=Channel[nnn].COMM CHANNEL ID}
```

## Specification of Communication Manager AUTOSAR CP R21-11

```
// per-channel behaviour only present
    // if COMM WAKEUP INHIBITION ENABLED (see ECUC ComM 00559)
    CW000.preventWakeUp -> PreventWakeUp
    PortArgument {port=CW000,
                 value.type=NetworkHandleType,
                 value.value=Channel[0].COMM CHANNEL ID}
    CWnnn.preventWakeUp -> PreventWakeUp
    PortArgument {port=CWnnn,
                 value.type=NetworkHandleType,
                 value.value=Channel[nnn].COMM CHANNEL ID}
    // per-user behaviour
    // Note that the port-argument value must be consistent with the
    // value in the configuration COMM USER LIST
    // Note that the exact data-type of the UserHandleType must of course
    // be defined BEFORE RTE configuration, but does NOT affect the
    // API seen by the SW-Cs that use the service
    UR000.RequestComMode -> RequestComMode
    UR000.GetMaxComMode -> GetMaxComMode
    UR000.GetRequestedComMode -> GetRequestedComMode
    UR000.GetCurrentComMode -> GetCurrentComMode
    PortArgument {port=UR000,
                 value.type= ComM UserhandleType,
                 value.value=COMM USER LIST[0]}
    URnnn.RequestComMode -> RequestComMode
    URnnn.GetMaxComMode -> GetMaxComMode
    URnnn.GetRequestedComMode -> GetRequestedComMode
    URnnn.GetCurrentComMode -> GetCurrentComMode
    PortArgument {port=URnnn,
                 value.type= ComM UserhandleType,
                 value.value=COMM USER LIST[n] }
SRS ModeMgm 09157)
```

#### Comment.

'modeLimitation.LimitECUToNoComMode -> LimitECUToNoComMode' is supposed to define an OperationInvokedEvent that links the OperationPrototype to the runnable entity that is supposed to be executed.

7.10.4.2 Header file to be included by the Communication Manager Module
The RTE deals with the Communication Manager Module as with any normal SW-C.
The RTE will be able to generate a header-file based on the internal-behaviour
description of the Communication Manager Module which contains for instance a
definition of the API's (like Rte\_Ports\_CurrentMode\_P) which are available to the
Communication Manager Module. This implies that an implementation of the
Communication Manager Module must include this generated header-file.

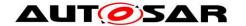

#### 7.11 Multicore Distribution

In its role as central module dealing with different network types the ComM interaction spans across partitions in case the Com-Stack is distributed and so shall provide required multi-core features to ensure a clean architecture and keep the network dependent clusters free of multi-partition (multi-core) add-ons.

**[SWS\_ComM\_01019]**[ The ComM module shall apply appropriate mechanisms to allow calls of its APIs from other partitions than its main function, e.g. by providing a ComM satellite.](SRS\_BSW\_00459)

**[SWS\_ComM\_01020]** ComM shall interact with <Bus>SM (i.e. call <Bus>SM APIs) only in the partition, where the respective <Bus>SM module is assigned to.|(SRS\_BSW\_00459)

[SWS\_ComM\_01059][ ComM shall interact with Dcm (i.e. call Dcm APIs) only in the partition, where the Dcm module is assigned to.](SRS\_BSW\_00459)

[SWS\_ComM\_01021] {OBSOLETE} [ The ComM shall call signal related Com APIs (Com\_SendSignal / Com\_ReceiveSignal) only in the partition, where the respective ComSignal is handled by the Com module.](SRS\_BSW\_00459)

*Hint:* The partition assignment information of the ComSignals is available within Commodule configuration.

*Note:* Even though the basic software (and the Com-Stack in particular) is distributed across several partitions, ComM and Nm Masters should reside in the same partition in order to keep mode interfaces between the two modules simple (for further information see chapter Master/Satellite-approach in [32] (Guide to BSW Distribution)).

## 7.12 Non functional requirements

**[SWS\_ComM\_00459]** [It shall be possible to integrate the ComM module delivered as source or object code into the AUTOSAR stack. *Rationale:* 

- Allow IP protection and guaranteed test coverage: object code
- Allow high efficiency and configurability at system generation time (by integrator): source code. I(SRS\_BSW\_00342)

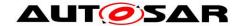

## 8 API specification

## 8.1 Imported types

#### 8.1.1 Standard types

In this chapter all types included from the following modules are listed:

#### [SWS ComM 00820][

| Module         | Header File      | Imported Type         |
|----------------|------------------|-----------------------|
| Com            | Com.h            | Com_SignalIdType      |
| ComStook Types | ComStack_Types.h | NetworkHandleType     |
| ComStack_Types | ComStack_Types.h | PNCHandleType         |
| N∨M            | Rte_NvM_Type.h   | NvM_BlockIdType       |
| INVIVI         | Rte_NvM_Type.h   | NvM_RequestResultType |
| C+d            | Std_Types.h      | Std_ReturnType        |
| Std            | Std_Types.h      | Std_VersionInfoType   |

J(SRS\_BSW\_00348, SRS\_BSW\_00357)

*Note:* Types from Com module are considered obsolete in R21-11 due to a concept part, which will be validated after the release of R21-11.

The ComM API uses the following extension to Std\_ReturnType:

#### [SWS\_ComM\_91027]{DRAFT} [

|                  | COMM_E_MODE_<br>LIMITATION       | 2 | Function call has been successful but mode can not be granted because of mode inhibition.                       |
|------------------|----------------------------------|---|----------------------------------------------------------------------------------------------------|
|                  | COMM_E_MULTIPLE_<br>PNC_ASSIGNED | 3 | Function could not provide the current mode of the PNC, since multiple PNCs are assigned to the affected user   |
| Range            | COMM_E_NO_PNC_<br>ASSIGNED       |   | Function could not provide the current mode of the PNC, since no PNC is assigned to the affected user           |
|                  | COMM_E_LEARNING_<br>ACTIVE       | 5 | Function call has been successfully, but functionality cannot be executed because PNC learning phase is active. |
| Description      | Tags:atp.Status=draft            |   |                                                                                                    |
| Available<br>via | ComM.h                           |   |                                                                                                    |

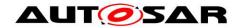

J(SRS\_BSW\_00331, SRS\_BSW\_00369, SRS\_BSW\_00377, SRS\_BSW\_00441)

## 8.2 Type definitions

**[SWS\_ComM\_00863]** [The following Data Types shall be used for the functions defined in this Specification.](SRS\_BSW\_00441)

### 8.2.1 ComM\_InitStatusType

**ISWS ComM 006681**[

| 10110_00         |                                |      |                                                                                                    |  |
|------------------|--------------------------------|------|----------------------------------------------------------------------------------------------------|--|
| Name             | ComM_InitStatusType            |      |                                                                                                    |  |
| Kind             | Enumeration                    |      |                                                                                                    |  |
| Pango            |                                |      | The COM Manager is not initialized or not usable. This shall be the default value after reset. This status shall have the value 0. |  |
| Range            | COMM_<br>INIT                  | 0x01 | The COM Manager is initialized and usable.                                                                                         |  |
| Description      | Initialization status of ComM. |      |                                                                                                    |  |
| Available<br>via | ComM.h                         |      |                                                                                                    |  |

]()

#### 8.2.2 ComM\_PncModeType

[SWS\_ComM\_00673][

| Name  | ComM_PncModeType                               |      |                                                                                                    |  |
|-------|------------------------------------------------|------|----------------------------------------------------------------------------------------------------|--|
| Kind  | Enumeration                                    |      |                                                                                                    |  |
|       | COMM_PNC_<br>REQUESTED                         | 0x00 | PNC is requested by a local ComM user                                                                                                    |  |
|       | COMM_PNC_READY_<br>SLEEP                       | 0x01 | PNC is requested by a remote ComM user                                                                                                    |  |
| Domme | COMM_PNC_<br>PREPARE_SLEEP                     | 0x02 | PNC is active with no deadline monitoring                                                                                                    |  |
| Range | COMM_PNC_NO_<br>COMMUNICATION                  | 0x03 | PNC does not communicate                                                                                                    |  |
|       | COMM_PNC_<br>REQUESTED_WITH_<br>WAKEUP_REQUEST | 0x04 | PNC is requested by a local ComM user. The mode is used to indicate the BswM, that an active PNC request should trigger also a wake-up of the used communication hardware, if this is supported and configured (e.g. used for Ethernet switch port |  |

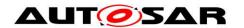

# Specification of Communication Manager AUTOSAR CP R21-11

|                  |                       | switching in combination with OA TC10 compliant Ethernet hardware). |
|------------------|-----------------------|---------------------------------------------------------------------|
| Description      | Current mode of a PNC |                                                                     |
| Available<br>via | ComM.h                |                                                                     |

]()

### 8.2.3 ComM\_StateType

[SWS ComM 00674][

| [3442_COIII   | [3W3_C0IIIM_00074]                                                                                                    |   |  |  |  |
|---------------|----------------------------------------------------------------------------------------------------|---|--|--|--|
| Name          | ComM_StateType                                                                                                    |   |  |  |  |
| Kind          | Туре                                                                                                    |   |  |  |  |
| Derived from  | uint8                                                                                                    |   |  |  |  |
|               | COMM_NO_COM_NO_PENDING_REQUEST                                                                                                    | 0 |  |  |  |
|               | COMM_NO_COM_REQUEST_PENDING                                                                                                    |   |  |  |  |
| Range         | COMM_FULL_COM_NETWORK_REQUESTED                                                                                                    |   |  |  |  |
|               | COMM_FULL_COM_READY_SLEEP                                                                                                    | 3 |  |  |  |
|               | COMM_SILENT_COM                                                                                                    | 4 |  |  |  |
| Description   | State and sub-state of ComM state machine ComM states vs. Communication Modes: COMM_NO_COM* : Communication Mode='No Communication' COMM_FULL_COM*: Communication Mode='Full Communication' COMM_SILENT_COM: Communicatio Mode='Silent Communication' |   |  |  |  |
| Available via | ComM.h                                                                                                    |   |  |  |  |

]()

### 8.2.4 ComM\_ConfigType

[SWS\_ComM\_00162][

| <u></u>  | •··•=••···· <u>-</u> -••·•- <u>1</u>                                                  |           |  |  |
|----------|---------------------------------------------------------------------------------------|-----------|--|--|
| Name     | ComM_ConfigType                                                                       |           |  |  |
| Kind     | Structure                                                                             | Structure |  |  |
|          | implementation specific                                                               |           |  |  |
| Elements | Type                                                                                  |           |  |  |
|          | Comment The contents of the initialization data structure are implementation specific |           |  |  |

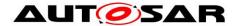

| Description      | This type contains the implementation-specific post build configuration structure. |
|------------------|------------------------------------------------------------------------------------|
| Available<br>via | ComM.h                                                                             |

]()

#### 8.3 Function definitions

This is a list of functions provided for upper layer modules.

*Note:* All functions in this chapter requires previous initialization (ComM\_Init), except the following ones:

- ComM\_Init
- ComM\_GetVersionInfo

#### 8.3.1 ComM\_Init

[SWS\_ComM\_00146][

| [3442_COIIIN_O        | 3VV3_COMM_00140]                                                                        |           |  |  |
|-----------------------|-----------------------------------------------------------------------------------------|-----------|--|--|
| Service Name          | ComM_Init                                                                               | ComM_Init |  |  |
| Syntax                | <pre>void ComM_Init (   const ComM_ConfigType* ConfigPtr )</pre>                        |           |  |  |
| Service ID [hex]      | 0x01                                                                                    |           |  |  |
| Sync/Async            | Synchronous                                                                             |           |  |  |
| Reentrancy            | Non Reentrant                                                                           |           |  |  |
| Parameters (in)       | ConfigPtr Pointer to post-build configuration data                                      |           |  |  |
| Parameters<br>(inout) | None                                                                                    |           |  |  |
| Parameters (out)      | None                                                                                    |           |  |  |
| Return value          | None                                                                                    |           |  |  |
| Description           | Initializes the AUTOSAR Communication Manager and restarts the internal state machines. |           |  |  |
| Available via         | ComM.h                                                                                  |           |  |  |

[(SRS\_BSW\_00101, SRS\_BSW\_00358, SRS\_BSW\_00414)

**[SWS\_ComM\_00793]** [Caveats of ComM\_Init(): The NVRAM Manager module has to be initialized to have the possibility to "direct" access the ComM module's parameters.]()

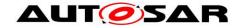

[SWS\_ComM\_00864] [In ComM\_Init() ComM shall read non-volatile parameters specified in SWS\_ComM\_00103 from NVRAM. If no parameters are available, ComM shall use the default values in the ComM configuration. ()

#### 8.3.2 ComM Delnit

[SWS ComM 00147][

| [3443_COIIIIVI_00147 |                                                            |  |
|----------------------|------------------------------------------------------------|--|
| Service Name         | ComM_DeInit                                                |  |
| Syntax               | <pre>void ComM_DeInit (   void )</pre>                     |  |
| Service ID [hex]     | 0x02                                                       |  |
| Sync/Async           | Synchronous                                                |  |
| Reentrancy           | Non Reentrant                                              |  |
| Parameters (in)      | None                                                       |  |
| Parameters (inout)   | None                                                       |  |
| Parameters (out)     | None                                                       |  |
| Return value         | None                                                       |  |
| Description          | This API de-initializes the AUTOSAR Communication Manager. |  |
| Available via        | ComM.h                                                     |  |

(SRS\_BSW\_00336)

[SWS\_ComM\_00794] [De-initialization in ComM\_DeInit() shall only be performed if all channels controlled by the ComM module are in COMM\_NO\_COMMUNICATION mode. |()

Rationale for <u>SWS ComM 00794</u>: Since the <code>ComM\_DeInit()</code> API cannot return an error message, it must be assured that all channels are in <code>COMM\_NO\_COMMUNICATION</code> mode and <code>COMM\_NO\_COM\_NO\_PENDING\_REQUEST</code> sub-state before <code>ComM DeInit()</code> is called.

[SWS\_ComM\_00865] [In ComM\_Delnit ComM shall store non-volatile parameters specified in SWS\_ComM\_00103 to NVRAM.]()

#### 8.3.3 ComM\_GetStatus

[SWS\_ComM\_00242][

| Service<br>Name | ComM_GetStatus |
|-----------------|----------------|
|-----------------|----------------|

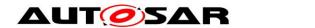

# Specification of Communication Manager AUTOSAR CP R21-11

| Syntax              | <pre>Std_ReturnType ComM_GetStatus (    ComM_InitStatusType* Status )</pre>                                                                                                    |                                                                                                    |  |  |
|---------------------|----------------------------------------------------------------------------------------------------|----------------------------------------------------------------------------------------------------|--|--|
| Service ID<br>[hex] | 0x03                                                                                                    | 0x03                                                                                                |  |  |
| Sync/Async          | Synchronous                                                                                                    | 8                                                                                                   |  |  |
| Reentrancy          | Non Reentra                                                                                                    | Non Reentrant                                                                                       |  |  |
| Parameters<br>(in)  | None                                                                                                    |                                                                                                    |  |  |
| Parameters (inout)  | None                                                                                                    |                                                                                                    |  |  |
| Parameters<br>(out) | Status COMM_UNINIT: The ComM is not initialized or not usable. Default value after startup or after ComM_DeInit() is called. COMM_INIT: The ComM is initialized and usable.                                                                        |                                                                                                    |  |  |
| Return value        | Std<br>Return-<br>Type                                                                                                    | E_OK: Successfully return of initialization status E_NOT_OK: Return of initialization status failed |  |  |
| Description         | Returns the initialization status of the AUTOSAR Communication Manager. After a call to ComM_Delnit() ComM should have status COMM_UNINIT, and a new call to ComM_Init needed to make sure ComM restart internal state machines to defailt values. |                                                                                                    |  |  |
| Available via       | ComM.h                                                                                                    |                                                                                                    |  |  |

J(SRS\_BSW\_00406)

### 8.3.4 ComM\_GetInhibitionStatus

[SWS\_ComM\_00619][

| Service Name       | ComM_GetInhibitionStatus                                                                                                |  |  |
|--------------------|----------------------------------------------------------------------------------------------------|--|--|
| Syntax             | <pre>Std_ReturnType ComM_GetInhibitionStatus (   NetworkHandleType Channel,   ComM_InhibitionStatusType* Status )</pre> |  |  |
| Service ID [hex]   | 0x04                                                                                                    |  |  |
| Sync/Async         | Synchronous                                                                                                    |  |  |
| Reentrancy         | Non Reentrant                                                                                                    |  |  |
| Parameters (in)    | Channel See NetworkHandleType                                                                                           |  |  |
| Parameters (inout) | None                                                                                                    |  |  |
| Parameters (out)   | Status See ComM_InhibitionStatusType                                                                                    |  |  |
| Return value       | Std_ReturnType E_OK: Successfully returned Inhibition Status E_NOT_OK: Return of Inhibition Status failed               |  |  |

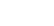

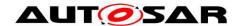

| Description   | Returns the inhibition status of a ComM channel. |
|---------------|--------------------------------------------------|
| Available via | ComM.h                                           |

Specification of Communication Manager AUTOSAR CP R21-11

]()

### 8.3.5 ComM\_RequestComMode

[SWS\_ComM\_00110][

| [34/3_COMM_00110]   |                                                                                                    |                                                |  |
|---------------------|----------------------------------------------------------------------------------------------------|------------------------------------------------|--|
| Service<br>Name     | ComM_RequestComMode                                                                                                    |                                                |  |
| Syntax              | <pre>Std_ReturnType ComM_RequestComMode (    ComM_UserHandleType User,    ComM_ModeType ComMode )</pre>                                                                                                    |                                                |  |
| Service ID<br>[hex] | 0x05                                                                                                    |                                                |  |
| Sync/Async          | Synchronous                                                                                                    |                                                |  |
| Reentrancy          | Reentrant                                                                                                    |                                                |  |
| Donomotono          | User                                                                                                    | Handle of the user who requests a mode         |  |
| Parameters<br>(in)  | ComMode                                                                                                    | COMM_FULL_COMMUNICATION COMM_NO_ COMMUNICATION |  |
| Parameters (inout)  | None                                                                                                    |                                                |  |
| Parameters (out)    | None                                                                                                    |                                                |  |
| Return value        | Std_Return- Type  E_OK: Successfully changed to the new mode E_NOT_OK: Changing to the new mode failed COMM_E_MODE_LIMITATION: Mode can not be granted because of mode inhibition.                                                                                                    |                                                |  |
| Description         | Requesting of a Communication Mode by a user.  Note: The following modes are no vaild user requests, since they are used as internal modes: - COMM_SILENT_COMMUNICATION (this mode is used for synchronization at shutdown) - COMM_FULL_COMMUNICATION_WITH_WAKEUP_REQUEST (this mode is used internally within the ComM channel statemachine to trigger the lower layers to request a wakeup on the network if the used hardware support such a feature. (e.g. Ethernet hardware which is compatible with OA TC10). The following modes are valid user requests: - COMM_NO_COMMUNICATION - COMM_FULL_COMMUNICATION. The communication request could also be released due to a ComM communication inhibition |                                                |  |
| Available via       | ComM.h                                                                                                    |                                                |  |
|                     |                                                                                                    |                                                |  |

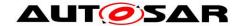

[SWS\_ComM\_00795] [Configuration of ComM\_RequestComMode: Relationship between users and channels. A user is statically mapped to one or more channels.](SRS\_ModeMgm\_09090)

#### 8.3.6 ComM\_GetMaxComMode

[SWS\_ComM\_00085][

| Service Name          | ComM_GetMaxComMode                                                                                      |                                                                                                    |  |
|-----------------------|----------------------------------------------------------------------------------------------------|----------------------------------------------------------------------------------------------------|--|
| Syntax                | <pre>Std_ReturnType ComM_GetMaxComMode (    ComM_UserHandleType User,    ComM_ModeType* ComMode )</pre> |                                                                                                    |  |
| Service ID [hex]      | 0x06                                                                                                    |                                                                                                    |  |
| Sync/Async            | Synchronous                                                                                             |                                                                                                    |  |
| Reentrancy            | Reentrant                                                                                               |                                                                                                    |  |
| Parameters (in)       | User                                                                                                    | Handle of the user who requests a mode                                                                                       |  |
| Parameters<br>(inout) | None                                                                                                    |                                                                                                    |  |
| Parameters (out)      | ComMode                                                                                                 | See ComM_ModeType                                                                                                    |  |
| Return value          | Std_Return-<br>Type                                                                                     | E_OK: Successfully returned maximum allowed Communication Mode E_NOT_OK: Return of maximum allowed Communication Mode failed |  |
| Description           | Function to query the maximum allowed Communication Mode of the corresponding user.                     |                                                                                                    |  |
| Available via         | ComM.h                                                                                                  |                                                                                                    |  |

]()

*Use Case*: This function provides the possibility to request the maximum possible mode (e.g. user wants to check if it is possible to get "Full Communication" mode or if a limitation/inhibition is active). This is needed for diagnosis/debugging.

**[SWS\_ComM\_00374]** [If more than one channel is linked to one user request and the maximum allowed modes of the channels are different, then the function ComM\_GetMaxComMode shall return the lowest mode (see <u>SWS\_ComM\_00867</u> and <u>SWS\_ComM\_00868</u>).](SRS\_ModeMgm\_09149)

[SWS\_ComM\_00796] [Configuration of ComM\_GetMaxComMode: Relationship between users and channels. A user is statically mapped to one or more channels.](SRS\_ModeMgm\_09090)

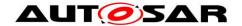

#### 8.3.7 ComM\_GetRequestedComMode

[SWS\_ComM\_00079][

| [3443_COIII41_00079]  |                                                                                                    |                                        |  |
|-----------------------|----------------------------------------------------------------------------------------------------|----------------------------------------|--|
| Service Name          | ComM_GetRequestedComMode                                                                                                    |                                        |  |
| Syntax                | <pre>Std_ReturnType ComM_GetRequestedComMode (    ComM_UserHandleType User,    ComM_ModeType* ComMode )</pre>                    |                                        |  |
| Service ID [hex]      | 0x07                                                                                                    |                                        |  |
| Sync/Async            | Synchronous                                                                                                    |                                        |  |
| Reentrancy            | Reentrant                                                                                                    |                                        |  |
| Parameters (in)       | User                                                                                                    | Handle of the user who requests a mode |  |
| Parameters<br>(inout) | None                                                                                                    |                                        |  |
| Parameters (out)      | ComMode                                                                                                    | Name of the requested mode             |  |
| Return value          | Std_ReturnType  E_OK: Successfully returned requested Communication Mode E_NOT_OK: Return of requested Communication Mode failed |                                        |  |
| Description           | Function to query the currently requested Communication Mode of the corresponding user.                                          |                                        |  |
| Available via         | ComM.h                                                                                                    |                                        |  |

J(SRS\_ModeMgm\_09149)

Rationale for <u>SWS ComM 00079</u>: The requested user "Communication Mode" has to be stored volatile within the Communication Manager Module itself, to prevent redundant storage of status information by the users.

Comment: If the Communication Manager Module would not have this service every user has to store the status on its own --> redundant and possibly inconsistent storage of the same data.

*Note:* A user is statically mapped to one or more channels. The relationship between users and channels is reflected by the configuration (see <u>ECUC\_ComM\_00658</u>).

#### 8.3.8 ComM\_GetCurrentComMode

[SWS\_ComM\_00083][

| Service<br>Name | ComM_GetCurrentComMode                                                                                      |
|-----------------|----------------------------------------------------------------------------------------------------|
| Syntax          | <pre>Std_ReturnType ComM_GetCurrentComMode (    ComM_UserHandleType User,    ComM_ModeType* ComMode )</pre> |

| Service ID<br>[hex] | 0x08                                                                                                    |                                        |  |
|---------------------|----------------------------------------------------------------------------------------------------|----------------------------------------|--|
| Sync/Async          | Synchronous                                                                                                    |                                        |  |
| Reentrancy          | Reentrant                                                                                                    |                                        |  |
| Parameters<br>(in)  | User                                                                                                    | Handle of the user who requests a mode |  |
| Parameters (inout)  | None                                                                                                    |                                        |  |
| Parameters (out)    | ComMode See ComM_ModeType                                                                                                    |                                        |  |
| Return value        | Std_ReturnType  E_OK: Successfully returned Communication Mode from Bus State Manager E_NOT_OK: Return of Communication Mode from Bus State Manager failed                                                                                 |                                        |  |
| Description         | Function to query the current Communication Mode. ComM shall use the corresponding interfaces of the Bus State Managers to get the current Communication Mode of the network. (Call to Bus State Manager API: XXXSM _Get CurrentComMode()) |                                        |  |
| Available via       | ComM.h                                                                                                    |                                        |  |

I(SRS\_ModeMgm\_09084)

[SWS\_ComM\_00176] [If more than one channel is linked to one user request and the modes of the channels are different, the function <code>ComM\_GetCurrentComMode</code> shall return the lowest mode (see <a href="SWS\_ComM\_00867">SWS\_ComM\_00868</a>).](SRS\_ModeMgm\_09172)

[SWS\_ComM\_00798] [Configuration of ComM\_GetCurrentComMode: Relationship between users and channels. A user is statically mapped to one or more channels.](SRS\_ModeMgm\_09090)

#### 8.3.9 ComM\_GetCurrentPNCComMode

[SWS\_ComM\_91002][

| Service Name        | ComM_GetCurrentPNCComMode                                                                                      |  |  |
|---------------------|----------------------------------------------------------------------------------------------------|--|--|
| Syntax              | <pre>Std_ReturnType ComM_GetCurrentPNCComMode (    ComM_UserHandleType User,    ComM_ModeType* ComMode )</pre> |  |  |
| Service ID<br>[hex] | 0x6a                                                                                                    |  |  |
| Sync/Async          | Synchronous                                                                                                    |  |  |
| Reentrancy          | Reentrant                                                                                                    |  |  |

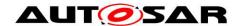

| Parameters<br>(in) | User                                                                                                    | Handle of the user who requests a mode                                                                                                    |  |
|--------------------|----------------------------------------------------------------------------------------------------|----------------------------------------------------------------------------------------------------|--|
| Parameters (inout) | None                                                                                                    |                                                                                                    |  |
| Parameters (out)   | ComMode See ComM_ModeType                                                                                      |                                                                                                    |  |
| Return value       | Std<br>Return-<br>Type                                                                                         | E_OK: Successfully returned Communication Mode from Bus State Manager E_NOT_OK: Return of Communication Mode from Bus State Manager failed COMM_E_MULTIPLE_PNC_ASSIGNED: Function could not provide the current mode of the PNC, since multiple PNCs are assigned to the affected user COMM_E_NO_PNC_ASSIGNED: Function could not provide the current mode of the PNC, since no PNC is assigned to the affected user |  |
| Description        | The function returns the current Communication Mode of the corresponding PNC the affected user is assigned to. |                                                                                                    |  |
| Available via      | ComM.h                                                                                                    |                                                                                                    |  |

|()

[SWS\_ComM\_01022] [If more than one PNC is assigned to the affected user, the function ComM\_GetCurrentPNCComMode shall return COMM\_E\_MULTIPLE\_PNC\_ASSIGNED as ComMode. |(SRS\_ModeMgm\_09149)

Comment to [SWS\_ComM\_01022]: For multiple PNCs it is not possible to return a consistent communication mode since the PNCs could have different communication modes.

**[SWS\_ComM\_01023]** [If no PNC is assigned to the affected user, the function ComM\_GetCurrentPNCComMode shall return COMM\_E\_NO\_PNC\_ASSIGNED as ComMode.](SRS\_ModeMgm\_09149)

[SWS ComM 01024] [If [SWS ComM 01022] and [SWS ComM 01023] do not apply, the function shall query for the current communication mode of the corresponding PNC statemachine the user is assigned to. If the corresponding PNC statemachine is in main state COMM\_PNC\_FULL\_COMMUNICATION, then the function shall return COMM FULL COMMUNICATION as ComMode. If the corresponding **PNC** statemachine main is state COMM\_PNC\_NO\_COMMUNCATION, function then the shall return COMM\_NO\_COMMUNICATION as ComMode. (SRS\_ModeMgm\_09149)

Note: The service interface ComM\_UserRequest provides the possibility among others to query for the current mode of a channel and to query for the current mode of a PNC. Since the service interface has ComM\_ModeType as a return value type, the main state of the ComM PNC statemachine has to be mapped to the main state of the ComM channel statemachine

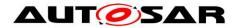

**[SWS\_ComM\_01025]** [Configuration of ComM\_GetCurrentPNCComMode: Relationship between users and PNCs. A user is statically mapped to one or more PNCs.](SRS\_ModeMgm\_09090, SRS\_ModeMgm\_09246)

### 8.3.10 ComM\_GetPncToChannelMapping

[SWS\_ComM\_91013]{DRAFT} [

| _                     | _91013]{DRAF1}   ComM_GetPncToChannelMapping (draft)                                                                    |                                                                                                    |  |  |
|-----------------------|----------------------------------------------------------------------------------------------------|----------------------------------------------------------------------------------------------------|--|--|
| Service Name          | Comivi_Geti                                                                                                    | Comm_GetFitcToChainleiMapping (draft)                                                                                                    |  |  |
| Syntax                | <pre>Std_ReturnType ComM_GetPncToChannelMapping (   boolean* MappingTable,   uint8* ChannelCnt,   uint8* PncCnt )</pre> |                                                                                                    |  |  |
| Service ID<br>[hex]   | 0x68                                                                                                    | 0x68                                                                                                    |  |  |
| Sync/Async            | Synchronou                                                                                                    | S                                                                                                    |  |  |
| Reentrancy            | Non Reentra                                                                                                    | Non Reentrant                                                                                                    |  |  |
| Parameters<br>(in)    | None                                                                                                    |                                                                                                    |  |  |
| Parameters<br>(inout) | None                                                                                                    |                                                                                                    |  |  |
|                       | Mapping<br>Table                                                                                                    | Pointer to two-dimensional array with the current Pnc-to-channel-mapping of the PNC Gateway where the first dimension covers all relevant channels and the second all relevant PNCs.                        |  |  |
| Parameters<br>(out)   | Channel<br>Cnt                                                                                                    | Pointer to number of ComM channels that are passed in the Mapping Table parameter.                                                                                                    |  |  |
|                       | PncCnt                                                                                                    | Pointer to number of PNCs, that are passed in the MappingTable parameter.                                                                                                    |  |  |
| Return value          | Std<br>Return-<br>Type                                                                                                  | E_OK: Successfully get PNC-to-channel-mapping entry E_NOT_OK: Getting of PNC-to-channel-mapping entry failed COMM_E_LEARNING_ACTIVE: Functionality cannot be executed because PNC learning phase is active. |  |  |
| Description           | This function returns the current configuration of the ECUs PNC-to-channel-mapping.  Tags: atp.Status=draft             |                                                                                                    |  |  |
| Available via         | ComM.h                                                                                                    |                                                                                                    |  |  |

J(SRS\_ModeMgm\_09259)

[SWS\_ComM\_01034] {DRAFT} [Function ComM\_GetPncMappingTable shall be only available if ComMPncGatewayEnabled and

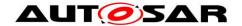

ComMDynamicPncToChannelMappingSupport are set to TRUE. ]( SRS\_ModeMgm\_09258)

#### [SWS\_ComM\_01035]

{DRAFT}

Γlf

ComMDynamicPncToChannelMappingEnabled is set to TRUE on at least one channel and when PNC learning phase is active, then the function ComM\_GetPncMappingTable shall return with COMM\_E\_LEARNING\_ACTIVE. [(SRS\_ModeMgm\_09259)]

[SWS\_ComM\_01036]

{DRAFT}

lf

ComMDynamicPncToChannelMappingEnabled is set to TRUE on at least one channel and when PNC learning phase is not active, then the function ComM\_GetPncMappingTable shall provide within MappingTable the current PNC-to-channel mapping as a two-dimensional array where on first dimension all ComM channels where ComMPncGatewayType is set are handled according to their derived order in ComM and on second dimension all configured ComMPnc according to their order given by their ComMPncId. ComM shall also set the parameter ChannelCnt and PncCnt accordingly and return with E\_OK. [(SRS\_ModeMgm\_09259)

*Note:* The content of this MappingTable can only be interpreted correctly by application or tester correctly if the number of Channels and PNCs and their order is known.

#### 8.3.11 ComM\_UpdatePncToChannelMapping

[SWS\_ComM\_91015]{DRAFT} [

| Service<br>Name       | ComM_UpdatePncToChannelMapping (draft)                                                                                         |                                                                                                    |
|-----------------------|----------------------------------------------------------------------------------------------------|----------------------------------------------------------------------------------------------------|
| Syntax                | <pre>Std_ReturnType ComM_UpdatePncToChannelMapping (   const boolean* MappingTable,   uint8 channelCnt,   uint8 PncCnt )</pre> |                                                                                                    |
| Service ID<br>[hex]   | 0x62                                                                                                    |                                                                                                    |
| Sync/Async            | Synchronous                                                                                                    |                                                                                                    |
| Reentrancy            | Non Reentrant                                                                                                    |                                                                                                    |
| Parameters<br>(in)    | Mapping<br>Table                                                                                                    | Pointer to two-dimensional array with the current Pnc-to-channel-mapping of the PNC Gateway where the first dimension covers all relevant channels and the second all relevant PNCs. |
|                       | channel<br>Cnt                                                                                                    | Number of physical channels passed in the MappingTable                                                                                                    |
|                       | PncCnt                                                                                                    | Number of PNCs passed in the MappingTable                                                                                                    |
| Parameters<br>(inout) | None                                                                                                    |                                                                                                    |

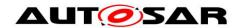

| Parameters<br>(out) | None                                                                                                    |                                                                                                    |
|---------------------|----------------------------------------------------------------------------------------------------|----------------------------------------------------------------------------------------------------|
| Return value        | Std<br>Return-<br>Type                                                                                      | E_OK: Successfully set PNC-to-channel-mapping entry E_NOT_OK: Set of PNC-to-channel-mapping entry failed COMM_E_LEARNING_ACTIVE: Functionality cannot be executed because PNC learning phase is active. |
| Description         | This function can be used to set entries within the the ECUs PNC-to-channel-mapping  Tags: atp.Status=draft |                                                                                                    |
| Available via       | ComM.h                                                                                                    |                                                                                                    |

[(SRS\_ModeMgm\_09259)

[SWS\_ComM\_01037] {DRAFT} [Function ComM\_UpdatePncMappingTable shall be only available if ComMPncGatewayEnabled and ComMDynamicPncToChannelMappingSupport are set to TRUE.](SRS\_ModeMgm\_09258)

#### [SWS\_ComM\_01038]

{DRAFT}

Γlf

CommDynamicPncToChannelMappingEnabled is set to TRUE on at least one channel and the function ComM\_UpdatePncMappingTable is called, ComM shall check if ChannelCnt matches the number of ComM channels where ComMPncGatewayType is set and PncCnt matches the number of configured ComMPnc. If one parameter does not match and ComMDevErrorDetect is set to TRUE ComM shall call Det\_ReportError with COMM\_E\_WRONG\_PARAMETERS. If one parameter does not match ComM shall return with E\_NOT\_OK. |(SRS\_ModeMgm\_09259)

#### [SWS ComM 01039]

{DRAFT}

Γlf

ComMDynamicPncToChannelMappingEnabled is set to TRUE on at least one channel, when passed parameters match (see [SWS\_ComM\_01038]) and when PNC learning phase is active, then the function ComM\_UpdatePncMappingTable shall return with COMM\_E\_LEARNING\_ACTIVE.I(SRS\_ModeMgm\_09259)

#### [SWS ComM 01040]

{DRAFT}

Γlf

ComMDynamicPncToChannelMappingEnabled is set to TRUE on at least one channel, when passed parameters match (see [SWS\_ComM\_01038]) and PNC learning phase is not active, then the function ComM\_UpdatePncMappingTable shall merge for all PNCs the provided information with their current PNC-to-channel mappings whereby MappingTable shall be interpreted as a two-dimensional array with on first dimension all ComM channels where ComMPncGatewayType is set are handled according to their derived order in ComM and on second dimension all configured ComMPnc according to their order given by their ComMPncId. Additionally it shall return with E\_OK.[(SRS\_ModeMgm\_09259)

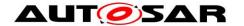

#### 8.3.12 ComM\_ResetPncToChannelMapping

[SWS\_ComM\_91017]{DRAFT} [

| Service Name          |                                                                                                    | PncToChannelMapping (draft)                                                                                                    |  |
|-----------------------|----------------------------------------------------------------------------------------------------|----------------------------------------------------------------------------------------------------|--|
| Syntax                | <pre>Std_ReturnType ComM_ResetPncToChannelMapping (   void )</pre>                                                    |                                                                                                    |  |
| Service ID<br>[hex]   | 0x63                                                                                                    |                                                                                                    |  |
| Sync/Async            | Synchronous                                                                                                    |                                                                                                    |  |
| Reentrancy            | Non Reentrant                                                                                                    |                                                                                                    |  |
| Parameters (in)       | None                                                                                                    |                                                                                                    |  |
| Parameters<br>(inout) | None                                                                                                    |                                                                                                    |  |
| Parameters<br>(out)   | None                                                                                                    |                                                                                                    |  |
| Return value          | Std_Return-<br>Type                                                                                                   | E_OK: Successfully reset PNC-to-channel-mapping to default E_NOT_OK: Reset of PNC-to-channel-mapping to default failed COMM_E_LEARNING_ACTIVE: Functionality cannot be executed because PNC learning phase is active. |  |
| Description           | This function resets dynamic entries within the ECUs PNC-to-channel-mapping to default values  Tags: atp.Status=draft |                                                                                                    |  |
| Available via         | ComM.h                                                                                                    |                                                                                                    |  |

(SRS\_ModeMgm\_09259)

[SWS\_ComM\_01041] {DRAFT} [ Function ComM\_ResetPncToChannelMapping shall be only available if ComMPncGatewayEnabled and ComMDynamicPncToChannelMappingSupport are set to TRUE. | (SRS\_ModeMgm\_09258)

#### [SWS\_ComM\_01042]

{DRAFT}

Γlf

ComMDynamicPncToChannelMappingEnabled is set to TRUE on at least one channel and when PNC learning phase is active, then the function ComM\_ResetPncToChannelMapping shall return with COMM\_E\_LEARNING\_ACTIVE. [(SRS\_ModeMgm\_09259)

#### [SWS\_ComM\_01043]

{DRAFT}

Γlf

ComMDynamicPncToChannelMappingEnabled is set to TRUE on at least one channel and when PNC learning phase is not active, then the function  $ComM\_ResetPncToChannelMapping$  shall set the PNC-to-channel mappings to the default values from the original configuration (i.e. static entries) and return with  $E\_OK.J(SRS\_ModeMgm\_09259)$ 

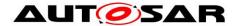

#### 8.3.13 ComM\_PnLearningRequest

[SWS\_ComM\_91019]{DRAFT} [

| [SWS_COMM_91019]{DRAFT} |                                                                                                    |                                                                                                    |  |
|-------------------------|----------------------------------------------------------------------------------------------------|----------------------------------------------------------------------------------------------------|--|
| Service<br>Name         | ComM_PnLearningRequest (draft)                                                                                                    |                                                                                                    |  |
| Syntax                  | <pre>Std_ReturnType ComM_PnLearningRequest (   void )</pre>                                                                                                    |                                                                                                    |  |
| Service ID<br>[hex]     | 0x64                                                                                                    |                                                                                                    |  |
| Sync/Async              | Asynchronous                                                                                                    |                                                                                                    |  |
| Reentrancy              | Non Reentrant                                                                                                    |                                                                                                    |  |
| Parameters<br>(in)      | None                                                                                                    |                                                                                                    |  |
| Parameters (inout)      | None                                                                                                    |                                                                                                    |  |
| Parameters (out)        | None                                                                                                    |                                                                                                    |  |
| Return value            | Std_Return-<br>Type                                                                                                    | E_OK: Successfully started PNC Learning algorithm E_NOT_OK: PNC Learning algorithm could not be started COMM_E_LEARNING_ACTIVE: Functionality cannot be executed because PNC learning phase is active. |  |
| Description             | Triggers the NM to return into NM Repeat Message State and send the Partial Network Learning Bit (in order for receiving nodes to respond) together with the Repeat Message Request Bit (in order for receiving nodes to return into NM Repeat Message State). This function is used for the optional Dynamic PNC-to-channel-mapping feature.  Tags: atp.Status=draft |                                                                                                    |  |
| Available via           | ComM.h                                                                                                    |                                                                                                    |  |

(SRS\_ModeMgm\_09260)

[SWS\_ComM\_01044] {DRAFT} [ Function ComM\_PnLearningRequest shall be only available if ComMDynamicPncToChannelMappingSupport is set to TRUE. ](SRS\_ModeMgm\_09258)

[SWS\_ComM\_01045] {DRAFT} [ If ComMDynamicPncToChannelMappingSupport is set to TRUE on at least one channel and when PNC learning phase is active, then the function ComM\_PnLearningRequest shall return with COMM\_E\_LEARNING\_ACTIVE.](SRS\_ModeMgm\_09260)

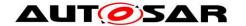

[SWS\_ComM\_01058] {DRAFT} [ If ComM\_PnLearningRequest is called, PNC learning phase is inactive and at least one ComMChannel resides in another state than COMM\_FULL\_COMMUNICATION, then the function ComM\_PnLearningRequest shall return with E\_NOT\_OK.](SRS\_ModeMgm\_09260)

Note: When <code>ComM\_PnLearningRequest</code> is called, all relevant communication channels need to be already in COMM\_FULL\_COMMUNICATION state. This could be achieved by requesting an active diagnostic session via call of <code>ComM\_DCM\_ActiveDiagnostic()</code>. The learning phase may be triggered by a diagnostic tester.

[SWS\_ComM\_01046] {DRAFT} [ If ComMDynamicPncToChannelMappingSupport is set to TRUE on at least one channel and when the PNC learning phase is not active, then the function ComM\_PnLearningRequest shall call the API Nm\_PnLearningRequest on all channels where ComMDynamicPncToChannelMappingEnabled is set to TRUE and return with E\_OK.|(SRS\_ModeMgm\_09260)

#### 8.3.14 ComM\_UpdatePncMembership

[SWS ComM 91021]{DRAFT} [

| Service<br>Name       | ComM_UpdatePncMembership (draft)                                                                       |                                                                                                    |  |
|-----------------------|----------------------------------------------------------------------------------------------------|----------------------------------------------------------------------------------------------------|--|
| Syntax                | <pre>Std_ReturnType ComM_UpdatePncMembership (   boolean Control,   const uint8* PncMembership )</pre> |                                                                                                    |  |
| Service ID<br>[hex]   | 0x65                                                                                                   |                                                                                                    |  |
| Sync/Async            | Synchronous                                                                                            |                                                                                                    |  |
| Reentrancy            | Non Reentrant                                                                                          |                                                                                                    |  |
| Parameters            | Control                                                                                                | Boolean Parameter: 0 = Unset the corresponding Bits in PncBit Mask 1 = Set the corresponding Bits in PncBitMask                                                    |  |
| (in)                  | PncMembership                                                                                          | Array of uint8 with <pnc length="" vector=""> Elements that holds the current PNC Membership of the node</pnc>                                                     |  |
| Parameters<br>(inout) | None                                                                                                   |                                                                                                    |  |
| Parameters (out)      | None                                                                                                   |                                                                                                    |  |
| Return value          | Std_ReturnType                                                                                         | E_OK: ComM_PncMembership successfully updated<br>E_NOT_OK: Error occurred while updating the PNC<br>membership.<br>COMM_E_LEARNING_ACTIVE: Functionality cannot be |  |

|               |                    | executed because PNC learning phase is active. |
|---------------|--------------------|------------------------------------------------|
| Description   | during PNC Learnii |                                                |
| Available via | ComM.h             |                                                |

J(SRS\_ModeMgm\_09263)

[SWS\_ComM\_01047] {DRAFT} [ Function ComM\_UpdatePncMembership shall be only available if ComMDynamicPncToChannelMappingSupport is set to TRUE.](SRS\_ModeMgm\_09258)

[SWS\_ComM\_01048] {DRAFT} [ If ComMDynamicPncToChannelMappingSupport is set to TRUE on at least on channel and when PNC learning phase is active, then the function ComM\_UpdatePncMembership shall return with COMM\_E\_LEARNING\_ACTIVE.|(SRS\_ModeMgm\_09260)

[SWS\_ComM\_01049] {DRAFT} [ If ComMDynamicPncToChannelMappingEnabled is set to TRUE on at least on channel and PNC Learning phase is not active, then the function ComM UpdatePncMembership shall perform the following actions:

- When Control = 0, then the current PNC membership shall be applied with logical AND (conjunction) operation on the parameter PncMembership (This would only unset the bits out of the PncBitMask)
- When Control = 1, then the current PNC membership shall be applied with logical OR (disjunction) operation on the parameter PncMembership (This would only set the bits out of the PncBitMask)
- Return with E\_OK.

|(SRS\_ModeMgm\_09260)

#### 8.3.15 ComM\_PreventWakeUp

[SWS ComM 00156][

| Service Name        | ComM_PreventWakeUp                                                                             |
|---------------------|------------------------------------------------------------------------------------------------|
| Syntax              | <pre>Std_ReturnType ComM_PreventWakeUp (   NetworkHandleType Channel,   boolean Status )</pre> |
| Service ID<br>[hex] | 0x09                                                                                           |
| Sync/Async          | Synchronous                                                                                    |

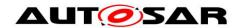

| Reentrancy            | Non Reentrant                                                               |                                                                                                    |  |
|-----------------------|-----------------------------------------------------------------------------|----------------------------------------------------------------------------------------------------|--|
| Parameters            | Channel                                                                     | See NetworkHandleType                                                                                                    |  |
| (in)                  | Status                                                                      | FALSE: Wake up inhibition is switched off TRUE: Wake up inhibition is switched on                                                                                                    |  |
| Parameters<br>(inout) | None                                                                        |                                                                                                    |  |
| Parameters<br>(out)   | None                                                                        |                                                                                                    |  |
| Return value          | Std<br>Return-<br>Type                                                      | E_OK: Successfully changed wake up status for the channel E_NOT_OK: Change of wake up status for the channel failed, e.g. ComMEcuGroupClassification disables the functionality (see ECUC_ComM_00563) |  |
| Description           | Changes the inhibition status COMM_NO_WAKEUP for the corresponding channel. |                                                                                                    |  |
| Available via         | ComM.h                                                                      |                                                                                                    |  |

J(SRS\_ModeMgm\_09157)

[SWS\_ComM\_00799] [Configuration of ComM\_PreventWakeUp: Configurable with ComMWakeupInhibitionEnabled (see <a href="ECUC\_ComM\_00559">ECUC\_ComM\_00559</a>).](SRS\_ModeMgm\_09089)

#### 8.3.16 ComM\_LimitChannelToNoComMode

[SWS\_ComM\_00163][

| Service<br>Name       | ComM_LimitChannelToNoComMode                                                                             |                                                                                                    |  |
|-----------------------|----------------------------------------------------------------------------------------------------|----------------------------------------------------------------------------------------------------|--|
| Syntax                | <pre>Std_ReturnType ComM_LimitChannelToNoComMode (   NetworkHandleType Channel,   boolean Status )</pre> |                                                                                                    |  |
| Service ID<br>[hex]   | 0x0b                                                                                                    |                                                                                                    |  |
| Sync/Async            | Synchronous                                                                                              |                                                                                                    |  |
| Reentrancy            | Non Reentrant                                                                                            |                                                                                                    |  |
| Parameters            | Channel                                                                                                  | See NetworkHandleType                                                                                       |  |
| (in)                  | Status                                                                                                   | FALSE: Limit channel to COMM_NO_COMMUNICATION disabled TRUE: Limit channel to COMM_NO_COMMUNICATION enabled |  |
| Parameters<br>(inout) | None                                                                                                    |                                                                                                    |  |
| Parameters<br>(out)   | None                                                                                                    |                                                                                                    |  |

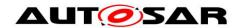

| Return value  | Std_Return-<br>Type                                                                                                    | E_OK: Successfully changed inhibition status for the channel E_NOT_OK: Change of inhibition status for the channel failed, e.g. ComMEcuGroupClassification disables the functionality (see ECUC_ComM_00563) |
|---------------|----------------------------------------------------------------------------------------------------|----------------------------------------------------------------------------------------------------|
| Description   | Changes the inhibition status for the channel for changing from COMM_NO_COMMUNICATION to a higher Communication Mode. (See also ComM_Limit ECUToNoComMode, same functionality but for all channels) |                                                                                                    |
| Available via | ComM.h                                                                                                    |                                                                                                    |

J(SRS\_ModeMgm\_09157)

[SWS\_ComM\_00800] [Configuration of ComM\_LimitChannelToNoComMode: Configurable with ComMModeLimitationEnabled (see <a href="ECUC\_ComM\_00560">ECUC\_ComM\_00560</a>) and ComMResetAfterForcingNoComm (see <a href="ECUC\_ComM\_00558">ECUC\_ComM\_00558</a>).[(SRS\_ModeMgm\_09071)

#### 8.3.17 ComM\_LimitECUToNoComMode

[SWS\_ComM\_00124][

| Service<br>Name     | ComM_LimitECUToNoComMode                                                                                                    |                                                                                                    |  |  |
|---------------------|----------------------------------------------------------------------------------------------------|----------------------------------------------------------------------------------------------------|--|--|
| Syntax              | <pre>Std_ReturnType ComM_LimitECUToNoComMode (   boolean Status )</pre>                                                                                                    |                                                                                                    |  |  |
| Service ID<br>[hex] | 0x0c                                                                                                    | 0x0c                                                                                                    |  |  |
| Sync/Async          | Synchronous                                                                                                    |                                                                                                    |  |  |
| Reentrancy          | Non Reentrant                                                                                                    |                                                                                                    |  |  |
| Parameters<br>(in)  | Status                                                                                                    | FALSE: Limit ECU to COMM_NO_COMMUNICATION disabled TRUE: Limit ECU to COMM_NO_COMMUNICATION enabled                                                                                                   |  |  |
| Parameters (inout)  | None                                                                                                    |                                                                                                    |  |  |
| Parameters (out)    | None                                                                                                    |                                                                                                    |  |  |
| Return value        | Std<br>ReturnType                                                                                                    | E_OK: Successfully changed inhibition status for the ECU E_NOT_OK: Change of inhibition status for the ECU failed, e.g. Com MEcuGroupClassification disables the functionality (see ECUC_Com M_00563) |  |  |
| Description         | Changes the inhibition status for the ECU (=all channels) for changing from COMM_NO_COMMUNICATION to a higher Communication Mode. (See also ComM_Limit ChannelToNoComMode, same functionality but for a specific channels) |                                                                                                    |  |  |
| Available via       | ComM.h                                                                                                    | ComM.h                                                                                                    |  |  |

J(SRS\_ModeMgm\_09157)

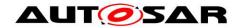

[SWS\_ComM\_00801] [Configuration of ComM\_LimitECUToNoComMode: Configurable with ComMModeLimitationEnabled (see <a href="ECUC\_ComM\_00560">ECUC\_ComM\_00560</a>) and ComMResetAfterForcingNoComm (see <a href="ECUC\_ComM\_00558">ECUC\_ComM\_00558</a>).[(SRS\_ModeMgm\_09071)

#### 8.3.18 ComM ReadInhibitCounter

[SWS\_ComM\_00224][

| Service Name          | ComM_ReadInhibitCounter                                                             |                                                                                              |  |
|-----------------------|-------------------------------------------------------------------------------------|----------------------------------------------------------------------------------------------|--|
| Syntax                | <pre>Std_ReturnType ComM_ReadInhibitCounter (    uint16* CounterValue )</pre>       |                                                                                              |  |
| Service ID [hex]      | 0x0d                                                                                |                                                                                              |  |
| Sync/Async            | Synchronous                                                                         |                                                                                              |  |
| Reentrancy            | Non Reentrant                                                                       |                                                                                              |  |
| Parameters (in)       | None                                                                                |                                                                                              |  |
| Parameters<br>(inout) | None                                                                                |                                                                                              |  |
| Parameters (out)      | CounterValue                                                                        | Amount of rejected COMM_FULL_COMMUNICATION user requests.                                    |  |
| Return value          | Std_Return-<br>Type                                                                 | E_OK: Successfully returned Inhibition Counter E_NOT_OK: Return of Inhibition Counter failed |  |
| Description           | This function returns the amount of rejected COMM_FULL_COMMUNICATION user requests. |                                                                                              |  |
| Available via         | ComM.h                                                                              |                                                                                              |  |

[(SRS\_ModeMgm\_09156)

[SWS\_ComM\_00802] [Configuration of ComM\_ReadInhibitCounter: Configurable with ComMModeLimitationEnabled (see <a href="ECUC\_ComM\_00560">ECUC\_ComM\_00560</a>). Function will only be available if ComMModeLimitationEnabled (see <a href="ECUC\_ComM\_00560">ECUC\_ComM\_00560</a>) is enabled and ComMGlobalNvMBlockDescriptor is configured.](SRS\_ModeMgm\_09156)

#### 8.3.19 ComM\_ResetInhibitCounter

**ISWS ComM 001081**[

|              | 41                                                            |  |
|--------------|---------------------------------------------------------------|--|
| Service Name | ComM_ResetInhibitCounter                                      |  |
| Syntax       | <pre>Std_ReturnType ComM_ResetInhibitCounter (   void )</pre> |  |

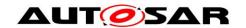

| Service ID [hex]      | 0x0e                                                                                                    |             |  |  |
|-----------------------|----------------------------------------------------------------------------------------------------|-------------|--|--|
| Sync/Async            | Synchronous                                                                                                    | Synchronous |  |  |
| Reentrancy            | Non Reentrant                                                                                                    |             |  |  |
| Parameters (in)       | None                                                                                                    | None        |  |  |
| Parameters<br>(inout) | None                                                                                                    |             |  |  |
| Parameters (out)      | None                                                                                                    |             |  |  |
| Return value          | Std_Return- Type  E_OK: Successfully reset of Inhibit COMM_FULL_ COMMUNICATION Counter E_NOT_OK: Reset of Inhibit COMM_FULL_COMMUNICATION Counter failed |             |  |  |
| Description           | This function resets the Inhibited COMM_FULL_COMMUNICATION request Counter.                                                                              |             |  |  |
| Available via         | ComM.h                                                                                                    |             |  |  |

J(SRS\_ModeMgm\_09156)

[SWS\_ComM\_00803] [Configuration of ComM\_ResetInhibitCounter: Configurable with ComMModeLimitationEnabled (see <a href="ECUC\_ComM\_00560">ECUC\_ComM\_00560</a>). Function will only be available if ComMModeLimitationEnabled (see <a href="ECUC\_ComM\_00560">ECUC\_ComM\_00560</a>) is enabled and ComMGlobalNvMBlockDescriptor is configured.](SRS\_ModeMgm\_09155)

#### 8.3.20 ComM\_SetECUGroupClassification

[SWS\_ComM\_00552][

| Service Name          | ComM_SetECUGroupClassification                                                                                                    |  |  |
|-----------------------|----------------------------------------------------------------------------------------------------|--|--|
| Syntax                | <pre>Std_ReturnType ComM_SetECUGroupClassification (    ComM_InhibitionStatusType Status )</pre>                                        |  |  |
| Service ID [hex]      | 0x0f                                                                                                    |  |  |
| Sync/Async            | Synchronous                                                                                                    |  |  |
| Reentrancy            | Non Reentrant                                                                                                    |  |  |
| Parameters (in)       | Status See ComM_InhibitionStatusType                                                                                                    |  |  |
| Parameters<br>(inout) | None                                                                                                    |  |  |
| Parameters (out)      | None                                                                                                    |  |  |
| Return value          | Std_Return- Type  E_OK: Successfully change the ECU Group Classification Status E_NOT_OK: Change of the ECU Group Classification Status |  |  |

|               |                                                                  | failed |
|---------------|------------------------------------------------------------------|--------|
| Description   | Changes the ECU Group Classification status (see chapter 10.2.2) |        |
| Available via | ComM.h                                                           |        |

**I()** 

#### 8.3.21 ComM\_GetVersionInfo

[SWS\_ComM\_00370][

| Service Name       | ComM_GetVersionInfo                                                         |  |
|--------------------|-----------------------------------------------------------------------------|--|
| Syntax             | <pre>void ComM_GetVersionInfo (    Std_VersionInfoType* Versioninfo )</pre> |  |
| Service ID [hex]   | 0x10                                                                        |  |
| Sync/Async         | Synchronous                                                                 |  |
| Reentrancy         | Reentrant                                                                   |  |
| Parameters (in)    | None                                                                        |  |
| Parameters (inout) | None                                                                        |  |
| Parameters (out)   | Versioninfo See Std_VersionInfoType                                         |  |
| Return value       | None                                                                        |  |
| Description        | This function returns the version information of this module                |  |
| Available via      | ComM.h                                                                      |  |

J(SRS\_BSW\_00407)

#### 8.4 Callback notifications

**[SWS\_ComM\_00620]** [All the provided indication functions shall be implemented pre-compile time.]()

*Note:* All functions in this chapter requires that the ComM module is initialized correctly.

#### 8.4.1 AUTOSAR Network Management Interface

### 8.4.1.1 ComM\_Nm\_NetworkStartIndication

[SWS\_ComM\_00383][

| Service Name | ComM_Nm_NetworkStartIndication |
|--------------|--------------------------------|
|--------------|--------------------------------|

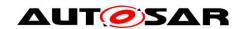

| Syntax                | <pre>void ComM_Nm_NetworkStartIndication (   NetworkHandleType Channel )</pre>                                                                             |  |  |  |
|-----------------------|----------------------------------------------------------------------------------------------------|--|--|--|
| Service ID<br>[hex]   | 0x15                                                                                                    |  |  |  |
| Sync/Async            | Asynchronous                                                                                                    |  |  |  |
| Reentrancy            | Reentrant                                                                                                    |  |  |  |
| Parameters<br>(in)    | Channel See NetworkHandleType                                                                                                    |  |  |  |
| Parameters<br>(inout) | None                                                                                                    |  |  |  |
| Parameters<br>(out)   | None                                                                                                    |  |  |  |
| Return value          | None                                                                                                    |  |  |  |
| Description           | Indication that a NM-message has been received in the Bus Sleep Mode, what indicates that some nodes in the network have already entered the Network Mode. |  |  |  |
| Available via         | ComM_Nm.h                                                                                                    |  |  |  |

]()

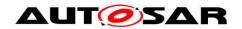

### 8.4.1.2 ComM\_Nm\_NetworkMode

[SWS\_ComM\_00390][

| Service Name       | ComM_Nm_NetworkMode                                                 |  |  |
|--------------------|---------------------------------------------------------------------|--|--|
| Syntax             | <pre>void ComM_Nm_NetworkMode (   NetworkHandleType Channel )</pre> |  |  |
| Service ID [hex]   | 0x18                                                                |  |  |
| Sync/Async         | Asynchronous                                                        |  |  |
| Reentrancy         | Reentrant                                                           |  |  |
| Parameters (in)    | Channel Channel                                                     |  |  |
| Parameters (inout) | None                                                                |  |  |
| Parameters (out)   | None                                                                |  |  |
| Return value       | None                                                                |  |  |
| Description        | Notification that the network management has entered Network Mode.  |  |  |
| Available via      | ComM_Nm.h                                                           |  |  |

]()

# 8.4.1.3 ComM\_Nm\_PrepareBusSleepMode [SWS\_ComM\_00391][

| Service Name          | ComM_Nm_PrepareBusSleepMode                                                                                                    |  |
|-----------------------|----------------------------------------------------------------------------------------------------|--|
| Syntax                | <pre>void ComM_Nm_PrepareBusSleepMode (   NetworkHandleType Channel )</pre>                                                          |  |
| Service ID [hex]      | 0x19                                                                                                    |  |
| Sync/Async            | Asynchronous                                                                                                    |  |
| Reentrancy            | Reentrant                                                                                                    |  |
| Parameters<br>(in)    | Channel Channel                                                                                                    |  |
| Parameters<br>(inout) | None                                                                                                    |  |
| Parameters<br>(out)   | None                                                                                                    |  |
| Return value          | None                                                                                                    |  |
| Description           | Notification that the network management has entered Prepare Bus-Sleep Mode. Reentrancy: Reentrant (but not for the same NM-Channel) |  |
| Available via         | ComM_Nm.h                                                                                                    |  |

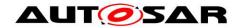

]()

### 8.4.1.4 ComM\_Nm\_BusSleepMode

[SWS\_ComM\_00392][

| Service Name          | ComM_Nm_BusSleepMode                                                                                                    |         |
|-----------------------|----------------------------------------------------------------------------------------------------|---------|
| Syntax                | <pre>void ComM_Nm_BusSleepMode (   NetworkHandleType Channel )</pre>                                                                                                    |         |
| Service ID<br>[hex]   | 0x1a                                                                                                    |         |
| Sync/Async            | Asynchronous                                                                                                    |         |
| Reentrancy            | Reentrant                                                                                                    |         |
| Parameters<br>(in)    | Channel                                                                                                    | Channel |
| Parameters<br>(inout) | None                                                                                                    |         |
| Parameters<br>(out)   | None                                                                                                    |         |
| Return value          | None                                                                                                    |         |
| Description           | Notification that the network management has entered Bus-Sleep Mode. This callback function should perform a transition of the hardware and transceiver to bus-sleep mode. |         |
| Available via         | ComM_Nm.h                                                                                                    |         |

]()

## 8.4.1.5 ComM\_Nm\_RestartIndication

[SWS\_ComM\_00792][

| Service<br>Name       | ComM_Nm_RestartIndication                                                 |  |
|-----------------------|---------------------------------------------------------------------------|--|
| Syntax                | <pre>void ComM_Nm_RestartIndication (   NetworkHandleType Channel )</pre> |  |
| Service ID<br>[hex]   | 0x1b                                                                      |  |
| Sync/Async            | Asynchronous                                                              |  |
| Reentrancy            | Reentrant                                                                 |  |
| Parameters<br>(in)    | Channel                                                                   |  |
| Parameters<br>(inout) | None                                                                      |  |

| Parameters<br>(out) | None                                                                                                    |
|---------------------|----------------------------------------------------------------------------------------------------|
| Return value        | None                                                                                                    |
| Description         | If Nmlf has started to shut down the coordinated busses, AND not all coordinated busses have indicated bus sleep state, AND on at least on one of the coordinated busses NM is restarted, THEN the NM Interface shall call the callback function Com M_Nm_RestartIndication with the nmNetworkHandle of the channels which have already indicated bus sleep state. |
| Available via       | ComM_Nm.h                                                                                                    |

]()

## 8.4.1.6 ComM\_Nm\_RepeatMessageLeftIndication ISWS ComM 910241{DRAFT} [

| [OVO_OOIIIII          | _ <b>91024]</b> {DNAF1}                                                                                                    |                       |  |
|-----------------------|----------------------------------------------------------------------------------------------------|-----------------------|--|
| Service Name          | ComM_Nm_RepeatMessageLeftIndication (draft)                                                                                                    |                       |  |
| Syntax                | <pre>void ComM_Nm_RepeatMessageLeftIndication (   NetworkHandleType Channel )</pre>                                                                                                    |                       |  |
| Service ID<br>[hex]   | 0x66                                                                                                    |                       |  |
| Sync/Async            | Asynchronous                                                                                                    |                       |  |
| Reentrancy            | Reentrant                                                                                                    |                       |  |
| Parameters<br>(in)    | Channel                                                                                                    | See NetworkHandleType |  |
| Parameters<br>(inout) | None                                                                                                    |                       |  |
| Parameters<br>(out)   | None                                                                                                    |                       |  |
| Return value          | None                                                                                                    |                       |  |
| Description           | Notification that the state of all <busnm> has left RepeatMessage. This interface is used to indicate by the optional Dynamic PNC-to-channel-mapping feature to indicate that learning phase ends.  Tags: atp.Status=draft</busnm> |                       |  |
| Available via         | ComM_Nm.h                                                                                                    |                       |  |

J(SRS\_ModeMgm\_09265)

# **8.4.1.7 ComM\_Nm\_PncLearningBitIndication** [SWS\_ComM\_91026]{DRAFT}

| Service Name | ComM_Nm_PncLearningBitIndication (draft)                                         |  |  |
|--------------|----------------------------------------------------------------------------------|--|--|
| Syntax       | <pre>void ComM_Nm_PncLearningBitIndication (   NetworkHandleType Channel )</pre> |  |  |

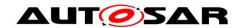

| Service ID [hex]      | 0x69                                                                                                    |  |
|-----------------------|----------------------------------------------------------------------------------------------------|--|
| Sync/Async            | Asynchronous                                                                                                |  |
| Reentrancy            | Reentrant                                                                                                   |  |
| Parameters (in)       | Channel See NetworkHandleType                                                                               |  |
| Parameters<br>(inout) | None                                                                                                    |  |
| Parameters (out)      | None                                                                                                    |  |
| Return value          | None                                                                                                    |  |
| Description           | Service to indicate that an NM message with set PNC Learning Bit has been received.  Tags: atp.Status=draft |  |
| Available via         | ComM_Nm.h                                                                                                   |  |

J(SRS\_ModeMgm\_09261)

## 8.4.1.8 ComM\_Nm\_ForwardSynchronizedPncShutdown [SWS ComM 91003]{OBSOLETE} [

| [SWS_ComM_91003]{OBSOLETE} |                                                                                                    |  |  |
|----------------------------|----------------------------------------------------------------------------------------------------|--|--|
| Service<br>Name            | ComM_Nm_ForwardSynchronizedPncShutdown (obsolete)                                                                                                    |  |  |
| Syntax                     | <pre>void ComM_Nm_ForwardSynchronizedPncShutdown (    NetworkHandleType Channel )</pre>                                                                                                    |  |  |
| Service ID<br>[hex]        | 0x6b                                                                                                    |  |  |
| Sync/Async                 | Synchronous                                                                                                    |  |  |
| Reentrancy                 | Reentrant                                                                                                    |  |  |
| Parameters<br>(in)         | Channel                                                                                                    |  |  |
| Parameters (inout)         | None                                                                                                    |  |  |
| Parameters<br>(out)        | None                                                                                                    |  |  |
| Return value               | None                                                                                                    |  |  |
| Description                | If an ECU in role of an intermediate PNC coordinator receives a PN shutdown message via a <bus>Nm, then ComM is immediately indicated via ComM_Nm_ForwardSynchronizedPncShutdown to forward the request for a synchronized PNC shutdown of the affected PNCs. Therefore, ComM will immediately release the affected PNC state machines and forward the PN information to the affected ComM Channels and the corresponding NM channels, respectively. Note: This supports a nearly synchronized PNC shutdown across the PN topology from the top-level PNC coordinator down to the subordinated PNC node.</bus> |  |  |

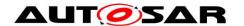

|               | Tags: atp.Status=obsolete |  |
|---------------|---------------------------|--|
| Available via | ComM_Nm.h                 |  |

J(SRS\_ModeMgm\_09269)

[SWS\_ComM\_91030]{DRAFT} [

| [3W3_COMW_91030]{DRAFT} |                                                                                                    |                                                                                                    |  |
|-------------------------|----------------------------------------------------------------------------------------------------|----------------------------------------------------------------------------------------------------|--|
| Service<br>Name         | ComM_Nm_ForwardSynchronizedPncShutdown (draft)                                                                                                    |                                                                                                    |  |
| Syntax                  | <pre>void ComM_Nm_ForwardSynchronizedPncShutdown (   NetworkHandleType Channel,   const uint8* PncBitVectorPtr )</pre>                                                                                                    |                                                                                                    |  |
| Service ID<br>[hex]     | 0x6b                                                                                                    |                                                                                                    |  |
| Sync/Async              | Synchronous                                                                                                    |                                                                                                    |  |
| Reentrancy              | Reentrant                                                                                                    |                                                                                                    |  |
| Paramotoro              | Channel                                                                                                    | Channel                                                                                                    |  |
| Parameters<br>(in)      | PncBitVector<br>Ptr                                                                                                    | Pointer to PNC Bit vector with all PNC bits set to "1" which are indicated for a synchronized PNC shutdown |  |
| Parameters (inout)      | None                                                                                                    |                                                                                                    |  |
| Parameters (out)        | None                                                                                                    |                                                                                                    |  |
| Return value            | None                                                                                                    |                                                                                                    |  |
| Description             | If an ECU in role of an intermediate PNC coordinator receives a PN shutdown message via a <bus>Nm, then ComM is immediately indicated via ComM_Nm_ForwardSynchronizedPncShutdown to forward the request for a synchronized PNC shutdown of the affected PNCs given by PncBitVectorPtr. Therefore, ComM will immediately release the affected PNC state machines and forward the PN information to the affected ComM Channels and the corresponding NM channels, respectively. Note: This supports a nearly synchronized PNC shutdown across the PN topology from the top-level PNC coordinator down to the subordinated PNC node.  Tags: atp.Status=draft</bus> |                                                                                                    |  |
| Available via           | ComM_Nm.h                                                                                                    |                                                                                                    |  |

J(SRS\_ModeMgm\_09269)

## 8.4.1.9 ComM\_Nm\_UpdateEIRA

[SWS\_ComM\_91028]{DRAFT} [

| Service Name | ComM_Nm_UpdateEIRA (draft)                                          |
|--------------|---------------------------------------------------------------------|
| Syntax       | <pre>void ComM_Nm_UpdateEIRA (   const uint8* PncBitVectorPtr</pre> |

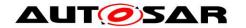

|                       | )                                                                                                    |             |  |  |
|-----------------------|----------------------------------------------------------------------------------------------------|-------------|--|--|
| Service ID<br>[hex]   | 0x6c                                                                                                    |             |  |  |
| Sync/Async            | Synchronous                                                                                                    | Synchronous |  |  |
| Reentrancy            | Reentrant                                                                                                    | Reentrant   |  |  |
| Parameters (in)       | PncBit VectorPtr Pointer to the PNC bit vector which contain the current aggregated internal and external PNC requests (EIRA) |             |  |  |
| Parameters<br>(inout) | None                                                                                                    |             |  |  |
| Parameters<br>(out)   | None                                                                                                    |             |  |  |
| Return value          | None                                                                                                    |             |  |  |
| Description           | Function to indicate the current aggregated external / internal PNC request called by Nm.  Tags: atp.Status=draft             |             |  |  |
| Available via         | ComM_Nm.h                                                                                                    |             |  |  |

J(SRS\_ModeMgm\_09248, SRS\_ModeMgm\_09250)

### 8.4.1.10 ComM\_Nm\_UpdateERA

[SWS\_ComM\_91029]{DRAFT} [

| Service Name          | ComM_Nm_UpdateERA (draft)                                                                         |                                                                                                    |  |
|-----------------------|---------------------------------------------------------------------------------------------------|----------------------------------------------------------------------------------------------------|--|
| Syntax                | <pre>void ComM_Nm_UpdateERA (   NetworkHandleType Channel,   const uint8* PncBitVectorPtr )</pre> |                                                                                                    |  |
| Service ID [hex]      | 0x6d                                                                                              |                                                                                                    |  |
| Sync/Async            | Synchronous                                                                                       |                                                                                                    |  |
| Reentrancy            | Reentrant                                                                                         |                                                                                                    |  |
|                       | Channel                                                                                           | Channel                                                                                            |  |
| Parameters (in)       | PncBitVector<br>Ptr                                                                               | PNC bit vector which contain the current external PNC requests (ERA) received on the given channel |  |
| Parameters<br>(inout) | None                                                                                              |                                                                                                    |  |
| Parameters<br>(out)   | None                                                                                              |                                                                                                    |  |
| Return value          | None                                                                                              |                                                                                                    |  |
| Description           | Function to inc<br>Tags: atp.Sta                                                                  | dicate the current external PNC request per channel called by Nm. tus=draft                        |  |

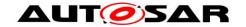

| Available via ComM_Nm.h |
|-------------------------|
|-------------------------|

J(SRS\_ModeMgm\_09248, SRS\_ModeMgm\_09250)

#### 8.4.2 AUTOSAR Diagnostic Communication Manager Interface

### 8.4.2.1 ComM\_DCM\_ActiveDiagnostic

[SWS\_ComM\_00873][

| Service Name       | ComM_DCM_ActiveDiagnostic                                                 |  |
|--------------------|---------------------------------------------------------------------------|--|
| Syntax             | <pre>void ComM_DCM_ActiveDiagnostic (   NetworkHandleType Channel )</pre> |  |
| Service ID [hex]   | 0x1f                                                                      |  |
| Sync/Async         | Synchronous                                                               |  |
| Reentrancy         | Reentrant                                                                 |  |
| Parameters (in)    | Channel Channel needed for Diagnostic communication                       |  |
| Parameters (inout) | None                                                                      |  |
| Parameters (out)   | None                                                                      |  |
| Return value       | None                                                                      |  |
| Description        | Indication of active diagnostic by the DCM.                               |  |
| Available via      | ComM_Dcm.h                                                                |  |

]()

### 8.4.2.2 ComM\_DCM\_InactiveDiagnostic

[SWS\_ComM\_00874][

| Service Name       | ComM_DCM_InactiveDiagnostic                                                 |  |  |
|--------------------|-----------------------------------------------------------------------------|--|--|
| Syntax             | <pre>void ComM_DCM_InactiveDiagnostic (   NetworkHandleType Channel )</pre> |  |  |
| Service ID [hex]   | 0x20                                                                        |  |  |
| Sync/Async         | Synchronous                                                                 |  |  |
| Reentrancy         | Reentrant                                                                   |  |  |
| Parameters (in)    | Channel Channel no longer needed for Diagnostic communication               |  |  |
| Parameters (inout) | None                                                                        |  |  |
| Parameters (out)   | None                                                                        |  |  |
| Return value       | None                                                                        |  |  |

| Description   | Indication of inactive diagnostic by the DCM. |  |
|---------------|-----------------------------------------------|--|
| Available via | ComM_Dcm.h                                    |  |

]()

### 8.4.3 AUTOSAR ECU State Manager Interface

### 8.4.3.1 ComM\_EcuM\_WakeUpIndication

**ISWS ComM 002751** 

| [0110_0011111_00213] |                                                                            |  |  |
|----------------------|----------------------------------------------------------------------------|--|--|
| Service Name         | ComM_EcuM_WakeUpIndication                                                 |  |  |
| Syntax               | <pre>void ComM_EcuM_WakeUpIndication (   NetworkHandleType Channel )</pre> |  |  |
| Service ID [hex]     | 0x2a                                                                       |  |  |
| Sync/Async           | Synchronous                                                                |  |  |
| Reentrancy           | Reentrant                                                                  |  |  |
| Parameters (in)      | Channel Channel                                                            |  |  |
| Parameters (inout)   | None                                                                       |  |  |
| Parameters (out)     | None                                                                       |  |  |
| Return value         | None                                                                       |  |  |
| Description          | Notification of a wake up on the corresponding channel.                    |  |  |
| Available via        | ComM_EcuM.h                                                                |  |  |

]()

## $\bf 8.4.3.2~ComM\_EcuM\_PNCWakeUpIndication$

[SWS\_ComM\_91001][

| Service Name       | ComM_EcuM_PNCWakeUpIndication                                            |  |  |
|--------------------|--------------------------------------------------------------------------|--|--|
| Syntax             | <pre>void ComM_EcuM_PNCWakeUpIndication (    PNCHandleType PNCid )</pre> |  |  |
| Service ID [hex]   | 0x37                                                                     |  |  |
| Sync/Async         | Synchronous                                                              |  |  |
| Reentrancy         | Reentrant                                                                |  |  |
| Parameters (in)    | PNCid Identifier of the partial network cluster                          |  |  |
| Parameters (inout) | None                                                                     |  |  |
| Parameters (out)   | None                                                                     |  |  |

| Return value                                                                               | None        |  |
|--------------------------------------------------------------------------------------------|-------------|--|
| <b>Description</b> Notification of a wake up on the corresponding partial network cluster. |             |  |
| Available via                                                                              | ComM_EcuM.h |  |

]()

## 8.4.4 AUTOSAR ECU State Manager and Basic Software Mode Manager Interface

### 8.4.4.1 ComM\_CommunicationAllowed

[SWS\_ComM\_00871][

| Service Name          | ComM_CommunicationAllowed                                                                      |             |  |  |
|-----------------------|------------------------------------------------------------------------------------------------|-------------|--|--|
| Syntax                | <pre>void ComM_CommunicationAllowed (   NetworkHandleType Channel,   boolean Allowed )</pre>   |             |  |  |
| Service ID [hex]      | 0x35                                                                                           |             |  |  |
| Sync/Async            | Asynchronous                                                                                   |             |  |  |
| Reentrancy            | Non Reentrant                                                                                  |             |  |  |
|                       | Channel                                                                                        | Channel     |  |  |
| Parameters (in)       | Allowed TRUE: Communication is allowed FALSE: Communication is not allowed                     |             |  |  |
| Parameters<br>(inout) | None                                                                                           |             |  |  |
| Parameters (out)      | None                                                                                           |             |  |  |
| Return value          | None                                                                                           |             |  |  |
| Description           | EcuM or BswM shall indicate to ComM when communication is allowed. If EcuM/ Flex is used: BswM |             |  |  |
| Available via         | ComM_Bsv                                                                                       | ComM_BswM.h |  |  |

]()

### 8.4.5 Bus State Manager Interface

#### 8.4.5.1 ComM\_BusSM\_ModeIndication

[SWS ComM 00675][

| <u></u>      |                                                                          |  |  |
|--------------|--------------------------------------------------------------------------|--|--|
| Service Name | ComM_BusSM_ModeIndication                                                |  |  |
| Syntax       | <pre>void ComM_BusSM_ModeIndication (   NetworkHandleType Channel,</pre> |  |  |

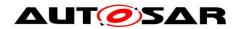

|                       | ComM_ModeType ComMode                                                                                                    |                       |
|-----------------------|----------------------------------------------------------------------------------------------------|-----------------------|
| Service ID<br>[hex]   | 0x33                                                                                                    |                       |
| Sync/Async            | Asynchronous                                                                                                    |                       |
| Reentrancy            | Reentrant                                                                                                    |                       |
| Parameters            | Channel                                                                                                    | See NetworkHandleType |
| (in)                  | ComMode                                                                                                    | See ComM_ModeType     |
| Parameters<br>(inout) | None                                                                                                    |                       |
| Parameters<br>(out)   | None                                                                                                    |                       |
| Return value          | None                                                                                                    |                       |
| Description           | Indication of the actual bus mode by the corresponding Bus State Manager. ComM shall propagate the indicated state to the users with means of the RTE and BswM. |                       |
| Available via         | ComM.h                                                                                                    |                       |

]()

### $8.4.5.2 \;\; ComM\_BusSM\_BusSleepMode$

[SWS ComM 91000][

| [C110_C011111         | [3M2_C011Mi_31000]                                                                                                    |                               |  |  |
|-----------------------|----------------------------------------------------------------------------------------------------|-------------------------------|--|--|
| Service<br>Name       | ComM_BusSM_BusSleepMode                                                                                                    |                               |  |  |
| Syntax                | <pre>void ComM_BusSM_BusSleepMode (   NetworkHandleType Channel )</pre>                                                                                                |                               |  |  |
| Service ID<br>[hex]   | 0x34                                                                                                    |                               |  |  |
| Sync/Async            | Synchronous                                                                                                    |                               |  |  |
| Reentrancy            | Reentrant                                                                                                    |                               |  |  |
| Parameters<br>(in)    | Channel                                                                                                    | Identification of the channel |  |  |
| Parameters<br>(inout) | None                                                                                                    |                               |  |  |
| Parameters (out)      | None                                                                                                    |                               |  |  |
| Return value          | None                                                                                                    |                               |  |  |
| Description           | Notification of the corresponding Bus State Manager that the actual bus mode is Bus-Sleep. Only applicable for ComM channels with ComMNmVariant set to SLAVE_ACTIVE or |                               |  |  |

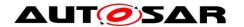

|               | SLAVE_PASSIVE. E.g. LIN slaves (ComMNMVariant = SLAVE_ACTIVE) or Ethernet channels with OA TC10 compliant Ethernet hardware which act as passive communication slave (Com MNMVariant = SLAVE_PASSIVE and EthTrcvActAsSlavePassiveEnabled set to TRUE) |
|---------------|----------------------------------------------------------------------------------------------------|
| Available via | ComM.h                                                                                                    |

]()

#### 8.4.6 COM Interface (OBSOLETE)

[SWS\_ComM\_00819]{OBSOLETE} [

| Service<br>Name     | ComM_COMCbk_ <sn> (obsolete)</sn>                                                                                                    |
|---------------------|----------------------------------------------------------------------------------------------------|
| Syntax              | <pre>void ComM_COMCbk_<sn> (   void )</sn></pre>                                                                                                    |
| Service ID<br>[hex] | 0x36                                                                                                    |
| Sync/Async          | Synchronous                                                                                                    |
| Reentrancy          | Non Reentrant                                                                                                    |
| Parameters (in)     | None                                                                                                    |
| Parameters (inout)  | None                                                                                                    |
| Parameters (out)    | None                                                                                                    |
| Return value        | None                                                                                                    |
| Description         | This callback is called when the EIRA or ERA was updated in COM. The call only informs the ComM about ERA and EIRA changes. The actual handling is done in the next call to ComM_MainFunction_ <commchannel.shortname> with changing the corresponding PN State machine.  Tags: atp.Status=obsolete</commchannel.shortname> |
| Available via       | ComM_Com.h                                                                                                    |

]()

### 8.5 Scheduled functions

These functions are directly called by Basic Software Scheduler. The following functions shall have no return value and no parameter. All functions shall be non reentrant.

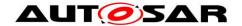

#### 8.5.1 ComM MainFunction

[SWS\_ComM\_00429][

| Service<br>Name     | ComM_MainFunction_ <commchannel.shortname></commchannel.shortname>                                                                                                    |
|---------------------|----------------------------------------------------------------------------------------------------|
| Syntax              | <pre>void ComM_MainFunction_<commchannel.shortname> (    void )</commchannel.shortname></pre>                                                                                                    |
| Service ID<br>[hex] | 0x60                                                                                                    |
| Description         | This function shall perform the processing of the AUTOSAR ComM activities that are not directly initiated by the calls e.g. from the RTE. There shall be one dedicated Main Function for each channel of ComM.  Precondition: ComM shall be initialized |
| Available via       | SchM_ComM.h                                                                                                    |

I(SRS\_BSW\_00373)

[SWS\_ComM\_00818] [Channel.ShortName shall be used to configure ComM\_MainFunction\_<ComMChannel.ShortName> (see section 10.2.2).]()

*Note:* ComMChannel.ShortName is the short name of the ComMChannel container that will be managed by the ComM\_MainFunction\_<ComMChannel.ShortName> function

### 8.6 Expected interfaces

In this chapter all interfaces required from other modules are shown. An overview of the required interfaces is shown in Figure 1.

#### 8.6.1 Mandatory Interfaces

This chapter defines all interfaces which are required to fulfil the core functionality of the module.

[SWS\_ComM\_00828] [

| [3443_COIIIII_00020] |             |                                                                                                    |  |
|----------------------|-------------|----------------------------------------------------------------------------------------------------|--|
| API function         | Header File | Description                                                                                                    |  |
| Nm_PassiveStartUp    | Nm          | This function calls the<br><busnm>_PassiveStartUp function (e.g.<br/>CanNm_PassiveStartUp function is called<br/>if channel is configured as CAN).</busnm> |  |
| Nm_NetworkRequest    | Nm          | This function calls the <busnm>_NetworkRequest (e.g. CanNm_NetworkRequest function is called if channel is configured as CAN).</busnm>                     |  |
| Nm_NetworkRelease    | Nm          | This function calls the<br><busnm>_NetworkRelease bus specific<br/>function (e.g. CanNm_NetworkRelease</busnm>                                             |  |

|                                                                                             |                 | function is called if channel is configured as CAN).                                    |
|---------------------------------------------------------------------------------------------|-----------------|-----------------------------------------------------------------------------------------|
| Dcm_ComM_NoComModeEntered                                                                   | Dcm             | This call informs the Dcm module about a ComM mode change to COMM NO COMMUNICATION.     |
| Dcm_ComM_SilentComModeEntered                                                               | Dcm             | This call informs the Dcm module about a ComM mode change to COMM SILENT COMMUNICATION. |
| Dcm_ComM_FullComModeEntered                                                                 | Dcm             | This call informs the Dcm module about a ComM mode change to COMM FULL COMMUNICATION.   |
| Rte_Ports_UserMode_P()[n].Switch_currentMode(RT E_MODE_ComMMode_COMM_NO_COMMUNICATI ON)     | Rte             | Indicate COMM_NO_COMMUNICATION mode to RTE                                              |
| Rte_Ports_UserMode_P()[n].Switch_currentMode(RT E_MODE_ComMMode_COMM_SILENT_COMMUNI CATION) | Rte             | Indicate COMM_SILENT_COMMUNICATION mode to RTE                                          |
| Rte_Ports_UserMode_P()[n].Switch_currentMode(RT E_MODE_ComMMode_COMM_FULL_COMMUNICA TION)   | Rte             | Indicate COMM_FULL_COMMUNICATION mode to RTE                                            |
| BswM_ComM_CurrentMode                                                                       | BswM            | Indicate Communication Mode to BswM                                                     |
| NvM_ReadBlock                                                                               | NvM             | NVRAM manager API for Read block                                                        |
| NvM_WriteBlock                                                                              | N∨M             | NVRAM manager API for Write block                                                       |
| NvM_GetErrorStatus                                                                          | N∨M             | NVRAM manager API for Get status                                                        |
| <bussm>_GetCurrentComMode</bussm>                                                           | <bussm></bussm> | Function to query the actual communication mode from the <bus> State Manager.</bus>     |
| <bussm>_RequestComMode</bussm>                                                              | <bussm></bussm> | Function to request a communication mode from the <bus> State Manager.</bus>            |

]()

#### 8.6.1.1 AUTOSAR NVRAM Manager module

[SWS\_ComM\_00103] [The ComM module shall use the corresponding standardized services of the NVRAM Manager module (see <a href="SWS\_ComM\_00828">SWS\_ComM\_00828</a>) for storing and reading non-volatile configuration data <a href="ComMNoWakeup">ComMNoWakeup</a> (see <a href="ECUC\_ComM\_00569">ECUC\_ComM\_00569</a>), inhibition status (see <a href="SWS\_ComM\_00157">SWS\_ComM\_00157</a>), the Inhibit counter (see <a href="SWS\_ComM\_00140">SWS\_ComM\_00140</a>), the PNC-to-channel Mapping (see <a href="[SWS\_ComM\_01040]">[SWS\_ComM\_01040]</a>). ]()

Comment: See <u>SWS ComM 00864</u> and <u>SWS ComM 00865</u> when configuration data shall be read and stored

For details refer to the AUTOSAR NVRAM Manager module Specification [7].

#### 8.6.1.2 AUTOSAR Bus State Manager

**[SWS\_ComM\_00962]**[ The prefix for the StateManager APIs ("<BusSm>") shall be CanSM, LinSM, FrSM, EthSM if the Parameter ComMBusType is COMM\_BUS\_TYPE\_CAN, COMM\_BUS\_TYPE\_LIN, COMM\_BUS\_TYPE\_FR or COMM\_BUS\_TYPE\_ETH accordingly.|(SRS\_ModeMgm\_09155)

[SWS\_ComM\_00957][ If ComMBusType = "COMM\_BUS\_TYPE\_CDD" the API prefix ("<BusSm>") shall be configured in the Parameter "ComMCDDBusPrefix".|(SRS\_ModeMgm\_09207)

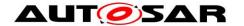

[SWS\_ComM\_00963][ The Communication Manager module shall use <BusSm>\_GetCurrentComMode() from the State Manager to query the current communication mode if necessary.]()

[SWS\_ComM\_00958][ The Communication Manager module shall use <BusSm>\_RequestComMode() from the State Manager to request a dedicated communication mode.]()

When it is necessary to request a dedicated communication mode depends on the current status of each instance of the channel state machine (see above).

For details of the functionality of the Bus State Manager modules refer to their Specification [23], [24], [25], [28].

Comment: Those APIs can be called re-entrant, as long as different channel & controller numbers are used.

#### 8.6.1.3 AUTOSAR Network Management Interface

[SWS\_ComM\_00261] [The ComM module shall use the corresponding functions to synchronize the bus start-up and shutdown of the Network Management (see SWS\_ComM\_00828).

For details refer to the AUTOSAR NM Interface Specification [9]. (1)

#### 8.6.1.4 AUTOSAR Diagnostic Communication Manager Module

[SWS\_ComM\_00266] [The ComM module shall use the corresponding functions provided by DCM (see SWS\_ComM\_00828) to control the communication capabilities of the DCM module.]()

Comment: DCM provides no functions to start/stop transmission and reception. DCM ensures to control communication according the indicated Communication Manager Module states.

For details refer to the AUTOSAR DCM Specification [11].

#### 8.6.1.5 AUTOSAR RTE interface provided by RTE to ComM for the SW-C

- [SWS\_ComM\_00091] [The ComM module shall use the corresponding function provided by RTE to indicate modes to the users. There shall be one indication per user. Fan-out in case of a mode indication related to more than one user shall be done by the Communication Manager Module.](SRS\_ModeMgm\_09085)
- [SWS\_ComM\_00663] [If more than one channel is linked to one user request and the modes of the channels are different, the ComM module shall indicate the lowest mode to the user.](SRS\_ModeMgm\_09085)
- [SWS\_ComM\_00662] [The sequence of users shall start with user 0 up to user N and the name of the mode ports shall be UM000, UM001, ... UM<N>.|(SRS\_ModeMgm\_09090)
- Rationale for <u>SWS ComM 00662</u>: It shall be possible to use the port based API also to address specific users directly.

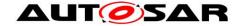

Comment: Within the array of ports, the ports are named alphabetically.

- [SWS\_ComM\_00778] [The ComM module shall explicitly indicate changes in modes to each individual user, to which a SW-C is connected. The ComM module shall do this by calling the right API on the RTE through the ports "UMnnn". J(SRS\_ModeMgm\_09085)
- Comment: There is one such port per configured user to which a SW-C is connected. For users not used by SW-Cs (e.g. the users created due to <a href="ECUC ComM 00840">ECUC ComM 00840</a>) no mode port will be created.
- Implementation Hint: An implementation of the ComM module could use any of the normal RTE-mechanisms to signal changes in the mode to the users. Given the specific configurability of the Communication Manager Module, using the RTE "Indirect API" seems most appropriate. This works as follows (consult the RTE specification for details).
- An implementation of the Communication Manager Module can use the "Rte\_Ports" API to obtain an array of the "UMnnn" ports at run-time:
- /\* Return an array of all ports that provide the interface ComM\_CurrentMode. Because of the specific naming conventions chosen, the element n in this array of ports will reference to the port UM<nnn>. For example userModePorts[1] will be a handle on port UM001 \*/

userModePorts = Rte\_Ports\_ComM\_CurrentMode\_P();

- The number of such userModePorts can be obtained through the call Rte\_NPorts\_ComM\_CurrentMode\_P(). This value corresponds to the size of the COMM\_USER\_LIST array.
- To signal that a user n is in a new mode, the Communication Manager Module should: userModePorts[n].Switch currentMode(newMode)
- For details refer to the AUTOSAR RTE specification [8] and AUTOSAR Services Mode Management specification [21].

#### 8.6.1.6 Basic Software Mode Manager (BswM)

[SWS\_ComM\_00861] [The ComM module shall use the corresponding function provided by BswM to report the states of Communication Manager Module channels (see <a href="SWS\_ComM\_00828">SWS\_ComM\_00828</a>).]()

For details refer to AUTOSAR Basic Software Mode Manager module [29] .

#### 8.6.2 Optional Interfaces

This chapter defines all interfaces which are required to fulfill an optional functionality of the module.

[SWS ComM 00829][

| API Function                | Header<br>File  | Description                                                         |
|-----------------------------|-----------------|---------------------------------------------------------------------|
| BswM_ComM<br>CurrentPNCMode | BswM_<br>ComM.h | Function is called by ComM to indicate the current mode of the PNC. |

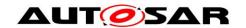

| BswM_ComM<br>InitiateReset                          | BswM_<br>ComM.h | Function is called by ComM to signal a shutdown.                                                                                                    |
|-----------------------------------------------------|-----------------|----------------------------------------------------------------------------------------------------|
| Com_Receive-<br>Signal                              | Com.h           | Com_ReceiveSignal copies the data of the signal identified by SignalId to the location specified by SignalDataPtr.                                                                                                    |
| Com_SendSignal                                      | Com.h           | The service Com_SendSignal updates the signal object identified by SignalId with the signal referenced by the SignalDataPtr parameter.                                                                                                    |
| Nm_PnLearning-<br>Request (draft)                   | Nm.h            | Set Repeat Message Request Bit and Partial Network Learning Bit for NM messages transmitted next on the bus. For that purpose <busnm>_PnLearningRequest shall be called (e.g. CanNm_Pn LearningRequest function if channel is configured as CAN). This will force all nodes to enter the PNC Learning Phase and re-enter Repeat Message Stat. This is needed for the optional Dynamic PNC-to-channel-mapping feature.  Tags: atp.Status=draft</busnm> |
| Nm_Request-<br>SynchronizedPnc-<br>Shutdown (draft) | Nm.h            | This function forward the request for a synchronized PNC shutdown of a particular PNC given by PncId to the affected <bus>Nm by calling <bus>Nm_RequestSynchronizedPncShutdown The function call is only valid if NmStandardBusType is not set to NM_BUSNM_LOCALNM (e.g. CanNm_RequestSynchronizedPncShutdown function is called for NM_BUSNM_CANNM).  Tags: atp.Status=draft</bus></bus>                                                             |
| Nm_UpdateIRA<br>(draft)                             | Nm.h            | Indication by ComM of internal PNC requests. This is used to aggregate the internal PNC requests.  Tags: atp.Status=draft                                                                                                    |

**(**()

*Note:* Optional interfaces from Com module are considered obsolete in R21-11 due to a concept part, which will be validated after the release of R21-11.

#### **8.6.2.1 AUTOSAR DET**

The Communication Manager module shall use Det\_ReportError from the Default Error Tracer Module to report development errors.

#### 8.6.3 Configurable Interfaces

None.

### 8.7 Service Interfaces

#### 8.7.1 Sender-Receiver-interfaces

### ${\bf 8.7.1.1\ ComM\_CurrentChannelRequest}$

[SWS\_ComM\_00904][

| Name    | ComM_CurrentChannelRequest_{channel_name}                                            |
|---------|--------------------------------------------------------------------------------------|
| Comment | Array of ComMUserIdentifier, that currently hold FULL_COM requests for this channel. |

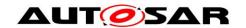

|                  | The size of the attribute fullComRequestors.handleArray is NUM_COMM_USER_<br>PER_CHANNEL                                                                |                                                                      |  |  |
|------------------|----------------------------------------------------------------------------------------------------|----------------------------------------------------------------------|--|--|
| IsService        | true                                                                                                    | true                                                                 |  |  |
| Variation        | {ecuc(ComM/ComMConfigSet/ComMChannel/ComMFullCommRequestNotification Enabled)} == true channel_name = {ecuc(ComM/ComMConfigSet/ComMChannel.SHORT-NAME)} |                                                                      |  |  |
|                  | fullComRequestors                                                                                                    |                                                                      |  |  |
| Data<br>Elements | Type ComM_UserHandleArrayType_{channel_name}                                                                                                    |                                                                      |  |  |
| Elements         | Variation                                                                                                    | channel_name = {ecuc(ComM/ComMConfigSet/Com<br>MChannel.SHORT-NAME)} |  |  |

]()

### 8.7.1.2 ComM\_UpdatePncMembership

[SWS ComM 91100]{OBSOLETE}

| [OVO_OONINI_31100](ODOOCE1E) |                                                                                                    |                        |  |
|------------------------------|----------------------------------------------------------------------------------------------------|------------------------|--|
| Name                         | ComM_UpdatePncMembership (obsolete)                                                                           |                        |  |
| Comment                      | Clear (Control = FALSE) or Add (Control = TRUE) values of the PNC Membership <b>Tags:</b> atp.Status=obsolete |                        |  |
| IsService                    | true                                                                                                    |                        |  |
| Variation                    | {ecuc(ComM/ComMGeneral/ComMDynamicPncToChannelMappingSupport)} == true                                        |                        |  |
|                              | Control                                                                                                    |                        |  |
|                              | Туре                                                                                                    | boolean                |  |
| Data                         | Variation PncMemberShip                                                                                       |                        |  |
| Elements                     |                                                                                                    |                        |  |
|                              | Туре                                                                                                    | ComM_PncMembershipType |  |
|                              | Variation                                                                                                    |                        |  |

# ](SRS\_ModeMgm\_09263) 8.7.1.3 ComM\_PnLearningRequest

[SWS\_ComM\_91101]{OBSOLETE} [

| Name      | ComM_PnLearningRequest (obsolete)                                      |                   |
|-----------|------------------------------------------------------------------------|-------------------|
| Comment   | Tags: atp.Status=obsolete                                              |                   |
| IsService | true                                                                   |                   |
| Variation | {ecuc(ComM/ComMGeneral/ComMDynamicPncToChannelMappingSupport)} == true |                   |
| Data      | NetworkHandle                                                          |                   |
| Elements  | Туре                                                                   | NetworkHandleType |

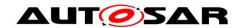

J(SRS\_ModeMgm\_09260)

#### 8.7.2 Client-Server-interfaces

### 8.7.2.1 ComM\_ChannelLimitation

[SWS\_ComM\_00743][

| [         |                                                            |                                                                                                    |                      |  |
|-----------|------------------------------------------------------------|----------------------------------------------------------------------------------------------------|----------------------|--|
| Name      | ComM <sub>-</sub>                                          | ComM_ChannelLimitation                                                                                                    |                      |  |
| Comment   |                                                            | A SW-C playing the role of a "Mode Manager" can use this interface to configure the Communication Manager Module to inhibit communication mode for a given channel. |                      |  |
| IsService | true                                                       | true                                                                                                    |                      |  |
| Variation | {ecuc(ComM/ComMGeneral.ComMModeLimitationEnabled)} == true |                                                                                                    |                      |  |
| Possible  | 0                                                          | E_OK                                                                                                    | Operation successful |  |
| Errors    | 1                                                          | E_NOT_OK                                                                                                    | Operation failed     |  |

| Operation       | GetInhibitionStatus                        |                           |
|-----------------|--------------------------------------------|---------------------------|
| Comment         | returns the inhibition status of a channel |                           |
| Variation       |                                            |                           |
|                 | Status                                     |                           |
| Parameters      | Туре                                       | ComM_InhibitionStatusType |
|                 | Direction                                  | OUT                       |
|                 | Comment                                    |                           |
|                 | Variation                                  |                           |
| Possible Errors | E_OK<br>E_NOT_OK                           |                           |

| Operation  | LimitChannelToNoComMode                                                                                                    |  |  |
|------------|----------------------------------------------------------------------------------------------------|--|--|
| Comment    | Changes the inhibition status for the channel for changing from COMM_NO_COMMUNICATION to a higher Communication Mode.  (See also ComM_LimitECUToNoComMode, same functionality but for all channels) |  |  |
| Variation  |                                                                                                    |  |  |
|            | Status                                                                                                    |  |  |
| Parameters | Type boolean                                                                                                    |  |  |
|            | Direction IN                                                                                                    |  |  |

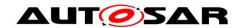

|                    | Comment          | FALSE: Limit channel to COMM_NO_COMMUNICATION disabled TRUE: Limit channel to COMM_NO_COMMUNICATION enabled |
|--------------------|------------------|----------------------------------------------------------------------------------------------------|
|                    | Variation        |                                                                                                    |
| Possible<br>Errors | E_OK<br>E_NOT_OK |                                                                                                    |

]()

### 8.7.2.2 ComM\_ChannelWakeup

[SWS\_ComM\_00742][

| Name      | ComM_ChannelWakeup                                                                                                    |                             |  |  |
|-----------|----------------------------------------------------------------------------------------------------|-----------------------------|--|--|
| Comment   | A SW-C playing the role of a "Mode Manager" can use this interface to configure the Communication Manager Module to take precautions against awakening other ECU's by starting the communication. |                             |  |  |
| IsService | true                                                                                                    |                             |  |  |
| Variation | {ecuc(ComM/ComMGeneral.ComMWakeupInhibitionEnabled)} == true                                                                                                    |                             |  |  |
| Possible  | 0                                                                                                    | 0 E_OK Operation successful |  |  |
| Errors    | 1 E_NOT_OK Operation failed                                                                                                    |                             |  |  |

| Operation       | GetInhibitionStatus                        |                           |  |
|-----------------|--------------------------------------------|---------------------------|--|
| Comment         | returns the inhibition status of a channel |                           |  |
| Variation       |                                            |                           |  |
|                 | Status                                     |                           |  |
|                 | Туре                                       | ComM_InhibitionStatusType |  |
| Parameters      | Direction                                  | OUT                       |  |
|                 | Comment                                    |                           |  |
|                 | Variation                                  |                           |  |
| Possible Errors | E_OK<br>E_NOT_OK                           |                           |  |

| Operation  | PreventWakeUp                                                               |         |  |
|------------|-----------------------------------------------------------------------------|---------|--|
| Comment    | Changes the inhibition status COMM_NO_WAKEUP for the corresponding channel. |         |  |
| Variation  |                                                                             |         |  |
| Doromotoro | Status                                                                      |         |  |
| Parameters | Туре                                                                        | boolean |  |

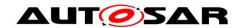

|                    | Direction        | IN |
|--------------------|------------------|----|
|                    | Comment          |    |
|                    | Variation        |    |
| Possible<br>Errors | E_OK<br>E_NOT_OK |    |

]()

### 8.7.2.3 ComM\_ECUModeLimitation

[SWS\_ComM\_00741][

| Name      | ComM                                                                                                    | ComM_ECUModeLimitation      |                  |  |
|-----------|----------------------------------------------------------------------------------------------------|-----------------------------|------------------|--|
| Comment   | A SW-C which plays the role of a "Mode Manager" can use this interface to change the behavior of the entire ECU. |                             |                  |  |
| IsService | true                                                                                                    | true                        |                  |  |
| Variation | {ecuc(ComM/ComMGeneral.ComMModeLimitationEnabled)} == true                                                       |                             |                  |  |
| Possible  | 0                                                                                                    | 0 E_OK Operation successful |                  |  |
| Errors    | 1                                                                                                    | E_NOT_OK                    | Operation failed |  |

| Operation          | LimitECUToNoComMode                                                                                                    |                                                                                                    |  |
|--------------------|----------------------------------------------------------------------------------------------------|----------------------------------------------------------------------------------------------------|--|
| Comment            | Changes the inhibition status for the ECU (=all channels) for changing from COMM_NO_COMMUNICATION to a higher Communication Mode.  (See also ComM_LimitChannelToNoComMode, same functionality but for a specific channels) |                                                                                                    |  |
| Variation          |                                                                                                    |                                                                                                    |  |
|                    | Status                                                                                                    |                                                                                                    |  |
|                    | Туре                                                                                                    | boolean                                                                                             |  |
| Parameters         | Direction                                                                                                    | IN                                                                                                  |  |
|                    | Comment                                                                                                    | FALSE: Limit ECU to COMM_NO_COMMUNICATION disabled TRUE: Limit ECU to COMM_NO_COMMUNICATION enabled |  |
| Variation          |                                                                                                    |                                                                                                    |  |
| Possible<br>Errors | E_OK<br>E_NOT_OK                                                                                                    |                                                                                                    |  |

| Operation  | ReadInhibitCounter                                                      |
|------------|-------------------------------------------------------------------------|
| Comment    | returns the value of the 'inhibited full communication request counter' |
| Variation  | {ecuc(ComM/ComMGeneral.ComMGlobalNvMBlockDescriptor)} != NULL           |
| Parameters | CounterValue                                                            |

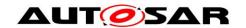

|                 | Туре             | uint16 |
|-----------------|------------------|--------|
|                 | Direction        | OUT    |
|                 | Comment          |        |
|                 | Variation        |        |
| Possible Errors | E_OK<br>E_NOT_OK |        |

| Operation       | ResetInhibitCounter                                           |  |
|-----------------|---------------------------------------------------------------|--|
| Comment         | reset the "inhibited full communication request counter"      |  |
| Variation       | {ecuc(ComM/ComMGeneral.ComMGlobalNvMBlockDescriptor)} != NULL |  |
| Possible Errors | E_OK<br>E_NOT_OK                                              |  |

| Operation       | SetECUGroupClassification                   |                           |  |
|-----------------|---------------------------------------------|---------------------------|--|
| Comment         | changes the ECU group classification status |                           |  |
| Variation       |                                             |                           |  |
|                 | Status                                      |                           |  |
|                 | Туре                                        | ComM_InhibitionStatusType |  |
| Parameters      | Direction                                   | IN                        |  |
|                 | Comment                                     |                           |  |
|                 | Variation                                   |                           |  |
| Possible Errors | E_OK<br>E_NOT_OK                            |                           |  |

# ]() 8.7.2.4 ComM\_UserRequest

[SWS\_ComM\_01000][

| Name      | ComM_UserRequest                                                                                                    |                             |  |  |
|-----------|----------------------------------------------------------------------------------------------------|-----------------------------|--|--|
| Comment   | A SW-C that wants to explicitly direct the local Communication Manager Module of the ECU towards a certain state requires the client-server interface ComM_UserRequest. Through this interface, the SW-C could either set the desired state of all communication channels (if the user is mapped to one or more channels) or of all PNCs (if the user is mapped to one or more PNCs) that are relevant for that component to "No Communication" or "Full Communication". |                             |  |  |
| IsService | true                                                                                                    | true                        |  |  |
| Variation |                                                                                                    |                             |  |  |
| Possible  | 0                                                                                                    | 0 E_OK Operation successful |  |  |

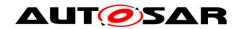

| Errors | 1 | E_NOT_OK                    | Operation failed                                                                    |
|--------|---|-----------------------------|-------------------------------------------------------------------------------------|
|        | 2 | E_MODE_LIMITATION           | ComMMode cannot be granted because of Com MMode inhibition                          |
|        | 3 | E_MULTIPLE_PNC_<br>ASSIGNED | Operation is not possible since multiple PNCs are assigned to the affected ComMUser |
|        | 4 | E_NO_PNC_ASSIGNED           | Operation is not possible since no PNC is assigned to the affected ComMUser         |

| Operation          | GetCurrentComMode                                                                                                    |               |
|--------------------|----------------------------------------------------------------------------------------------------|---------------|
| Comment            | Returns the current Communication Manager Module mode for the SW-C-Return the current Communication Manager Modul channel mode to the SW-C. Please note: the channel mode is returned. Even though the affected user is assigned to a PNC. (see ComM_GetCurrentComMode) |               |
| Variation          |                                                                                                    |               |
|                    | ComMode                                                                                                    |               |
|                    | Туре                                                                                                    | ComM_ModeType |
| Parameters         | Direction                                                                                                    | OUT           |
|                    | Comment                                                                                                    |               |
|                    | Variation                                                                                                    |               |
| Possible<br>Errors | E_OK<br>E_NOT_OK                                                                                                    |               |

| Operation          | GetCurrentPNCComMode                                                                                                    |               |
|--------------------|----------------------------------------------------------------------------------------------------|---------------|
| Comment            | Return the current Communication Manager Modul PNC mode to the SW-C. Please note: the PNC mode is returned as ComM_ModeType (COMM_NO_COMMUNICATION == COMM_PNC_NO_COMMUNICATIO, COMM_FULL_COMMUNICATION == COMM_PNC_FULL_COMMUNICATION). If the affected ComM user is mapped to multiple PNCs than the operation shall return E_MULTIPLE_PNC_ASSIGNED. If the affected ComM user is mapped to no PNC than the operation shall return E_NO_PNC_ASSIGNED. |               |
| Variation          |                                                                                                    |               |
|                    | ComMode                                                                                                    |               |
|                    | Туре                                                                                                    | ComM_ModeType |
| Parameters         | Direction                                                                                                    | OUT           |
|                    | Comment                                                                                                    |               |
|                    | Variation                                                                                                    |               |
| Possible<br>Errors | E_OK<br>E_NOT_OK<br>E_MULTIPLE_PNC_ASSIGNED                                                                                                    |               |

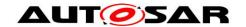

E\_NO\_PNC\_ASSIGNED

| Operation       | GetMaxComMode                                                      |               |
|-----------------|--------------------------------------------------------------------|---------------|
| Comment         | Returns the current Communication Manager Module mode for the SW-C |               |
| Variation       |                                                                    |               |
|                 | ComMode                                                            |               |
|                 | Туре                                                               | ComM_ModeType |
| Parameters      | Direction                                                          | OUT           |
|                 | Comment                                                            |               |
|                 | Variation                                                          |               |
| Possible Errors | E_OK<br>E_NOT_OK                                                   |               |

| Operation       | GetRequestedComMode                                                       |               |
|-----------------|---------------------------------------------------------------------------|---------------|
| Comment         | Returns that last Communication Manager Module Mode requested by the SW-C |               |
| Variation       |                                                                           |               |
| Parameters      | ComMode                                                                   |               |
|                 | Туре                                                                      | ComM_ModeType |
|                 | Direction                                                                 | OUT           |
|                 | Comment                                                                   |               |
|                 | Variation                                                                 |               |
| Possible Errors | E_OK<br>E_NOT_OK                                                          |               |

| Operation  | RequestComMode                                                                                                   |               |
|------------|----------------------------------------------------------------------------------------------------|---------------|
| Comment    | The SW-C requests that all communication channels it needs are in the provided Communication Manager Module mode |               |
| Variation  |                                                                                                    |               |
|            | ComMode                                                                                                    |               |
| Parameters | Туре                                                                                                    | ComM_ModeType |
|            | Direction                                                                                                    | IN            |
|            | Comment                                                                                                    |               |
|            | Variation                                                                                                    |               |

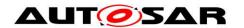

| Possible<br>Errors | E_OK<br>E_NOT_OK<br>E_MODE_LIMITATION |
|--------------------|---------------------------------------|
|--------------------|---------------------------------------|

]()

# 8.7.2.5 ComM\_PncToChannelMapping [SWS\_ComM\_91102][

| Name               | ComM_PncToChannelMapping                                                   |                       |                                                        |
|--------------------|----------------------------------------------------------------------------|-----------------------|--------------------------------------------------------|
| Comment            | Client-server interface to get, update or clear the PNC-to-channel-mapping |                       |                                                        |
| IsService          | true                                                                       |                       |                                                        |
| Variation          | {ecuc(ComM/ComMGeneral/ComMDynamicPncToChannelMappingSupport)} == true     |                       |                                                        |
|                    | 0                                                                          | E_OK                  | Operation successful                                   |
| Possible<br>Errors | 1                                                                          | E_NOT_OK              | Operation failed                                       |
|                    | 5                                                                          | E_LEARNING_<br>ACTIVE | Operation not possible as PNC Learning Phase is active |

| Operation   | GetPncToChannelMapping                                             |                                                                                                    |
|-------------|--------------------------------------------------------------------|----------------------------------------------------------------------------------------------------|
| Comment     | Returns the current PNC-to-channel-mapping  Tags: atp.Status=draft |                                                                                                    |
| Variation   |                                                                    |                                                                                                    |
|             | MappingTable                                                       |                                                                                                    |
|             | Туре                                                               | boolean*                                                                                                    |
|             | Direction                                                          | OUT                                                                                                    |
|             | Comment                                                            | Pointer to two-dimensional array with the current Pnc-to-channel-mapping of the PNC Gateway where the first dimension covers all relevant channels and the second all relevant PNCs. |
|             | Variation                                                          |                                                                                                    |
| Parameters  | ChannelCnt                                                         |                                                                                                    |
| i arameters | Туре                                                               | uint8                                                                                                    |
|             | Direction                                                          | OUT                                                                                                    |
|             | Comment                                                            |                                                                                                    |
|             | Variation                                                          |                                                                                                    |
|             | PncCnt                                                             |                                                                                                    |
|             | Туре                                                               | uint8                                                                                                    |
|             | Direction                                                          | OUT                                                                                                    |

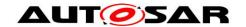

|                    | Comment                       |                |
|--------------------|-------------------------------|----------------|
|                    | Variation                     |                |
| Possible<br>Errors | E_OK<br>E_NOT_OK<br>E_LEARNIN | K<br>NG_ACTIVE |

| Operation       | ResetPncToChannelMapping                                                                                 |  |  |
|-----------------|----------------------------------------------------------------------------------------------------|--|--|
| Comment         | Resets the current PNC-to-channel mapping to its static configured default <b>Tags:</b> atp.Status=draft |  |  |
| Variation       |                                                                                                    |  |  |
| Possible Errors | E_OK<br>E_NOT_OK<br>E_LEARNING_ACTIVE                                                                    |  |  |

| Operation    | UpdatePncToChannelMapping                                          |                                                                                                    |  |  |  |  |
|--------------|--------------------------------------------------------------------|----------------------------------------------------------------------------------------------------|--|--|--|--|
| Comment      | Updates the current PNC-to-channel-mapping  Tags: atp.Status=draft |                                                                                                    |  |  |  |  |
| Variation    |                                                                    |                                                                                                    |  |  |  |  |
|              | MappingTa                                                          | ble                                                                                                    |  |  |  |  |
|              | Туре                                                               | const boolean*                                                                                                    |  |  |  |  |
|              | Direction                                                          | IN                                                                                                    |  |  |  |  |
|              | Comment                                                            | Pointer to two-dimensional array with the current Pnc-to-channel-mapping of the PNC Gateway where the first dimension covers all relevant channels and the second all relevant PNCs. |  |  |  |  |
|              | Variation                                                          | -                                                                                                    |  |  |  |  |
|              | channelCnt                                                         |                                                                                                    |  |  |  |  |
| Parameters   | Туре                                                               | uint8                                                                                                    |  |  |  |  |
| raiailleteis | Direction                                                          | IN                                                                                                    |  |  |  |  |
|              | Comment                                                            |                                                                                                    |  |  |  |  |
|              | Variation                                                          | -                                                                                                    |  |  |  |  |
|              | PncCnt                                                             |                                                                                                    |  |  |  |  |
|              | Туре                                                               | uint8                                                                                                    |  |  |  |  |
|              | Direction                                                          | IN                                                                                                    |  |  |  |  |
|              | Comment                                                            | -                                                                                                    |  |  |  |  |
|              | Variation                                                          |                                                                                                    |  |  |  |  |

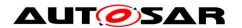

| Possible<br>Errors | E_OK<br>E_NOT_OK<br>E_LEARNING_ACTIVE |
|--------------------|---------------------------------------|
|--------------------|---------------------------------------|

J(SRS\_ModeMgm\_09259)

8.7.2.6 ComM\_DynamicPncToChannelMapping [SWS\_ComM\_91108][

| Name      | Cor                                                                        | ComM_DynamicPncToChannelMapping                                                                                                    |  |  |
|-----------|----------------------------------------------------------------------------|----------------------------------------------------------------------------------------------------|--|--|
| Comment   | and                                                                        | A SW-C can use this interface in order to update during runtime the PNC membership and trigger a learning request by sending NM messages with Partial Network Learning and Repeat Message Request bits set. |  |  |
| IsService | true                                                                       | true                                                                                                    |  |  |
| Variation | {ecı                                                                       | {ecuc(ComM/ComMGeneral/ComMDynamicPncToChannelMappingSupport)} == true                                                                                                    |  |  |
|           | 0                                                                          | 0 E_OK Operation successful                                                                                                    |  |  |
| Possible  | 1 E_NOT_OK Operation failed                                                |                                                                                                    |  |  |
| Errors    | 5 E_LEARNING_ACTIVE Operation not possible as PNC Learning Phase is active |                                                                                                    |  |  |

| Operation       | ComM_PnLearningRequest                |  |
|-----------------|---------------------------------------|--|
| Comment         | Triggers a learning request           |  |
| Variation       |                                       |  |
| Possible Errors | E_OK<br>E_NOT_OK<br>E_LEARNING_ACTIVE |  |

| Operation  | ComM_UpdatePncMembership                                                           |               |  |  |
|------------|------------------------------------------------------------------------------------|---------------|--|--|
| Comment    | Used by SWCs to update the PNC membership which is transmitted during PNC Learning |               |  |  |
| Variation  |                                                                                    | , <del></del> |  |  |
|            | Control                                                                            |               |  |  |
|            | Туре                                                                               | boolean       |  |  |
|            | Direction                                                                          | IN            |  |  |
| Parameters | Comment                                                                            |               |  |  |
|            | Variation                                                                          |               |  |  |
|            | PncMembership                                                                      |               |  |  |
|            | Туре                                                                               | const uint8*  |  |  |

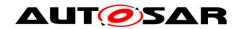

|                                                                                                    | Direction                             | IN                                                                                                    |
|----------------------------------------------------------------------------------------------------|---------------------------------------|----------------------------------------------------------------------------------------------------|
| Comment Array of uint8 with <pnc length="" vector=""> Elements that holds to current PNC Membership of the node.</pnc> |                                       | Array of uint8 with <pnc length="" vector=""> Elements that holds the current PNC Membership of the node.</pnc> |
|                                                                                                    | Variation                             |                                                                                                    |
| Possible<br>Errors                                                                                                    | E_OK<br>E_NOT_OK<br>E_LEARNING_ACTIVE |                                                                                                    |

]()

#### 8.7.3 Mode-Switch-Interfaces

#### 8.7.3.1 ComM CurrentMode

[SWS ComM 01001][

| <u> </u>      |                                                                                                    |          |  |
|---------------|----------------------------------------------------------------------------------------------------|----------|--|
| Name          | ComM_CurrentMode                                                                                                    |          |  |
| Comment       | A SW-C that wants to get informed about its current Communication Manager Module Mode requires the ModeSwitchInterface ComM_CurrentMode. |          |  |
| IsService     | true                                                                                                    |          |  |
| Variation     |                                                                                                    |          |  |
| Mode<br>Group | currentMode                                                                                                    | ComMMode |  |

]()

Name

#### 8.7.4 Implementation Data Types

#### 8.7.4.1 ComM\_InhibitionStatusType [SWS\_ComM\_00669][

ComM\_InhibitionStatusType **Kind** Bitfield Derived uint8 from **Kind** Name Mask Description WakeupInhibition 0x01 Bit 0 (LSB): Wake Up inhibition active bit **Elements** Active Bit 1: Limit to COMM\_NO\_ LimitedToNoCom 0x02 bit **COMMUNICATION** mode Defines whether a mode inhibition is active or not. Description Inhibition status of ComM.

e.g. status=00000011 -> Wake up inhibition and limitation to COMM NO

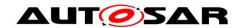

|                  | COMMUNICATION mode active |  |  |
|------------------|---------------------------|--|--|
| Variation        |                           |  |  |
| Available<br>via | Rte_ComM_Type.h           |  |  |

]()

## 8.7.4.2 ComM\_ModeType [SWS\_ComM\_00672][

| Name          | ComM_ModeType                                                                |   |                                                                                                    |
|---------------|------------------------------------------------------------------------------|---|----------------------------------------------------------------------------------------------------|
| Kind          | Туре                                                                         |   |                                                                                                    |
| Derived from  | uint8                                                                        |   |                                                                                                    |
|               | COMM_NO_<br>COMMUNICATION                                                    | 0 | ComM state machine is in "No Communication" mode. Configured channel shall have no transmission or reception capability.                                                                                                    |
|               | COMM_SILENT_<br>COMMUNICATION                                                |   | ComM state machine is in "Silent Communication" mode. Configured channel shall have only reception capability, no transmission capability.                                                                                                    |
| Range         | COMM_FULL_<br>COMMUNICATION                                                  | 2 | ComM state machine is in "Full Communication" mode. Configured channel shall have both transmission and reception capability.                                                                                                    |
|               | COMM_FULL_<br>COMMUNICATION_<br>WITH_WAKEUP_<br>REQUEST                      | 3 | ComM state machine is in "Full Communication" mode. Configured channel shall have both transmission and reception towards the lower layer (e.g. Ethernet hardware compliant to OA TC10). This is only for internal use within the ComM channel statemachine. |
| Description   | Current mode of the Communication Manager (main state of the state machine). |   |                                                                                                    |
| Variation     |                                                                              |   |                                                                                                    |
| Available via | Rte_ComM_Type.h                                                              |   |                                                                                                    |

]()

### 8.7.4.3 ComM\_UserHandleType

[SWS ComM 00670][

| <u></u>      |                                                                                                    |  |  |
|--------------|----------------------------------------------------------------------------------------------------|--|--|
| Name         | ComM_UserHandleType                                                                                                    |  |  |
| Kind         | Туре                                                                                                    |  |  |
| Derived from | uint8                                                                                                    |  |  |
| Description  | Handle to identify a user. For each user, a unique value must be defined at system generation time. Maximum number of users is 255. Legal user IDs are in the range 0 254; user ID 255 is reserved and shall have the symbolic representation COMM_NOT_USED_USER_ID. |  |  |

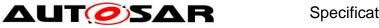

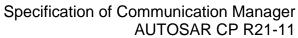

| Variation        |                 |
|------------------|-----------------|
| Available<br>via | Rte_ComM_Type.h |

# J() 8.7.4.4 ComM\_UserHandleArrayType

| [2M2_com         | M_00906][                                                                                                    |                                                                      |  |  |  |
|------------------|----------------------------------------------------------------------------------------------------|----------------------------------------------------------------------|--|--|--|
| Name             | ComM_UserHandleArrayType_{channel_name}                                                                                                    |                                                                      |  |  |  |
| Kind             | Structure                                                                                                    |                                                                      |  |  |  |
|                  | numberOfReque                                                                                                    | esters                                                               |  |  |  |
|                  | Туре                                                                                                    | uint8                                                                |  |  |  |
|                  | Comment                                                                                                    |                                                                      |  |  |  |
| Elements         | handleArray                                                                                                    |                                                                      |  |  |  |
|                  | Туре                                                                                                    | ComM_UserHandleSubArrayType_{channel_name}                           |  |  |  |
|                  | Comment                                                                                                    |                                                                      |  |  |  |
|                  | Variation                                                                                                    | channel_name = {ecuc(ComM/ComMConfigSet/Com<br>MChannel.SHORT-NAME)} |  |  |  |
| Description      | numberOfRequesters contains the number of valid user handle entries in the "handle Array" member. If no user keeps the channel requested, this is zero {LOWER-LIMIT=0, UPPER-LIMIT= MAX_CHANNEL_REQUESTER } |                                                                      |  |  |  |
| Variation        | channel_name = {ecuc(ComM/ComMConfigSet/ComMChannel.SHORT-NAME)}                                                                                                    |                                                                      |  |  |  |
| Available<br>via | Rte_ComM_Type.h                                                                                                    |                                                                      |  |  |  |

]()

### 8.7.4.5 ComM\_UserHandleSubArrayType

[SWS\_ComM\_01005][

| Name             | ComM_UserHandleSubArrayType_{channel_name}                                                                                                    |              |                     |  |
|------------------|----------------------------------------------------------------------------------------------------|--------------|---------------------|--|
| Kind             | Array                                                                                                    | Element type | ComM_UserHandleType |  |
| Size             | COUNT{ecuc(ComM/ComMConfigSet/ComMChannel/ComMUserPerChannel)} Elements                                                                                                    |              |                     |  |
| Description      | This element contains the user handles of the users which keep the channel requested (if any), starting in its first entries. The size of the array MAX_CHANNEL_ REQUESTERS is the maximum of the number of users requesting a channel. |              |                     |  |
| Variation        | channel_name = {ecuc(ComM/ComMConfigSet/ComMChannel.SHORT-NAME)}                                                                                                    |              |                     |  |
| Available<br>via | Rte_ComM_Type.h                                                                                                    |              |                     |  |

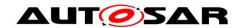

## 8.7.4.6 ComM\_PncMemberShipType [SWS ComM 91103]{OBSOLETE} [

| [0110_001111     | 11_31100](OBOOLE1E)                                                                                                    |
|------------------|----------------------------------------------------------------------------------------------------|
| Name             | ComM_PncMembershipType (obsolete)                                                                                                    |
| Kind             | Const Pointer                                                                                                    |
| Туре             | const uint8*                                                                                                    |
| Description      | Array of uint8 with <pnc length="" vector=""> Elements that holds the current PNC Membership of the node.  Tags: atp.Status=obsolete</pnc> |
| Variation        | {ecuc(ComM/ComMGeneral/ComMDynamicPncToChannelMappingSupport)} == true                                                                     |
| Available<br>via | Rte_ComM_Type.h                                                                                                    |

]()

#### 8.7.5 Ports

### 8.7.5.1 ComM\_CL

[SWS\_ComM\_01006][

| Name                  | CL_{channel_name}                                                                                                |                                                                |  |
|-----------------------|----------------------------------------------------------------------------------------------------|----------------------------------------------------------------|--|
| Kind                  | Provided Port ComM_ChannelLimitation                                                                             |                                                                |  |
| Description           |                                                                                                    |                                                                |  |
| Port Defined Argument | Type NetworkHandleType                                                                                           |                                                                |  |
| Value(s)              | Value                                                                                                    | {ecuc(ComM/ComMConfigSet/ComMChannel/Com<br>MChannelId.value)} |  |
| Variation             | {ecuc(ComM/ComMGeneral.ComMModeLimitationEnabled)} == true channel_name = {ecuc(ComM/ComMConfigSet/ComMChannel)} |                                                                |  |

]()

## 8.7.5.2 ComM\_CR

[SWS\_ComM\_01007][

| Name        | CR_{channel_name}                                                                                                    |  |  |  |
|-------------|----------------------------------------------------------------------------------------------------|--|--|--|
| Kind        | ProvidedPort                                                                                                    |  |  |  |
| Description |                                                                                                    |  |  |  |
| Variation   | {ecuc(ComM/ComMConfigSet/ComMChannel/ComMFullCommRequestNotification Enabled)} == true channel_name = {ecuc(ComM/ComMConfigSet/ComMChannel.SHORT-NAME)} |  |  |  |

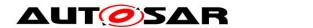

8.7.5.3 ComM\_CW [SWS\_ComM\_01008][

| Name                              | CW_{channel_name}         |                                                                                                    |  |  |
|-----------------------------------|---------------------------|----------------------------------------------------------------------------------------------------|--|--|
| Kind                              | Provided<br>Port          | Intertace   ComM ChannelWakeup                                                                              |  |  |
| Description                       |                           |                                                                                                    |  |  |
| Port Polined Argument             | Туре                      | NetworkHandleType                                                                                           |  |  |
| Port Defined Argument<br>Value(s) | Value                     | {ecuc(ComM/ComMConfigSet/ComMChannel/Com<br>MChannelId.value)}                                              |  |  |
| Variation                         | {ecuc(ComM<br>channel_nam | c(ComM/ComMGeneral.ComMWakeupInhibitionEnabled)} == true nnel_name = {ecuc(ComM/ComMConfigSet/ComMChannel)} |  |  |

]()

#### 8.7.5.4 ComM\_modeLimitation

[SWS\_ComM\_01009][

| Name        | modeLimitation                                             |  |  |
|-------------|------------------------------------------------------------|--|--|
| Kind        | ProvidedPort                                               |  |  |
| Description |                                                            |  |  |
| Variation   | {ecuc(ComM/ComMGeneral.ComMModeLimitationEnabled)} == true |  |  |

]()

### 8.7.5.5 ComM\_UM

[SWS\_ComM\_01010][

| 10110_00    |                                                            |  |  |
|-------------|------------------------------------------------------------|--|--|
| Name        | UM_{user_name}                                             |  |  |
| Kind        | ProvidedPort                                               |  |  |
| Description |                                                            |  |  |
| Variation   | user_name = {ecuc(ComM/ComMConfigSet/ComMUser.SHORT-NAME)} |  |  |

1()

### 8.7.5.6 ComM\_UR

[SWS\_ComM\_01011][

| Name                  | UR_{user_name}                 |                                                              |                  |  |
|-----------------------|--------------------------------|--------------------------------------------------------------|------------------|--|
| Kind                  | Provided Port ComM_UserRequest |                                                              | ComM_UserRequest |  |
| Description           |                                |                                                              |                  |  |
| Port Defined Argument | Туре                           | ComM_UserHandleType                                          |                  |  |
| Value(s)              | Value                          | ecuc(ComM/ComMConfigSet/ComMUser/ComMUser Identifier.value)} |                  |  |

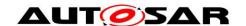

| Variation | user_name = {ecuc(ComM/ComMConfigSet/ComMUser.SHORT-NAME)} |
|-----------|------------------------------------------------------------|
|-----------|------------------------------------------------------------|

]()

### 8.7.5.7 ComM\_UpdatePncMembership

 $\hbox{\tt [SWS\_ComM\_91105]} \{ \hbox{\tt OBSOLETE} \} \hspace{0.1cm} [$ 

|             |                                                                        | , , |  |
|-------------|------------------------------------------------------------------------|-----|--|
| Name        | UpdatePncMembership (obsolete)                                         |     |  |
| Kind        | ProvidedPort                                                           |     |  |
| Description | Tags: atp.Status=obsolete                                              |     |  |
| Variation   | {ecuc(ComM/ComMGeneral/ComMDynamicPncToChannelMappingSupport)} == true |     |  |

J(SRS\_ModeMgm\_09259)

### 8.7.5.8 ComM\_PnLearningRequest

### [SWS\_ComM\_91106]{OBSOLETE} [

| Name        | PnLearningRequest (obsolete)                                           |  |  |  |  |
|-------------|------------------------------------------------------------------------|--|--|--|--|
| Kind        | ProvidedPort                                                           |  |  |  |  |
| Description | Tags: atp.Status=obsolete                                              |  |  |  |  |
| Variation   | {ecuc(ComM/ComMGeneral/ComMDynamicPncToChannelMappingSupport)} == true |  |  |  |  |

J(SRS\_ModeMgm\_09260)

### 8.7.5.9 ComM\_PncToChannelMapping

**ISWS ComM 911071** 

| Name        | PncToChannelMapping                                                    |  |  |  |  |  |
|-------------|------------------------------------------------------------------------|--|--|--|--|--|
| Kind        | ProvidedPort Interface ComM_PncToChannelMapping                        |  |  |  |  |  |
| Description |                                                                        |  |  |  |  |  |
| Variation   | {ecuc(ComM/ComMGeneral/ComMDynamicPncToChannelMappingSupport)} == true |  |  |  |  |  |

J(SRS\_ModeMgm\_09259)

### 8.7.5.10 ComM\_DynamicPncToChannelMapping

[SWS\_ComM\_91109][

| Name        | ComM_DynamicPncToChannelMapping                                        |                                                        |  |  |  |  |
|-------------|------------------------------------------------------------------------|--------------------------------------------------------|--|--|--|--|
| Kind        | ProvidedPort                                                           | ProvidedPort Interface ComM_DynamicPncToChannelMapping |  |  |  |  |
| Description |                                                                        |                                                        |  |  |  |  |
| Variation   | {ecuc(ComM/ComMGeneral/ComMDynamicPncToChannelMappingSupport)} == true |                                                        |  |  |  |  |

]()

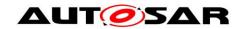

#### 8.7.6 ModeDeclarationGroups

## 8.7.6.1 ComMMode [SWS\_ComM\_01012][

| [                   |                           |  |  |  |  |
|---------------------|---------------------------|--|--|--|--|
| Name                | ComMMode                  |  |  |  |  |
| Kind                | ModeDeclarationGroup      |  |  |  |  |
| Category            | ALPHABETIC_ORDER          |  |  |  |  |
| Initial mode        | COMM_NO_COMMUNICATION     |  |  |  |  |
| On transition value |                           |  |  |  |  |
|                     | COMM_FULL_COMMUNICATION   |  |  |  |  |
| Modes               | COMM_NO_COMMUNICATION     |  |  |  |  |
|                     | COMM_SILENT_COMMUNICATION |  |  |  |  |
| Description         |                           |  |  |  |  |

]()

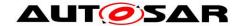

### 9 Sequence diagrams

### 9.1 Transmission and Reception start (CAN)

Figure 13 shows the sequence for starting transmission and reception on CAN. The behaviour is equal for LIN, FlexRay and Ethernet just with different API names.

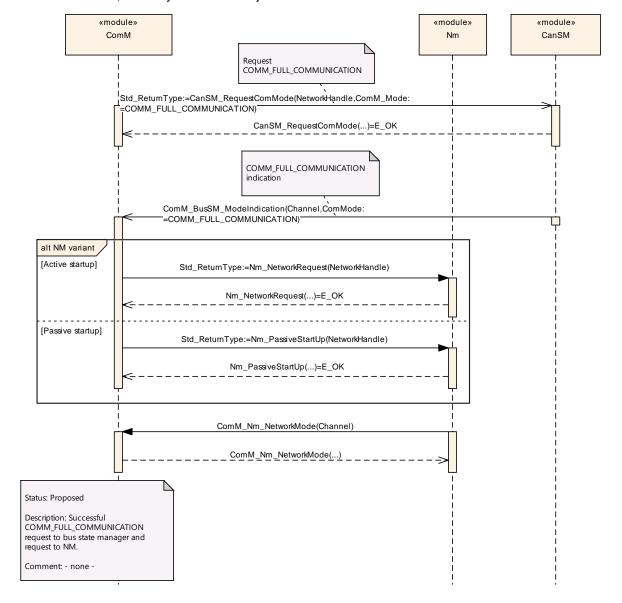

Figure 13: Starting transmission and reception on CAN

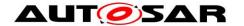

### 9.2 Passive Wake-up (CAN)

Figure 14 shows the behaviour after a wake-up indicated by the ECU State Manager module, or the Nm module for a CAN channel. The behaviour is equal for LIN, FlexRay and Ethernet just with different API names.

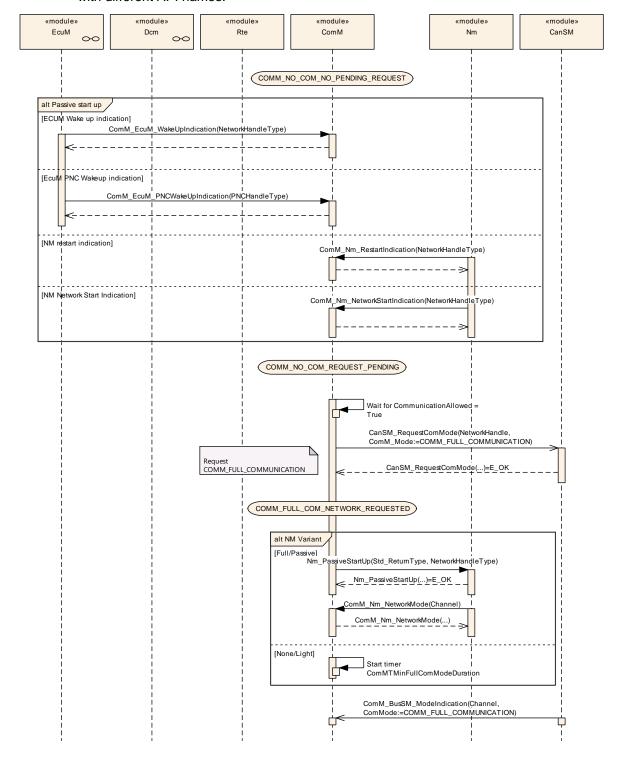

Figure 14: Reaction on a wake-up indicated by the ECU State Manager module

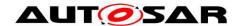

### 9.3 Network shutdown (CAN)

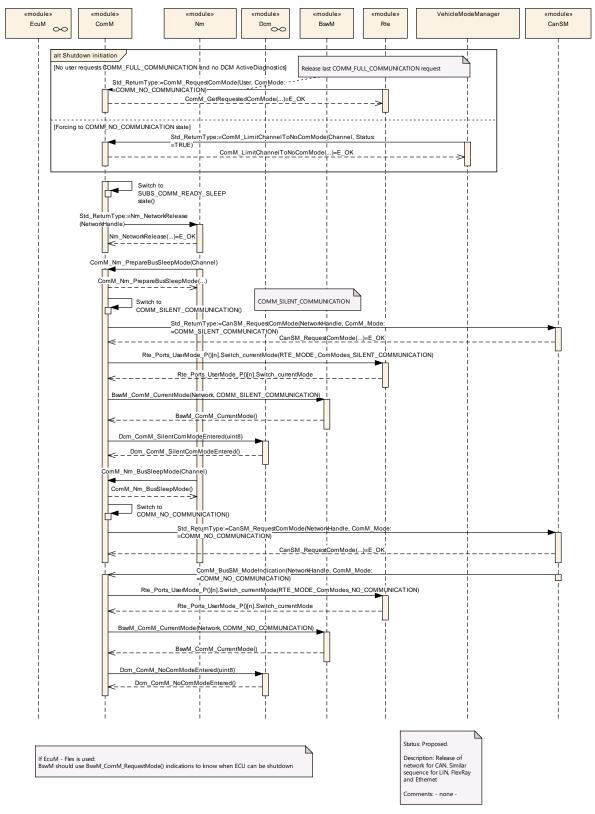

Figure 15 shows the possibilities to shutdown the CAN network. It can be either initiated if the last user releases his COMM\_FULL\_COMMUNICATION request or Document ID 79: AUTOSAR\_SWS\_COMManager

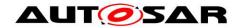

ComM\_LimitChannelToNoComMode (...) (see <u>SWS\_ComM\_00163</u>) is called. The behaviour is equal for LIN, FlexRay and Ethernet just with different API names.

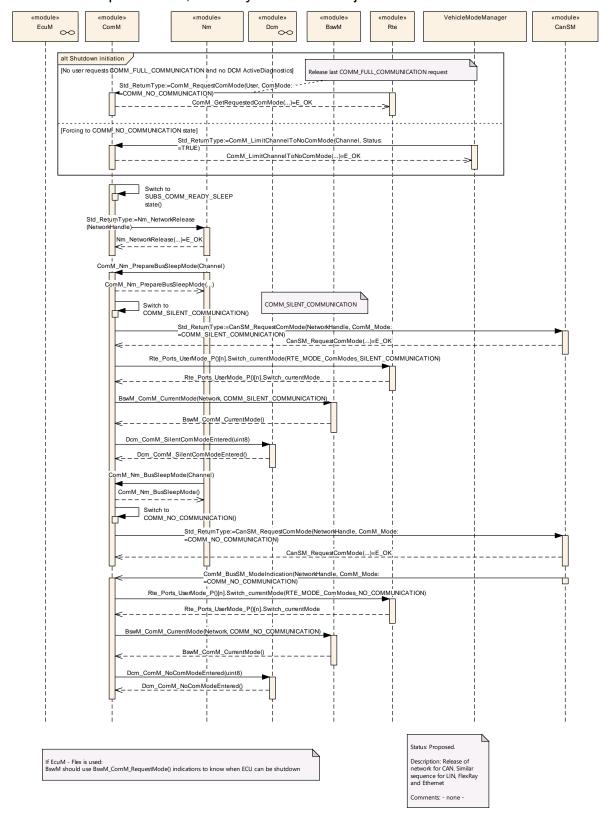

Figure 15: Network shutdown (CAN)

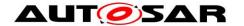

### 9.4 Communication request

Figure 16 shows the possibilities to start COMM\_FULL\_COMMUNICATION on CAN. It can be either initiated if a user requests COMM\_FULL\_COMMUNICATION request or DCM indicates ComM\_DCM\_ActiveDiagnostic (see <a href="SWS ComM 00873">SWS ComM 00873</a>). The behaviour is equal for LIN, FlexRay and Ethernet just with different API names.

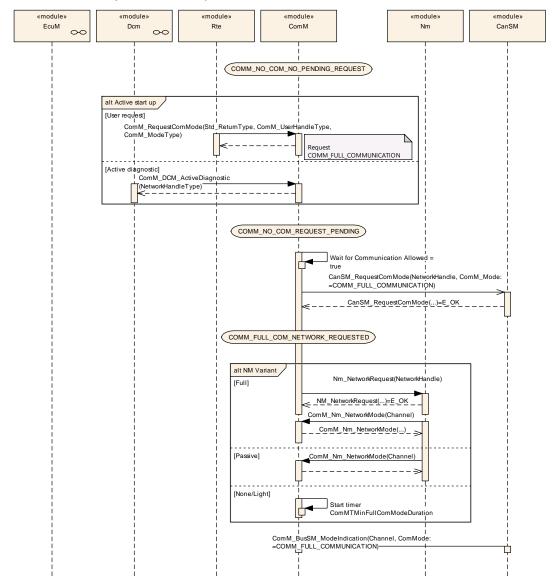

**Figure 16: Request Communication** 

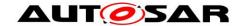

### 9.5 Synchronized PNC shutdown

Note: The sequence diagrams shows the expected behaviour, but not the implementation

Figure 17 shows the request for a synchronized PNC shutdown if an ECU in the role of a top-level PNC coordinator detects a release of a PNC.

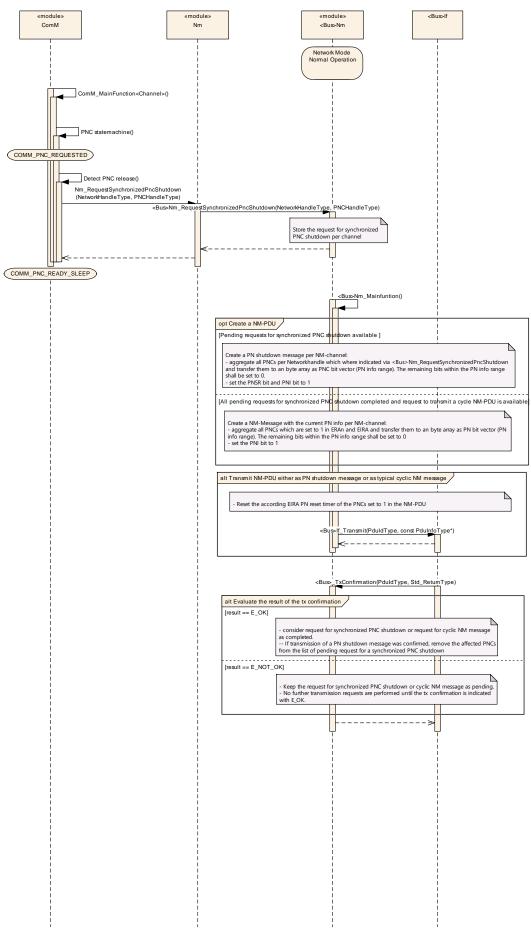

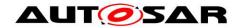

## Figure 17: Request for a synchronized PNC shutdown in the role of a top-level PNC coordinator (TLPC)

Figure 18 shows the request to forward a received synchronized PNC shutdown if an ECU in role of an intermediate PNC coordinator receives a PN shutdown message.

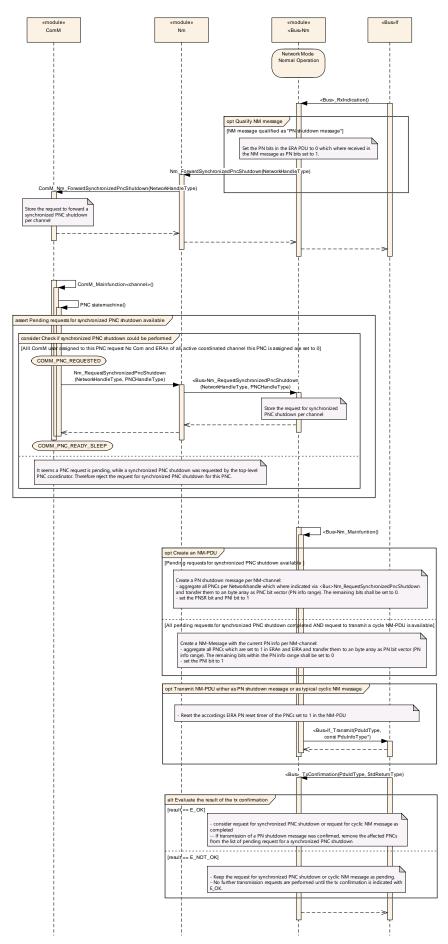

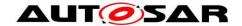

Figure 18: Request to forward a synchronized PNC shutdown in the role of an intermediate PNC coordinator

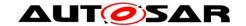

### 10 Configuration specification

In general, this chapter defines configuration parameters and their clustering into containers. In order to support the specification Chapter 10.1 describes fundamentals.

Chapter 10.2 specifies the structure (containers) and the parameters of the module Communication Manager Module.

Chapter 10.3 specifies published information of the Communication Manager Module.

### 10.1 How to read this chapter

For details refer to the chapter 10.1 "Introduction to configuration specification" in SWS BSWGeneral.

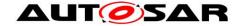

### 10.2 Containers and configuration parameters

- [SWS\_ComM\_00419] [The ComM module pre-compile time and link time configuration parameters shall be checked statically (at the latest during link time) for correctness.](SRS\_BSW\_00167)
- [SWS\_ComM\_00322] [The ComM module configuration shall support configuration of bus type for each channel.]()
- Rationale for <u>SWS\_ComM\_00322</u>: Interfaces for controlling the communication stack depends on the bus type.
- [SWS\_ComM\_00464] [The ComM module shall strictly separate configuration from implementation.](SRS\_BSW\_00158)

Rationale for <u>SWS\_ComM\_00464</u>: Easy and clear configuration.

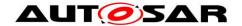

#### 10.2.1 ComM

| SWS Item                   | ECUC_ComM_00890:                                           |
|----------------------------|------------------------------------------------------------|
| Module Name                | ComM                                                       |
| Module Description         | Configuration of the ComM (Communications Manager) module. |
| Post-Build Variant Support | true                                                       |
| Supported Config Variants  | VARIANT-POST-BUILD, VARIANT-PRE-COMPILE                    |

| Included Containers |              |                                                                                                    |  |  |
|---------------------|--------------|----------------------------------------------------------------------------------------------------|--|--|
| Container Name      | Multiplicity | Scope / Dependency                                                                                  |  |  |
| ComMConfigSet       |              | This container contains the configuration parameters and sub containers of the AUTOSAR ComM module. |  |  |
| ComMGeneral         | 1 1          | General configuration parameters of the Communication Manager.                                      |  |  |

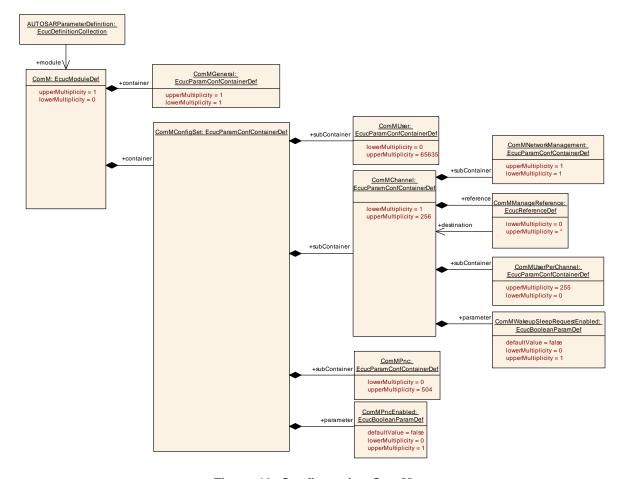

Figure 19: Configuration ComM

#### 10.2.2 ComMGeneral

| SWS Item         | ECUC_ComM_00554: |
|------------------|------------------|
| Container Name   | ComMGeneral      |
| Parent Container | ComM             |

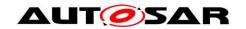

| Description              | General configuration parameters of the Communication Manager. |
|--------------------------|----------------------------------------------------------------|
| Configuration Parameters |                                                                |

| SWS Item                  | ECUC_ComM_00892:                                                                         |                         |              |  |  |
|---------------------------|------------------------------------------------------------------------------------------|-------------------------|--------------|--|--|
| Name                      | ComM0PncVectorAvoidance                                                                  | ComM0PncVectorAvoidance |              |  |  |
| Parent Container          | ComMGeneral                                                                              |                         |              |  |  |
| Description               | This parameter avoids sending of 0-PNC-Vectors in case ComMPncGatewayEnabled is enabled. |                         |              |  |  |
| Multiplicity              | 01                                                                                       |                         |              |  |  |
| Туре                      | EcucBooleanParamDef                                                                      |                         |              |  |  |
| Default value             | false                                                                                    |                         |              |  |  |
| Post-Build Variant Value  | false                                                                                    |                         |              |  |  |
| Value Configuration Class | Pre-compile time                                                                         | Χ                       | All Variants |  |  |
|                           | Link time                                                                                |                         |              |  |  |
|                           | Post-build time                                                                          |                         |              |  |  |
|                           | scope: local dependency: ComMPncGatewayEnabled is enabled                                |                         |              |  |  |

| SWS Item                  | ECUC_ComM_00555:                                                                                                    |  |  |  |
|---------------------------|----------------------------------------------------------------------------------------------------|--|--|--|
| Name                      | ComMDevErrorDetect                                                                                                    |  |  |  |
| Parent Container          | ComMGeneral                                                                                                    |  |  |  |
| Description               | Switches the development error detection and notification on or off.      true: detection and notification is enabled.     false: detection and notification is disabled. |  |  |  |
| Multiplicity              | 1                                                                                                    |  |  |  |
| Type                      | EcucBooleanParamDef                                                                                                    |  |  |  |
| Default value             | false                                                                                                    |  |  |  |
| Post-Build Variant Value  | false                                                                                                    |  |  |  |
| Value Configuration Class | Pre-compile time X All Variants                                                                                                    |  |  |  |
|                           | Link time                                                                                                    |  |  |  |
|                           | Post-build time                                                                                                    |  |  |  |
| Scope / Dependency        | scope: local                                                                                                    |  |  |  |

| SWS Item                           | ECUC_ComM_00840 :                                                                                                    |  |  |
|------------------------------------|----------------------------------------------------------------------------------------------------|--|--|
| Name                               | ComMDirectUserMapping                                                                                                    |  |  |
| Parent Container                   | ComMGeneral                                                                                                    |  |  |
|                                    | If this parameter is set to true the configuration tool shall automatically create a ComMUser per ComMPnc and a ComMUser per ComMChannel. The shortName of the generated ComMUsers shall follow the following naming convention:  PNCUser_ComMPncld, e.g. PNCUser_13 ChannelUser_ComMChannelId, e.g. ChannelUser_25  Restriction: ComMUser, which are created due to this configuration parameter, shall not be used by SWCs (only available for BswM). |  |  |
| Multiplicity                       | 01                                                                                                    |  |  |
| Туре                               | EcucBooleanParamDef                                                                                                    |  |  |
| Default value                      | false                                                                                                    |  |  |
| Post-Build Variant<br>Multiplicity | false                                                                                                    |  |  |
| Post-Build Variant Value           | false                                                                                                    |  |  |
| Multiplicity Configuration         | Pre-compile time X All Variants                                                                                                    |  |  |
| Class                              | Link time                                                                                                    |  |  |
|                                    | Post-build time                                                                                                    |  |  |

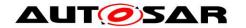

| Value Configuration Class | Pre-compile time | Χ | All Variants |
|---------------------------|------------------|---|--------------|
|                           | Link time        |   |              |
|                           | Post-build time  |   |              |
| Scope / Dependency        | scope: local     |   |              |

| SWS Item                  | ECUC_ComM_00895:                                                                                                    |       |              |
|---------------------------|----------------------------------------------------------------------------------------------------|-------|--------------|
| Name                      | ComMDynamicPncToChann                                                                                                    | elMap | ppingSupport |
| Parent Container          | ComMGeneral                                                                                                    |       |              |
| Description               | Precompile time switch to enable the dynamic PNC-to-channel-mapping handling.  False: Dynamic PNC-to-channel-mapping is disabled  True: Dynamic PNC-to-channel-mapping is enabled  Tags:  atp.Status=draft |       |              |
| Multiplicity              | 1                                                                                                    |       |              |
| Туре                      | EcucBooleanParamDef                                                                                                    |       |              |
| Default value             | false                                                                                                    |       |              |
| Post-Build Variant Value  | false                                                                                                    |       |              |
| Value Configuration Class | Pre-compile time                                                                                                    | Χ     | All Variants |
|                           | Link time                                                                                                    |       |              |
|                           | Post-build time                                                                                                    |       |              |
| Scope / Dependency        | scope: ECU<br>dependency: shall only be TRUE if ComMPncSupport = TRUE                                                                                                    |       |              |

| SWS Item                  | ECUC_ComM_00563:                                                                                                    |             |              |  |  |
|---------------------------|----------------------------------------------------------------------------------------------------|-------------|--------------|--|--|
| Name                      | ComMEcuGroupClassification                                                                                                    |             |              |  |  |
| Parent Container          | ComMGeneral                                                                                                    | ComMGeneral |              |  |  |
| Description               | Defines whether a mode inhibition affects the ECU or not. Examples:                                                                                                    |             |              |  |  |
|                           | 000: No mode inhibition can                                                                                                    | be ac       | tivated      |  |  |
|                           | 001: Wake up inhibition can                                                                                                    | be en       | abled        |  |  |
| Multiplicity              | 1                                                                                                    |             |              |  |  |
| Туре                      | EcucIntegerParamDef                                                                                                    |             |              |  |  |
| Range                     | 0 255                                                                                                    |             |              |  |  |
| Default value             | 3                                                                                                    |             |              |  |  |
| Post-Build Variant Value  | false                                                                                                    |             |              |  |  |
| Value Configuration Class | Pre-compile time                                                                                                    | Χ           | All Variants |  |  |
|                           | Link time                                                                                                    | 1           |              |  |  |
|                           | Post-build time                                                                                                    |             |              |  |  |
| Scope / Dependency        | scope: local dependency: Shall be stored non volatile (value must be kept during a reset) at least if Wake up inhibition is enabled/allowed. Can be changed during runtime with ComM_SetECUGroupClassification() thus the default values shall be set only once (first ECU initialization). |             |              |  |  |

| SWS Item                 | ECUC_ComM_00560:                                                                            |
|--------------------------|---------------------------------------------------------------------------------------------|
| Name                     | ComMModeLimitationEnabled                                                                   |
| Parent Container         | ComMGeneral                                                                                 |
| Description              | true if mode limitation functionality shall be enabled.<br>true: Enabled<br>false: Disabled |
| Multiplicity             | 1                                                                                           |
| Туре                     | EcucBooleanParamDef                                                                         |
| Default value            | false                                                                                       |
| Post-Build Variant Value | false                                                                                       |

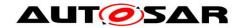

| Value Configuration Class | Pre-compile time | Χ | All Variants |
|---------------------------|------------------|---|--------------|
|                           | Link time        |   |              |
|                           | Post-build time  |   |              |
| Scope / Dependency        | scope: local     |   |              |

| SWS Item                           | ECUC_ComM_00887:                                                                                                    |                       |              |  |  |
|------------------------------------|----------------------------------------------------------------------------------------------------|-----------------------|--------------|--|--|
| Name                               | ComMPncGatewayEnabled                                                                                                    | ComMPncGatewayEnabled |              |  |  |
| Parent Container                   | ComMGeneral                                                                                                    |                       |              |  |  |
| Description                        | Enables or disables support of Partial Network Gateway.<br>False: Partial Networking Gateway is disabled<br>True: Partial Networking Gateway is enabled |                       |              |  |  |
| Multiplicity                       | 01                                                                                                    | 01                    |              |  |  |
| Туре                               | EcucBooleanParamDef                                                                                                    |                       |              |  |  |
| Default value                      | false                                                                                                    | false                 |              |  |  |
| Post-Build Variant<br>Multiplicity | false                                                                                                    |                       |              |  |  |
| Post-Build Variant Value           | false                                                                                                    |                       |              |  |  |
| Multiplicity Configuration         | Pre-compile time                                                                                                    | Χ                     | All Variants |  |  |
| Class                              | Link time                                                                                                    |                       |              |  |  |
|                                    | Post-build time                                                                                                    |                       |              |  |  |
| Value Configuration Class          | Pre-compile time X All Variants                                                                                                    |                       |              |  |  |
|                                    | Link time                                                                                                    |                       |              |  |  |
|                                    | Post-build time                                                                                                    |                       |              |  |  |
| Scope / Dependency                 | scope: local                                                                                                    |                       |              |  |  |

| SWS Item                           | ECUC_ComM_00841:                                                                                                    |                                 |  |  |  |
|------------------------------------|----------------------------------------------------------------------------------------------------|---------------------------------|--|--|--|
| Name                               | ComMPncPrepareSleepTimer                                                                                                    |                                 |  |  |  |
| Parent Container                   | ComMGeneral                                                                                                    |                                 |  |  |  |
| Description                        | Time in seconds the PNC state machine shall wait in COMM PNC PREPARE SLEEP.                                                                                                    |                                 |  |  |  |
| Multiplicity                       | 01                                                                                                    |                                 |  |  |  |
| Туре                               | EcucFloatParamDef                                                                                                    |                                 |  |  |  |
| Range                              | [0 63]                                                                                                    |                                 |  |  |  |
| Default value                      |                                                                                                    |                                 |  |  |  |
| Post-Build Variant<br>Multiplicity | false                                                                                                    |                                 |  |  |  |
| Post-Build Variant Value           | false                                                                                                    |                                 |  |  |  |
| Multiplicity Configuration         | Pre-compile time                                                                                                    | Pre-compile time X All Variants |  |  |  |
| Class                              | Link time                                                                                                    |                                 |  |  |  |
|                                    | Post-build time                                                                                                    |                                 |  |  |  |
| Value Configuration Class          | Pre-compile time X All Variants                                                                                                    |                                 |  |  |  |
|                                    | Link time                                                                                                    |                                 |  |  |  |
|                                    | Post-build time                                                                                                    |                                 |  |  |  |
| Scope / Dependency                 | scope: local dependency: DRAFT:  #CanNm: (NmPnResetTime + ComMPncPrepareSleepTimer) < CanNmTimeoutTime # FrNm: (NmPnResetTime + ComMPncPrepareSleepTimer) < ( (FrNmReadySleepCnt +1) * FrNmRepetitionCycle * "Duration of one FlexRay Cycle" ) # UdpNm: (NmPnResetTime + ComMPncPrepareSleepTimer) < UdpNmTimeoutTime  OBSOLETE: |                                 |  |  |  |

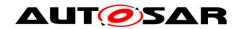

| #CanNm: (CanNmPnResetTime + Com   | nMPncPrepareSleepTimer) <      |
|-----------------------------------|--------------------------------|
| CanNmTimeoutTime                  |                                |
| # FrNm: (FrNmPnResetTime + ComMF  | PncPrepareSleepTimer) < (      |
| (FrNmReadySleepCnt +1) * FrNmRepe | titionCycle * "Duration of one |
| FlexRay Cycle")                   |                                |
| # UdpNm: (UdpNmPnResetTime + Cor  | nMPncPrepareSleepTimer) <      |
| UdpNmTimeoutTime                  | , , ,                          |

| SWS Item                  | ECUC_ComM_00839:                                                                                                    |             |  |  |
|---------------------------|----------------------------------------------------------------------------------------------------|-------------|--|--|
| Name                      | ComMPncSupport                                                                                                    |             |  |  |
| Parent Container          | ComMGeneral                                                                                                    | ComMGeneral |  |  |
| Description               | Enables or disables support of partial networking. False: Partial Networking is disabled True: Partial Networking is enabled |             |  |  |
| Multiplicity              | 1                                                                                                    |             |  |  |
| Type                      | EcucBooleanParamDef                                                                                                    |             |  |  |
| Default value             | false                                                                                                    |             |  |  |
| Post-Build Variant Value  | false                                                                                                    | false       |  |  |
| Value Configuration Class | Pre-compile time X All Variants                                                                                              |             |  |  |
|                           | Link time                                                                                                    |             |  |  |
|                           | Post-build time                                                                                                    |             |  |  |
| Scope / Dependency        | scope: local                                                                                                    |             |  |  |

| SWS Item                  | ECUC_ComM_00558:                |                                                                   |                                |  |
|---------------------------|---------------------------------|-------------------------------------------------------------------|--------------------------------|--|
| Name                      | ComMResetAfterForcingNo(        | Comm                                                              |                                |  |
| Parent Container          | ComMGeneral                     |                                                                   |                                |  |
| Description               | ComM shall perform a reset      | ComM shall perform a reset after entering "No Communication" mode |                                |  |
|                           | because of an active mode I     | mitati                                                            | on to "No Communication" mode. |  |
|                           | true: Enabled                   |                                                                   |                                |  |
|                           | false: Disabled                 |                                                                   |                                |  |
| Multiplicity              | 1                               | 1                                                                 |                                |  |
| Type                      | EcucBooleanParamDef             |                                                                   |                                |  |
| Default value             | false                           |                                                                   |                                |  |
| Post-Build Variant Value  | false                           |                                                                   |                                |  |
| Value Configuration Class | Pre-compile time X All Variants |                                                                   |                                |  |
|                           | Link time                       |                                                                   |                                |  |
|                           | Post-build time                 |                                                                   |                                |  |
| Scope / Dependency        | scope: local                    | •                                                                 |                                |  |

| SWS Item                           | ECUC_ComM_00897:                                                                                                    |  |  |
|------------------------------------|----------------------------------------------------------------------------------------------------|--|--|
| Name                               | ComMSynchronizedPncShutdownEnabled                                                                                               |  |  |
| Parent Container                   | ComMGeneral                                                                                                    |  |  |
| Description                        | Enables or disables support of synchronized PNC shutdown. FALSE: synchronized PNC shutdown is disabled                           |  |  |
|                                    | TRUE: synchronized PNC shutdown is enabled                                                                                       |  |  |
|                                    | NOTE: This is only possible for ECU that has the role of an top-level PNC coordinator or intermediate PNC within the PNC network |  |  |
|                                    | Tags:<br>atp.Status=draft                                                                                                    |  |  |
| Multiplicity                       | 01                                                                                                    |  |  |
| Туре                               | EcucBooleanParamDef                                                                                                    |  |  |
| Default value                      | false                                                                                                    |  |  |
| Post-Build Variant<br>Multiplicity | false                                                                                                    |  |  |
| Post-Build Variant Value           | false                                                                                                    |  |  |

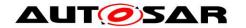

| Multiplicity Configuration | Pre-compile time                                 | Χ | All Variants |  |
|----------------------------|--------------------------------------------------|---|--------------|--|
| Class                      | Link time                                        | 1 |              |  |
|                            | Post-build time                                  |   |              |  |
| Value Configuration Class  | Pre-compile time                                 | Χ | All Variants |  |
|                            | Link time                                        | 1 |              |  |
|                            | Post-build time                                  | 1 |              |  |
| Scope / Dependency         | scope: local                                     |   |              |  |
|                            | dependency: Parameter can only be set to TRUE if |   |              |  |
|                            | ComMPncGatewayEnabled is set to TRUE.            |   |              |  |

| SWS Item                  | ECUC_ComM_00695:                                                                                      |                     |  |  |
|---------------------------|----------------------------------------------------------------------------------------------------|---------------------|--|--|
| Name                      | ComMSynchronousWakeUp                                                                                 |                     |  |  |
| Parent Container          | ComMGeneral                                                                                           | ComMGeneral         |  |  |
| Description               | Wake up of one channel shall lead to a wake up of all channels if true. true: Enabled false: Disabled |                     |  |  |
| Multiplicity              | 1                                                                                                    |                     |  |  |
| Туре                      | EcucBooleanParamDef                                                                                   | EcucBooleanParamDef |  |  |
| Default value             | true                                                                                                  |                     |  |  |
| Post-Build Variant Value  | false                                                                                                 |                     |  |  |
| Value Configuration Class | Pre-compile time X All Variants                                                                       |                     |  |  |
|                           | Link time                                                                                             |                     |  |  |
|                           | Post-build time                                                                                       |                     |  |  |
| Scope / Dependency        | scope: local                                                                                          |                     |  |  |

| SWS Item                  | ECUC_ComM_00557:                                                                                                  |                             |   |  |  |
|---------------------------|----------------------------------------------------------------------------------------------------|-----------------------------|---|--|--|
| Name                      | ComMTMinFullComModeDu                                                                                             | ComMTMinFullComModeDuration |   |  |  |
| Parent Container          | ComMGeneral                                                                                                    |                             |   |  |  |
| Description               | Minimum time duration in seconds, spent in the COMM_FULL_COMMUNICATION sub-state COMM FULL COM NETWORK REQUESTED. |                             |   |  |  |
| Multiplicity              | 1                                                                                                    |                             |   |  |  |
| Туре                      | EcucFloatParamDef                                                                                                 |                             |   |  |  |
| Range                     | [0.001 65]                                                                                                    |                             |   |  |  |
| Default value             | 5                                                                                                    |                             |   |  |  |
| Post-Build Variant Value  | false                                                                                                    | false                       |   |  |  |
| Value Configuration Class | Pre-compile time X All Variants                                                                                   |                             |   |  |  |
|                           | Link time                                                                                                    |                             |   |  |  |
|                           | Post-build time                                                                                                   |                             |   |  |  |
| Scope / Dependency        | scope: local                                                                                                    |                             | · |  |  |

| SWS Item                  | ECUC_ComM_00622:                                                                                                    |       |  |  |
|---------------------------|----------------------------------------------------------------------------------------------------|-------|--|--|
| Name                      | ComMVersionInfoApi                                                                                                    |       |  |  |
| Parent Container          | ComMGeneral                                                                                                    |       |  |  |
| Description               | Switches the possibility to read the version information with the service ComM_GetVersionInfo(). true: Enabled false: Disabled |       |  |  |
| Multiplicity              | 1                                                                                                    |       |  |  |
| Туре                      | EcucBooleanParamDef                                                                                                    |       |  |  |
| Default value             | false                                                                                                    |       |  |  |
| Post-Build Variant Value  | false                                                                                                    | false |  |  |
| Value Configuration Class | Pre-compile time X All Variants                                                                                                |       |  |  |
|                           | Link time                                                                                                    |       |  |  |
|                           | Post-build time                                                                                                    |       |  |  |
| Scope / Dependency        | scope: local                                                                                                    |       |  |  |

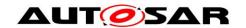

| SWS Item                  | ECUC_ComM_00559:                                                                      |       |  |  |
|---------------------------|---------------------------------------------------------------------------------------|-------|--|--|
| Name                      | ComMWakeupInhibitionEna                                                               | bled  |  |  |
| Parent Container          | ComMGeneral                                                                           |       |  |  |
| Description               | true if wake up inhibition functionality enabled.<br>true: Enabled<br>false: Disabled |       |  |  |
| Multiplicity              | 1                                                                                     |       |  |  |
| Type                      | EcucBooleanParamDef                                                                   |       |  |  |
| Default value             | false                                                                                 |       |  |  |
| Post-Build Variant Value  | false                                                                                 | false |  |  |
| Value Configuration Class | Pre-compile time X All Variants                                                       |       |  |  |
|                           | Link time                                                                             |       |  |  |
|                           | Post-build time                                                                       |       |  |  |
| Scope / Dependency        | scope: local                                                                          |       |  |  |

| SWS Item                           | ECUC_ComM_00783:                           |                                 |                                       |  |
|------------------------------------|--------------------------------------------|---------------------------------|---------------------------------------|--|
| Name                               | ComMGlobalNvMBlockDescriptor               |                                 |                                       |  |
| Parent Container                   | ComMGeneral                                |                                 |                                       |  |
| Description                        |                                            |                                 | ining the none volatile data. If this |  |
|                                    | parameter is not configured i              | t mea                           | ns that no NVRam is used at all.      |  |
| Multiplicity                       | 01                                         |                                 |                                       |  |
| Туре                               | Symbolic name reference to                 | [NvN                            | 1BlockDescriptor]                     |  |
| Post-Build Variant<br>Multiplicity | false                                      |                                 |                                       |  |
| Post-Build Variant Value           | false                                      |                                 |                                       |  |
| Multiplicity Configuration         | Pre-compile time                           | Pre-compile time X All Variants |                                       |  |
| Class                              | Link time                                  |                                 |                                       |  |
|                                    | Post-build time                            |                                 |                                       |  |
| Value Configuration Class          | Pre-compile time X All Variants            |                                 |                                       |  |
|                                    | Link time                                  |                                 |                                       |  |
|                                    | Post-build time                            |                                 |                                       |  |
| Scope / Dependency                 | scope: ECU                                 |                                 |                                       |  |
|                                    | dependency: Derived from NvM configuration |                                 |                                       |  |

#### No Included Containers

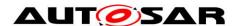

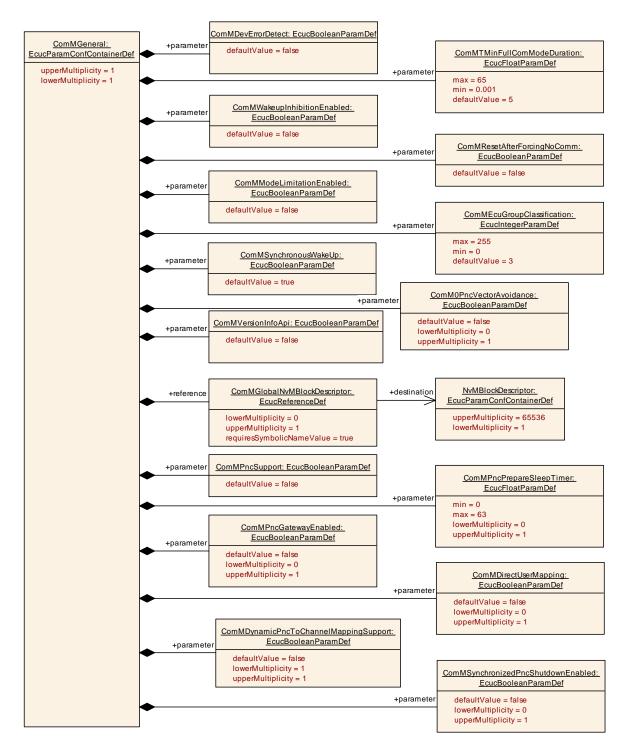

Figure 20: Configuration ComMGeneral

#### 10.2.3 ComMConfigSet

| SWS Item         | ECUC_ComM_00879:                                                           |
|------------------|----------------------------------------------------------------------------|
| Container Name   | ComMConfigSet                                                              |
| Parent Container | ComM                                                                       |
| Description      | This container contains the configuration parameters and sub containers of |

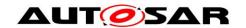

|                          | the AUTOSAR ComM module. |
|--------------------------|--------------------------|
| Configuration Parameters |                          |

| SWS Item                           | ECUC_ComM_00878:                                                                                           |                     |                     |  |
|------------------------------------|----------------------------------------------------------------------------------------------------|---------------------|---------------------|--|
| Name                               | ComMPncEnabled                                                                                             |                     |                     |  |
| Parent Container                   | ComMConfigSet                                                                                              |                     |                     |  |
| Description                        | Defines whether in this configuration set the partial networking is enabled. true: Enabled false: Disabled |                     |                     |  |
| Multiplicity                       | 01                                                                                                    |                     |                     |  |
| Туре                               | EcucBooleanParamDef                                                                                        | EcucBooleanParamDef |                     |  |
| Default value                      | false                                                                                                    |                     |                     |  |
| Post-Build Variant<br>Multiplicity | true                                                                                                    |                     |                     |  |
| Post-Build Variant Value           | true                                                                                                    |                     |                     |  |
| Multiplicity Configuration         | Pre-compile time                                                                                           | Χ                   | VARIANT-PRE-COMPILE |  |
| Class                              | Link time                                                                                                  |                     |                     |  |
|                                    | Post-build time                                                                                            | Χ                   | VARIANT-POST-BUILD  |  |
| Value Configuration Class          | Pre-compile time X VARIANT-PRE-COMPILE                                                                     |                     |                     |  |
|                                    | Link time                                                                                                  |                     |                     |  |
|                                    | Post-build time                                                                                            | Χ                   | VARIANT-POST-BUILD  |  |
| Scope / Dependency                 | scope: ECU<br>dependency: ComMPncSup                                                                       | port                |                     |  |

| Included Containers |              |                                                                                                    |
|---------------------|--------------|----------------------------------------------------------------------------------------------------|
| Container Name      | Multiplicity | Scope / Dependency                                                                                                    |
| ComMChannel         | 1256         | This container contains the configuration (parameters) of the bus channel(s). The channel parameters shall be harmonized within the whole communication stack. |
| ComMPnc             | 11 2114      | This container contains the configuration of the partial network cluster (PNC).                                                                                |
| ComMUser            | 065635       | This container contains a list of identifiers that are needed to refer to a user in the system which is designated to request Communication modes.             |

#### 10.2.4 ComMUser

| SWS Item                | ECUC_ComM_00653:                                                                                                    |
|-------------------------|----------------------------------------------------------------------------------------------------|
| Container Name          | ComMUser                                                                                                    |
| Parent Container        | ComMConfigSet                                                                                                    |
| Description             | This container contains a list of identifiers that are needed to refer to a user in the system which is designated to request Communication modes. |
| Configuration Parameter | 'S                                                                                                    |

| SWS Item         | ECUC_ComM_00654:                                                                                                    |  |  |  |
|------------------|----------------------------------------------------------------------------------------------------|--|--|--|
| Name             | ComMUserIdentifier                                                                                                    |  |  |  |
| Parent Container | ComMUser                                                                                                    |  |  |  |
|                  | An identifier that is needed to refer to a user in the system which is designated to request Communication Modes.  ImplementationType: ComM_UserHandleType |  |  |  |
| Multiplicity     | 1                                                                                                    |  |  |  |
| Туре             | EcucIntegerParamDef (Symbolic Name generated for this parameter)                                                                                           |  |  |  |
| Range            | 0 254                                                                                                    |  |  |  |

| Default value             |                                                                                                    |  |  |  |  |
|---------------------------|----------------------------------------------------------------------------------------------------|--|--|--|--|
| Post-Build Variant Value  | false                                                                                                    |  |  |  |  |
| Value Configuration Class | Pre-compile time X All Variants                                                                                                    |  |  |  |  |
|                           | Link time                                                                                                    |  |  |  |  |
|                           | Post-build time                                                                                                    |  |  |  |  |
| Scope / Dependency        | scope: local                                                                                                    |  |  |  |  |
|                           | dependency: EcuMUser: The concept of users is very similar to the concept of requestors in the ECU State Manager specification. These two |  |  |  |  |
|                           | parameters shall be harmonized during the configuration process.                                                                          |  |  |  |  |

| SWS Item                           | ECUC_ComM_00786 :                                                                                                    |                                |              |  |
|------------------------------------|----------------------------------------------------------------------------------------------------|--------------------------------|--------------|--|
| Name                               | ComMUserEcucPartitionRef                                                                                                    |                                |              |  |
| Parent Container                   | ComMUser                                                                                                    |                                |              |  |
| Description                        | Denotes in which "EcucPartition" the requester is executed. When the partition is stopped, the communication request shall be cancelled in the ComM to avoid a stay-awake situation of the bus due to a stopped partition. |                                |              |  |
| Multiplicity                       | 01                                                                                                    |                                |              |  |
| Туре                               | Reference to [ EcucPartition                                                                                                    | Reference to [ EcucPartition ] |              |  |
| Post-Build Variant<br>Multiplicity | false                                                                                                    |                                |              |  |
| Post-Build Variant Value           | false                                                                                                    |                                |              |  |
| Multiplicity Configuration         | Pre-compile time                                                                                                    | Х                              | All Variants |  |
| Class                              | Link time                                                                                                    |                                |              |  |
|                                    | Post-build time                                                                                                    |                                |              |  |
| Value Configuration Class          | Pre-compile time X All Variants                                                                                                    |                                |              |  |
|                                    | Link time                                                                                                    |                                |              |  |
|                                    | Post-build time                                                                                                    |                                |              |  |
| Scope / Dependency                 | scope: ECU                                                                                                    |                                |              |  |

#### No Included Containers

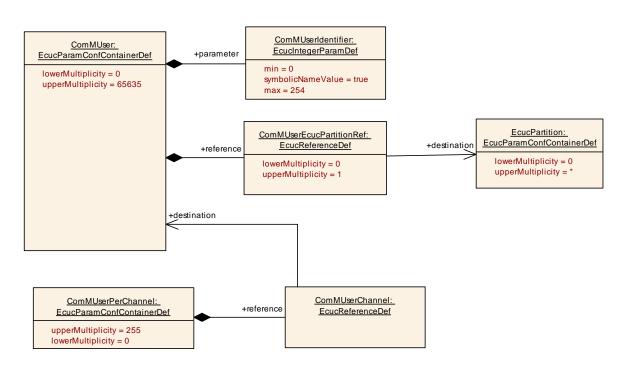

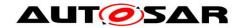

Figure 21: Configuration ComMUser

#### 10.2.5 ComMChannel

| SWS Item                 | ECUC_ComM_00565:                                                                                                    |
|--------------------------|----------------------------------------------------------------------------------------------------|
| Container Name           | ComMChannel                                                                                                    |
| Parent Container         | ComMConfigSet                                                                                                    |
| Description              | This container contains the configuration (parameters) of the bus channel(s). The channel parameters shall be harmonized within the whole communication stack. |
| Configuration Parameters |                                                                                                    |

| SWS Item                    | ECUC_ComM_00567 :                       |   |              |
|-----------------------------|-----------------------------------------|---|--------------|
| Name                        | ComMBusType                             |   |              |
| Parent Container            | ComMChannel                             |   |              |
| Description                 | Identifies the bus type of the channel. |   |              |
| Multiplicity                | 1                                       |   |              |
| Туре                        | EcucEnumerationParamDef                 |   |              |
| Range                       | COMM_BUS_TYPE_CAN                       |   |              |
|                             | COMM_BUS_TYPE_CDD                       |   |              |
|                             | COMM_BUS_TYPE_ETH                       |   |              |
|                             | COMM_BUS_TYPE_FR                        |   |              |
|                             | COMM_BUS_TYPE_INTERNAL                  |   |              |
|                             | COMM_BUS_TYPE_LIN                       |   |              |
| Post-Build Variant<br>Value | false                                   |   |              |
| Value                       | Pre-compile time                        | Χ | All Variants |
| Configuration               | Link time                               |   |              |
| Class                       | Post-build time                         |   |              |
|                             | scope: ECU                              |   |              |
| Dependency                  |                                         |   |              |

| SWS Item                   | ECUC_ComM_00888 :                                              |        |              |  |
|----------------------------|----------------------------------------------------------------|--------|--------------|--|
| Name                       | ComMCDDBusPrefix                                               |        |              |  |
| Parent Container           | ComMChannel                                                    |        |              |  |
| Description                | Prefix to be used for API call                                 | s to C | DD.          |  |
| Multiplicity               | 01                                                             |        |              |  |
| Туре                       | EcucStringParamDef                                             |        |              |  |
| Default value              |                                                                |        |              |  |
| maxLength                  |                                                                |        |              |  |
| minLength                  |                                                                |        |              |  |
| regularExpression          |                                                                |        |              |  |
| Post-Build Variant         | false                                                          |        |              |  |
| Multiplicity               |                                                                |        |              |  |
| Post-Build Variant Value   | false                                                          |        |              |  |
| Multiplicity Configuration | Pre-compile time                                               | Χ      | All Variants |  |
| Class                      | Link time                                                      |        |              |  |
|                            | Post-build time                                                |        |              |  |
| Value Configuration Class  | Pre-compile time                                               | Χ      | All Variants |  |
|                            | Link time                                                      |        |              |  |
|                            | Post-build time                                                |        |              |  |
| Scope / Dependency         | scope: local dependency: Only applicable if ComMBusType equals |        |              |  |

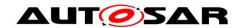

| COMM BUS TYPE CDD. |
|--------------------|

| SWS Item                  | ECUC_ComM_00635:                                                                                         |           |                           |  |
|---------------------------|----------------------------------------------------------------------------------------------------|-----------|---------------------------|--|
| Name                      | ComMChannelld                                                                                            |           |                           |  |
| Parent Container          | ComMChannel                                                                                              |           |                           |  |
| Description               | Channel identification number                                                                            | er of tl  | he corresponding channel. |  |
| Multiplicity              | 1                                                                                                    |           |                           |  |
| Type                      | EcucIntegerParamDef (Symbolic Name generated for this parameter)                                         |           |                           |  |
| Range                     | 0 255                                                                                                    |           |                           |  |
| Default value             |                                                                                                    |           |                           |  |
| Post-Build Variant Value  | false                                                                                                    |           |                           |  |
| Value Configuration Class | Pre-compile time                                                                                         | Χ         | All Variants              |  |
|                           | Link time                                                                                                | Link time |                           |  |
|                           | Post-build time                                                                                          |           |                           |  |
| Scope / Dependency        | scope: ECU dependency: Shall be harmonized with channel IDs of networkmanagement and the bus interfaces. |           |                           |  |

| SWS Item                           | ECUC_ComM_00896:                                                                                                    |   |                     |
|------------------------------------|----------------------------------------------------------------------------------------------------|---|---------------------|
| Name                               | ComMDynamicPncToChannelMappingEnabled                                                                                                    |   |                     |
| Parent Container                   | ComMChannel                                                                                                    |   |                     |
| Description                        | Channel-specific parameter to enable the dynamic PNC-to-channel-mapping feature. False: Dynamic PNC-to-channel-mapping is disabled                  |   |                     |
|                                    | True: Dynamic PNC-to-channel-mapping is enabled  Tags:                                                                                              |   |                     |
| Multiplicity                       | atp.Status=draft<br>01                                                                                                    |   |                     |
| Туре                               | EcucBooleanParamDef                                                                                                    |   |                     |
| Default value                      | false                                                                                                    |   |                     |
| Post-Build Variant<br>Multiplicity | false                                                                                                    |   |                     |
| Post-Build Variant Value           | false                                                                                                    |   |                     |
| Multiplicity Configuration         | Pre-compile time                                                                                                    | Χ | VARIANT-PRE-COMPILE |
| Class                              | Link time                                                                                                    | Χ | VARIANT-POST-BUILD  |
|                                    | Post-build time                                                                                                    |   |                     |
| Value Configuration Class          | Pre-compile time                                                                                                    | Χ | VARIANT-PRE-COMPILE |
|                                    | Link time                                                                                                    | Χ | VARIANT-POST-BUILD  |
|                                    | Post-build time                                                                                                    |   |                     |
| Scope / Dependency                 | scope: local dependency: Shall only be TRUE if ComMDynamicPncToChannelMappingSupport is TRUE and ComMNmVariant is set to FULL for this ComMChannel. |   |                     |

| SWS Item                  | ECUC_ComM_00787:                                                                                                    |  |  |
|---------------------------|----------------------------------------------------------------------------------------------------|--|--|
| Name                      | ComMFullCommRequestNotificationEnabled                                                                                                    |  |  |
| Parent Container          | ComMChannel                                                                                                    |  |  |
| Description               | Defines if the optional SenderReceiver Port of Interface ComM_CurrentChannelRequest will be provided for this channel. True means enabled. False means disabled |  |  |
| Multiplicity              | 1                                                                                                    |  |  |
| Туре                      | EcucBooleanParamDef                                                                                                    |  |  |
| Default value             | false                                                                                                    |  |  |
| Post-Build Variant Value  | false                                                                                                    |  |  |
| Value Configuration Class | Pre-compile time X All Variants                                                                                                    |  |  |
|                           | Link time                                                                                                    |  |  |

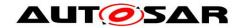

| Post-build time                                        |      |                                       |
|--------------------------------------------------------|------|---------------------------------------|
| scope: local<br>dependency: Shall be stored<br>reset). | none | volatile (value must be kept during a |

| SWS Item                  | ECUC_ComM_00556:                                                                                                    |                        |              |  |
|---------------------------|----------------------------------------------------------------------------------------------------|------------------------|--------------|--|
| Name                      | ComMMainFunctionPeriod                                                                                                    | ComMMainFunctionPeriod |              |  |
| Parent Container          | ComMChannel                                                                                                    |                        |              |  |
| Description               | Specifies the period in seconds that the MainFunction has to be triggered with.  Comment: ComM scheduling shall be at least as fast as the communication stack and a schedule longer than 100ms makes no sense for communication. |                        |              |  |
| Multiplicity              | 1                                                                                                    | 1                      |              |  |
| Type                      | EcucFloatParamDef                                                                                                    |                        |              |  |
| Range                     | ]0 INF[                                                                                                    |                        |              |  |
| Default value             | 0.02                                                                                                    |                        |              |  |
| Post-Build Variant Value  | false                                                                                                    |                        |              |  |
| Value Configuration Class | Pre-compile time                                                                                                    | Χ                      | All Variants |  |
| _                         | Link time                                                                                                    |                        |              |  |
|                           | Post-build time                                                                                                    |                        |              |  |
| Scope / Dependency        | scope: ECU                                                                                                    |                        |              |  |

| SWS Item                  | ECUC_ComM_00571 :                                                                                                    | ECUC_ComM_00571: |  |  |
|---------------------------|----------------------------------------------------------------------------------------------------|------------------|--|--|
| Name                      | ComMNoCom                                                                                                    |                  |  |  |
| Parent Container          | ComMChannel                                                                                                    |                  |  |  |
| Description               | Not allowed to change state of ComM channel to COMM_SILENT_COMMUNICATION or COMM_FULL_COMMUNICATION.  true: Enabled - Not allowed to switch to Communication Modes above. false: Disabled - Allowed to switch Communication Modes above.  Shall be possible to change parameter during runtime with ComM API's. ECU/All channels: ComM_LimitECUToNoComMode().  Separate channels: ComM_LimitChannelToNoComMode(). |                  |  |  |
| Multiplicity              | 1                                                                                                    |                  |  |  |
| Туре                      | EcucBooleanParamDef                                                                                                    |                  |  |  |
| Default value             | false                                                                                                    |                  |  |  |
| Post-Build Variant Value  | false                                                                                                    |                  |  |  |
| Value Configuration Class | Pre-compile time X All Variants                                                                                                    |                  |  |  |
|                           | Link time                                                                                                    |                  |  |  |
|                           | Post-build time                                                                                                    |                  |  |  |
| Scope / Dependency        | scope: local dependency: ComMModeLimitationEnabled                                                                                                    |                  |  |  |

| SWS Item         | ECUC_ComM_00569:                                                                                                    |
|------------------|----------------------------------------------------------------------------------------------------|
| Name             | ComMNoWakeup                                                                                                    |
| Parent Container | ComMChannel                                                                                                    |
| Description      | Defines if an ECU is not allowed to wake-up the channel. true: Enabled (not allowed to wake-up)) false: Disabled  This is the default/init value of a runtime variable that can be changed during runtime using ComM_PreventWakeUp(). |
| Multiplicity     | 1                                                                                                    |
| Туре             | EcucBooleanParamDef                                                                                                    |
| Default value    | false                                                                                                    |

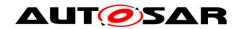

| Post-Build Variant Value  | false                                                  |      |                                       |
|---------------------------|--------------------------------------------------------|------|---------------------------------------|
| Value Configuration Class | Pre-compile time                                       | Χ    | All Variants                          |
|                           | Link time                                              |      |                                       |
|                           | Post-build time                                        |      |                                       |
|                           | scope: local<br>dependency: Shall be stored<br>reset). | none | volatile (value must be kept during a |

| SWS Item                  | ECUC_ComM_00789:                                                                                                    |  |  |
|---------------------------|----------------------------------------------------------------------------------------------------|--|--|
| Name                      | ComMNoWakeUpInhibitionNvmStorage                                                                                                    |  |  |
| Parent Container          | ComMChannel                                                                                                    |  |  |
| Description               | If this parameter is set to "true", the NoWakeUp inhibition state of the channel shall be stored (in some implementation specific way) in the block pointed to by ComMGlobalNvmBlockDescriptor.                   |  |  |
| Multiplicity              | 1                                                                                                    |  |  |
| Туре                      | EcucBooleanParamDef                                                                                                    |  |  |
| Default value             |                                                                                                    |  |  |
| Post-Build Variant Value  | false                                                                                                    |  |  |
| Value Configuration Class | Pre-compile time X All Variants                                                                                                    |  |  |
|                           | Link time                                                                                                    |  |  |
|                           | Post-build time                                                                                                    |  |  |
| Scope / Dependency        | scope: local dependency: If the parameter is set to true, a valid Nvm block reference must be given in the (existing, i.e. multiplicity 1) ComMGlobalNvmBlockDescriptor pointing to a sufficiently big Nvm block. |  |  |

| SWS Item                        | ECUC_ComM_00842 :                                                                                                    |      |                       |
|---------------------------------|----------------------------------------------------------------------------------------------------|------|-----------------------|
| Name                            | ComMPncGatewayType                                                                                                    |      |                       |
| Parent Container                | ComMChannel                                                                                                    |      |                       |
| Description                     | Identifies the Partial Network Gateway beh                                                                                                    | avic | our of a ComMChannel. |
| Multiplicity                    | 01                                                                                                    |      |                       |
| Туре                            | EcucEnumerationParamDef                                                                                                    |      |                       |
| Range                           | COMM_GATEWAY_TYPE_ACTIVE                                                                                                    |      |                       |
|                                 | COMM_GATEWAY_TYPE_PASSIVE                                                                                                    |      |                       |
| Default value                   | COMM_GATEWAY_TYPE_ACTIVE                                                                                                    |      |                       |
| Post-Build Variant Multiplicity | false                                                                                                    |      |                       |
| Post-Build Variant<br>Value     | false                                                                                                    |      |                       |
| Multiplicity                    | Pre-compile time                                                                                                    | Χ    | All Variants          |
| Configuration                   | Link time                                                                                                    | -    |                       |
| Class                           | Post-build time                                                                                                    | -    |                       |
| Value                           | Pre-compile time                                                                                                    | Χ    | All Variants          |
| Configuration                   | Link time                                                                                                    |      |                       |
| Class                           | Post-build time                                                                                                    |      |                       |
| Scope /<br>Dependency           | scope: ECU dependency: Parameter shall not be used for managed channel (shall neither be set to COMM_GATEWAY_TYPE_ACTIVE nor COMM_GATEWAY_TYPE_PASSIVE). |      |                       |

| SWS Item         | ECUC_ComM_00898:                                                                                                    |  |  |  |
|------------------|----------------------------------------------------------------------------------------------------|--|--|--|
| Name             | ComMWakeupSleepRequestEnabled                                                                                                    |  |  |  |
| Parent Container | ComMChannel                                                                                                    |  |  |  |
|                  | Used for communication channels where the corresponding hardware support wake-up and/or sleep request capability on the network, e.g. OA TC10 compatible PHYs for Ethernet. |  |  |  |

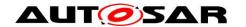

| Multiplicity                       | 01                                                                                                    |   |              |  |
|------------------------------------|----------------------------------------------------------------------------------------------------|---|--------------|--|
| Type                               | EcucBooleanParamDef                                                                                                    |   |              |  |
| Default value                      | false                                                                                                    |   |              |  |
| Post-Build Variant<br>Multiplicity | false                                                                                                    |   |              |  |
| Post-Build Variant Value           | false                                                                                                    |   |              |  |
| Multiplicity Configuration         | Pre-compile time                                                                                                    | Χ | All Variants |  |
| Class                              | Link time                                                                                                    | - |              |  |
|                                    | Post-build time                                                                                                    |   |              |  |
| Value Configuration Class          | Pre-compile time                                                                                                    | Χ | All Variants |  |
|                                    | Link time                                                                                                    |   |              |  |
|                                    | Post-build time                                                                                                    |   |              |  |
| Scope / Dependency                 | scope: local dependency: Only applicable if ComMBusType equals COMM_BUS_TYPE_ETH and the used Ethernet hardware (e.g. PHY, Ethernet switch) is compatible with the OA TC10 specification. |   |              |  |

| SWS Item                           | ECUC_ComM_00894:                                               |   |              |
|------------------------------------|----------------------------------------------------------------|---|--------------|
| Name                               | ComMChannelPartitionRef                                        |   |              |
| Parent Container                   | ComMChannel                                                    |   |              |
| Description                        | Reference to EcucPartition, where the according ComMChannel is |   |              |
|                                    | assigned to.                                                   |   |              |
| Multiplicity                       | 01                                                             |   |              |
| Туре                               | Reference to [ EcucPartition ]                                 |   |              |
| Post-Build Variant<br>Multiplicity | false                                                          |   |              |
| Post-Build Variant Value           | false                                                          |   |              |
| Multiplicity Configuration         | Pre-compile time X All Variants                                |   |              |
| Class                              | Link time                                                      |   |              |
|                                    | Post-build time                                                |   |              |
| Value Configuration Class          | Pre-compile time                                               | Х | All Variants |
|                                    | Link time                                                      |   |              |
|                                    | Post-build time                                                |   |              |
| Scope / Dependency                 | scope: local                                                   |   |              |

| SWS Item                           | ECUC_ComM_00893:                                                                                                    |   |              |
|------------------------------------|----------------------------------------------------------------------------------------------------|---|--------------|
| Name                               | ComMManageReference                                                                                                    |   |              |
| Parent Container                   | ComMChannel                                                                                                    |   |              |
| Description                        | Represents the reference between a ComMChannel with role managing channel and a ComMChannel with role managed channel. |   |              |
| Multiplicity                       | 0*                                                                                                    |   |              |
| Туре                               | Reference to [ ComMChannel ]                                                                                           |   |              |
| Post-Build Variant<br>Multiplicity | false                                                                                                    |   |              |
| Post-Build Variant Value           | false                                                                                                    |   |              |
| Multiplicity Configuration         | Pre-compile time X All Variants                                                                                        |   |              |
| Class                              | Link time                                                                                                    |   |              |
|                                    | Post-build time                                                                                                    |   |              |
| Value Configuration Class          | Pre-compile time                                                                                                    | Χ | All Variants |
|                                    | Link time                                                                                                    |   |              |
|                                    | Post-build time                                                                                                    |   |              |
| Scope / Dependency                 | scope: local                                                                                                    |   |              |

| Included Containers   |              |                                                             |  |  |
|-----------------------|--------------|-------------------------------------------------------------|--|--|
| Container Name        | Multiplicity | Scope / Dependency                                          |  |  |
| ComMNetworkManagement | 1            | This container contains the configuration parameters of the |  |  |

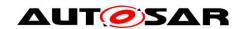

### Specification of Communication Manager AUTOSAR CP R21-11

|                    |        | networkmanagement.                                                                                                    |
|--------------------|--------|----------------------------------------------------------------------------------------------------|
| ComMUserPerChannel | 11 755 | This container contains a list of identifiers that are needed to refer to a user in the system which is linked to a channel. |

[SWS\_ComM\_00690] [Configuration parameter ComMNoCom (see <a href="ECUC ComM 00571"><u>ECUC ComM 00571</u></a>) need not to be evaluated in case ComMModeLimitationEnabled = FALSE = Disabled (see <a href="ECUC ComM 00560"><u>ECUC ComM 00560</u></a>) thus it can be removed in that case to reduce/optimize the configuration.]()

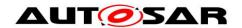

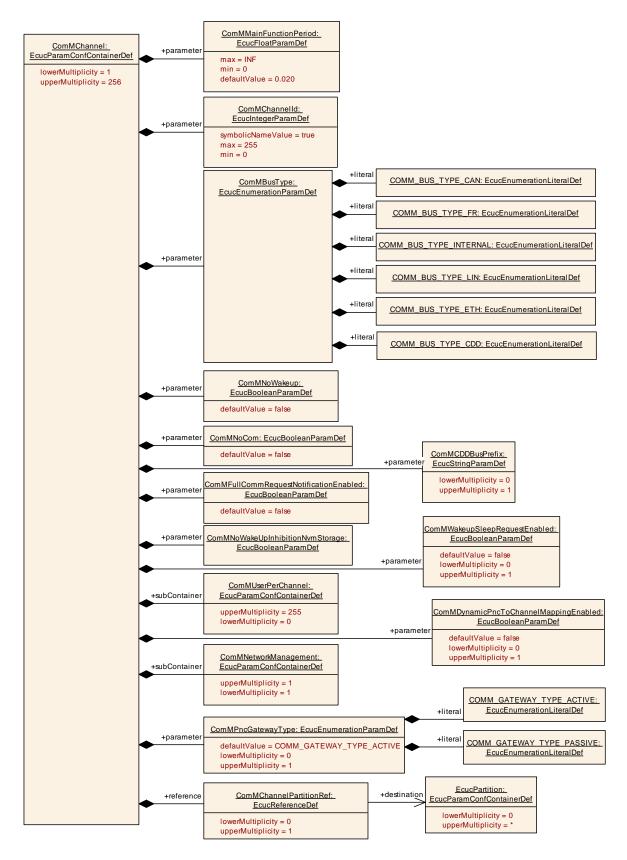

Figure 22: Configuration ComMChannel

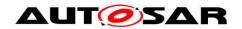

## 10.2.6 ComMNetworkManagement

| SWS Item                 | ECUC_ComM_00607:                                            |
|--------------------------|-------------------------------------------------------------|
| Container Name           | ComMNetworkManagement                                       |
| Parent Container         | ComMChannel                                                 |
| Description              | This container contains the configuration parameters of the |
| Description              | networkmanagement.                                          |
| Configuration Parameters |                                                             |

| SWS Item                           | ECUC_ComM_00606:                                                                                                    |         |              |  |  |
|------------------------------------|----------------------------------------------------------------------------------------------------|---------|--------------|--|--|
| Name                               | ComMNmLightTimeout                                                                                                    |         |              |  |  |
| Parent Container                   | ComMNetworkManagement                                                                                                    |         |              |  |  |
| Description                        | Defines the timeout (in seconds) after COMM_FULL_COMMUNICATION sub-state COMM_FULL_COM_READY_SLEEP is left. The range shall be greater than 0.0 and less or equal to 255.0. |         |              |  |  |
| Multiplicity                       | 01                                                                                                    |         |              |  |  |
| Туре                               | EcucFloatParamDef                                                                                                    |         |              |  |  |
| Range                              | [0 255]                                                                                                    | [0 255] |              |  |  |
| Default value                      | 10                                                                                                    |         |              |  |  |
| Post-Build Variant<br>Multiplicity | false                                                                                                    |         |              |  |  |
| Post-Build Variant Value           | false                                                                                                    |         |              |  |  |
| Multiplicity Configuration         | Pre-compile time                                                                                                    | Χ       | All Variants |  |  |
| Class                              | Link time                                                                                                    | ł       |              |  |  |
|                                    | Post-build time                                                                                                    | ŀ       |              |  |  |
| Value Configuration Class          | Pre-compile time X All Variants                                                                                                    |         |              |  |  |
|                                    | Link time                                                                                                    |         |              |  |  |
|                                    | Post-build time                                                                                                    |         |              |  |  |
| Scope / Dependency                 | scope: local dependency: Only used if ComMNmVariant is configured as ComMLight                                                                                              |         |              |  |  |

| SWS Item           | ECUC ComM 00568:                          |                                           |  |  |
|--------------------|-------------------------------------------|-------------------------------------------|--|--|
| Name               | ComMNmVariant                             |                                           |  |  |
| Parent Container   |                                           |                                           |  |  |
|                    | ComMNetworkManagement                     |                                           |  |  |
| Description        | Defines the functionality of the networkm |                                           |  |  |
|                    | Shall be harmonized with NM configurati   | on.                                       |  |  |
| Multiplicity       | 1                                         |                                           |  |  |
| Type               | EcucEnumerationParamDef                   |                                           |  |  |
| Range              | FULL                                      | AUTOSAR NM is available (default).        |  |  |
|                    | LIGHT                                     | No AUTOSAR NM is available, but           |  |  |
|                    |                                           | functionality to shut down a channel.     |  |  |
|                    | NONE                                      | No NM available                           |  |  |
|                    | PASSIVE                                   | AUTOSAR NM running in passive mode        |  |  |
|                    |                                           | available.                                |  |  |
|                    | SLAVE_ACTIVE                              | No NM is available. This is used for e.g. |  |  |
|                    |                                           | LIN slaves.                               |  |  |
|                    | SLAVE_PASSIVE                             | No NM is available. This used for e.g.    |  |  |
|                    |                                           | Ethernet communication channels with      |  |  |
|                    |                                           | OA TC10 compliant hardware.               |  |  |
| Default value      | FULL                                      |                                           |  |  |
| Post-Build Variant | foloo                                     |                                           |  |  |
| Value              | false                                     |                                           |  |  |
| Value              | Pre-compile time                          | X All Variants                            |  |  |
| Configuration      | Link time                                 |                                           |  |  |
| Class              | Post-build time                           |                                           |  |  |
| Scope /            | scope: local                              | •                                         |  |  |

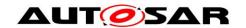

# Specification of Communication Manager AUTOSAR CP R21-11

| Dependency | dependency: ComMNmVariant shall be NONE if ComMBusType = |
|------------|----------------------------------------------------------|
|            | COMM_BUS_TYPE_INTERNAL.                                  |
|            | ComMNmVariant shall be LIGHT for managed channels.       |
|            | ComMNmVariant shall be FULL for managing channels.       |

| SWS Item                  | ECUC_ComM_00886 :                                                                                                    | ECUC_ComM_00886: |              |  |
|---------------------------|----------------------------------------------------------------------------------------------------|------------------|--------------|--|
| Name                      | ComMPncNmRequest                                                                                                    |                  |              |  |
| Parent Container          | ComMNetworkManagement                                                                                                    |                  |              |  |
| Description               | If this parameter equals true then every time a FULL Communication is requested due to a change in the PNC state machine to COMM_PNC_REQUESTED Nm shall be called using the API Nm_NetworkRequest. |                  |              |  |
| Multiplicity              | 1                                                                                                    |                  |              |  |
| Type                      | EcucBooleanParamDef                                                                                                    |                  |              |  |
| Default value             | false                                                                                                    |                  |              |  |
| Post-Build Variant Value  | false                                                                                                    |                  |              |  |
| Value Configuration Class | Pre-compile time                                                                                                    | Х                | All Variants |  |
|                           | Link time                                                                                                    |                  |              |  |
|                           | Post-build time                                                                                                    |                  |              |  |
| Scope / Dependency        | scope: local dependency: It shall only be possible to set ComMPncNmRequest to TRUE, if ComMNmVariant is FULL.                                                                                      |                  |              |  |

#### No Included Containers

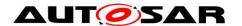

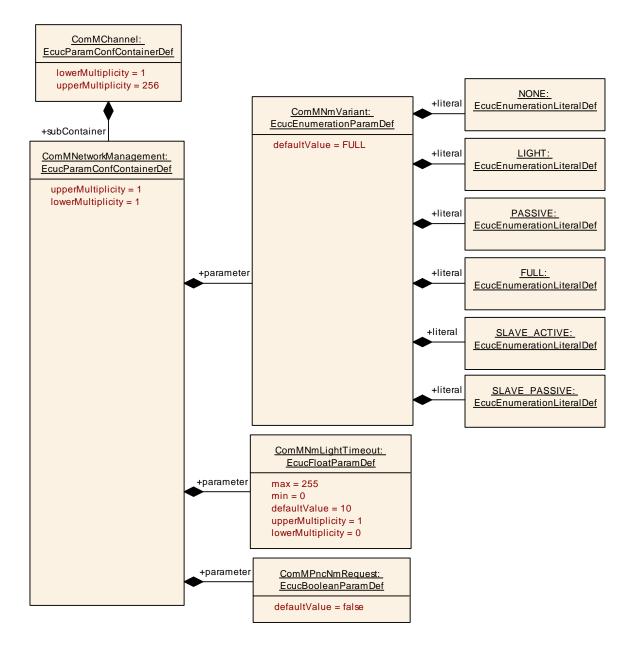

Figure 23: Configuration ComMNetworkManagement

#### 10.2.7 ComMUserPerChannel

| SWS Item                 | ECUC_ComM_00657:                                                                                                    |
|--------------------------|----------------------------------------------------------------------------------------------------|
| Container Name           | ComMUserPerChannel                                                                                                    |
| Parent Container         | ComMChannel                                                                                                    |
| II IASCRINTIAN           | This container contains a list of identifiers that are needed to refer to a user in the system which is linked to a channel. |
| Configuration Parameters |                                                                                                    |

| SWS Item         | ECUC_ComM_00658:                                                                                         |
|------------------|----------------------------------------------------------------------------------------------------|
| Name             | ComMUserChannel                                                                                          |
| Parent Container | ComMUserPerChannel                                                                                       |
| Description      | Reference to the ComMUser that corresponds to this channel user. ImplementationType: COMM_UserHandleType |

| Multiplicity              | 1                               |  |  |
|---------------------------|---------------------------------|--|--|
| Туре                      | Reference to [ ComMUser ]       |  |  |
| Post-Build Variant Value  | false                           |  |  |
| Value Configuration Class | Pre-compile time X All Variants |  |  |
|                           | Link time                       |  |  |
|                           | Post-build time                 |  |  |
| Scope / Dependency        | scope: local                    |  |  |

#### No Included Containers

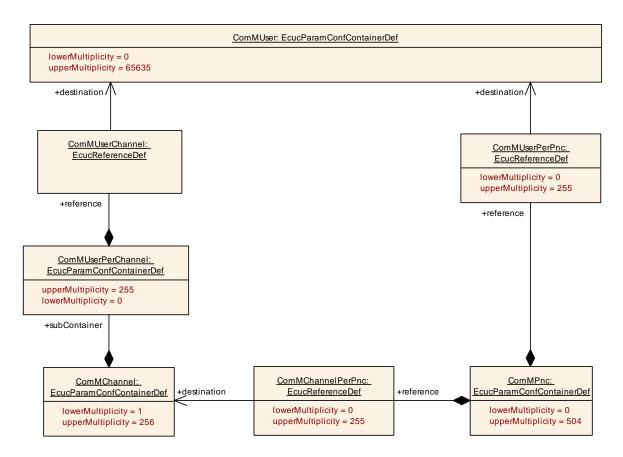

Figure 24: Configuration ComMUserPerChannel and ComUserPerPNC

#### 10.2.8 ComMPnc

| SWS Item                 | ECUC_ComM_00843:                                                                |
|--------------------------|---------------------------------------------------------------------------------|
| Container Name           | ComMPnc                                                                         |
| Parent Container         | ComMConfigSet                                                                   |
| Description              | This container contains the configuration of the partial network cluster (PNC). |
| Configuration Parameters |                                                                                 |

| SWS Item         | ECUC_ComM_00874:                                                 |
|------------------|------------------------------------------------------------------|
| Name             | ComMPncId                                                        |
| Parent Container | ComMPnc                                                          |
| Description      | Partial network cluster identification number.                   |
| Multiplicity     | 1                                                                |
| Туре             | EcucIntegerParamDef (Symbolic Name generated for this parameter) |

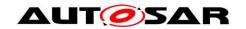

## Specification of Communication Manager AUTOSAR CP R21-11

| Range                     | 8 511            |   |              |
|---------------------------|------------------|---|--------------|
| Default value             |                  |   |              |
| Post-Build Variant Value  | false            |   |              |
| Value Configuration Class | Pre-compile time | Χ | All Variants |
|                           | Link time        | 1 |              |
|                           | Post-build time  | 1 |              |
| Scope / Dependency        | scope: ECU       |   |              |

| SWS Item                           | ECUC_ComM_00899:                                                                                                    |       |              |  |
|------------------------------------|----------------------------------------------------------------------------------------------------|-------|--------------|--|
| Name                               | ComMPncWakeupSleepRequestEnabled                                                                                                    |       |              |  |
| Parent Container                   | ComMPnc                                                                                                    |       |              |  |
| Description                        | Used for PNCs where a requested PNC shall report an active communication request towards the BswM. The BswM forward the active communication request to the lower layer communication channels where the used hardware support wake-up and/or sleep request capability on the network, e.g. OA TC10 compatible PHYs for Ethernet. This is used e.g. for Ethernet Switch port group switching. |       |              |  |
| Multiplicity                       | 01                                                                                                    |       |              |  |
| Туре                               | EcucBooleanParamDef                                                                                                    |       |              |  |
| Default value                      | false                                                                                                    | false |              |  |
| Post-Build Variant<br>Multiplicity | false                                                                                                    |       |              |  |
| Post-Build Variant Value           | false                                                                                                    |       |              |  |
| Multiplicity Configuration         | Pre-compile time                                                                                                    | Х     | All Variants |  |
| Class                              | Link time                                                                                                    |       |              |  |
|                                    | Post-build time                                                                                                    |       |              |  |
| Value Configuration Class          | Pre-compile time                                                                                                    | Х     | All Variants |  |
|                                    | Link time                                                                                                    |       |              |  |
|                                    | Post-build time                                                                                                    |       |              |  |
| Scope / Dependency                 | scope: local                                                                                                    | •     |              |  |

| SWS Item                           | ECUC_ComM_00880 :                                                                                 |   |                     |
|------------------------------------|---------------------------------------------------------------------------------------------------|---|---------------------|
| Name                               | ComMChannelPerPnc                                                                                 |   |                     |
| Parent Container                   | ComMPnc                                                                                           |   |                     |
| Description                        | Reference to the ComMChannel that is required for this PNC. ImplementationType: NetworkHandleType |   |                     |
| Multiplicity                       | 0255                                                                                              |   |                     |
| Туре                               | Reference to [ ComMChannel ]                                                                      |   |                     |
| Post-Build Variant<br>Multiplicity | true                                                                                              |   |                     |
| Post-Build Variant Value           | true                                                                                              |   |                     |
| Multiplicity Configuration         | Pre-compile time                                                                                  | Χ | VARIANT-PRE-COMPILE |
| Class                              | Link time                                                                                         |   |                     |
|                                    | Post-build time                                                                                   | Χ | VARIANT-POST-BUILD  |
| Value Configuration Class          | Pre-compile time                                                                                  | Χ | VARIANT-PRE-COMPILE |
|                                    | Link time                                                                                         | - |                     |
|                                    | Post-build time                                                                                   | Χ | VARIANT-POST-BUILD  |
| Scope / Dependency                 | scope: local                                                                                      |   |                     |

| SWS Item         | ECUC_ComM_00900:                                                                                                    |
|------------------|----------------------------------------------------------------------------------------------------|
| Name             | ComMChannelPerTxOnlyPnc                                                                                                    |
| Parent Container | ComMPnc                                                                                                    |
|                  | Reference to the ComMChannel that is required for this PNC. This PNC is considered to be only transmitted on this channel as internal PNC request. ImplementationType: NetworkHandleType Tags: |

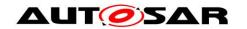

## Specification of Communication Manager AUTOSAR CP R21-11

|                                    | atp.Status=draft                       |      |                     |  |
|------------------------------------|----------------------------------------|------|---------------------|--|
| Multiplicity                       | 0255                                   | 0255 |                     |  |
| Туре                               | Reference to [ComMChanne               | el]  |                     |  |
| Post-Build Variant<br>Multiplicity | true                                   |      |                     |  |
| Post-Build Variant Value           | true                                   |      |                     |  |
| Multiplicity Configuration         | Pre-compile time X VARIANT-PRE-COMPILE |      |                     |  |
| Class                              | Link time                              |      |                     |  |
|                                    | Post-build time                        | Χ    | VARIANT-POST-BUILD  |  |
| Value Configuration Class          | Pre-compile time                       | Χ    | VARIANT-PRE-COMPILE |  |
|                                    | Link time                              |      |                     |  |
|                                    | Post-build time                        | Χ    | VARIANT-POST-BUILD  |  |
| Scope / Dependency                 | scope: local                           | •    | _                   |  |

| SWS Item                   | ECUC_ComM_00891:                                                       |   |                     |
|----------------------------|------------------------------------------------------------------------|---|---------------------|
| Name                       | ComMPncEthIfSwitchPortGroupRef                                         |   |                     |
| Parent Container           | ComMPnc                                                                |   |                     |
| Description                | Reference to the PortGroups that correspond to this PNC. Note: This is |   |                     |
|                            | only for documentation.                                                |   |                     |
| Multiplicity               | 0255                                                                   |   |                     |
| Туре                       | Symbolic name reference to [ EthlfSwitchPortGroup ]                    |   |                     |
| Post-Build Variant         | truo                                                                   |   |                     |
| Multiplicity               | true                                                                   |   |                     |
| Post-Build Variant Value   | true                                                                   |   |                     |
| Multiplicity Configuration | Pre-compile time                                                       | Χ | VARIANT-PRE-COMPILE |
| Class                      | Link time                                                              | Χ | VARIANT-POST-BUILD  |
|                            | Post-build time                                                        |   |                     |
| Value Configuration Class  | Pre-compile time                                                       | Χ | VARIANT-PRE-COMPILE |
|                            | Link time                                                              | Χ | VARIANT-POST-BUILD  |
|                            | Post-build time                                                        |   |                     |
| Scope / Dependency         | scope: ECU                                                             |   |                     |

| SWS Item                           | ECUC_ComM_00876:                                        |       |                     |  |
|------------------------------------|---------------------------------------------------------|-------|---------------------|--|
| Name                               | ComMUserPerPnc                                          |       |                     |  |
| Parent Container                   | ComMPnc                                                 |       |                     |  |
| Description                        | Reference to the ComMUsers that correspond to this PNC. |       |                     |  |
|                                    | ImplementationType: COMM                                | I_Use | rHandleType         |  |
| Multiplicity                       | 0255                                                    |       |                     |  |
| Туре                               | Reference to [ComMUser]                                 |       |                     |  |
| Post-Build Variant<br>Multiplicity | true                                                    |       |                     |  |
| Post-Build Variant Value           | true                                                    | true  |                     |  |
| Multiplicity Configuration         | Pre-compile time                                        | Χ     | VARIANT-PRE-COMPILE |  |
| Class                              | Link time                                               |       |                     |  |
|                                    | Post-build time                                         | Χ     | VARIANT-POST-BUILD  |  |
| Value Configuration Class          | Pre-compile time                                        | Χ     | VARIANT-PRE-COMPILE |  |
|                                    | Link time                                               | 1     |                     |  |
|                                    | Post-build time                                         | Χ     | VARIANT-POST-BUILD  |  |
| Scope / Dependency                 | scope: local                                            |       |                     |  |

| Included Containers |              |                                                                                                    |  |  |
|---------------------|--------------|----------------------------------------------------------------------------------------------------|--|--|
| Container Name      | Multiplicity | Scope / Dependency                                                                                                    |  |  |
| ComMPncComSignal    | 0*           | Represents the PncComSignals which are used to communicate the EIRA and ERA status of this PNC.  Tags: atp.Status=obsolete |  |  |

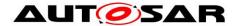

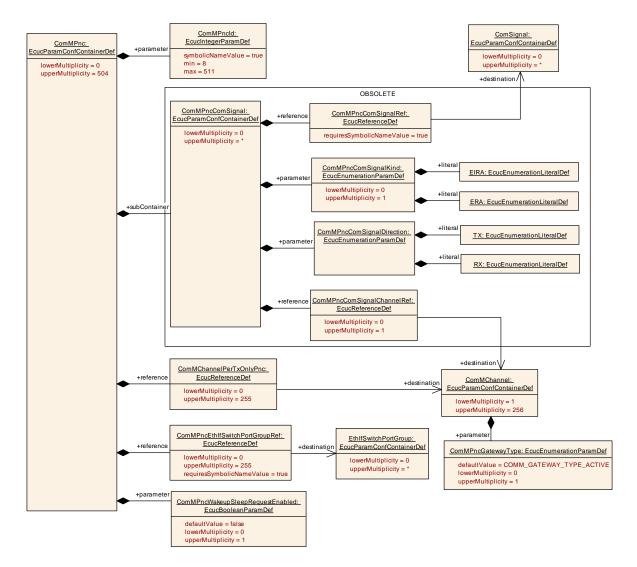

Figure 25: Configuration ComMPnc

## 10.2.9 ComMPncComSignal

| SWS Item                 | ECUC_ComM_00881 : (Obsolete)                                                                                               |
|--------------------------|----------------------------------------------------------------------------------------------------|
| Container Name           | ComMPncComSignal                                                                                                    |
| Parent Container         | ComMPnc                                                                                                    |
| Description              | Represents the PncComSignals which are used to communicate the EIRA and ERA status of this PNC.  Tags: atp.Status=obsolete |
| Configuration Parameters |                                                                                                    |

| SWS Item         | ECUC_ComM_00885 : (Obsolete)                                |
|------------------|-------------------------------------------------------------|
| Name             | ComMPncComSignalDirection                                   |
| Parent Container | ComMPncComSignal                                            |
| Description      | Indicates the communication direction of this PncComSignal. |
|                  | Tags:                                                       |
|                  | atp.Status=obsolete                                         |
| Multiplicity     | 1                                                           |

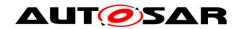

# Specification of Communication Manager AUTOSAR CP R21-11

| Туре                        | EcucEnumerationParamDef |                                         |
|-----------------------------|-------------------------|-----------------------------------------|
| Range                       | RX                      | <br><b>Tags:</b><br>atp.Status=obsolete |
|                             | TX                      | <br><b>Tags:</b><br>atp.Status=obsolete |
| Post-Build Variant<br>Value | false                   |                                         |
| Value                       | Pre-compile time        | X All Variants                          |
| Configuration               | Link time               |                                         |
| Class                       | Post-build time         |                                         |
| Scope /<br>Dependency       | scope: local            |                                         |

| SWS Item                           | ECUC_ComM_00883 : (Obsolete)                                                                                                    |         |                                   |
|------------------------------------|----------------------------------------------------------------------------------------------------|---------|-----------------------------------|
| Name                               | ComMPncComSignalKind                                                                                                    |         |                                   |
| Parent Container                   | ComMPncComSignal                                                                                                    |         |                                   |
| Description                        | Indicates whether this PncComSignal represents EIRA or ERA PNC information. This parameter ComMPncComSignalKind is optional and shall be ignored when ComMPncComSignalDirection equals TX.  Tags: atp.Status=obsolete |         |                                   |
| Multiplicity                       | 01                                                                                                    |         |                                   |
| Туре                               | EcucEnumerationParamDef                                                                                                    |         |                                   |
| Range                              | EIRA<br>ERA                                                                                                    | <br>Taç | .Status=obsolete                  |
| Post-Build Variant<br>Multiplicity | false                                                                                                    |         |                                   |
| Post-Build Variant<br>Value        | false                                                                                                    |         |                                   |
| Multiplicity                       | Pre-compile time                                                                                                    | Х       | All Variants                      |
| Configuration                      | Link time                                                                                                    |         |                                   |
| Class                              | Post-build time                                                                                                    |         |                                   |
| Value                              | Pre-compile time                                                                                                    | X       | All Variants                      |
| Configuration                      | Link time                                                                                                    |         |                                   |
| Class                              | Post-build time                                                                                                    |         |                                   |
| Scope /<br>Dependency              | scope: local<br>dependency: This parameter ComMPno<br>ComMPncComSignalDirection equals T                                                                                                    |         | nSignalKind shall be ignored when |

| SWS Item                           | ECUC_ComM_00884 : (Obsolete)                                                                                                    |
|------------------------------------|----------------------------------------------------------------------------------------------------|
| Name                               | ComMPncComSignalChannelRef                                                                                                    |
| Parent Container                   | ComMPncComSignal                                                                                                    |
| Description                        | Reference to the ComMChannel which is used to determine whether this PncComSignal shall participate in the active or passive role (via the parameter ComMPncGatewayType of the ComMChannel).  Tags: atp.Status=obsolete |
| Multiplicity                       | 01                                                                                                    |
| Туре                               | Reference to [ ComMChannel ]                                                                                                    |
| Post-Build Variant<br>Multiplicity | false                                                                                                    |

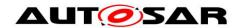

#### Specification of Communication Manager AUTOSAR CP R21-11

| Post-Build Variant Value   | false                                          |   |              |  |
|----------------------------|------------------------------------------------|---|--------------|--|
| Multiplicity Configuration | Pre-compile time                               | Χ | All Variants |  |
| Class                      | Link time                                      |   |              |  |
|                            | Post-build time                                |   |              |  |
| Value Configuration Class  | Pre-compile time                               | Χ | All Variants |  |
|                            | Link time                                      |   |              |  |
|                            | Post-build time                                |   |              |  |
| Scope / Dependency         | scope: local dependency: ComMPncGatewayEnabled |   |              |  |
|                            |                                                |   |              |  |

| SWS Item                  | ECUC_ComM_00882 : (Obsolete)                                                                                                    |   |              |  |  |
|---------------------------|----------------------------------------------------------------------------------------------------|---|--------------|--|--|
| Name                      | ComMPncComSignalRef                                                                                                    |   |              |  |  |
| Parent Container          | ComMPncComSignal                                                                                                    |   |              |  |  |
| Description               | Reference to the ComSignal which is used to transport the partial network channel request information.  Tags: atp.Status=obsolete |   |              |  |  |
| Multiplicity              | 1                                                                                                    |   |              |  |  |
| Туре                      | Symbolic name reference to [ ComSignal ]                                                                                          |   |              |  |  |
| Post-Build Variant Value  | false                                                                                                    |   |              |  |  |
| Value Configuration Class | Pre-compile time                                                                                                    | Χ | All Variants |  |  |
|                           | Link time                                                                                                    |   |              |  |  |
|                           | Post-build time                                                                                                    |   |              |  |  |
| Scope / Dependency        | scope: ECU                                                                                                    |   |              |  |  |

| No Included Co  | ntainers    |  |
|-----------------|-------------|--|
| NO IIIGIUUEU GO | III.aiiieis |  |

## 10.3 Published information

[SWS\_ComM\_00418] [The version information in the module header and source files shall be validated and consistent (e.g. by comparing the version information in the module header and source files with a pre-processor macro).](SRS\_BSW\_00004)

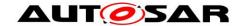

## 11 Not applicable requirements

[SWS\_ComM\_00499] [ These requirements are not applicable to this specification. ] (SRS\_BSW\_00005, SRS\_BSW\_00009, SRS\_BSW\_00010, SRS\_BSW\_00161, SRS\_BSW\_00162, SRS\_BSW\_00164, SRS\_BSW\_00168, SRS\_BSW\_00170, SRS\_BSW\_00314, SRS\_BSW\_00325, SRS\_BSW\_00341, SRS\_BSW\_00343, SRS\_BSW\_00344, SRS\_BSW\_00353, SRS\_BSW\_00361, SRS\_BSW\_00375, SRS\_BSW\_00378, SRS\_BSW\_00398, SRS\_BSW\_00404, SRS\_BSW\_00405, SRS\_BSW\_00413, SRS\_BSW\_00416, SRS\_BSW\_00417, SRS\_BSW\_00422, SRS\_BSW\_00423, SRS\_BSW\_00424, SRS\_BSW\_00425, SRS\_BSW\_00426, SRS\_BSW\_00427, SRS\_BSW\_00428, SRS\_BSW\_00429, SRS\_BSW\_00432, SRS\_BSW\_00433, SRS\_BSW\_00437, SRS\_BSW\_00438, SRS\_BSW\_00439)